# **The biblatex Package**

# **Programmable Bibliographies and Citations**

**Philipp Lehman ple[hman@gmx.net](http://sourceforge.net/projects/biblatex/)** **Version 1.0 November 19, 2010**

#### **Contents**

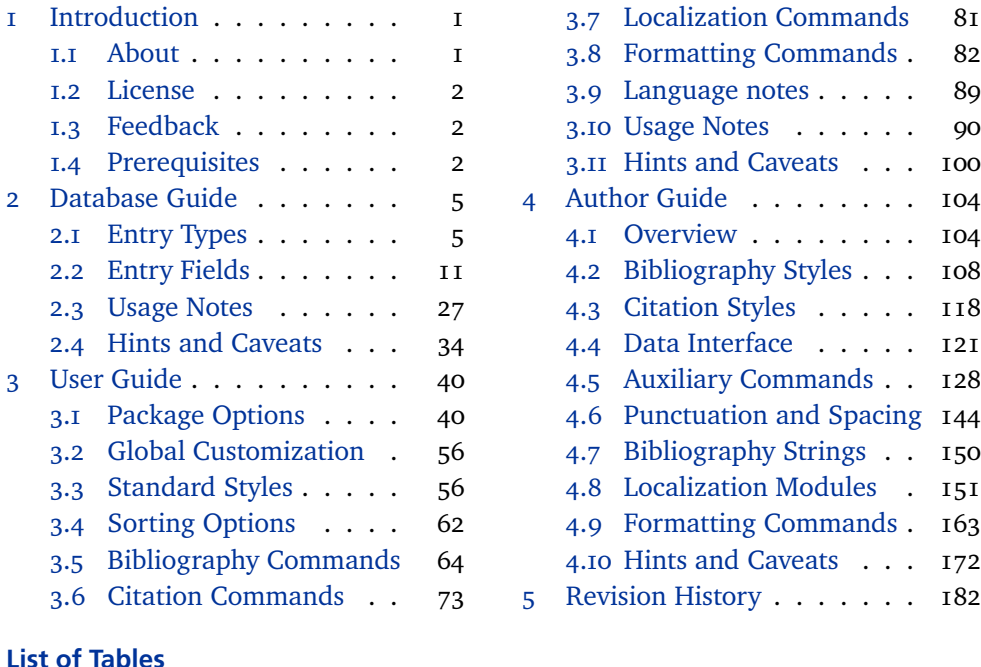

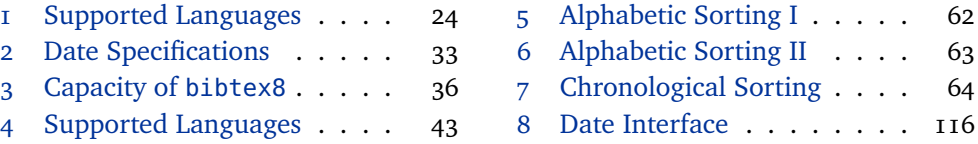

# **[1 Introduction](#page-32-0)**

[This document is a system](#page-42-0)atic reference m[anual for the](#page-115-0) biblatex package. Look at the sample documents which ship with this package to get a first impression.<sup>1</sup> For a quick start guide, browse §§ 1.1, 2.1, 2.2, 2.3, 3.1, 3.3, 3.5, 3.6, 3.10.

# **1.1 About biblatex**

This package provides advanced bibliographic facilities for use with LaTeX in conjunction with BibTeX. The package is [a c](#page-4-0)[omp](#page-10-0)[lete](#page-26-0) [rei](#page-39-0)[mple](#page-55-0)[men](#page-63-0)[tati](#page-72-0)[on of](#page-89-0) the bibliographic facilities provided by LaTeX. It redesigns the way in which LaTeX interacts with BibTeX at a fairly fundamental level. With biblatex, BibTeX is only used to sort the bibliography and to generate labels. Instead of being implemented in bst files, the formatting of the bibliography is entirely controlled by LaTeX macros,

1 http://www.ctan.org/tex-archive/macros/latex/contrib/biblatex//doc/examples

<span id="page-1-0"></span>hence the name biblatex. Good working knowledge in LaTeX should be sufficient to design new bibliography and citation styles. There is no need to learn BibTeX's postfix stack language. This package also supports subdivided bibliographies, multiple bibliographies within one document, and separate lists of bibliographic shorthands. Bibliographies may be subdivided into parts and/or segmented by topics. Just like the bibliography styles, all citation commands may be freely defined. The package is completely localized and can interface with the babel package. Please refer to table  $I$  for a list of languages currently supported by this package.

# **1.2 License**

Copyright © 2006–2010 Philipp Lehman. Permission is granted to copy, distribute and/or modi[fy](#page-23-0) this software under the terms of the LaTeX Project Public License, version  $1.3$ <sup>1</sup>. This package is author-maintained.

#### **1.3 Feedback and Acknowledgments**

Please use the biblatex project page on SourceForge to report bugs and submit feature requests.<sup>2</sup> There are two trackers on this page: Bugs for bug reports and Features for feature requests.<sup>3</sup> Select a tracker, then click on 'Add new' to submit your report or request. I may consider implementing a new feature if the request is reasonable, seems to be relevant to a considerable number of users, and complies with the architecture and philosophy of biblatex. Before making a feature request, please ensure that you have thoroughly studied this manual. If you do not want to report a bug or request a feature but are simply in need of assistance, you might want to consider posting your question on the comp.text.tex newsgroup. I can not provide end-user support by email or via the project page.

The language modules of this package include contributions by (in the order of submission): Ignacio Fernández Galván (Spanish), Enrico Gregorio (Italian), Johannes Wilm (Danish and Norwegian), Per Starbäck, Carl-Gustav Werner, Filip Åsblom (Swedish), Augusto Ritter Stoffel (Brazilian), Alexander van Loon (Dutch), Apostolos Syropoulos (Greek), Hannu Väisänen (Finnish), Prokopis (Greek), Mateus Araújo (Brazilian), Andrea Marchitelli (Italian).

## **1.4 Prerequisites**

This section gives an overview of all resources required by this package and discusses compatibility issues.

#### **1.4.1 Requirements**

The resources listed in this section are strictly required for biblatex to function. The package will not work if they are not available.

e-TeX The biblatex package requires e-TeX. TeX distributions have been shipping e-TeX binaries for quite some time, the popular distributions use them by default these days. The biblatex package checks if it is running under e-TeX. Simply try com-

<sup>1</sup> http://www.ctan.org/tex-archive/macros/latex/base/lppl.txt

<sup>2</sup> http://sourceforge.net/projects/biblatex/

<sup>3</sup> http://sourceforge.net/tracker2/?group\_id=244752

piling your documents as you usually do, the chances are that it just works. If you get an error message, try compiling the document with elatex instead of latex or pdfelatex instead of pdflatex, respectively.

- BibTeX By default, the biblatex package uses BibTeX as a database backend. While a legacy BibTeX binary is sufficient to run biblatex, using bibtex8 is recommended. If your TeX distribution does not ship with b<code>ibtex8</code>, you can get it from <code>cran. $^{\rm 1}$ </code>
- Biber Biber is the next-generation backend of biblatex. It is currently under development but may already be used instead of BibTeX. You only need one backend, either BibTeX or Biber. Biber is available from SourceForge.<sup>2</sup>
- etoolbox This LaTeX package, which is loaded automatically, provides generic programming facilities required by <code>biblatex</code>. It is available from <code>cra</code>n. $^3$ 
	- logreq This LaTeX package, which is also loaded automatically, provides a frontend for writing machine-readable messages to an auxiliary log file. It is available from  $c$ tan. $^4$

Apart from the above resources, biblatex also requires the standard LaTeX packages keyval and ifthen as well as the url package. These package are included in all common TeX distributions and will be loaded automatically.

#### **1.4.2 Recommended Packages**

The packages listed in this section are not required for biblatex to function, but they provide recommended additional functions or enhance existing features. The package loading order does not matter.

- babel The babel package provides the core architecture for multilingual typesetting. If you are writing in a language other than American English, using this package is strongly recommended. If loaded, biblatex package will detect babel automatically.
- csquotes If this package is available, biblatex will use its language sensitive quotation facilities to enclose certain titles in quotation marks. If not, biblatex uses quotes suitable for American English as a fallback. When writing in any other language, loading csquotes is strongly recommended.<sup>5</sup>

# **1.4.3 Compatible Classes and Packages**

The biblatex package provides dedicated compatibility code for the classes and packages listed in this section.

- hyperref The hyperref package transforms citations into hyperlinks. See the hyperref and backref package options in § 3.1.2 for further details. When using the hyperref package, it is preferable to load it after biblatex.
	- 1 http://www.ctan.org/tex-archive/biblio/bibtex/8-bit/
	- 2 http://biblatex-biber.source[forge.](#page-40-0)net/
	- 3 http://www.ctan.org/tex-archive/macros/latex/contrib/etoolbox/
	- 4 http://www.ctan.org/tex-archive/macros/latex/contrib/logreq/
	- 5 [http://www.ctan.org/tex-archive/macros/latex/contrib/](http://www.ctan.org/tex-archive/biblio/bibtex/8-bit/)csquotes/
- showkeys The showkeys package prints the internal keys of, among other things, citations in the text and items in the bibliography. The package loading order does not matter.
- memoir When using the memoir class, the default bibliography headings are adapted such that they blend well with the default layout of this class. See  $\S$  3.11.2 for further usage hints.
- KOMA-Script When using any of the scrartcl, scrbook, or scrreprt classes, the default bibliography headings are adapted such that they blend with the defa[ult layo](#page-100-0)ut of these classes. See § 3.11.1 for further usage hints.

## **1.4.4 Incompatible Packages**

The packages listed in this section are not compatible with biblatex. Since it reimplements [the b](#page-100-0)ibliographic facilities of LaTeX from the ground up, biblatex naturally conflicts with all packages modifying the same facilities. This is not specific to biblatex. Some of the packages listed below are also incompatible with each other for the same reason.

- babelbib The babelbib package provides support for multilingual bibliographies. This is a standard feature of biblatex. Use the hyphenation field and the package option babel for similar functionality. Note that biblatex automatically adjusts to the main document language if babel is loaded. You only need the above mentioned features if you want to switch languages on a per-entry basis within the bibliography. See §§ 2.2.3 and 3.1.2 for details. Also see § 3.7.
- backref The backref package creates back references in the bibliography. See the package options hyperref and backref in § 3.1.2 for comparable functionality.
- bibtopic The bibto[pic](#page-21-0) packa[ge pr](#page-40-0)ovides support for b[iblio](#page-80-0)graphies subdivided by topic, type, or other criteria. For bibliographies subdivided by topic, see the category feature in § 3.5.5 and the correspo[nding](#page-40-0) filters in § 3.5.1. Alternatively, you may use the keywords field in conjunction with the keyword and notkeyword filters for comparable functionality, see  $\S$ § 2.2.3 and 3.5.1 for details. For bibliographies subdivided by t[ype, u](#page-68-0)se the type and nottype filters. Al[so see](#page-63-0) § 3.10.4 for examples.
- bibunits The bibunits package provides support for multiple partial (e. g., per chapter) bibliographies. See chapterbib.
- chapterbib The chapterbib package provides support for multiple parti[al bibli](#page-93-0)ographies. Use the refsection environment and the section filter for comparable functionality. Alternatively, you might also want to use the refsegment environment and the segment filter. See §§ 3.5.3, 3.5.4, 3.5.1 for details. Also see § 3.10.3 for examples.
	- cite The cite package automatically sorts numeric citations and can compress a list of consecutive numbers to a range. It also makes the punctuation used in citations configurable. For sor[ted a](#page-67-0)[nd co](#page-68-0)[mpres](#page-63-0)sed numeric citation[s, see](#page-91-0) the sortcites package option in § 3.1.2 and the numeric-comp citation style in §  $3.3.1$ . For configurable punctuation, see  $\S$  3.8.
	- citeref Another package for creating back references in the bibliography. See backref.
- <span id="page-4-0"></span>inlinebib The inlinebib package is designed for traditional citations given in footnotes. For comparable functionality, see the verbose citation styles in § 3.3.1.
	- jurabib Originally designed for citations in law studies and (mostly German) judicial documents, the jurabib package also provides features aimed at users in the humanities. In terms of the features provided, there are some similari[ties b](#page-55-0)etween jurabib and biblatex but the approaches taken by both packages are quite different. Since both jurabib and biblatex are full-featured packages, the list of similarities and differences is too long to be discussed here.
	- mcite The mcite package provides support for the grouping of multiple citations, i. e., multiple items can be cited as a single reference and listed as a single block in the bibliography. The citation groups are defined as the items are cited. This only works with unsorted bibliographies. The biblatex package also supports grouped citations, which are called 'reference sets' or 'entry sets' in this manual, but the approach is different. With biblatex, reference sets are defined in the bib file and cited just like any other entry. See the entry type @set in § 2.1.1 and § 3.10.5 for details.
- mciteplus A significantly enhanced reimplementation of the mcite package which supports grouping in sorted bibliographies. See mcite.
- multibib The multibib package provides support for bibliographies subdivided by topic or other criteria. See bibtopic.
	- natbib The natbib package supports numeric and author-year citation schemes, incorporating sorting and compression code found in the cite package. It also provides additional citation commands and several configuration options. See the numeric and author-year citation styles and their variants in  $\S$  3.3.1, the sortcites package option in § 3.1.2, the citation commands in § 3.6, and the facilities discussed in §§ 3.5.6, 3.5.7, 3.8 for comparable functionality. Also see § 3.6.9.
- splitbib The splitbib package provides support for bibliogra[phies](#page-55-0) subdivided by topic. See bibtopic.
	- [ucs](#page-69-0) The ucs pa[ckage](#page-71-0) [pro](#page-81-0)vides support for  $UTF-8$  encoded input. [Either](#page-80-0) use inputenc's standard utf8 module or a Unicode enabled engine such as XeTeX or LuaTeX instead.

## **2 Database Guide**

This part of the manual documents the BibTeX interface of this package. Note that you can not use biblatex in conjunction with arbitrary bst files because the package depends on a special BibTeX interface.

# **2.1 Entry Types**

This section gives an overview of the entry types supported by biblatex along with the fields supported by each type.

## <span id="page-5-0"></span>**2.1.1 Regular Types**

The lists below indicate the fields supported by each entry type. Note that the mapping of fields to an entry type is ultimately at the discretion of the bibliography style. The lists below therefore serve two purposes. They indicate the fields supported by the standard styles which ship with this package and they also serve as a model for custom styles. Note that the 'required' fields are not strictly required in all cases, see § 2.3.2 for details. The fields marked as 'optional' are optional in a technical sense. Bibliographical formatting rules usually require more than just the 'required' fields. The standard styles will generally not perform any formal validity checks, but custom styles may do so. Generic fields like abstract and annotation or label and sh[ortha](#page-27-0)nd are not included in the lists below because they are independent of the entry type. The special fields discussed in § 2.2.3, which are also independent of the entry type, are not included in the lists either.

article An article in a journal, magazine, newspaper, or other periodical which forms a self-contained unit with its own title. The title of the perio[dical](#page-21-0) is given in the journaltitle field. If the issue has its own title in addition to the main title of the periodical, it goes in the issuetitle field. Note that editor and related fields refer to the journal while translator and related fields refer to the article.

Required fields: author, title, journaltitle, year/date

Optional fields: translator, annotator, commentator, subtitle, titleaddon, editor, editora, editorb, editorc, journalsubtitle, issuetitle, issuesubtitle, language, origlanguage, series, volume, number, eid, issue, month, pages, version, note, issn, addendum, pubstate, doi, eprint, eprintclass, eprinttype, url, urldate

book A book with one or more authors where the authors share credit for the work as a whole. Note that this entry type also covers the function of the @inbook type of traditional BibTeX, see § 2.3.1 for details.

Required fields: author, title, year/date

Optional fields: editor, editora, editorb, editorc, translator, annotator, commentator, introduc[tion](#page-27-0), foreword, afterword, subtitle, titleaddon, maintitle, mainsubtitle, maintitleaddon, language, origlanguage, volume, part, edition, volumes, series, number, note, publisher, location, isbn, chapter, pages, pagetotal, addendum, pubstate, doi, eprint, eprintclass, eprinttype, url, urldate

inbook A part of a book which forms a self-contained unit with its own title. Note that the profile of this entry type is different from standard BibTeX, see  $\S$  2.3.1. Required fields: author, title, booktitle, year/date

Optional fields: bookauthor, editor, editora, editorb, editorc, translator, annotator, commentator, introduction, foreword, afterword, subtitle, titleaddon, maintitle, mainsubtitle, maintitleaddon, booksubtitle, booktitleaddon, language, origlanguage, volume, part, edition, volumes, series, number, note, publisher, location, isbn, chapter, pages, addendum, pubstate, doi, eprint, eprintclass, eprinttype, url, urldate

- bookinbook Similar to @inbook but intended for items originally published as a stand-alone book. A typical example are books reprinted in the collected works of an author.
	- suppbook Supplemental material in a @book. This type is closely related to the @inbook entry type. While @inbook is primarily intended for a part of a book with its own title (e. g., a single essay in a collection of essays by the same author), this type is provided for elements such as prefaces, introductions, forewords, afterwords, etc. which often have a generic title only. Style guides may require such items to be formatted differently from other @inbook items. The standard styles will treat this entry type as an alias of @inbook.
		- booklet A book-like work without a formal publisher or sponsoring institution. Use the field howpublished to supply publishing information in free format, if applicable. The field type may be useful as well.

Required fields: author/editor, title, year/date

Optional fields: subtitle, titleaddon, language, howpublished, type, note, location, chapter, pages, pagetotal, addendum, pubstate, doi, eprint, eprintclass, eprinttype, url, urldate

collection A book with multiple, self-contained contributions by distinct authors which have their own title. The work as a whole has no overall author but it will usually have an editor.

Required fields: editor, title, year/date

Optional fields: editora, editorb, editorc, translator, annotator, commentator, introduction, foreword, afterword, subtitle, titleaddon, maintitle, mainsubtitle, maintitleaddon, language, origlanguage, volume, part, edition, volumes, series, number, note, publisher, location, isbn, chapter, pages, pagetotal, addendum, pubstate, doi, eprint, eprintclass, eprinttype, url, urldate

incollection A contribution to a collection which forms a self-contained unit with a distinct author and title. The author refers to the title, the editor to the booktitle, i. e., the title of the collection.

Required fields: author, editor, title, booktitle, year/date

Optional fields: editora, editorb, editorc, translator, annotator, commentator, introduction, foreword, afterword, subtitle, titleaddon, maintitle, mainsubtitle, maintitleaddon, booksubtitle, booktitleaddon, language, origlanguage, volume, part, edition, volumes, series, number, note, publisher, location, isbn, chapter, pages, addendum, pubstate, doi, eprint, eprintclass, eprinttype, url, urldate

- suppcollection Supplemental material in a @collection. This type is similar to @suppbook but related to the @collection entry type. The standard styles will treat this entry type as an alias of @incollection.
	- manual Technical or other documentation, not necessarily in printed form. The author or editor is omissible in terms of § 2.3.2.

Required fields: author/editor, title, year/date

Optional fields: subtitle, titleaddon, language, edition, type, series, number, version, note, organiz[ation](#page-27-0), publisher, location, isbn, chapter, pages, pagetotal, addendum, pubstate, doi, eprint, eprintclass, eprinttype, url, urldate

misc A fallback type for entries which do not fit into any other category. Use the field howpublished to supply publishing information in free format, if applicable. The field type may be useful as well. author, editor, and year are omissible in terms of § 2.3.2.

Required fields: author/editor, title, year/date

Optional fields: subtitle, titleaddon, language, howpublished, type, ver[sion](#page-27-0), note, organization, location, date, month, year, addendum, pubstate, doi, eprint, eprintclass, eprinttype, url, urldate

online An online resource. author, editor, and year are omissible in terms of  $\S$  2.3.2. This entry type is intended for sources such as web sites which are intrinsicly online resources. Note that all entry types support the url field. For example, when adding an article from a journal which happens to be available onlin[e, use](#page-27-0) the @article type and its url field.

Required fields: author/editor, title, year/date, url

Optional fields: subtitle, titleaddon, language, version, note, organization, date, month, year, addendum, pubstate, urldate

patent A patent or patent request. The number or record token is given in the number field. Use the type field to specify the type and the location field to indicate the scope of the patent, if different from the scope implied by the type. Note that the location field is treated as a key list with this entry type, see § 2.2.1 for details.

Required fields: author, title, number, year/date

Optional fields: holder, subtitle, titleaddon, type, version, location, note, date, month, year, addendum, pubstate, doi, eprint, eprintc[lass](#page-11-0), eprinttype, url, urldate

periodical An entire issue of a periodical, such as a special issue of a journal. The title of the periodical is given in the title field. If the issue has its own title in addition to the main title of the periodical, it goes in the issuetitle field. The editor is omissible in terms of § 2.3.2.

Required fields: editor, title, year/date

Optional fields: editora, editorb, editorc, subtitle, issuetitle, issuesubtitle, language, series, volume, number, issue, date, month, year, note, issn, addendum, pubstate, doi, eprint, eprintclass, eprinttype, url, urldate

- suppperiodical Supplemental material in a @periodical. This type is similar to @suppbook but related to the @periodical entry type. The role of this entry type may be more obvious if you bear in mind that the @article type could also be called @inperiodical. This type may be useful when referring to items such as regular columns, obituaries, letters to the editor, etc. which only have a generic title. Style guides may require such items to be formatted differently from articles in the strict sense of the word. The standard styles will treat this entry type as an alias of @article.
	- proceedings The proceedings of a conference. This type is similar to @collection. It supports an optional organization field which holds the sponsoring institution. The editor is omissible in terms of § 2.3.2.

Required fields: editor, title, year/date

Optional fields: subtitle, titleaddon, maintitle, mainsubtitle, maintitleaddon, eventtitle, e[ventd](#page-27-0)ate, venue, language, volume, part, volumes, series, number, note, organization, publisher, location, month, isbn, chapter, pages, pagetotal, addendum, pubstate, doi, eprint, eprintclass, eprinttype, url, urldate

inproceedings An article in a conference proceedings. This type is similar to @incollection. It supports an optional organization field.

Required fields: author, editor, title, booktitle, year/date

Optional fields: subtitle, titleaddon, maintitle, mainsubtitle, maintitleaddon, booksubtitle, booktitleaddon, eventtitle, eventdate, venue, language, volume, part, volumes, series, number, note, organization, publisher, location, month, isbn, chapter, pages, addendum, pubstate, doi, eprint, eprintclass, eprinttype, url, urldate

- reference Works of reference such as encyclopedias and dictionaries. This is a more specific variant of the generic @collection entry type. The standard styles will treat this entry type as an alias of @collection.
- inreference Articles in a work of reference. This is a more specific variant of the generic @incollection entry type. The standard styles will treat this entry type as an alias of @incollection.
	- report A technical report, research report, or white paper published by a university or some other institution. Use the type field to specify the type of report. The sponsoring institution goes in the institution field.

Required fields: author, title, type, institution, year/date

Optional fields: subtitle, titleaddon, language, number, version, note, location, month, isrn, chapter, pages, pagetotal, addendum, pubstate, doi, eprint, eprintclass, eprinttype, url, urldate

- <span id="page-9-0"></span>set A reference set. This entry type is special, see  $\S$  3.10.5 for details. Required fields: entryset, crossref Optional fields: all
- thesis A thesis written for an educational institutio[n to sat](#page-96-0)isfy the requirements for a degree. Use the type field to specify the type of thesis.

Required fields: author, title, type, institution, year/date

Optional fields: subtitle, titleaddon, language, note, location, month, chapter, pages, pagetotal, addendum, pubstate, doi, eprint, eprintclass, eprinttype, url, urldate

unpublished A work with an author and a title which has not been formally published, such as a manuscript or the script of a talk. Use the fields howpublished and note to supply additional information in free format, if applicable.

Required fields: author, title, year/date

Optional fields: subtitle, titleaddon, language, howpublished, note, location, date, month, year, addendum, pubstate, url, urldate

custom[a–f] Custom types for special bibliography styles. Not used by the standard styles.

# **2.1.2 Type Aliases**

The entry types listed in this section are provided for backwards compatibility with traditional BibTeX styles. These aliases are resolved by BibTeX as the data is exported. Bibliography styles will see the entry type the alias points to, not the alias name. All unknown entry types are generally exported as @misc.

- conference A legacy alias of @inproceedings.
- electronic An alias of @online.
- mastersthesis Similar to @thesis except that the type field is optional and defaults to the localized term 'Master's thesis'. You may still use the type field to override that.
	- phdthesis Similar to @thesis except that the type field is optional and defaults to the localized term 'PhD thesis'. You may still use the type field to override that.
	- techreport Similar to @report except that the type field is optional and defaults to the localized term 'technical report'. You may still use the type field to override that.
		- www An alias of @online, provided for jurabib compatibility.

# **2.1.3 Unsupported Types**

The types in this section are similar to the custom types @customa to @customf, i. e., they will be exported from the bib file under their proper name rather than as @misc entries. This may be useful in custom bibliography styles. The standard bibliography styles provide no dedicated support for these types. When using the standard styles, they will either be ignored or treated as aliases of a related generic type (see below for details).

- <span id="page-10-0"></span>artwork Works of the visual arts such as paintings, sculpture, and installations. This type is currently ignored by the standard styles.
	- audio Audio recordings, typically on audio co, pvp, audio casette, or similar media. This type is currently ignored by the standard styles. See also @music.
- commentary Commentaries which have a status different from regular books, such as legal commentaries. This type is currently ignored by the standard styles.
	- image Images, pictures, photographs, and similar media. This type is currently ignored by the standard styles.
- jurisdiction Court decisions, court recordings, and similar things. This type is currently ignored by the standard styles.
- legislation Laws, bills, legislative proposals, and similar things. This type is currently ignored by the standard styles.
	- legal Legal documents such as treaties. This type is currently ignored by the standard styles.
	- letter Personal correspondence such as letters, emails, memoranda, etc. This type is currently ignored by the standard styles.
	- movie Motion pictures. This type is currently ignored by the standard styles. See also @video.
	- music Musical recordings. This is a more specific variant of @audio. This type is currently ignored by the standard styles.
- performance Musical and theatrical performances as well as other works of the performing arts. This type refers to the event as opposed to a recording, a score, or a printed play. This type is currently ignored by the standard styles.
	- review Reviews of some other work. This is a more specific variant of the @article type. The standard styles will treat this entry type as an alias of @article.
	- software Computer software. This type is currently ignored by the standard styles.
	- standard National and international standards issued by a standards body such as the International Organization for Standardization. This type is currently ignored by the standard styles.
		- video Audiovisual recordings, typically on DVD, VHS casette, or similar media. This type is currently ignored by the standard styles. See also @movie.

# **2.2 Entry Fields**

This section gives an overview of the fields supported by biblatex. See  $\S$  2.2.1 for an introduction to the data types supported by this package and §§ 2.2.2 and 2.2.3 for the actual field listings.

# <span id="page-11-0"></span>**2.2.1 Data Types**

In bib files all bibliographic data is specified in fields. Some of those fields, for example author and editor, may contain a list of items. This list structure is implemented by BibTeX via the keyword 'and', which is used to separate the individual items in the list. The biblatex package implements three distinct data types to handle bibliographic data: name lists, literal lists, and fields. There are also several list and field subtypes. This section gives an overview of the data types supported by this package. See  $\S$ § 2.2.2 and 2.2.3 for information about the mapping of BibTeX's fields to biblatex's data types.

- **Name lists** are parsed and split up into the individual items at the and delimiter. Each item in the list is then [dissect](#page-12-0)ed i[nto fo](#page-21-0)ur name components: the first name, the name prefix (von, van, of, da, de, della, . . . ), the last name, and the name suffix (junior, senior,  $\dots$ ). Name lists may be truncated in the bib file with the keyword 'and others'. Typical examples of name lists are author and editor.
- **Literal lists** are parsed and split up into the individual items at the and delimiter but not dissected further. Literal lists may be truncated in the bib file with the keyword 'and others'. There are two subtypes:
	- **Literal lists** in the strict sense are handled as described above. The individual items are simply printed as is. Typical examples of such literal lists are publisher and location.
	- **Key lists** are a variant of literal lists which may hold printable data or localization keys. For each item in the list, a test is performed to determine whether it is a known localization key (the localization keys defined by default are listed in § 4.8.2). If so, the localized string is printed. If not, the item is printed as is. A typical example of a key list is language.
- **Fields** are usually printed as a whole. There are several subtypes:
	- **Literal fields** [are pr](#page-153-0)inted as is. Typical examples of literal fields are title and note.
	- **Range fields** are literal fields with one special feature: all dashes are normalized and replaced by the command \bibrangedash. Any number of consecutive dashes will only yield a single range dash. A typical example of a range field is the pages field.
	- **Integer fields** hold unformatted integers which may be converted to ordinals or strings as they are printed. A typical example is the month field.
	- **Date fields** hold a date specification in yyyy-mm-dd format or a date range in yyyy-mm-dd/yyyy-mm-dd format. Date fields are special in that the date is parsed and split up into its components. See § 2.3.8 for details. A typical example is the date field.
- <span id="page-12-0"></span>**Verbatim fields** are processed in verbatim mode and may contain special characters. Typical examples of verbatim fields are url and doi.
- **Key fields** may hold printable data or localization keys. A test is performed to determine whether the value of the field is a known localization key (the localization keys defined by default are listed in § 4.8.2). If so, the localized string is printed. If not, the value is printed as is. A typical example is the type field.
- **Special fields** are fields which require a special for[mat no](#page-153-0)t mentioned above. The field description will include details on the required format in this case. Typical examples are the fields hyphenation, keywords, and gender from  $§$  2.2.3.

The data type of a field will usually not change, regardless of the type of entry it is used in. However, there are a few special cases. The field descriptions in  $\S$  2.2.2 include t[he de](#page-21-0)tails or pointers to the relevant sections in this manual in such cases. For example, the location field, which is a literal list by default, is treated as a key list when used in @patent entries. The series field, which is a literal field by default, is handled in a special way when used in @article entries, see  $\S 2.3.7$  for details.

## **2.2.2 Data Fields**

The fields listed in this section are the regular ones holding printable d[ata. T](#page-31-0)he name on the left is the name of the field, as used by both BibTeX and biblatex. The biblatex data type is given to the right of the name. See § 2.2.1 for explanation of the various data types.

abstract field (literal)

This field is intended for recording abstracts in a bib file, to b[e prin](#page-11-0)ted by a special bibliography style. It is not used by all standard bibliography styles.

addendum field (literal)

Miscellaneous bibliographic data to be printed at the end of the entry. This is similar to the note field except that it is printed at the end of the bibliography entry.

afterword list (name)

The author(s) of an afterword to the work. If the author of the afterword is identical to the editor and/or translator, the standard styles will automatically concatenate these fields in the bibliography. See also introduction and foreword.

annotation field (literal)

This field may be useful when implementing a style for annotated bibliographies. It is not used by all standard bibliography styles. Note that this field is completely unrelated to annotator. The annotator is the author of annotations which are part of the work cited.

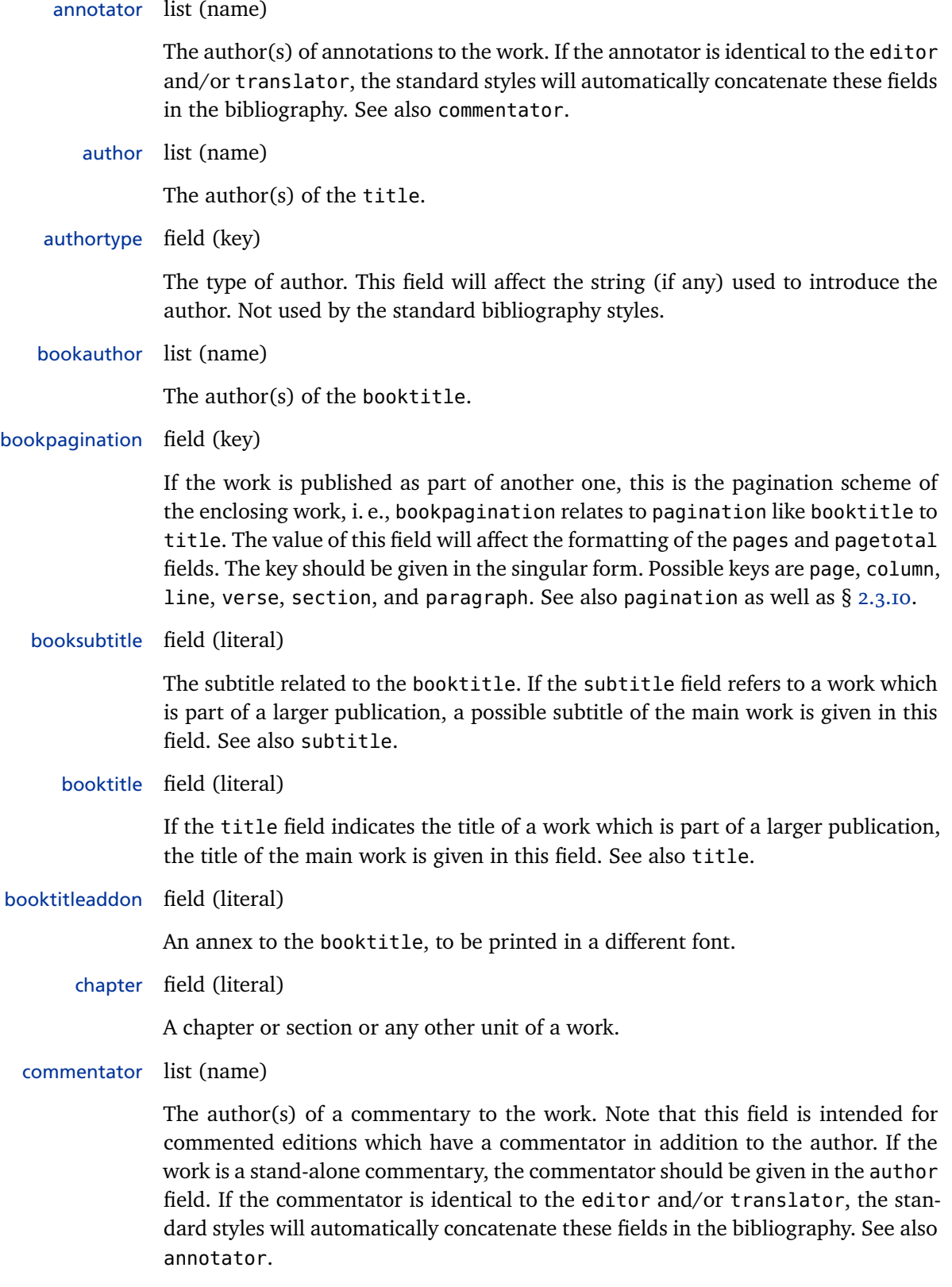

date field (date)

The publication date. See also month and year as well as § 2.3.8.

doi field (verbatim)

The Digital Object Identifier of the work.

edition field (integer or literal)

The edition of a printed publication. This must be an integer, not an ordinal. Don't say edition={First} or edition={1st} but edition={1}. The bibliography style converts this to a language dependent ordinal. It is also possible to give the edition as a literal string, for example "Third, revised and expanded edition".

editor list (name)

The editor(s) of the title, booktitle, or maintitle, depending on the entry type. Use the editortype field to specifiy the role if it is different from 'editor'. See § 2.3.6 for further hints.

editora list (name)

A secondary editor performing a different editorial role, such as compiling, redacting, [etc. Us](#page-29-0)e the editoratype field to specifiy the role. See  $\S$  2.3.6 for further hints.

editorb list (name)

Another secondary e[ditor](#page-29-0) performing a different role. Use the editorbtype field to specifiy the role. See § 2.3.6 for further hints.

editorc list (name)

Another secondary editor performing a different role. Use the editorctype field to specifiy the role. See § [2.3.6](#page-29-0) for further hints.

editortype field (key)

The type of editorial role performed by the editor. Roles supported by default are editor, compiler, fo[under](#page-29-0), continuator, redactor, collaborator. The role 'editor' is the default. In this case, the field is omissible. See  $\S$  2.3.6 for further hints.

editoratype field (key)

Similar to editortype but referring to the editora field. See § [2.3.6](#page-29-0) for further hints.

editorbtype field (key)

Similar to editortype but referring to the editorb field. See  $\S$  [2.3.6](#page-29-0) for further hints.

editorctype field (key)

Similar to editortype but referring to the editorc field. See § 2.3.6 for further hints.

eid field (literal)

The electronic identifier of an @article.

eprint field (verbatim)

The electronic identifier of an online publication. This is roughly comparable to a por but specific to a certain archive, repository, service, or system. See §  $3.10.6$  for details. Also see eprinttype and eprintclass.

eprintclass field (literal)

Additional information related to the resource indicated by the eprint[type](#page-97-0) field. This could be a section of an archive, a path indicating a service, a classification of some sort, etc. See § 3.10.6 for details. Also see eprint and eprinttype.

eprinttype field (literal)

The type of eprint identifier, e. g., the name of the archive, repository, service, or system the eprint [field](#page-97-0) refers to. See § 3.10.6 for details. Also see eprint and eprintclass.

eventdate field (date)

The date of a conference, a symposium, or [some o](#page-97-0)ther event in @proceedings and @inproceedings entries. This field may also be useful for the custom types listed in § 2.1.3. See also eventtitle and venue as well as § 2.3.8.

eventtitle field (literal)

The title of a conference, a symposium, or some other event in @proceedings and @in[proce](#page-9-0)edings entries. This field may also be usefu[l for th](#page-31-0)e custom types listed in § 2.1.3. Note that this field holds the plain title of the event. Things like "Proceedings of the Fifth XYZ Conference" go into the titleaddon or booktitleaddon field, respectively. See also eventdate and venue.

file field [\(verb](#page-9-0)atim)

A local link to a PDF or other version of the work. Not used by the standard bibliography styles.

foreword list (name)

The author(s) of a foreword to the work. If the author of the foreword is identical to the editor and/or translator, the standard styles will automatically concatenate these fields in the bibliography. See also introduction and afterword.

holder list (name)

The holder(s) of a @patent, if different from the author. Not that corporate hold-

ers need to be wrapped in an additional set of braces, see  $\S$  2.3.3 for details. This list may also be useful for the custom types listed in § 2.1.3.

#### howpublished field (literal)

A publication notice for unusual publications which d[o not](#page-9-0) fi[t into](#page-27-0) any of the common categories.

indextitle field (literal)

A title to use for indexing instead of the regular title field. This field may be useful if you have an entry with a title like "An Introduction to . . . " and want that indexed as "Introduction to . . . , An". Style authors should note that biblatex automatically copies the value of the title field to indextitle if the latter field is undefined.

institution list (literal)

The name of a university or some other institution, depending on the entry type. Traditional BibTeX uses the field name school for theses, which is supported as an alias. See also §§ 2.2.5 and 2.3.4.

#### introduction list (name)

The author(s) of an introduction to the work. If the author of the introduction is identical to the e[ditor](#page-25-0) an[d/or](#page-28-0) translator, the standard styles will automatically concatenate these fields in the bibliography. See also foreword and afterword.

isan field (literal)

The International Standard Audiovisual Number of an audiovisual work. Not used by the standard bibliography styles.

isbn field (literal)

The International Standard Book Number of a book.

ismn field (literal)

The International Standard Music Number for printed music such as musical scores. Not used by the standard bibliography styles.

isrn field (literal)

The International Standard Technical Report Number of a technical report.

issn field (literal)

The International Standard Serial Number of a periodical.

issue field (literal)

The issue of a journal. This field is intended for journals whose individual issues are identified by a designation such as 'Spring' or 'Summer' rather than the month or a number. Since the placement of issue is similar to month and number, this

field may also be useful with double issues and other special cases. See also month, number, and  $\S$  2.3.9. issuesubtitle field (literal) The subtitle of [a spe](#page-32-0)cific issue of a journal or other periodical. issuetitle field (literal) The title of a specific issue of a journal or other periodical. iswc field (literal) The International Standard Work Code of a musical work. Not used by the standard bibliography styles. journalsubtitle field (literal) The subtitle of a journal, a newspaper, or some other periodical. journaltitle field (literal) The name of a journal, a newspaper, or some other periodical. label field (literal) A designation to be used by the citation style as a substitute for the regular label if any data required to generate the regular label is missing. For example, when an author-year citation style is generating a citation for an entry which is missing the author or the year, it may fall back to label. See § 2.3.2 for details. Note that, in contrast to shorthand, label is only used as a fallback. See also shorthand. language list (key) The language(s) of the work. Languages may be [specifi](#page-27-0)ed literally or as localization keys. If localization keys are used, the prefix lang is omissible. See also origlanguage and compare hyphenation in § 2.2.3. library field (literal) This field may be useful to record information such as a library name and a call number. This may be printed by a special bibli[ograph](#page-21-0)y style if desired. Not used by the standard bibliography styles.

location list (literal)

The place(s) of publication, i. e., the location of the publisher or institution, depending on the entry type. Traditional BibTeX uses the field name address, which is supported as an alias. See also  $\S$ § 2.2.5 and 2.3.4. With @patent entries, this list indicates the scope of a patent and is treated as a key list. This list may also be useful for the custom types listed in § 2.1.3.

mainsubtitle field (literal)

The subtitle related to the maintitle. See also [sub](#page-9-0)title.

maintitle field (literal)

The main title of a multi-volume book, such as *Collected Works*. If the title or booktitle field indicates the title of a single volume which is part of multi-volume book, the title of the complete work is given in this field.

maintitleaddon field (literal)

An annex to the maintitle, to be printed in a different font.

month field (integer)

The publication month. This must be an integer, not an ordinal or a string. Don't say month={January} but month={1}. The bibliography style converts this to a language dependent string or ordinal where required. See also date as well as §§ 2.3.9 and 2.3.8.

nameaddon field (literal)

An addon to be printed immediately after the author name in the bibliography. N[ot used](#page-32-0) by [the s](#page-31-0)tandard bibliography styles. This field may be useful to add an alias or pen name (or give the real name if the pseudonym is commonly used to refer to that author).

note field (literal)

Miscellaneous bibliographic data which does not fit into any other field. The note field may be used to record bibliographic data in a free format. Publication facts such as "Reprint of the edition London 1831" are typical candidates for the note field. See also addendum.

number field (literal)

The number of a journal or the volume/number of a book in a series. See also issue as well as §§ 2.3.7 and 2.3.9. With @patent entries, this is the number or record token of a patent or patent request.

organization list (literal)

The organization(s) [that](#page-31-0) publ[ished](#page-32-0) a @manual or an @online resource, or sponsored a conference. See also § 2.3.4.

origdate field (date)

If the work is a translation, a reprint, or something similar, the publication date of the original edition. Not used [by the](#page-28-0) standard bibliography styles. See also date.

origlanguage field (key)

If the work is a translation, the language of the original work. See also language.

origlocation list (literal)

If the work is a translation, a reprint, or something similar, the location of the

original edition. Not used by the standard bibliography styles. See also location and § 2.3.4.

origpublisher list (literal)

If the work is a translation, a reprint, or something similar, the publisher of the origin[al edi](#page-28-0)tion. Not used by the standard bibliography styles. See also publisher and § 2.3.4.

origtitle field (literal)

If the work is a translation, the title of the original work. Not used by the standard [bibliog](#page-28-0)raphy styles. See also title.

pages field (range)

One or more page numbers or page ranges. If the work is published as part of another one, such as an article in a journal or a collection, this field holds the relevant page range in that other work. It may also be used to limit the reference to a specific part of a work (a chapter in a book, for example).

pagetotal field (literal)

The total number of pages of the work.

pagination field (key)

The pagination of the work. The value of this field will affect the formatting the *(postnote)* argument to a citation command. The key should be given in the singular form. Possible keys are page, column, line, verse, section, and paragraph. See also bookpagination as well as  $\S$ § 2.3.10 and 3.11.3.

part field (literal)

The number of a partial volume. This field applies to books only, not to journals. It may be used when a logical volume co[nsists o](#page-32-0)f t[wo or m](#page-101-0)ore physical ones. In this case the number of the logical volume goes in the volume field and the number of the part of that volume in the part field. See also volume.

publisher list (literal)

The name(s) of the publisher(s). See also  $\S$  2.3.4.

pubstate field (key)

The publication state of the work, e. g.,'i[n pres](#page-28-0)s' or 'submitted' (to a journal). Known states are inpress and submitted.

reprinttitle field (literal)

The title of a reprint of the work. Not used by the standard styles.

series field (literal)

The name of a publication series, such as "Studies in  $\dots$ ", or the number of a journal series. Books in a publication series are usually numbered. The number or volume of a book in a series is given in the number field. Note that the @article entry type makes use of the series field as well, but handles it in a special way. See § 2.3.7 for details.

shortauthor list (name)

The author(s) of the work, given in an abbreviated form. This field is mainly intende[d for](#page-31-0) abbreviated forms of corporate authors, see § 2.3.3 for details.

shorteditor list (name)

The editor(s) of the work, given in an abbreviated form. This field is mainly intended for abbreviated forms of corporate editors, see § [2.3.3](#page-27-0) for details.

shorthand field (literal)

A special designation to be used by the citation style instead of the usual label. This field is intended for citation aliasing. If defined, i[t over](#page-27-0)rides the default label. If any of the cited bibliography entries includes a shorthand field, biblatex automatically builds a list of shorthands which may be printed in addition to the regular bibliography; see § 3.5.2 for details. See also label.

#### shorthandintro field (literal)

The verbose citation styles which comes with this package use a phrase like "henceforth cited as [shorthand][" to i](#page-67-0)ntroduce shorthands on the first citation. If the shorthandintro field is defined, it overrides the standard phrase. Note that the alternative phrase must include the shorthand.

shortjournal field (literal)

A short version or an acronym of the journaltitle. Not used by the standard bibliography styles.

shortseries field (literal)

A short version or an acronym of the series field. Not used by the standard bibliography styles.

shorttitle field (literal)

The title in an abridged form. This field is usually not included in the bibliography. It is intended for citations in author-title format. If present, the author-title citation styles use this field instead of title.

subtitle field (literal)

The subtitle of the work.

title field (literal)

The title of the work.

#### titleaddon field (literal)

An annex to the title, to be printed in a different font.

#### <span id="page-21-0"></span>translator list (name)

The translator(s) of the title or booktitle, depending on the entry type. If the translator is identical to the editor, the standard styles will automatically concatenate these fields in the bibliography.

type field (key)

The type of a manual, patent, report, or thesis. This field may also be useful for the custom types listed in § 2.1.3.

url field (verbatim)

The URL of an online public[ation](#page-9-0).

urldate field (date)

The access date of the address specified in the url field. See also § 2.3.8.

venue field (literal)

The location of a conference, a symposium, or some other event in @proceedings and @inproceedings entries. This field may also be useful for th[e cust](#page-31-0)om types listed in § 2.1.3. Note that the location list holds the place of publication. It therefore corresponds to the publisher and institution lists. The location of the event is given in the venue field. See also eventdate and eventtitle.

version field (lite[ral\)](#page-9-0)

The revision number of a piece of software, a manual, etc.

volume field (literal)

The volume of a multi-volume book or a periodical. See also part.

volumes field (literal)

The total number of volumes of a multi-volume work. Depending on the entry type, this field refers to title or maintitle.

year field (literal)

The year of publication. See also date and  $\S$  2.3.8.

## **2.2.3 Special Fields**

The fields listed in this section do not hold [print](#page-31-0)able data but serve a different purpose. They apply to all entry types.

crossref field (entry key)

This field holds an entry key for BibTeX's cross-referencing feature. It is used internally by BibTeX. Child entries with a crossref field inherit all data from the parent entry specified in the crossref field. If the number of child entries referencing a specific parent entry hits a certain threshold, the parent entry is automatically added to the bibliography even if it has not been cited explicitly. This threshold

is settable on the command-line as BibTeX is launched and defaults to  $2.1$  Style authors should note that whether or not the crossref fields of the child entries are defined on the biblatex level depends on the availability of the parent entry. If the parent entry is available, the crossref fields of the child entries will be defined. If not, the child entries still inherit the data from the parent entry but their crossref fields will be undefined. Whether the parent entry is added to the bibliography implicitly because of the threshold or explicitly because it has been cited does not matter. See also xref.

entryset field (comma-separated values)

This field is specific to @set parent entries and the child entries of the reference set. In the parent entry, it is a comma-separated list of entry keys which make up a reference set. In the child entries, it is the entry key of the parent. See § 3.10.5 for details.

## entrysubtype field (identifier)

This field, which is not used by the standard styles, may be used to specify [a sub](#page-96-0)type of an entry type. This may be useful for bibliography styles which support a finer-grained set of entry types.

## execute field (code)

A special field which holds arbitrary TeX code to be executed whenever the data of the respective entry is accessed. This may be useful to handle special cases. Conceptually, this field is comparable to the hooks \AtEveryBibitem, \AtEveryLositem, and  $\Delta t$  EveryCitekey from § 4.9.6, except that it is definable on a per-entry basis in the bib file. Any code in this field is executed automatically immediately after these hooks.

gender field (sf, sm, sn, pf, pm, pn, pp[\)](#page-170-0)

The gender of the author or the gender of the editor, if there is no author. The following identifiers are supported: sf (feminine singular, a single female name), sm (masculine singular, a single male name), sn (neuter singular, a single neuter name), pf (feminine plural, a list of female names), pm (masculine plural, a list of male names), pn (neuter plural, a list of neuter names), pp (plural, a mixed gender list of names). This information is only required by special bibliography and citation styles and only in certain languages. For example, a citation style may replace recurrent author names with a term such as 'idem'. If the Latin word is used, as is custom in English and French, there is no need to specify the gender. In German publications, however, such key terms are usually given in German and in this case they are gender-sensitive.

## hyphenation field (identifier)

The language of the bibliography entry. The identifier must be a language name known to the babel package. This information may be used to switch hyphenation

I Also see the mincrossrefs package option in  $\S$  3.1.2.

<span id="page-23-0"></span>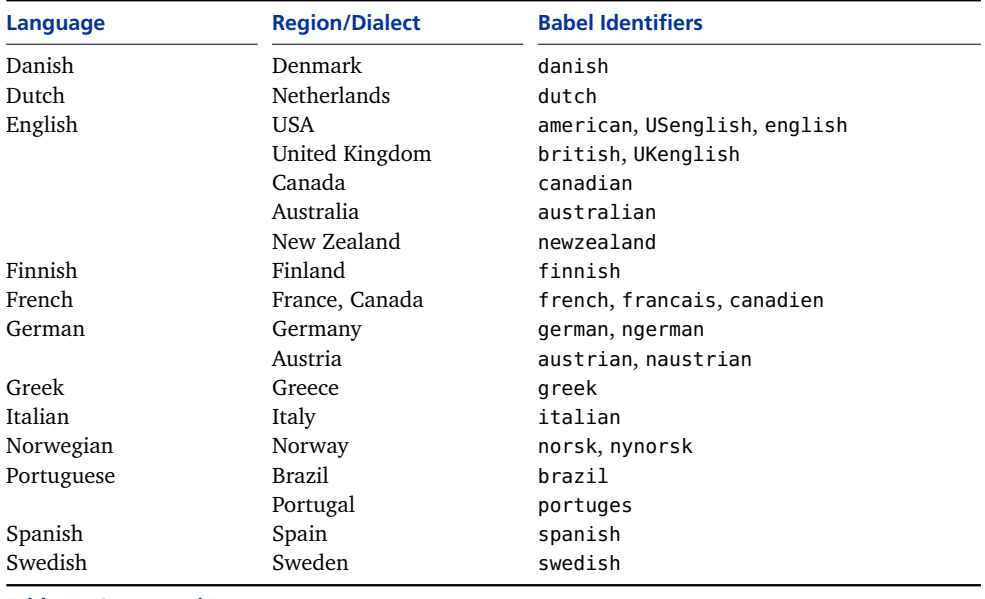

**Table 1: Supported Languages**

patterns and localize strings in the bibliography. Note that the language names are case sensitive. The languages currently supported by this package are given in table 1. Note that babel treats the identifier english as an alias of british or american, depending on the babel version. The biblatex package always treats it as an alias of american. It is preferable to use the language identifiers american and british to avoid any possible confusion. Compare language in § 2.2.2.

#### indexsorttitle field (literal)

The title used when sorting the index. In contrast to indextitle, this field is used for sorting only. The printed title in the index is the indextitle or the [titl](#page-12-0)e field. This field may be useful if the title contains special characters or commands which interfere with the sorting of the index. Consider this example:

title  $=$  {The \LaTeX\ Companion}, indextitle  $= {\text{.\text{Companion, The}},$ indexsorttitle = {LATEX Companion},

Style authors should note that biblatex automatically copies the value of either the indextitle or the title field to indexsorttitle if the latter field is undefined.

keywords field (comma-separated values)

A comma-separated list of keywords. These keywords are intended for the bibliography filters (see §§ 3.5.1 and 3.10.4), they are usually not printed. Note that spaces after commas are ignored.

options field (comma-separated  $\langle key \rangle = \langle value \rangle$  options)

A comma-separated list [of en](#page-63-0)try [option](#page-93-0)s in  $\langle key \rangle = \langle value \rangle$  notation. This field is

used to set options on a per-entry basis. See  $\S$  3.1.4 for details. Note that citation and bibliography styles may define additional entry options.

#### presort field (string)

A field used to modify the sorting order of the [bibli](#page-49-0)ography. This field is the first thing the sorting algorithm considers when sorting the bibliography, hence it may be used to drastically change the sorting order. This field is only used internally by BibTeX. The default value of this string is mm, hence you may use the values aa through ml to move an entry towards the top of the list and mn through zz to move it towards the bottom. This may be useful when creating subdivided bibliographies with the bibliography filters. Please refer to  $\S$  3.4 for an in-depth explanation of the sorting process.

sortkey field (literal)

A field used to modify the sorting order of the [bib](#page-61-0)liography. Think of this field as the master sort key. If present, biblatex uses this field during sorting and ignores everything else, except for the presort field. This field is only used internally during sorting. Please refer to § 3.4 for an in-depth explanation of the sorting process.

#### sortname list (name)

A name or a list of names used to [mo](#page-61-0)dify the sorting order of the bibliography. If present, this list is used instead of author or editor when sorting the bibliography. It is only used internally during sorting. Please refer to § 3.4 for an in-depth explanation of the sorting process.

#### sorttitle field (literal)

A field used to modify the sorting order of the bibliography. [If pr](#page-61-0)esent, this field is used instead of the title field when sorting the bibliography. It is only used internally during sorting. The sorttitle field may come in handy if you have an entry with a title like "An Introduction to..." and want that alphabetized under 'I' rather than 'A'. In this case, you could put "Introduction to..." in the sorttitle field. Please refer to § 3.4 for an in-depth explanation of the sorting process.

sortyear field (literal)

A field used to modify the sorting order of the bibliography. If present, this field is used instead of the [ye](#page-61-0)ar field when sorting the bibliography. It is only used internally during sorting. Please refer to  $\S$  3.4 for an in-depth explanation of the sorting process.

xref field (entry key)

This field provides an alternative cross-r[efere](#page-61-0)ncing mechanism. It differs from crossref in that the child entry will not inherit any data from the parent entry specified in the xref field. If the number of child entries referencing a specific parent entry hits a certain threshold, the parent entry is automatically added to the bibliography even if it has not been cited explicitly. This threshold is settable with

<span id="page-25-0"></span>the mincrossrefs package option from  $\S$  3.1.2. Style authors should note that whether or not the xref fields of the child entries are defined on the biblatex level depends on the availability of the parent entry. If the parent entry is available, the xref fields of the child entries will be defined. If not, their xref fields will be undefined. Whether the parent entr[y is a](#page-40-0)dded to the bibliography implicitly because of the threshold or explicitly because it has been cited does not matter. Please refer to § 2.4.1 for further explanation. See also crossref.

## **2.2.4 Custom Fields**

The fields listed in this section are intended for special bibliography styles. They are not used by [the st](#page-33-0)andard bibliography styles.

name[a–c] list (name)

Custom lists for special bibliography styles. Not used by the standard bibliography styles.

name[a–c]type field (key)

Similar to authortype and editortype but referring to the fields name[a-c]. Not used by the standard bibliography styles.

list[a–f] list (literal)

Custom lists for special bibliography styles. Not used by the standard bibliography styles.

user[a–f] field (literal)

Custom fields for special bibliography styles. Not used by the standard bibliography styles.

verb[a–c] field (literal)

Similar to the custom fields above except that these are verbatim fields. Not used by the standard bibliography styles.

#### **2.2.5 Field Aliases**

The aliases listed in this section are provided for backwards compatibility with traditional BibTeX and other applications based on traditional BibTeX styles. Note that these aliases are immediately resolved as the bib file is processed. All bibliography and citation styles must use the names of the fields they point to, not the alias. In bib files, you may use either the alias or the field name but not both at the same time.

address list (literal)

An alias of location, provided for BibTeX compatibility. Traditional BibTeX uses the slightly misleading field name address for the place of publication, i. e., the location of the publisher, while biblatex uses the generic field name location. See §§ 2.2.2 and 2.3.4.

<span id="page-26-0"></span>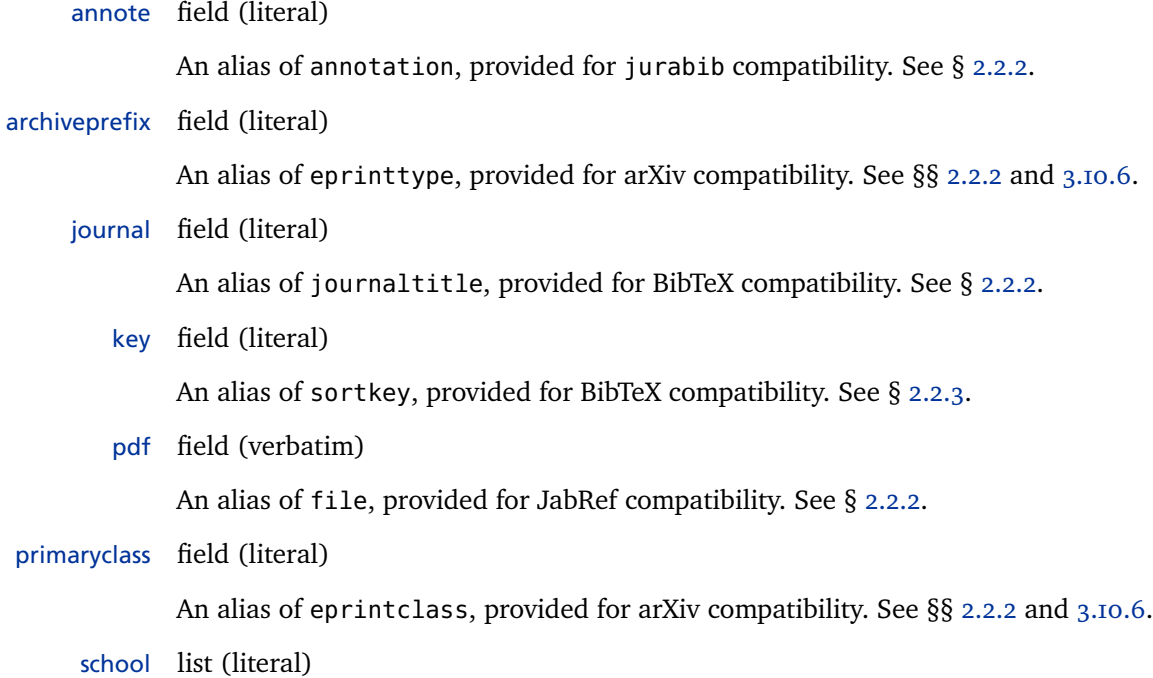

An alias of institution, provided for BibTeX compatibility. The institution field is used by traditional BibTeX for technical reports whereas the s[chool](#page-12-0) fiel[d holds](#page-97-0) the institution associated with theses. The biblatex package employs the generic field name institution in both cases. See §§ 2.2.2 and 2.3.4.

#### **2.3 Usage Notes**

The entry types and fields supported by this package should for the most part be intuitive to use for anyone familiar with Bib[TeX. H](#page-12-0)ow[ever, a](#page-28-0)part from the additional types and fields provided by this package, some of the familiar ones are handled in a way which is in need of explanation. This package includes some compatibility code for bib files which were generated with a traditional BibTeX style in mind. Unfortunately, it is not possible to handle all legacy files automatically because biblatex's data model is slightly different from traditional BibTeX. Therefore, such bib files will most likely require editing in order to work properly with this package. In sum, the following items are different from traditional BibTeX styles:

- The entry type @inbook. See §§ 2.1.1 and 2.3.1 for details.
- The fields institution, organization, and publisher as well as the aliases address and school. See §§ 2.2.2, 2.2.5, 2.3.4 for details.
- The handling of certain types of titles. See § 2.3.5 for details.
- The field series. See §§ 2.2.2 a[nd](#page-5-0) 2.3.7 f[or det](#page-27-0)ails.
- The fields year and month. See §§ 2.2.2, [2.3.8,](#page-28-0) 2.3.9 for details.
- The field edition. See § 2.2.2 [for](#page-12-0) [details](#page-25-0).
- The field key. See § 2.3.2 [for d](#page-12-0)etai[ls.](#page-31-0)

<span id="page-27-0"></span>Users of the jurabib package should note that the shortauthor field is treated as a name list by biblatex, see § 2.3.3 for details.

#### **2.3.1 The Entry Type @inbook**

Use the @inbook entry type for a self-contained part of a book with its own title only. It relates to @book just like @incollection relates to @collection. See § 2.3.5 for examples. If you want to refer to a chapter or section of a book, simply use the book type and add a chapter and/or pages field. Whether a bibliography should at all include references to chapters or sections is controversial because a c[hapter](#page-28-0) is not a bibliographic entity.

# **2.3.2 Missing and Omissible Data**

The fields marked as 'required' in  $\S$  2.1.1 are not strictly required in all cases. The bibliography styles which ship with this package can get by with as little as a title field for most entry types. A book published anonymously, a periodical without an explicit editor, or a software manual without an explicit author should pose no problem as far as the bibliograph[y is c](#page-5-0)oncerned. Citation styles, however, may have different requirements. For example, an author-year citation scheme obviously requires an author/editor and a year field.

You may generally use the label field to provide a substitute for any missing data required for citations. How the label field is employed depends on the citation style. The author-year citation styles which come with this package use the label field as a fallback if either the author/editor or the year is missing. The numeric styles, on the other hand, do not use it at all since the numeric scheme is independent of the available data. The author-title styles ignore it as well, because the bare title is usually sufficient to form a unique citation and a title is expected to be available in any case. The label field may also be used to override the non-numeric portion of the automatically generated labelalpha field used by alphabetic citation styles. See § 4.2.4 for details.

Note that traditional BibTeX styles support a key field which is used for alphabetizing if both author and editor are missing. The biblatex package treats key as an alias of sortkey. In addition to that, it offers very fine-grained sorting controls, see §§ 2.2.3 and 3.4 for de[tails. T](#page-111-0)he natbib package employs the key field as a fallback label for citations. Use the label field instead.

#### **2.3.3 Corporate Authors and Editors**

Corporate a[uthor](#page-21-0)s an[d ed](#page-61-0)itors are given in the author or editor field, respectively. Note that they must be wrapped in an extra pair of curly braces to prevent BibTeX from treating them as personal names which are to be dissected into their components. Use the shortauthor field if you want to give an abbreviated form of the name or an acronym for use in citations.

```
author = {\{\text{National Aeronautics and Space Administration}\},shortauthor = \{NASA\},
```
The default citation styles will use the short name in all citations while the full name is printed in the bibliography. For corporate editors, use the corresponding <span id="page-28-0"></span>fields editor and shorteditor. Since all of these fields are treated as name lists, it is possible to mix personal names and corporate names, provided that the names of all corporations and institutions are wrapped in braces.

```
editor = {{National Aeronautics and Space Administration}
               and Doe, John},
shorteditor = {NASA and Doe, John},
```
Users switching from the jurabib package to biblatex should note that the shortauthor field is treated as a name list.

#### **2.3.4 Literal Lists**

The fields institution, organization, publisher, and location are literal lists in terms of § 2.2. This also applies to origlocation, origpublisher and to the field aliases address and school. All of these fields may contain a list of items separated by the keyword 'and'. If they contain a literal 'and', it must be wrapped in braces.

```
publisher = \{William Reid \{ and \} Company\},
institution = {Office of Information Management {and} Communications},
organization = {American Society for Photogrammetry {and} Remote Sensing
                and
                American Congress on Surveying {and} Mapping},
```
Note the difference between a literal '{and}' and the list separator 'and' in the above examples. You may also wrap the entire name in braces:

```
publisher = {\{William\ Reid\ and\ Company\}},
institution = \{\{0ffice of Information Management and Communications\},\organization = \{\{\text{American Society for Photogrammetry and Remote Sensing}\}\and
                 {American Congress on Surveying and Mapping}},
```
Legacy files which have not been updated for use with biblatex will still work if these fields do not contain a literal 'and'. However, note that you will miss out on the additional features of literal lists in this case, such as configurable formatting and automatic truncation.

# **2.3.5 Titles**

The following examples demonstrate how to handle different types of titles. Let's start with a five-volume work which is referred to as a whole:

```
@Book{works,
 author = {Shakespeace, William},title = {Collected Works},
 volumes = \{5\},
  ...
```
The individual volumes of a multi-volume work usually have a title of their own. Suppose the fourth volume of the *Collected Works* includes Shakespeare's sonnets and we are referring to this volume only:

```
@Book{sonnets,
 author = {Shakespeace, William},maillet = {Collected Works}.title = {Sonnets},
 volume = {4},
 ...
```
If the individual volumes do not have a title, we put the main title in the title field and include a volume number:

```
@Book{sonnets,
 author = {Shakespeace, William},title = {Collected Works},
 volume = {4},
  ...
```
In the next example, we are referring to a part of a volume, but this part is a selfcontained work with its own title. The respective volume also has a title and there is still the main title of the entire edition:

```
@InBook{lear,
  author = {Shakespeace, William},bookauthor = {Shakespeace, William},
 maintitle = {Collected Works},
 booktitle = \{Tragedies\},
  title = {King Learn},
 volume = \{1\},
 pages = \{53-159\},
  ...
```
Suppose the first volume of the *Collected Works* includes a reprinted essay by a wellknown scholar. This is not the usual introduction by the editor but a self-contained work. The *Collected Works* also have a separate editor:

```
@InBook{stage,
 author = {Expert, Edward},title = {Shakespeare and the Elizabethan Stage},
 bookauthor = {Shakespace, William},
 editor = {Bookmaker, Bernard},
 maintitle = {Collected Works},
 booktitle = \{Tragedies\},
 volume = \{1\},
 pages = \{7-49\},
  ...
```
See § 2.3.7 for further examples.

## **2.3.6 Editorial Roles**

The type of editorial role performed by an editor in one of the editor fields (i. e., [edit](#page-31-0)or, editora, editorb, editorc) may be specified in the corresponding editor...type field. The following roles are supported by default. The role 'editor' is the default. In this case, the editortype field is omissible.

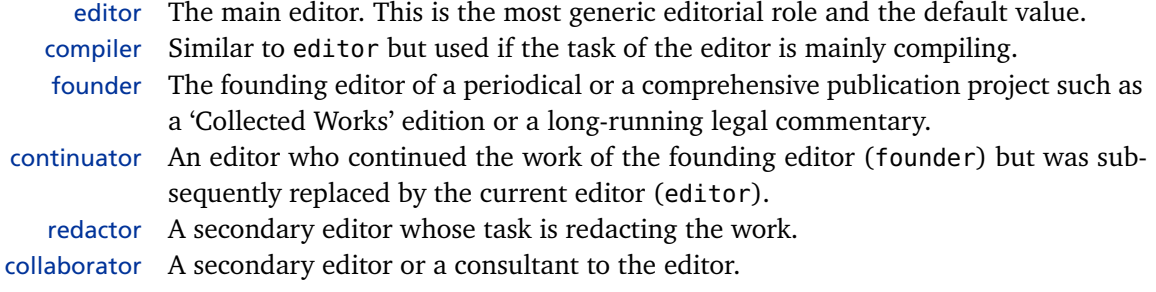

For example, if the task of the editor is compiling, you may indicate that in the corresponding editortype field:

```
@Collection{...,
 editor = {Editor, Edward},editortype = {complier},
  ...
```
There may also be secondary editors in addition to the main editor:

```
@Book{...,
 author = \{ \ldots \},\editor = {Editor, Edward},editora = {Redactor, Randomph},editoratype = {redactor},
 editorb = {Consultant, Conrad},
 editorbtype = {collaborator},
  ...
```
Periodicals or long-running publication projects may see several generations of editors. For example, there may be a founding editor in addition to the current editor:

```
@Book{...,
 author = \{ \ldots \},\editor = {Edivor, Edward},editora = {Founder, Frederic},
 editoratype = {founder},
  ...
```
Note that only the editor is considered in citations and when sorting the bibliography. If an entry is typically cited by the founding editor (and sorted accordingly in the bibliography), the founder goes into the editor field and the current editor moves to one of the editor... fields:

```
@Collection{...,
 editor = {Founder, Frederic},
 editortype = {founder},
 editora = {Edivor, Edward},
  ...
```
You may add more roles by initializing and defining a new localization key whose name corresponds to the identifier in the editor...type field. See §§ 3.7 and 4.8.1 for details.

#### <span id="page-31-0"></span>**2.3.7 Publication and Journal Series**

The series field is used by traditional BibTeX styles both for the main title of a multi-volume work and for a publication series, i. e., a loosely related sequence of books by the same publisher which deal with the same general topic or belong to the same field of research. This may be ambiguous. This package introduces a maintitle field for multi-volume works and employs series for publication series only. The volume or number of a book in the series goes in the number field in this case:

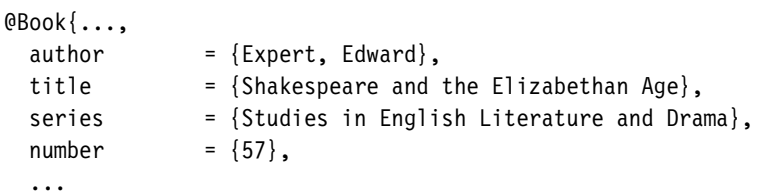

The @article entry type makes use of the series field as well, but handles it in a special way. First, a test is performed to determine whether the value of the field is an integer. If so, it will be printed as an ordinal. If not, another test is performed to determine whether it is a localization key. If so, the localized string is printed. If not, the value is printed as is. Consider the following example of a journal published in numbered series:

```
@Article{...,
 journal = {Journal Name},
 series = \{3\},\volume = {15},
 number = \{7\},
 year = {1995},...
```
This entry will be printed as "*Journal Name*. 3rd ser. 15.7 (1995)". Some journals use designations such as "old series" and "new series" instead of a number. Such designations may be given in the series field as well, either as a literal string or as a localization key. Consider the following example which makes use of the localization key newseries:

```
@Article{...,
 journal = {Journal Name},series = {newseries},
 volume = \{9\},\year = {1998},...
```
This entry will be printed as "*Journal Name*. New ser. 9 (1998)". See § 4.8.2 for a list of localization keys defined by default.

## **2.3.8 Date Specifications**

The date fields date, origdate, eventdate, and urldate require a d[ate sp](#page-153-0)ecification in yyyy-mm-dd format. Date ranges are given as yyyy-mm-dd/yyyy-mm-dd.

<span id="page-32-0"></span>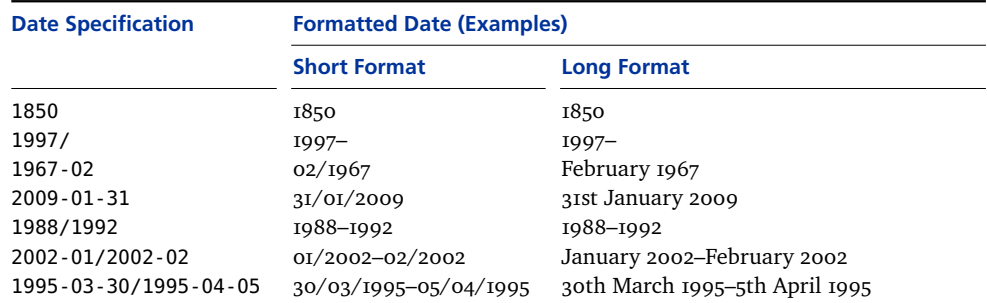

**Table 2: Date Specifications**

Partial dates are valid provided that date components are omitted at the end only. You may specify an open ended date range by giving the range separator and omitting the end date (e.g.,  $\forall y \forall y$ ). See table 2 for some examples of valid date specifications and the formatted date autmatically generated by biblatex. The formatted date is language specific and will be adapted automatically. If there is no date field in an entry, biblatex will also consider the fields year and month for backwards compatibility with traditional BibTeX. Style author should note that date fields like date or origdate are only available in the bib file. All dates are parsed and dissected into their components as the bib file is processed. The date components are made available to styles by way of the special fields discussed in § 4.2.4.3. See this section and table 8 on page 116 for further information.

#### **2.3.9 Months and Journal Issues**

The month field is an integer field. The bibliography style converts the month to a l[anguage](#page-114-0)-dependent string as requi[re](#page-115-0)d. For b[ackw](#page-115-0)ards compatibility, you may also use the following three-letter abbreviations in the month field: jan, feb, mar, apr, may, jun, jul, aug, sep, oct, nov, dec. Note that these abbreviations are BibTeX strings which must be given without any braces or quotes. When using them, don't say month={jan} or month="jan" but month=jan. It is not possible to specify a month such as month={8/9}. Use the date field for date ranges instead. Quarterly journals are typically identified by a designation such as 'Spring' or 'Summer' which should be given in the issue field. The placement of the issue field in @article entries is similar to and overrides the month field.

## **2.3.10 Pagination**

When specifying a page or page range, either in the pages field of an entry or in the *(postnote)* argument to a citation command, it is convenient to have biblatex add prefixes like 'p.' or 'pp.' automatically and this is indeed what this package does by default. However, some works may use a different pagination scheme or may not be cited by page but rather by verse or line number. This is when the pagination and bookpagination fields come into play. As an example, consider the following entry:

@InBook{key,

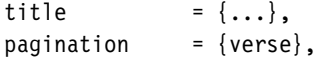

```
booktitle = \{ \ldots \},\bookpagination = {page},
pages = {53--65},
...
```
The bookpagination field affects the formatting of the pages and pagetotal fields in the list of references. Since page is the default, this field is omissible in the above example. In this case, the page range will be formatted as 'pp. 53–65'. Suppose that, when quoting from this work, it is customary to use verse numbers rather than page numbers in citations. This is reflected by the pagination field, which affects the formatting of the  $\langle$ *postnote* $\rangle$  argument to any citation command. With a citation like \cite[17]{key}, the postnote will be formatted as 'v. 17'. Setting the pagination field to section would yield '§ 17'. See § 3.11.3 for further usage instructions.

The pagination and bookpagination fields are key fields. This package will try to use their value as a localization key, provided that the key is defined. Always use the singular form of the key name in bib files, the [plural](#page-101-0) is formed automatically. The keys page, column, line, verse, section, and paragraph are predefined, with page being the default. The string 'none' has a special meaning when used in a pagination or bookpagination field. It suppresses the prefix for the respective entry. If there are no predefined localization keys for the pagination scheme required by a certain entry, you can simply add them. See the commands \NewBibliographyString and \DefineBibliographyStrings in § 3.7. You need to define two bibliography strings for each additional pagination scheme: the singular form (whose localization key corresponds to the value of the pagination field) and the plural form (whose localization key must be the sin[gula](#page-80-0)r plus the letter 's'). See the predefined keys in § 4.8.2 for examples.

#### **2.4 Hints and Caveats**

This section provides some additional hints concerning the BibTeX interface of this package. It also addresses some comm[on pro](#page-153-0)blems.

#### **2.4.1 Cross Referencing**

BibTeX's crossref field provides a handy cross-referencing mechanism which inherits data missing in a child entry from the corresponding parent entry indicated by the value of the crossref field. Unfortunately, this mechanism is static and uses a one-on-one field mapping. This reduces its usefulness significantly because it will cause problems in quite a few cases. For example, the subtitle of a crossreferenced @collection entry may end up in the subtitle field, rather than in the booksubtitle field, of the corresponding @incollection child entry. It is possible to work around this problem by including an empty subtitle in the child entry. This package also provides an alternative cross-referencing mechanism. The xref field differs from crossref in that the child entry will not inherit *any* data from the parent entry specified in the xref field. This implies that child entries must include all bibliographic data. The xref field is merely a pointer which may be used by bibliography styles which format child entries in a special

way (see  $\S$  4.10.1 for an example). If the parent entry is referenced by a certain number of child entries, biblatex will automatically execute the equivalent of a \nocite command to request it from BibTeX. The threshold is controlled by the mincross refs package option from  $\S$  3.1.2. Style authors should note that whether or not the [xref](#page-171-0) fields of the child entries are defined on the biblatex level depends on the availability of the parent entry. If the parent entry is available, the xref fields of the child entries will be defined. If not, their xref fields will be undefined. Whether the parent entry is [added](#page-40-0) to the bibliography implicitly because of the threshold or because it has been cited explicitly in the document does not matter.

#### **2.4.2 Capacity Issues**

#### **2.4.2.1 BibTeX**

A venerable tool originally developed in the 1980s, BibTeX uses static memory allocation, much to the dismay of users working with large bibliographical databases. With a large bib file which contains several hundred entries, BibTeX is very likely to run out of memory. The number of entries it can cope with depends on the number of fields defined by the BibTeX style (bst). Style files which define a considerable number of fields, such as biblatex.bst, are more likely to trigger such problems. Unfortunately, traditional BibTeX does not output a clear error message when it runs out of memory but exposes a rather cryptical kind of faulty behavior. The warning messages printed in this case look like this:

```
Warning--I'm ignoring Jones1995's extra "year" field
--line 422 of file huge.bib
Warning--I'm ignoring Jones1995's extra "volume" field
--line 423 of file huge.bib
```
These warning messages could indeed indicate that the entry Jones1995 is faulty because it includes two year and two volume fields. If that is not the case and the bib file is fairly large, this is most likely a capacity issue. What makes these warnings so confusing is that they are not tied to a specific entry. If you remove the allegedly faulty entry, a different one will trigger similar warnings. This is one reason why switching to bibtex8 or Biber is advisable.

#### **2.4.2.2 bibtex8**

bibtex8 is a venerable tool as well and will also run out of memory with its default capacity. Switching from traditional BibTeX to bibtex8 is still an improvement because the capacity of the latter may be increased at run-time via command-line switches and it also prints unambiguous error messages, for example:

```
17289 fields:
Sorry---you've exceeded BibTeX's total number of fields 17250
```
Table 3 gives an overview of the various capacity parameters of bibtex8 and the command-line switches used to increase their default values. There are two ways to increase the capacity on the command-line. You may use a high-level switc[h li](#page-35-0)ke --huge to select a different set of defaults or low-level switches such as

<span id="page-35-0"></span>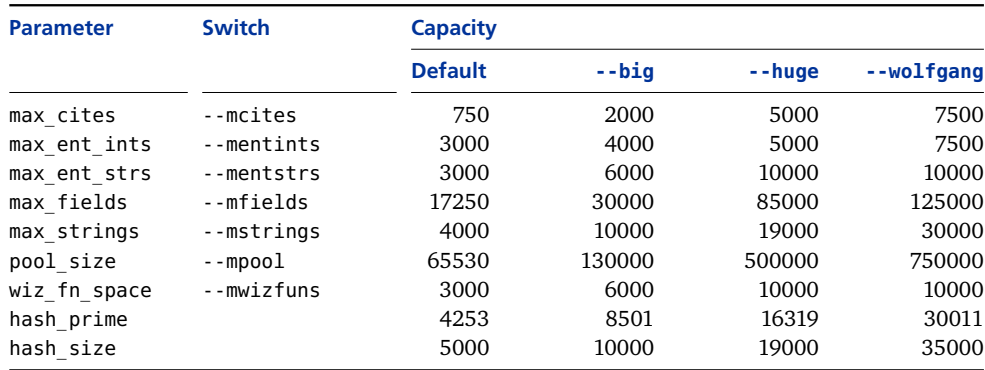

**Table 3: Capacity and Switches of bibtex8**

--mfields to modify a single parameter. The first thing you should always do is run bibtex8 with the --wolfgang switch. Don't even bother trying anything else. With a very large database, however, even that capacity may be too small. In this case, you need to resort to the low-level switches. Here is an example of a set of switches which should cope with a bib file containing about 1000 entries:

```
bibtex8 --wolfgang --mcites 30000 --mentints 30000 --mentstrs 40000
  --mfields 250000 --mstrings 35000 --mpool 750000 --csfile csfile.csf
  auxfile
```
When taking a closer look at table  $3$ , you will notice that there are two parameters which can not be modified directly, hash prime and hash size. Increasing these values is only possible with the high-level switches. That is why the above command includes the --wolfgang switch in addition to the low-level switches. This situation is very unfortunate because the hash size effectively sets a cap on some other parameters. For example, max\_strings can not be greater than hash\_size. If you hit this cap, all you can do is recompile bibtex8 with a larger capacity. Also note that the wiz\_fn\_space parameter is not related to the bib file but to the memory requirements of the bst file. biblatex.bst needs a value of about 6000. The value 10000 implicitly used by the --wolfgang switch is fine.

## **2.4.2.3 Biber**

Biber eliminates all of the above limitations.

#### **2.4.3 Sorting and Encoding Issues**

#### **2.4.3.1 BibTeX**

Traditional BibTeX can only alphabetize Ascii characters correctly. If the bibliographic data includes non-Ascii characters, they have to be given in Ascii notation. For example, instead of typing a letter like 'ä' directly, you need to input it as  $\iota$ "a, using an accent command and the Ascii letter. This Ascii notation needs to be wrapped in a pair of curly braces. Traditional BibTeX will then ignore the accent and use the Ascii letter for sorting. Here are a few examples:

```
author = \{S\{\hat{a}\}nchez, Jos\{\hat{a}\},
editor = \{Ma\{\s_s\}mann, R\{\{\"u\}diger\},\
```
```
translator = \{Ferdi\{\iota\}re, Fr\{\iota\}(c\})ois},
title = {\{\setminus 0E\}}uvres compl\setminus \ee}tes},
```
Apart from it being inconvenient, there are two major issues with this convention. One subtle problem is that the extra set of braces suppresses the kerning on both sides of all non-Ascii letters. But first and foremost, simply ignoring all accents may not be the correct way to handle them. For example, in Danish, the letter 'å' is the very last letter of the alphabet, so it should be alphabetized after 'z'. BibTeX will sort it like an 'a'. The ' $\mathbf{a}'$ ' ligature and the letter ' $\mathbf{b}'$ ' are also sorted after 'z' in this language. There are similar cases in Norwegian. In Swedish, the letter 'ö' is the very last letter of the alphabet and the letters 'å' and 'ä' are also alphabetized after 'z', rather than like an 'a'. What's more, even the sorting of Ascii characters is done in a rather peculiar way by traditional BibTeX because the sorting algorithm uses Ascii codepage order  $(0-9, A-Z, a-z)$ . This implies that the lowercase letter 'a' would end up after the uppercase 'Z', which is not even acceptable in the language BibTeX was originally designed for. The traditional bst files work around this problem by converting all strings used for sorting to lowercase, i.e., sorting is effectively caseinsensitive. See also § 2.4.3.4.

### **2.4.3.2 bibtex8**

Switching to bibtex8 will help in such cases. bibtex8 can sort in a case-sensitive way and it can handle [8-bit ch](#page-37-0)aracters properly, provided that you supply it with a suitable csf file and give the --csfile switch on the command line. This also implies that it is possible to apply language specific sorting rules to the bibliography. The biblatex package comes with csf files for some common Western European encodings. bibtex8 also ships with a few csf files. Note that biblatex.bst can not detect if it is running under traditional BibTeX or bibtex8, hence the bibtex8 package option. By default, sorting is case-insensitive since this is required for traditional BibTeX. If the bibtex8 package option is enabled, sorting is case-sensitive.

Since bibtex8 is backwards compatible with traditional BibTeX, it is possible to mix 8-bit input and Ascii notation. This is useful if the encoding used in the bib file does not cover all required characters. There are also a few marginal cases in which the Ascii notation scheme would yield better sorting results. A typical example is the ligature 'œ'. bibtex8 will handle this ligature like a single character. Depending on the sorting scheme defined in the csf file, it could be treated like an 'o' or alphabetized after the letter 'o' but it can not be sorted as 'oe'. The Ascii notation (\oe) is equivalent to 'oe' during sorting:

```
title = {Euvres complètes},
title = {\{\setminus 0E}uvres complètes},
```
Sometimes even that is not sufficient and further tricks are required. For example, the letter 'ß' in German is particularly tricky. This letter is essentially alphabetized as 'ss' but after 'ss'. The name 'Baßmann' would be alphabetized as follows: Basmann/Bassmann/Baßmann/Bastmann. In this case, the Ascii notation (\ss) would yield slightly better sorting results than 'ß' in conjunction with a csf file which treats 'ß' like 's':

<span id="page-37-0"></span>author =  ${Ba{\s}$ mann, Paul},

To get it absolutely right, however, you need to resort to the sortname field:

```
author = {BaBmann, Paul},sortname = {Basszzmann, Paul},
```
Not only BibTeX, LaTeX needs to know about the encoding as well. See § 2.4.3.4 on how to specify encodings.

## **2.4.3.3 Biber**

Biber handles Ascii, 8-bit encodings such as Latin I, and UTF-8. It features true Unicode support and is capable of reencoding the bib data on the fly in a robust way. For sorting, Biber uses a Perl implementation of the Unicode Collation Algorithm (UCA), as outlined in Unicode Technical Standard  $\#$ 10.<sup>1</sup> Collation tailoring based on the Unicode Common Locale Data Repository (CLDR) is in the process of being added. $<sup>2</sup>$  The bottom line is that Biber will deliver sorting results far superior</sup> to both BibTeX and bibtex8 in many cases. If you are interested in the technical details, section 1.8 of Unicode Technical Standard #10 will provide you with a very concise summary of why the inadequateness of traditional BibTeX and even bibtex8 is of a very general nature and not limited to the lack of  $UTF-8$  support.<sup>3</sup>

Supporting Unicode implies much more than handling UTF-8 input. Unicode is a complex standard covering more than its most well-known parts, the Unicode character encoding and transport encodings such as  $UTF-8$ . It also standardizes aspects such as string collation, which is required for language-sensitive sorting. For example, by using the Unicode Collation Algorithm, Biber can handle the character 'ß' mentioned as an example in § 2.4.3.2 without any manual intervention. All you need to do to get localized sorting is specify the locale:

\usepackage[backend=biber,sortlocale=de]{biblatex}

If the language of the document cor[respond](#page-36-0)s to the main locale of the operating system, sortlocale is omissible as Biber will detect the locale settings of the environment automatically. Note that this will also work with 8-bit encodings such as Latin 9, i. e., you can take advantage of Unicode-based sorting even though you are not using  $UTF-8$  input. See § 2.4.3.4 on how to specify input and data encodings properly.

## **2.4.3.4 Specifying Encodings**

When using a non-Ascii encoding in the bib file, it is important to understand what biblatex can do for you and what may require manual intervention. The package takes care of the LaTeX side, i. e., it ensures that the data imported from the bbl file is interpreted correctly, provided that the bibencoding package option is set properly. Depending on the backend, the BibTeX side may demand attention, too. When using bibtex8, you need to supply bibtex8 with a matching csf file as it

<sup>1</sup> http://unicode.org/reports/tr10/

<sup>2</sup> http://cldr.unicode.org/

<sup>3</sup> http://unicode.org/reports/tr10/#Common\_Misperceptions

needs to know about the encoding of the bib file to be able to alphabetize the entries correctly. Unfortunately, there is no way for biblatex to pass this information to bibtex8 automatically. The only way is setting its --csfile option on the command line when running bibtex8. When using Biber, all of this is handled automatically and no further steps, apart from setting the bibencoding option in certain cases, are required. Here are a few typical usage scenarios along with the relevant lines from the document preamble:

• Ascii notation in both the tex and the bib file with pdfTeX or traditional TeX (this will work with BibTeX, bibtex8, and Biber):

\usepackage{biblatex}

• Latin I encoding (ISO-8859-I) in the tex file, Ascii notation in the bib file with pdfTeX or traditional TeX (BibTeX, bibtex8, Biber):

```
\usepackage[latin1]{inputenc}
\usepackage[bibencoding=ascii]{biblatex}
```
• Latin 9 encoding (iso-8859-15) in both the tex and the bib file with pdfTeX or traditional TeX (bibtex8, Biber):

```
\usepackage[latin9]{inputenc}
\usepackage[bibencoding=auto]{biblatex}
```
Since bibencoding=auto is the default setting, the option is omissible. The following setup will have the same effect:

```
\usepackage[latin9]{inputenc}
\usepackage{biblatex}
```
• UTF-8 encoding in the tex file, Latin I (ISO-8859-I) in the bib file with pdfTeX or traditional TeX (bibtex8, Biber):

```
\usepackage[utf8]{inputenc}
\usepackage[bibencoding=latin1]{biblatex}
```
The same scenario with XeTeX or LuaTeX in native UTF-8 mode:

\usepackage[bibencoding=latin1]{biblatex}

• Using UTF-8 encoding in both the tex and the bib file is not possible with traditional BibTeX or bibtex8 since neither of them is capable of handling utf-8. Unless you switch to Biber, you need to use an 8-bit encoding such as Latin I (see above) or resort to Ascii notation in this case:

```
\usepackage[utf8]{inputenc}
\usepackage[bibencoding=ascii]{biblatex}
```
The same scenario with XeTeX or LuaTeX in native UTF-8 mode:

\usepackage[bibencoding=ascii]{biblatex}

Biber can handle Ascii notation, 8-bit encodings such as Latin I, and UTF-8. It is also capable of reencoding the bib data on the fly (replacing the limited macrolevel reencoding feature of biblatex). This will happen automatically if required, provided that you specify the encoding of the bib files properly. In addition to the scenarios discussed above, Biber can also handle the following cases:

• Transparent UTF-8 workflow, i.e., UTF-8 encoding in both the tex and the bib file with pdfTeX or traditional TeX:

\usepackage[utf8]{inputenc} \usepackage[bibencoding=auto]{biblatex}

Since bibencoding=auto is the default setting, the option is omissible:

\usepackage[utf8]{inputenc} \usepackage{biblatex}

The same scenario with XeTeX or LuaTeX in native UTF-8 mode:

\usepackage{biblatex}

• It is even possible to combine an 8-bit encoded tex file with UTF-8 encoding in the bib file, provided that all characters in the bib file are also covered by the selected 8-bit encoding:

```
\usepackage[latin1]{inputenc}
\usepackage[bibencoding=utf8]{biblatex}
```
## **2.4.4 Editors and Compiler Scripts**

This section is in the process of being rewritten to match the new script interface used by biblatex. For the time being, see the documentation of the logreq package $^1$  and the Biblatex Developer's Wiki for a draft spec. $^2$ 

## **3 User Guide**

This part of the manual documents the user interface of the biblatex package. The user guide covers everything you need to know in order to use biblatex with the default styles that come with this package. You should read the user guide first in any case. If you want to write your own citation and/or bibliography styles, continue with the author guide afterwards.

## **3.1 Package Options**

All package options are given in  $\langle key \rangle = \langle value \rangle$  notation. The value true is omissible with all boolean keys. For example, giving sortcites without a value is equivalent to sortcites=true.

## **3.1.1 Load-time Options**

The following options must be used as biblatex is loaded, i. e., in the optional argument to \usepackage.

```
1 http://www.ctan.org/tex-archive/macros/latex/contrib/logreq/
```

```
2 http://sourceforge.net/apps/mediawiki/biblatex/index.php?title=Workflow_
  Automation
```
Loads the bibliography style file.bbx and the citation style file.cbx. See § 3.3 for an overview of the standard styles.

<span id="page-40-0"></span>bibstyle= $\langle file \rangle$  default: numeric

Loads the bibliography style file.bbx. See  $\S$  3.3.2 for an overview of the stand[ard](#page-55-0) bibliography styles.

## citestyle= $\langle file \rangle$  default: numeric

Loads the citation style file.cbx. See  $\S$  3.[3.1](#page-60-0) for an overview of the standard citation styles.

## natbib=true, false default: false

Loads a compatibility style for the natbib [packa](#page-55-0)ge in addition to the main citation style. The compatibility style defines aliases for the citation commands provided by the natbib package. See  $\S$  3.6.9 for details.

# **3.1.2 Preamble Options**

The following options may be used in the optional argument to \usepackage as well as in the configuration [file an](#page-80-0)d the document preamble. The default value listed to the right is the package default. Note that bibliography and citation styles may modify the default setting at load time, see § 3.3 for details.

sorting=nty, nyt, nyvt, anyt, anyvt, ynt, ydnt, none, debug default: nty

The sorting order of the bibliography. Unless stated otherwise, the entries are sorted in ascending order. The following choices [are a](#page-55-0)vailable:

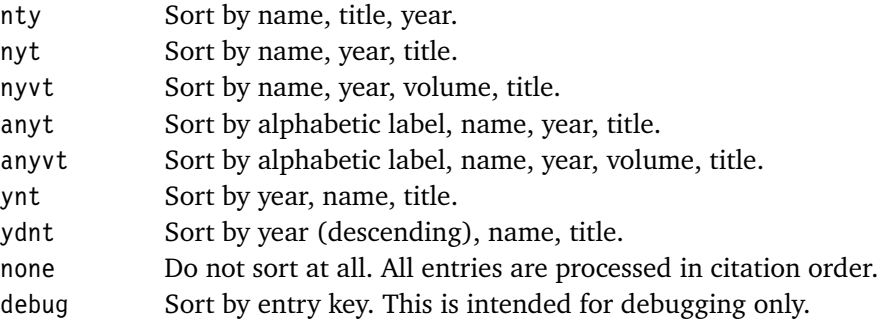

Please refer to  $\S$  3.4 for an in-depth explanation of the above sorting options as well as the fields considered in the sorting process. Using any of the 'alphabetic' sorting orders only makes sense in conjunction with a bibliography style which prints the corresponding labels. Note that some bibliography styles initialize this package option t[o a v](#page-61-0)alue different from the package default (nty). See  $\S$  3.3.2 for details.

# sortcase=true, false default: true

Whether to sort the bibliography and the list of shorthands in a case-[sensit](#page-60-0)ive

way. Note that case-sensitive sorting is only supported by the bibtex8 and Biber backends. Sorting is always case-insensitive with legacy BibTeX. See the backend option for details.

## sortupper=true, false default: true Biber only

This option corresponds to Biber's --sortupper command-line option. It has no effect with any other backend. If enabled, the bibliography is sorted in 'uppercase before lowercase' order. Disabling this option means 'lowercase before uppercase' order.

## sortlocale= $\langle locale\rangle$  Biber only

This option corresponds to Biber's --sortlocale command-line option. It has no effect with any other backend. If set, it specifies the locale to be used for sorting. While biblatex provides no default value for this option, Biber will inherit the locale settings from the environment if no locale has been specified explicitly.

## sortlos=bib, los default: los default: los default: los default: los default: los default: los default: los default: los default: los default: los default: los default: los default: los default: los default: los default: l

The sorting order of the list of shorthands. The following choices are available:

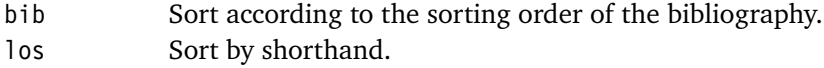

# sortcites=true, false default: false

Whether to sort citations if multiple entry keys are passed to a citation command. If this option is enabled, citations are sorted according to the sorting order of the bibliography. This feature works with all citation styles.

## maxnames= $\langle$ *integer* $\rangle$  default: 3

A threshold affecting all lists of names (author, editor, etc.). If a list exceeds this threshold, i.e., if it contains more than  $\langle$ *integer* $\rangle$  names, it is automatically truncated according to the setting of the minnames package option.

## minnames=*{integer*} default: 1

A limit affecting all lists of names (author, editor, etc.). If a list contains more than  $\langle$ *maxnames* $\rangle$  names, it is automatically truncated to  $\langle$ *minnames* $\rangle$  names in citations and in the bibliography. This also affects the sorting of the bibliography and the generation of labels. The value of  $\langle minnames \rangle$  must be smaller than or equal to  $\langle$ *maxnames* $\rangle$ .

#### maxitems=*{integer}* default: 3

Similar to maxnames, but affecting all literal lists (publisher, location, etc.).

minitems= $\langle integer \rangle$  default: 1

Similar to minnames, but affecting all literal lists (publisher, location, etc.).

| Language     | <b>Region/Dialect</b> | <b>Identifier</b> |
|--------------|-----------------------|-------------------|
| Danish       | Denmark               | danish            |
| Dutch        | Netherlands           | dutch             |
| English      | <b>USA</b>            | american          |
|              | United Kingdom        | british           |
|              | Canada                | canadian          |
|              | Australia             | australian        |
|              | New Zealand           | newzealand        |
| Finnish      | Finland               | finnish           |
| French       | France, Canada        | french            |
| German       | Germany               | german            |
|              | Austria               | austrian          |
| German (new) | Germany               | ngerman           |
|              | Austria               | naustrian         |
| Greek        | Greece                | greek             |
| Italian      | Italy                 | italian           |
| Norwegian    | Norway                | norwegian         |
| Portuguese   | Brazil                | brazilian         |
|              | Portugal              | portuguese        |
| Spanish      | Spain                 | spanish           |
| Swedish      | Sweden                | swedish           |

**Table 4: Supported Languages**

## autocite=plain, inline, footnote, superscript, ...

This option controls the behavior of the \autocite command discussed in  $\S$  3.6.4. The plain option makes \autocite behave like \cite, inline makes it behave like \parencite, footnote makes it behave like \footcite, and superscript makes it behave like \supercite. The options plain, inline, and footnote are always available, the superscript option is only provided by the numeric ci[tation](#page-75-0) styles which come with this package. The citation style may also define additional options. The default setting of this option depends on the selected citation style, see § 3.3.1.

## autopunct=true, false default: true default: true

This option controls whether the citation commands scan ahead for punctuation mark[s. See](#page-55-0)  $\S$  3.6 and \DeclareAutoPunctuation in  $\S$  4.6.5 for details.

## language=auto, *(language*) and *default: auto* default: auto

This option controls multilingual support. When set to auto, biblatex will try to get the m[ain](#page-72-0) document language from the babel [pack](#page-146-0)age (and fall back to English if babel is not available). This is the default behavior. It is also possible to select the document language manually. In this case, the babel option below will have no effect. Please refer to table  $4$  for a list of supported languages and the corresponding identifiers.

# clearlang=true, false default: true

If this option is enabled, biblatex will automatically clear the language field of all entries whose language matches the babel language of the document (or the

language specified explicitly with the language option) in order to omit redundant language specifications. The language mappings required by this feature are provided by the \DeclareRedundantLanguages command from § 4.8.1.

babel=none, hyphen, other, other\* default: none

This option controls which language environment is used if the babel package is loaded and a bibliography entry includes a hyphenation field (s[ee §](#page-150-0) 2.2.3). Note that biblatex automatically adjusts to the main document language if babel is loaded. In multilingual documents, it will also continually adjust to the current language as far as citations and the default language of the bibliography is concerned. This option is for switching languages on a per-entry basi[s with](#page-21-0)in the bibliography. The possible choices are:

- none Disable this feature, i. e., do not use any language environment at all.
- hyphen Enclose the entry in a hyphenrules environment. This will load hyphenation patterns for the language specified in the hyphenation field of the entry, if available.
- other Enclose the entry in an otherlanguage environment. This will load hyphenation patterns for the specified language, enable all extra definitions which babel and biblatex provide for the respective language, and translate key terms such as 'editor' and 'volume'. The extra definitions include localizations of the date format, of ordinals, and similar things.
- other\* Enclose the entry in an otherlanguage\* environment. Please note that biblatex treats otherlanguage\* like otherlanguage but other packages may make a distinction in this case.

block=none, space, par, nbpar, ragged default: none

This option controls the extra spacing between blocks, i. e., larger segments of a bibliography entry. The possible choices are:

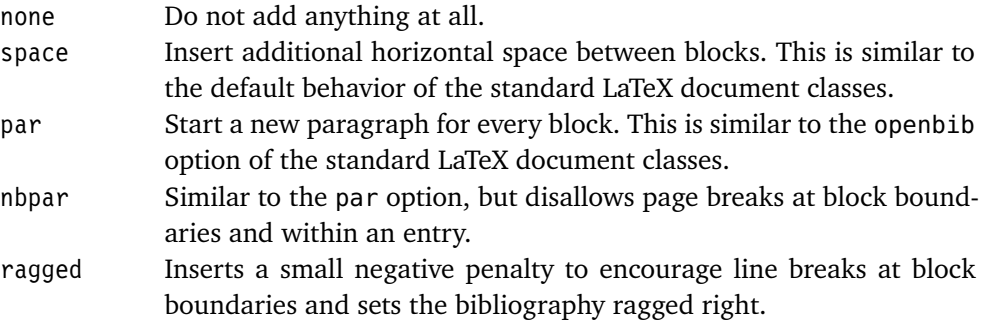

The \newblockpunct command may also be redefined directly to achieve different results, see § 3.8.1. Also see § 4.6.1 for additional information.

### notetype=foot+end, footonly, endonly default: foot+end

This option controls the behavior of \mkbibfootnote, \mkbibendnote, and similar wrappers from  $\S$  4.9.4. The possible choices are:

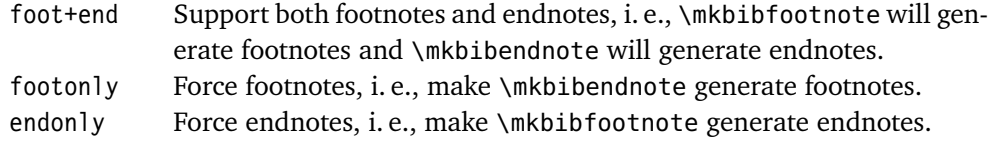

# hyperref=true, false, auto default: auto default: auto

Whether to transform citations and back references into clickable hyperlinks. This feature requires the hyperref package. It also requires support by the selected citation style. All standard styles which ship with this package support hyperlinks. hyperref=auto automatically detects if the hyperref package has been loaded.

backref=true, false default: false

Whether to print back references in the bibliography. The back references are a list of page numbers indicating the pages on which the respective bibliography entry is cited. If there are refsection environments in the document, the back references are local to the reference sections. Strictly speaking, this option only controls whether the biblatex package collects the data required to print such references. This feature still has to be supported by the selected bibliography style. All standard styles which ship with this package do so.

# backrefstyle=none, three, two, two+, three+, all+ default: three

This option controls how sequences of consecutive pages in the list of back references are formatted. The following styles are available:

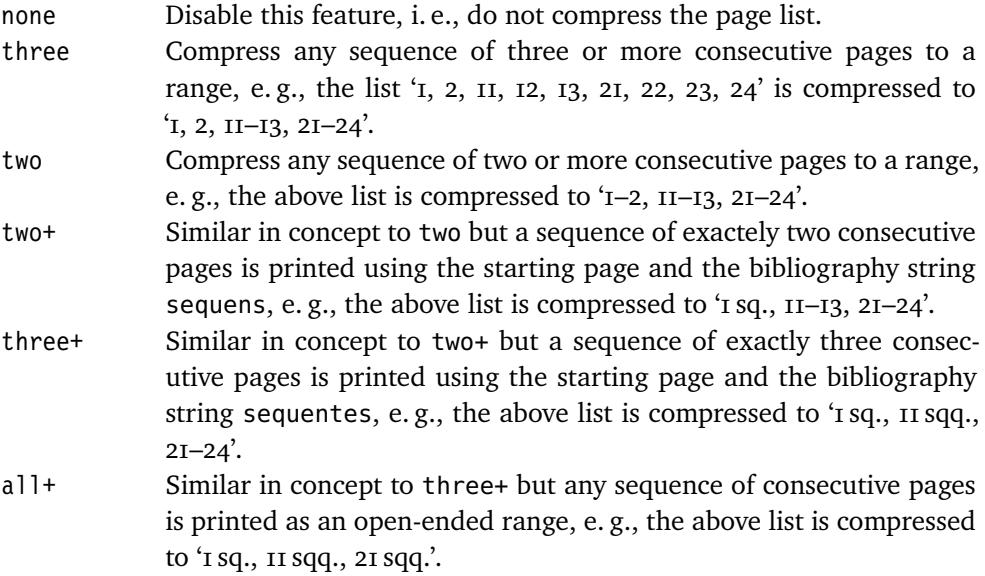

All styles support both Arabic and Roman numerals. In order to avoid potentially

ambiguous lists, different sets of numerals will not be mixed when generating ranges, e.g., the list 'iii, iv, v, 6, 7, 8' is compressed to 'iii-v,  $6-8$ '.

backrefsetstyle=setonly, memonly, setormem, setandmem, memandset, setplusmem default: setonly

> This option controls how back references to @set entires and their members are handled. The following options are available:

- setonly All back references are added to the @set entry. The pageref lists of set members remain blank.
- memonly References to set members are added to the respective member. References to the @set entry are added to all members. The pageref list of the @set entry remains blank.
- setormem References to the @set entry are added to the @set entry. References to set members are added to the respective member.
- setandmem References to the @set entry are added to the @set entry. References to set members are added to the respective member and to the @set entry.

memandset References to the @set entry are added to the @set entry and to all members. References to set members are added to the respective member.

setplusmem References to the @set entry are added to the @set entry and to all members. References to set members are added to the respective member and to the @set entry.

## indexing=true, false, cite, bib default: false

This option controls indexing in citations and in the bibliography. More precisely, it affects the \ifciteindex and \ifbibindex commands from  $\S$  4.5.2. The possible choices are:

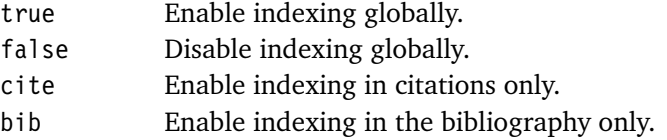

This feature requires support by the selected citation style. All standard styles which ship with this package support indexing of both citations and entries in the bibliography. Note that you still need to enable indexing globally with \makeindex to get an index.

## loadfiles=true, false default: false default: false

This option controls whether external files requested by way of the \printfile command are loaded. See also § 3.10.7 and \printfile in § 4.4.1. Note that this feature is disabled by default for performance reasons.

refsection=none, part, chapter, section, subsection default: none

This option automatically starts [a new](#page-99-0) reference section at [a doc](#page-120-0)ument division

such as a chapter or a section. This is equivalent to a \newrefsection command, see § 3.5.3 for details. The following choice of document divisions is available:

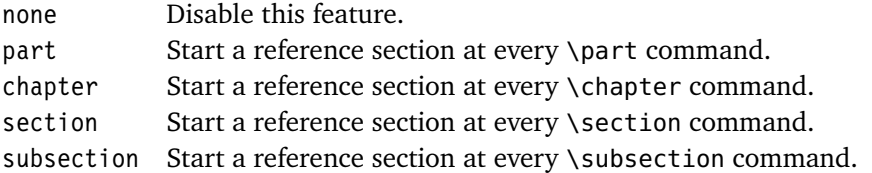

refsegment=none, part, chapter, section, subsection default: none

Similar to the refsection option but starts a new reference segment. This is equivalent to a \newrefsegment command, see § 3.5.4 for details. When using both options, note that you can only apply this option to a lower-level document division than the one refsection is applied to and that nested reference segments will be local to the enclosing reference section.

citereset=none, part, chapter, section, subsection default: none

This option automatically executes the \citereset command from  $\S$  3.6.8 at a document division such as a chapter or a section. The following choice of document divisions is available:

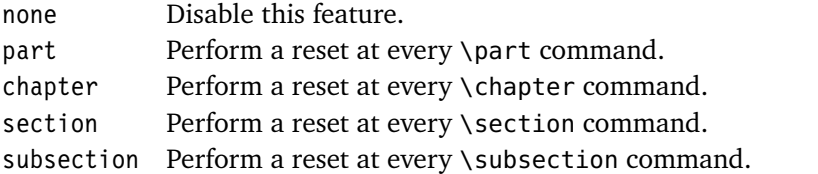

## abbreviate=true, false default: true

Whether to use long or abbreviated strings in citations and in the bibliography. This option affects the localization modules. If this option is enabled, key terms such as 'editor' are abbreviated. If not, they are written out.

date=short, long, terse, comp, iso8601 default: comp

This option controls the basic format of printed date specifications. The following choices are available:

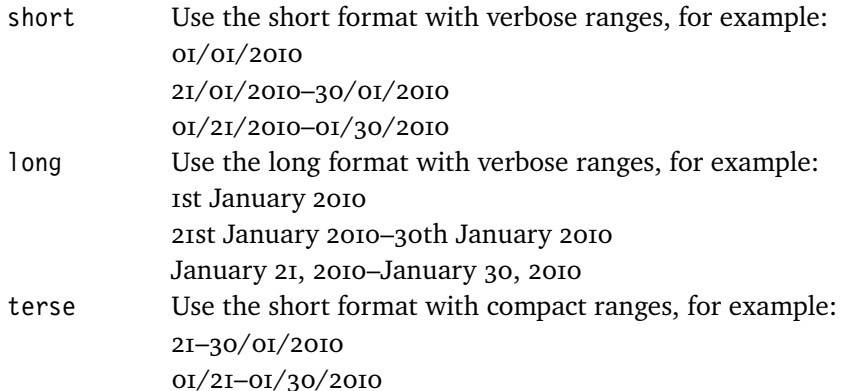

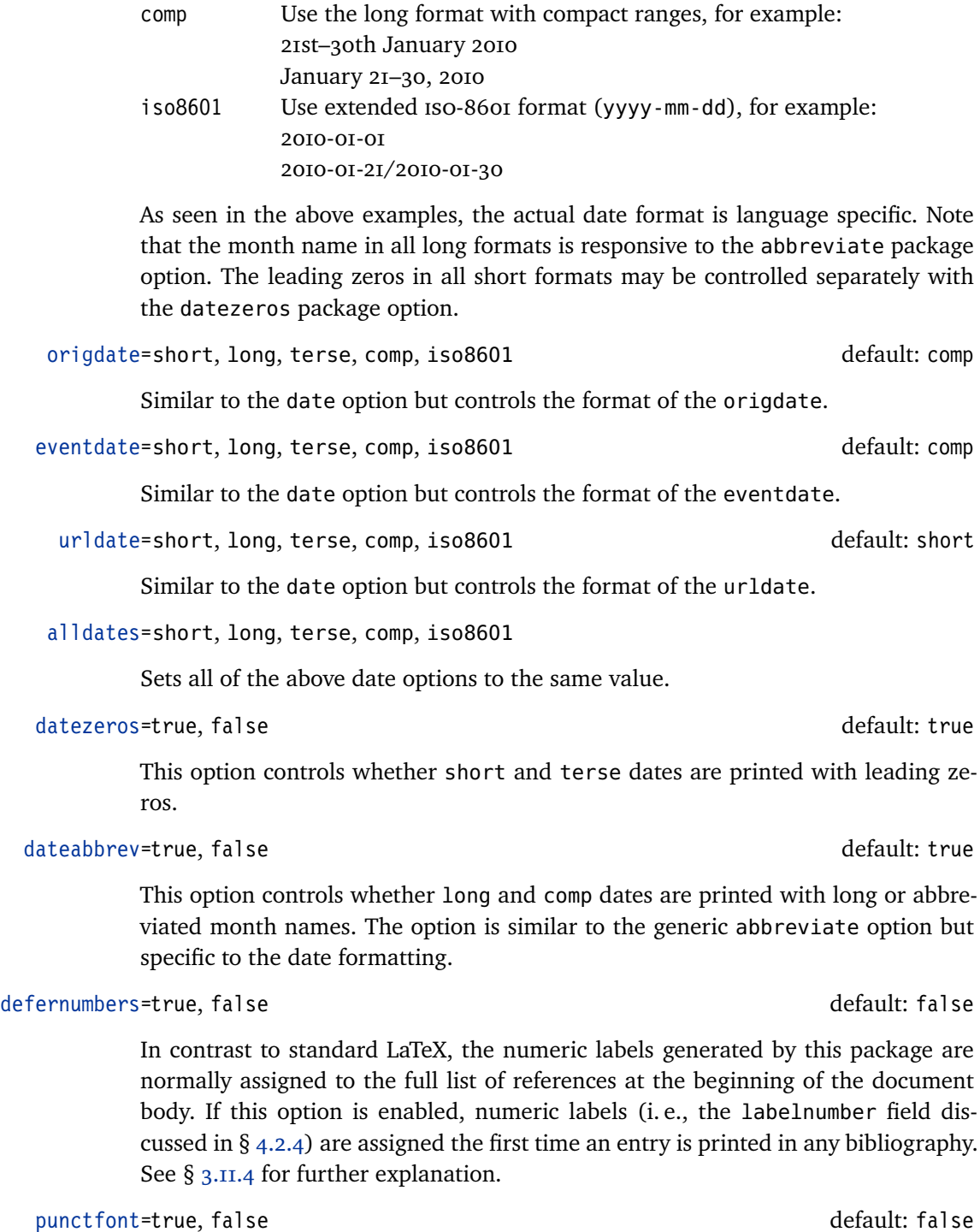

This optio[n enab](#page-111-0)les an alternative mechanism for dealing with unit punctuation after [a field](#page-102-0) printed in a different font (for example, a title printed in italics). See \setpunctfont in § 4.6.1 for details.

### arxiv=abs, ps, pdf, format default: abs

Path selector for arXiv links. If hyperlink support is enabled, this option controls which version of the document the arXiv eprint links will point to. The following choices are available:

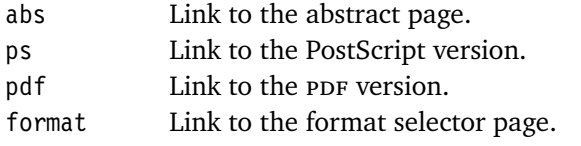

See  $\S$  3.10.6 for details on support for arXiv and electronic publishing information.

# backend=bibtex, bibtex8, bibtexu, biber default: bibtex

Speci[fies the](#page-97-0) database backend. The following backends are supported:

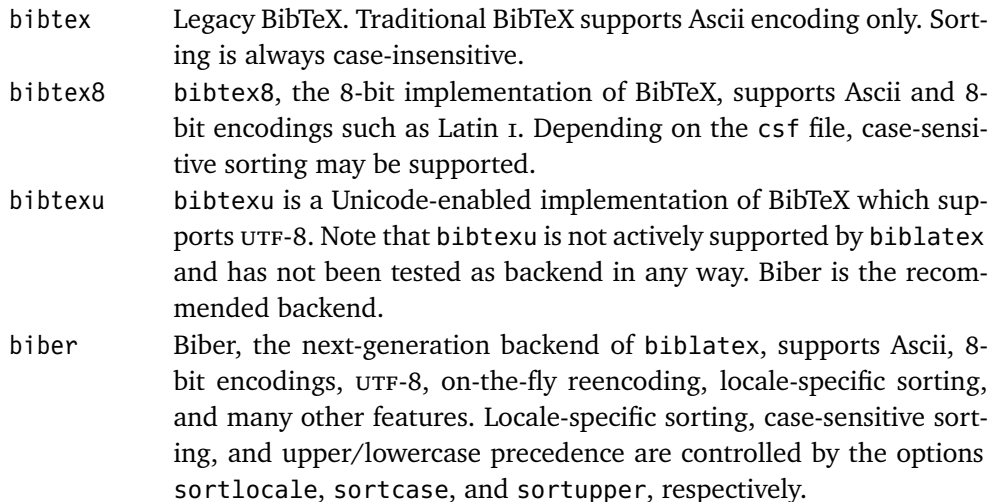

This option will typically be set permanently in the configuration file, see § 3.2 for details. Also see § 2.4.3 for further instructions concerning the encoding of bib files.

# bibencoding=auto,  $\langle encoding \rangle$  defaul[t:](#page-55-0) auto

Specifies the enco[ding of](#page-35-0) the bib files. The following choices are available:

- auto Use this option if the workflow is transparent, i. e., if the encoding of the bib file is identical to the encoding of the tex file. The biblatex package will try to auto-detect the encoding of the tex file. If the inputenc/inputenx/luainputenc package is available, biblatex will get the main encoding from that package. If not, it assumes utf8 if XeTeX or LuaTeX has been detected, and ascii otherwise.
- *kencoding* If the encoding of the bib file is different from the one of the tex file, you need to specify it explicitly. When using the inputenc/ inputenx/luainputenc package, the  $\langle encoding \rangle$  must be an encoding name known to that package.

By default, biblatex assumes that the tex file and the bib file use the same encoding. Note that some backends only support a limited number of encodings. See § 2.4.3 for further instructions.

## bibwarn=true, false default: true default: true default: true

By default, biblatex will report warnings issued by the backend concerning the data i[n the](#page-35-0) bib file as LaTeX warnings. Use this option to suppress such warnings.

mincrossrefs=*{integer}* default: 2

Sets the minimum number of cross references to  $\langle$ *integer* $\rangle$  when requesting a BibTeX run.<sup>1</sup> Note that this package option merely affects the format of certain requests written to the transcript file. It will not have any effect if the editor or compiler script launching BibTeX does not include dedicated biblatex support or if BibTeX is manually launched from the command-line.<sup>2</sup> See § 2.4.4 for details. This option also affects the handling of the xref field. See the field description in § 2.2.3 as well as § 2.4.1 for details.

## **3.1.3 Style Options**

The following options are provided by the standard styles (as opposed to the core p[ackag](#page-21-0)e). Technic[ally, th](#page-33-0)ey are preamble options like those in § 3.1.2.

isbn=true, false default: true default: true default: true default: true

This option controls whether the fields isbn/issn/isrn are pri[nted.](#page-40-0)

```
url=true, false default: true default: true
```
This option controls whether the url field and the access date is printed. The option only affects entry types whose url information is optional. The url field of @online entries is always printed.

```
doi=true, false default: true default: true default: true default: true
```
This option controls whether the field doi is printed.

eprint=true, false default: true default: true default: true

This option controls whether eprint information is printed.

## **3.1.4 Entry Options**

Entry options are package options which can be adjusted on a per-entry basis in the options field from § 2.2.3.

<sup>1</sup> If an entry which is cross-[referen](#page-21-0)ced by other entries in the bib file hits this threshold, it is included in the bibliography even if it has not been cited explicitly. This is a standard feature of BibTeX and not specific to biblatex. See the description of the crossref field in § 2.2.3 for further information.

<sup>2</sup> As of this writing, no LaTeX editors or compiler scripts with dedicated biblatex support are known, but this will hopefully change in the future.

# **3.1.4.1 Hybrid Entry/Preamble Options**

The following options are settable on a per-entry basis in the options field. In addition to that, they may also be used in the optional argument to \usepackage as well as in the configuration file and the document preamble. This is useful if you want to change the default behavior globally.

## useauthor=true, false default: true default: true

Whether the author is used in labels and considered during sorting. This may be useful if an entry includes an author field but is usually not cited by author for some reason. Setting useauthor = false does not mean that the author is ignored completely. It means that the author is not used in labels and ignored during sorting. The entry will then be alphabetized by editor or title. With the standard styles, the author is printed after the title in this case. See also § 3.4.

## useeditor=true, false default: true default: true

Whether the editor replaces a missing author in labels and during sorting. This may be useful if an entry includes an editor field but is usually not cited b[y ed](#page-61-0)itor. Setting useeditor=false does not mean that the editor is ignored completely. It means that the editor does not replace a missing author in labels and during sorting. The entry will then be alphabetized by title. With the standard styles, the editor is printed after the title in this case. See also § 3.4.

# usetranslator=true, false default: false default: false

Whether the translator replaces a missing author/editor in labels and during sorting. Setting usetranslator=true does not mean th[at th](#page-61-0)e translator overrides the author/editor. It means that the translator is considered as a fallback if the author/editor is missing or if useauthor and useeditor are set to false. In other words, in order to cite a book by translator rather than by author, you need to set the following options:

```
@Book{...,
  options = {useauthor=false,usetranslator=true},
  author = \{ \ldots \},\translator = \{ \ldots \},
  ...
```
With the standard styles, the translator is printed after the title by default. See also § 3.4.

## useprefix=true, false default: false

Whether the name prefix (von, van, of, da, de, della, etc.) is considered when printi[ng t](#page-61-0)he last name in citations. This also affects the sorting and formatting of the bibliography as well as the generation of certain types of labels. If this option is enabled, biblatex always precedes the last name with the prefix. For example, Ludwig van Beethoven would be cited as "Beethoven" and alphabetized as "Beethoven, Ludwig van" by default. If this option is enabled, he is cited as "van Beethoven" and alphabetized as "Van Beethoven, Ludwig" instead.

#### 52

## **3.1.4.2 Dedicated Entry Options**

The following options are only settable on a per-entry basis in the options field. They are not available globally.

## skipbib=true, false default: false

If this option is enabled, the entry is excluded from the bibliography but it may still be cited.

# skiplos=true, false default: false

If this option is enabled, the entry is excluded from the list of shorthands. It is still included in the bibliography and it may also be cited by shorthand.

### skiplab=true, false default: false default: false default: false

If this option is enabled, biblatex will not assign any labels to the entry. It is not required for normal operation. Use it with care. If enabled, biblatex can not guarantee unique citations for the respective entry and citations styles which require labels may fail to create valid citations for the entry.

# dataonly=true, false default: false

Setting this option is equivalent to skipbib, skiplos, and skiplab. It is not required for normal operation. Use it with care.

## **3.1.5 Internal Options**

The default settings of the following preamble options are controlled by bibliography and citation styles. Apart from the pagetracker and firstinits options, which you may want to adapt, there is normally no need to set them explicitly.

## pagetracker=true, false, page, spread default: false

This option controls the page tracker which is required by the \ifsamepage and \iffirstonpage tests from § 4.5.2. The possible choices are:

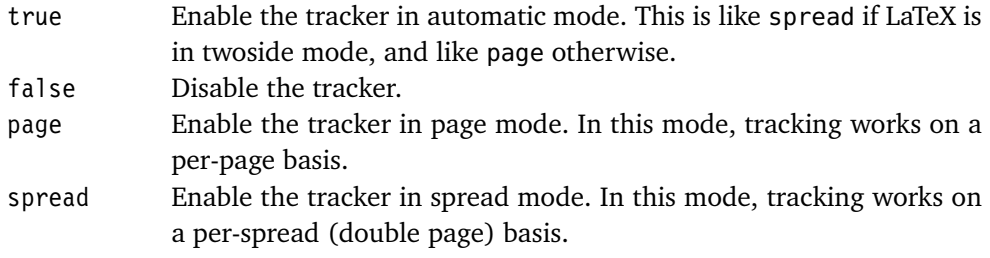

Note that this tracker is disabled in all floats, see § 4.10.3.

citetracker=true, false, context, strict, constrict default: false

This option controls the citation tracker which is required by the \ifciteseen and \ifentryseen tests from  $\S$  4.5.2. The possible choi[ces are](#page-174-0):

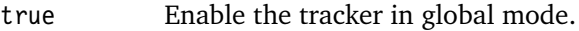

false Disable the tracker.

context Enable the tracker in context-sensitive mode. In this mode, citations in footnotes and in the body text are tracked independently.

- strict Enable the tracker in strict mode. In this mode, an item is only considered if it appeared in a stand-alone citation, i. e., if a single entry key was passed to the citation command.
- constrict Enable the tracker in context-sensitive strict mode. This mode combines the features of context and strict.

Note that this tracker is disabled in all floats, see § 4.10.3.

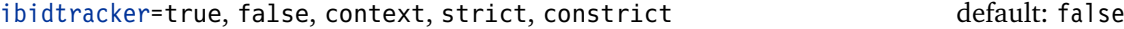

This option controls the 'ibidem' tracker which is re[quired](#page-174-0) by the \ifciteibid test from § 4.5.2. The possible choices are:

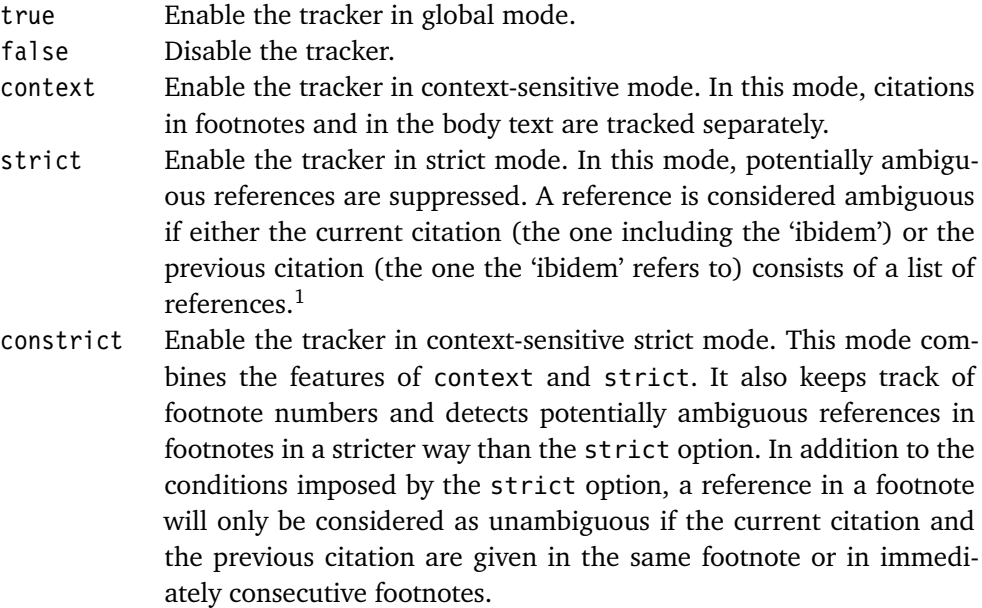

Note that this tracker is disabled in all floats, see § 4.10.3.

# idemtracker=true, false, context, strict, constrict default: false

This option controls the 'idem' tracker which is re[quired](#page-174-0) by the \ifciteidem test from § 4.5.2. The possible choices are:

- true Enable the tracker in global mode.
- false Disable the tracker.
- contex[t](#page-128-0) Enable the tracker in context-sensitive mode. In this mode, citations in footnotes and in the body text are tracked separately.
- strict Enable the tracker in strict mode. In this mode, potentially ambigu-
- 1 For example, suppose the initial citation is "Jones, *Title*; Williams, *Title*" and the following one "ibidem". From a technical point of view, it is fairly clear that the 'ibidem' refers to 'Williams' because this is the last reference processed by the previous citation command. To a human reader, however, this may not be obvious because the 'ibidem' may also refer to both titles. The strict mode avoids such ambiguous references.

ous references are suppressed. See the ibidtracker=strict option above for details.

constrict Enable the tracker in context-sensitive strict mode. This mode combines the features of context and strict. See the ibidtracker= constrict option above for details.

Note that this tracker is disabled in all floats, see § 4.10.3.

opcittracker=true, false, context, strict, constrict default: false

This option controls the 'opcit' tracker which is required by the \ifopcit test from § 4.5.2. This feature is similar to the 'ibidem' track[er exce](#page-174-0)pt that it tracks citations on a per-author/editor basis, i. e., \ifopcit will yield true if the cited item is the same as the last one by this author/editor. The possible choices are:

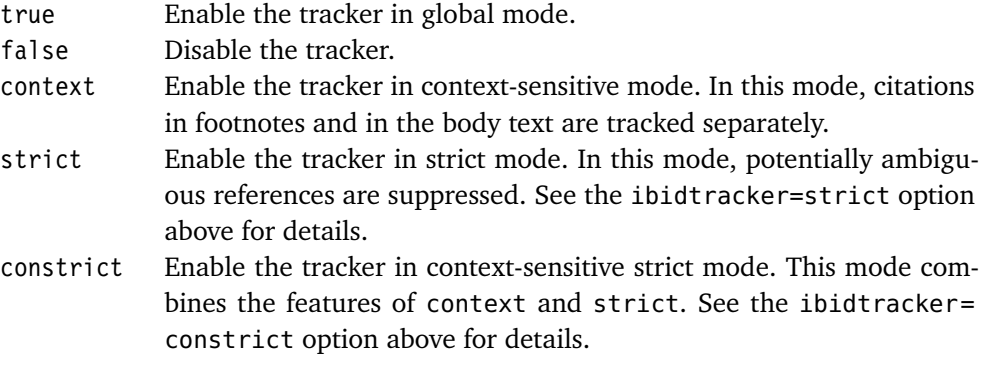

Note that this tracker is disabled in all floats, see § 4.10.3.

loccittracker=true, false, context, strict, constrict default: false

This option controls the 'loccit' tracker which is required by the \ifloccit test from § 4.5.2. This feature is similar to the 'opcit' tr[acker e](#page-174-0)xcept that it also checks whether the *(postnote)* arguments match, i.e., \ifloccit will yield true if the citation refers to the same page cited before. The possible choices are:

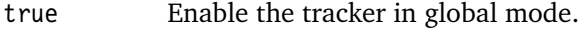

- false Disable the tracker.
- context Enable the tracker in context-sensitive mode. In this mode, citations in footnotes and in the body text are tracked separately.
- strict Enable the tracker in strict mode. In this mode, potentially ambiguous references are suppressed. See the ibidtracker=strict option above for details. In addition to that, this mode also checks if the  $\langle$ *postnote* $\rangle$  argument is numerical (in the sense of \ifnumerals from  $§$  4.5.2).
- constrict Enable the tracker in context-sensitive strict mode. This mode combines the features of context and strict. See the ibidtracker= constrict option above for details. In addition to that, this mode a[lso ch](#page-128-0)ecks if the *(postnote)* argument is numerical (in the sense of \ifnumerals from § 4.5.2).

Note that this tracker is disabled in all floats, see § 4.10.3.

parentracker=true, false default: true default: true default: true

This option controls the parenthesis tracker which keeps track of nested parentheses and brackets. This information is used by \pare[ntext](#page-174-0) and \brackettext from § 3.6.5, \mkbibparens and \mkbibbrackets from § 4.9.4 and \bibopenparen, \bibcloseparen, \bibopenbracket, \bibclosebracket (also § 4.9.4).

maxparens= $\langle$ *integer* $\rangle$ 

T[he ma](#page-76-0)ximum permitted nesting level of parentheses [and br](#page-165-0)ackets. If parentheses and brackets are nested deeper than this value, biblatex will is[sue err](#page-165-0)ors.

When enabled, all first and middle names will be rendered as initials. The option will affect the \iffirstinits test from  $\S$  4.5.2.

terseinits=true, false default: false default: false

This option controls the format of all initials generated by biblatex. By default, biblatex adds a dot after an initial. If thi[s optio](#page-128-0)n is enabled, it uses a terse format without dots and spaces. For example, the initials of Donald Ervin Knuth would be rendered as 'D. E.' by default, and as 'DE' if this option is enabled. This terse format is required by some citation schemes.

labelalpha=true, false default: false

Whether to provide the special fields labelalpha and extraalpha, see  $\S$  4.2.4 for details.

labelnumber=true, false default: false default: false

Whether to provide the special field labelnumber, see  $\S$  4.2.4 for details.

labelyear=true, false default: false

Whether to provide the special fields labelyear and e[xtray](#page-111-0)ear, see  $\S$  4.2.4 for details.

Whether to provide the data required by the \ifsingletitle test, see  $\S$  [4.5.2](#page-111-0) for details.

uniquename=true, false, init default: false

Whether to set the uniquename counter, see  $\S$  4.5.2 for details. This feature [is use](#page-128-0)ful in citation styles which add initials or other parts of the name when citing different authors with the same last name. If the citation style uses initials to disambiguate names but never prints the full name in citations, set the option to init rather than true. This difference is crucial because [the sta](#page-128-0)te of this option will also affect the \ifsingletitle test and the extrayear field. Do not set the option to true in citation styles which only print initials to disambiguate names.

firstinits=true, false default: false

singletitle=true, false default: false default: false default: false

## **3.1.6 Legacy Options**

The following legacy option may be used globally in the optional argument to \documentclass or locally in the optional argument to \usepackage:

<span id="page-55-0"></span>openbib This option is provided for backwards compatibility with the standard LaTeX document classes. openbib is similar to block=par.

## **3.2 Global Customization**

Apart from writing new citation and bibliography styles, there are numerous ways to customize the styles which ship with this package. Customization will usually take place in the preamble, but there is also a configuration file for permanent adaptions. The configuration file may also be used to initialize the package options to a value different from the package default.

## **3.2.1 Configuration File**

If available, this package will load the configuration file biblatex.cfg. This file is read at the end of the package, immediately after the citation and bibliography styles have been loaded.

### **3.2.2 Executing Package Options**

The load-time package options in  $\S$  3.1.1 must be given in the optional argument to \usepackage. The package options in § 3.1.2–3.1.5, except those in § 3.1.4.2, may also be given in the preamble. The options are executed with the following command:

### \ExecuteBibliographyOptions{\*key=value,...* }}

This command may also be used in the configuration file to modify the default setting of a package option.

## **3.3 Standard Styles**

This section provides a short description of all bibliography and citation styles which ship with the biblatex package. If you want to write your own styles, see § 4.

### **3.3.1 Citation Styles**

The citation styles which come with this package implement several common citati[on](#page-103-0) schemes. All standard styles cater for the shorthand field and support hyperlinks as well as indexing.

numeric This style implements a numeric citation scheme similar to the standard bibliographic facilities of LaTeX. It should be employed in conjunction with a numeric bibliography style which prints the corresponding labels in the bibliography. It is intended for in-text citations. The style will set the following package options at load time: autocite=inline, labelnumber=true. This style also provides an additional preamble option called subentry which affects the handling of reference sets. If this option is disabled, citations referring to a member of a set will point to

the entire set. If it is enabled, the style supports citations like "[5c]" which point to a subentry in a set (the third one in this example). See the style example for details.

- numeric-comp A compact variant of the numeric style which prints a list of more than two consecutive numbers as a range. This style is similar to the cite package and the sort&compress option of the natbib package in numerical mode. For example, instead of " $[8, 3, 1, 7, 2]$ " this style would print " $[1-3, 7, 8]$ ". It is intended for in-text citations. The style will set the following package options at load time: autocite= inline, sortcites=true, labelnumber=true. It also provides the subentry option.
- numeric-verb A verbose variant of the numeric style. The difference affects the handling of a list of citations and is only apparent when multiple entry keys are passed to a single citation command. For example, instead of " $[2, 5, 6]$ " this style would print " $[2]$ ; [5]; [6]". It is intended for in-text citations. The style will set the following package options at load time: autocite=inline, labelnumber=true. It also provides the subentry option.
	- alphabetic This style implements an alphabetic citation scheme similar to the alpha.bst style of traditional BibTeX. The alphabetic labels resemble a compact author-year style to some extent, but the way they are employed is similar to a numeric citation scheme. For example, instead of "Jones 1995" this style would use the label "[Jon95]". "Jones and Williams 1986" would be rendered as "[JW86]". This style should be employed in conjunction with an alphabetic bibliography style which prints the corresponding labels in the bibliography. It is intended for in-text citations. The style will set the following package options at load time: autocite= inline, labelalpha=true.
- alphabetic-verb A verbose variant of the alphabetic style. The difference affects the handling of a list of citations and is only apparent when multiple entry keys are passed to a single citation command. For example, instead of "[Doe92; Doe95; Jon98]" this style would print "[Doe92]; [Doe95]; [Jon98]". It is intended for in-text citations. The style will set the following package options at load time: autocite=inline, labelalpha=true.
	- authoryear This style implements an author-year citation scheme. If the bibliography contains two or more works by the same author which were all published in the same year, a letter is appended to the year. For example, this style would print citations such as "Doe 1995a; Doe 1995b; Jones 1998". This style should be employed in conjunction with an author-year bibliography style which prints the corresponding labels in the bibliography. It is primarily intended for in-text citations, but it could also be used with citations given in footnotes. The style will set the following package options at load time: autocite=inline, labelyear=true, uniquename=true.
- authoryear-comp A compact variant of the authoryear style which prints the author only once if subsequent references passed to a single citation command share the same author. If they share the same year as well, the year is also printed only once. For example, instead of "Doe 1995b; Doe 1992; Jones 1998; Doe 1995a" this style would print

"Doe 1992, 1995a,b; Jones 1998". It is primarily intended for in-text citations, but it could also be used with citations given in footnotes. The style will set the following package options at load time: autocite=inline, sortcites=true, labelyear= true, uniquename=true.

- authoryear-ibid A variant of the authoryear style which replaces repeated citations by the abbreviation *ibidem* unless the citation is the first one on the current page or double-page spread, or the *ibidem* would be ambiguous in the sense of the package option ibidtracker=constrict. The style will set the following package options at load time: autocite=inline, labelyear=true, uniquename=true, ibidtracker= constrict, pagetracker=true. This style also provides an additional preamble option called ibidpage. See the style example for details.
- authoryear-icomp A style combining authoryear-comp and authoryear-ibid. The style will set the following package options at load time: autocite=inline, labelyear=true, uniquename = true, ibidtracker = constrict, pagetracker = true, sortcites = true. This style also provides an additional preamble option called ibidpage. See the style example for details.
	- authortitle This style implements a simple author-title citation scheme. It will make use of the shorttitle field, if available. It is intended for citations given in footnotes. The style will set the following package options at load time: autocite=footnote.
- authortitle-comp A compact variant of the authortitle style which prints the author only once if subsequent references passed to a single citation command share the same author. For example, instead of "Doe, *First title*; Doe, *Second title*" this style would print "Doe, *First title*, *Second title*". It is intended for citations given in footnotes. The style will set the following package options at load time: autocite=footnote, sortcites=true.
- authortitle-ibid A variant of the authortitle style which replaces repeated citations by the abbreviation *ibidem* unless the citation is the first one on the current page or doublepage spread, or the *ibidem* would be ambiguous in the sense of the package option ibidtracker=constrict. It is intended for citations given in footnotes. The style will set the following package options at load time: autocite=footnote, ibidtracker=constrict, pagetracker=true. This style also provides an additional preamble option called ibidpage. See the style example for details.
- authortitle-icomp A style combining the features of authortitle-comp and authortitle-ibid. The style will set the following package options at load time: autocite=footnote, ibidtracker=constrict, pagetracker=true, sortcites=true. This style also provides an additional preamble option called ibidpage. See the style example for details.
- authortitle-terse A terse variant of the authortitle style which only prints the title if the bibliography contains more than one work by the respective author/editor. This style will make use of the shorttitle field, if available. It is suitable for in-text citations as well as citations given in footnotes. The style will set the following package options at load time: autocite=inline, singletitle=true, uniquename=true.
- authortitle-tcomp A style combining the features of authortitle-comp and authortitle-terse. This style will make use of the shorttitle field, if available. It is suitable for intext citations as well as citations given in footnotes. The style will set the following package options at load time: autocite=inline, sortcites=true, singletitle= true, uniquename=true.
- authortitle-ticomp A style combining the features of authortitle-icomp and authortitle-terse. In other words: a variant of the authortitle-tcomp style with an *ibidem* feature. This style is suitable for in-text citations as well as citations given in footnotes. It will set the following package options at load time: autocite=inline, ibidtracker=constrict, pagetracker=true, sortcites=true, singletitle= true, uniquename=true. This style also provides an additional preamble option called ibidpage. See the style example for details.
	- verbose A verbose citation style which prints a full citation similar to a bibliography entry when an entry is cited for the first time, and a short citation afterwards. If available, the shorttitle field is used in all short citations. If the shorthand field is defined, the shorthand is introduced on the first citation and used as the short citation thereafter. This style may be used without a list of references and shorthands since all bibliographic data is provided on the first citation. It is intended for citations given in footnotes. The style will set the following package options at load time: autocite=footnote, citetracker=context. This style also provides an additional preamble option called citepages. See the style example for details.
	- verbose-ibid A variant of the verbose style which replaces repeated citations by the abbreviation *ibidem* unless the citation is the first one on the current page or double-page spread, or the *ibidem* would be ambiguous in the sense of ibidtracker=strict. This style is intended for citations given in footnotes. The style will set the following package options at load time: autocite=footnote, citetracker=context, ibidtracker=constrict, pagetracker=true. This style also provides additional preamble options called ibidpage and citepages. See the style example for details.
	- verbose-note This style is similar to the verbose style in that it prints a full citation similar to a bibliography entry when an entry is cited for the first time, and a short citation afterwards. In contrast to the verbose style, the short citation is a pointer to the footnote with the full citation. If the bibliography contains more than one work by the respective author/editor, the pointer also includes the title. If available, the shorttitle field is used in all short citations. If the shorthand field is defined, it is handled as with the verbose style. This style may be used without a list of references and shorthands since all bibliographic data is provided on the first citation. It is exclusively intended for citations given in footnotes. The style will set the following package options at load time: autocite=footnote, citetracker= context, singletitle=true. This style also provides additional preamble options called pageref and citepages. See the style example for details.
	- verbose-inote A variant of the verbose-note style which replaces repeated citations by the abbreviation *ibidem* unless the citation is the first one on the current page or double-page

spread, or the *ibidem* would be ambiguous in the sense of ibidtracker=strict. This style is exclusively intended for citations given in footnotes. It will set the following package options at load time: autocite=footnote, citetracker=context, ibidtracker=constrict, singletitle=true, pagetracker=true. This style also provides additional preamble options called ibidpage, pageref, and citepages. See the style example for details.

- verbose-trad1 This style implements a traditional citation scheme. It is similar to the verbose style in that it prints a full citation similar to a bibliography entry when an item is cited for the first time, and a short citation afterwards. Apart from that, it uses the scholarly abbreviations *ibidem*, *idem*, *op. cit.*, and *loc. cit.* to replace recurrent authors, titles, and page numbers in repeated citations in a special way. If the shorthand field is defined, the shorthand is introduced on the first citation and used as the short citation thereafter. This style may be used without a list of references and shorthands since all bibliographic data is provided on the first citation. It is intended for citations given in footnotes. The style will set the following package options at load time: autocite=footnote, citetracker=context, ibidtracker= constrict, idemtracker=constrict, opcittracker=context, loccittracker= context. This style also provides additional preamble options called ibidpage, strict, and citepages. See the style example for details.
- verbose-trad2 Another traditional citation scheme. It is also similar to the verbose style but uses scholarly abbreviations like *ibidem* and *idem* in repeated citations. In contrast to the verbose-trad1 style, the logic of the *op. cit.* abbreviations is different in this style and *loc. cit.* is not used at all. It is in fact more similar to verbose-ibid and verbose-inote than to verbose-trad1. The style will set the following package options at load time: autocite=footnote, citetracker=context, ibidtracker= constrict, idemtracker=constrict. This style also provides additional preamble options called ibidpage, strict, and citepages. See the style example for details.
- verbose-trad3 Yet another traditional citation scheme. It is similar to the verbose-trad2 style but uses the scholarly abbreviations *ibidem* and *op. cit.* in a slightly different way. The style will set the following package options at load time: autocite=footnote, citetracker = context, ibidtracker = constrict, loccittracker = constrict. This style also provides additional preamble options called strict and citepages. See the style example for details.
	- reading A citation style which goes with the bibliography style by the same name. It simply loads the authortitle style.

The following citation styles are special purpose styles. They are not intended for the final version of a document:

- draft A draft style which uses the entry keys in citations. The style will set the following package options at load time: autocite=plain.
- debug This style prints the entry key rather than some kind of label. It is intended for

<span id="page-60-0"></span>debugging only and will set the following package options at load time: autocite= plain.

## **3.3.2 Bibliography Styles**

All bibliography styles which come with this package use the same basic format for the individual bibliography entries. They only differ in the kind of label printed in the bibliography and the overall formatting of the list of references. There is a matching bibliography style for every citation style. Note that some bibliography styles are not mentioned below because they simply load a more generic style. For example, the bibligraphy style authortitle-comp will load the authortitle style.

- numeric This style prints a numeric label similar to the standard bibliographic facilities of LaTeX. It is intended for use in conjunction with a numeric citation style. Note that the shorthand field overrides the default label. The style will set the following package options at load time: labelnumber=true. This style also provides an additional preamble option called subentry which affects the formatting of reference sets. If this option is enabled, all members of a set are marked with a letter which may be used in citations referring to a set member rather than the entire set. See the style example for details.
- alphabetic This style prints an alphabetic label similar to the alpha.bst style of traditional BibTeX. It is intended for use in conjunction with an alphabetic citation style. Note that the shorthand field overrides the default label. The style will set the following package options at load time: labelalpha=true, sorting=anyt.
- authoryear This style differs from the other styles in that the publication date is not printed towards the end of the entry but rather after the author/editor. It is intended for use in conjunction with an author-year citation style. Recurring author and editor names are replaced by a dash unless the entry is the first one on the current page or double-page spread. This style also provides an additional preamble option called dashed which controls this feature. See the style example for details. The style will set the following package options at load time: labelyear=true, sorting= nyt, pagetracker=true.
- authortitle This style does not print any label at all. It is intended for use in conjunction with an author-title citation style. Recurring author and editor names are replaced by a dash unless the entry is the first one on the current page or double-page spread. This style also provides an additional preamble option called dashed which controls this feature. See the style example for details. The style will set the following package options at load time: pagetracker=true.
	- verbose This style is similar to the authortitle style. It also provides an additional preamble option called dashed. See the style example for details. The style will set the following package options at load time: pagetracker=true.
	- reading This special bibliography style is designed for personal reading lists, annotated bibliographies, and similar applications. It optionally includes the fields annotation, abstract, library, and file in the bibliography. If desired, it also adds vari-

<span id="page-61-0"></span>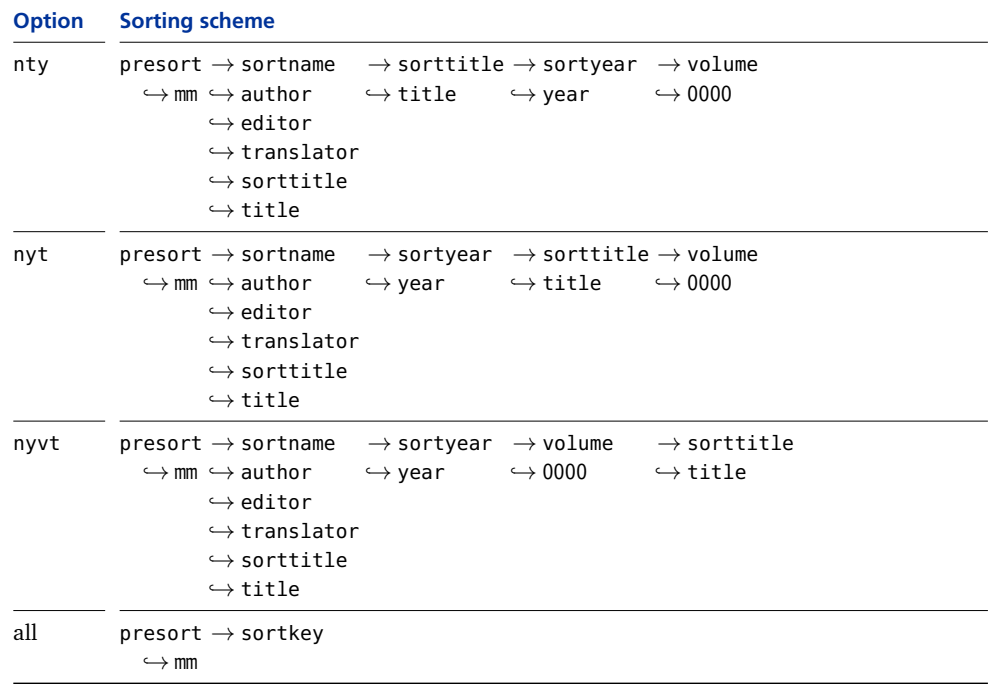

**Table 5: Alphabetic Sorting Schemes I**

ous kinds of short headers to the bibliography. This style also provides the additional preamble options entryhead, entrykey, annotation, abstract, library, and file which control whether or not the corresponding items are printed in the bibliography. See the style example for details. See also § 3.10.7. The style will set the following package options at load time: loadfiles=true, entryhead=true, entrykey=true, annotation=true, abstract=true, library=true, file=true.

The following bibliography styles are special purpose style[s. They](#page-99-0) are not intended for the final version of a document:

- draft This draft style includes the entry keys in the bibliography. The bibligraphy will be sorted by entry key. The style will set the following package options at load time: sorting=debug.
- debug This style prints all bibliographic data in tabular format. It is intended for debugging only and will set the following package options at load time: sorting=debug.

### **3.4 Sorting Options**

This package supports various sorting schemes for the bibliography. The sorting scheme is selected with the sorting package option from § 3.1.2. Apart from the regular data fields there are also some special fields which may be used to optimize the sorting of the bibliography. Tables 5 and 6 give an outline of the alphabetic sorting schemes supported by this package. Chronological sorting schemes are listed in table 7. A few explanations concerning these tables [are in](#page-40-0) order.

The first item considered in the sorting process is always the presort field of the entry. If this field is undefined, this pa[cka](#page-62-0)ge will use the default value 'mm'

<span id="page-62-0"></span>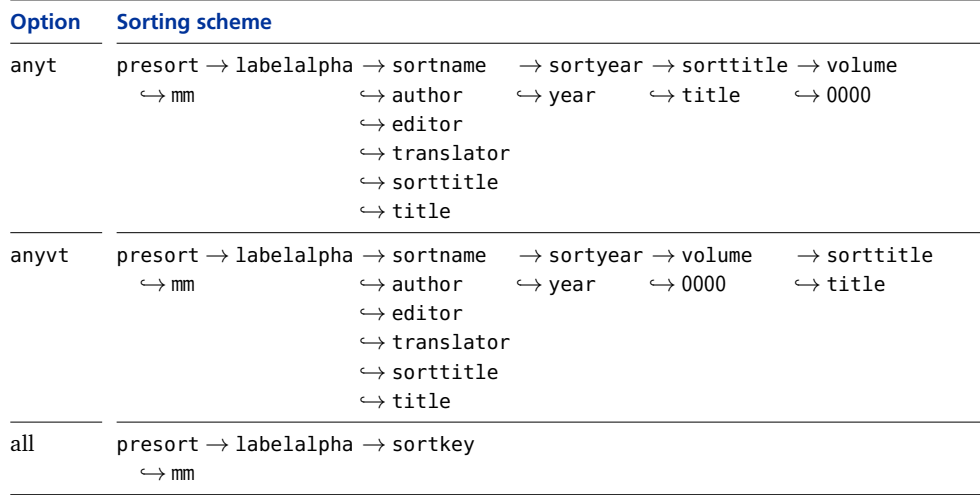

**Table 6: Alphabetic Sorting Schemes II**

as a presort string. The next item considered is the sortkey field. If this field is defined, it serves as the master sort key. Apart from the presort field, no further data is considered in this case. If the sortkey field is undefined, sorting continues with the name. The package will try using the sortname, author, editor, and translator fields, in this order. Which fields are considered also depends on the setting of the useauthor, useeditor, and usetranslator options. If all three of them are disabled, the sortname field is ignored as well. Note that all name fields are responsive to the setting of the global maxnames and minnames options. If no name field is available, either because all of them are undefined or because useauthor, useeditor, and usetranslator are disabled, this package will fall back to the sorttitle and title fields as a last resort. The remaining items are, in various order: the sortyear field, if defined, or the first four digits of the year field otherwise; the sorttitle field, if defined, or the title field otherwise; the volume field, which is padded to four digits with leading zeros, or the string 0000 otherwise. Note that the sorting schemes shown in table 6 include an additional item: labelalpha is the label used by 'alphabetic' bibliography styles. Strictly speaking, the string used for sorting is labelalpha + extraalpha. The sorting schemes in table 6 are intended to be used in conjunction with alphabetic styles only.

The chronological sorting schemes presented in table  $\tau$  also make use of the presort and sortkey fields, if defined. The next item considered is the sortyear or the year field, depending on availability. The ynt scheme extracts the first four Arabic figures from the field. If both fields are undefined, the string 9999 is used as a fallback value. This means that all entries without a year [wil](#page-63-0)l be moved to the end of the list. The ydnt scheme is similar in concept but sorts the year in descending order. As with the ynt scheme, the string 9999 is used as a fallback value. The remaining items are similar to the alphabetic sorting schemes discussed above. Note that the ydnt sorting scheme will only sort the date in descending order. All other items are sorted in ascending order as usual.

Using special fields such as sortkey, sortname, or sorttitle is usually not

<span id="page-63-0"></span>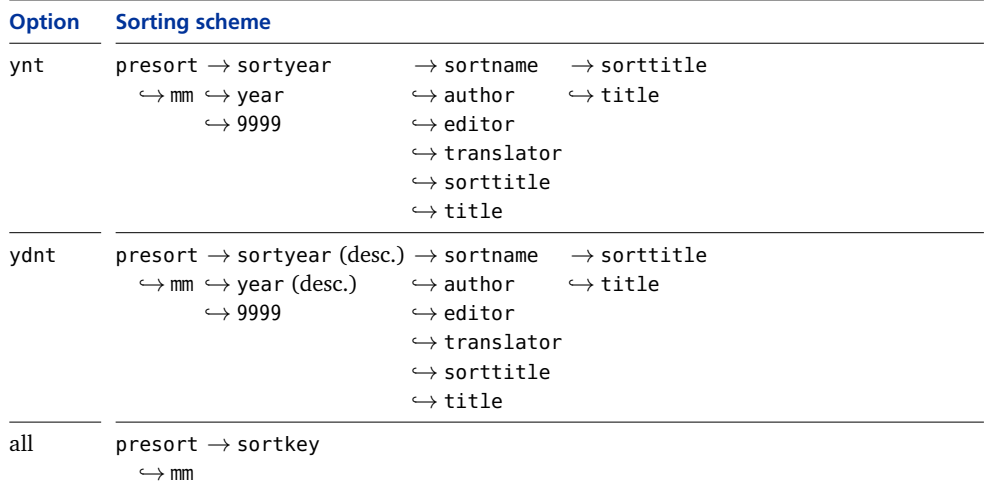

**Table 7: Chronological Sorting Schemes**

required. The biblatex package is quite capable of working out the desired sorting order by using the data found in the regular fields of an entry. You will only need them if you want to manually modify the sorting order of the bibliography or if any data required for sorting is missing. Please refer to the field descriptions in § 2.2.3 for details on possible uses of the special fields. Also note that using bibtex8 or Biber instead of legacy bibtex is strongly recommended.

#### **3.5 Bibliography Commands**

## **3.5.1 The Bibliography**

\bibliography{*\bib files*}}

This command is used in the document preamble to specify a single bib file or a comma-separated list of bib files. It does not print anything.

# \printbibliography[ $\langle key = value, ...\rangle$ ]

This command prints the bibliography. It takes one optional argument, which is a list of options given in  $\langle key \rangle = \langle value \rangle$  notation. The following options are available:

env= $\langle name \rangle$  default: bibliography/shorthands

The 'high-level' layout of the bibliography and the list of shorthands is controlled by enviroments defined with \defbibenvironment. This option selects an environment. The  $\langle name \rangle$  corresponds to the identifier used when defining the environment with \defbibenvironment. By default, the \printbibliography command uses the identifier bibliography; \printshorthands uses shorthands. See also §§ 3.5.2 and 3.5.6.

heading= $\langle name \rangle$  default: bibliography/shorthands

The bibliography and the list of shorthands typically have a chapter or section he[ading](#page-67-0). Th[is opti](#page-69-0)on selects the heading  $\langle name \rangle$ , as defined with **\defbibheading**. By default, the \printbibliography command uses the heading bibliography; \printshorthands uses shorthands. See also §§ 3.5.2 and 3.5.6.

title= $\langle text \rangle$ 

This option overrides the default title provided by the heading selected with the heading option, if supported by the heading defi[nition.](#page-67-0) See  $\S$  [3.5](#page-69-0).6 for details.

prenote= $\langle name \rangle$ 

The prenote is an arbitrary piece of text to be printed after the heading but before the list of references. This option selects the prenote  $\langle name \rangle$  $\langle name \rangle$  $\langle name \rangle$ , as defined with \defbibnote. By default, no prenote is printed. The note is printed in the standard text font. It is not affected by \bibsetup and \bibfont but it may contain its own font declarations. See § 3.5.7 for details.

```
postnote=\langle name \rangle
```
The postnote is an arbitrary piece of text to be printed after the list of references. This option selects the [postno](#page-71-0)te  $\langle name \rangle$ , as defined with  $\delta$  defbibnote. By default, no postnote is printed. The note is printed in the standard text font. It is not affected by \bibsetup and \bibfont but it may contain its own font declarations. See § 3.5.7 for details.

```
maxnames=hintegeri
```
The threshold for all lists of names. This option overrides the maxnames package optio[n loca](#page-71-0)lly. The value may not be smaller than the global setting.

```
minnames=hintegeri
```
The name limit affecting all lists of names. This option overrides the minnames package option locally. The value may not be smaller than the global setting.

```
maxitems=hintegeri
```
The threshold for all literal lists. This option overrides the maxitems package option locally.

```
minitems=hintegeri
```
The item limit affecting all literal lists. This option overrides the minitems package option locally.

```
section=\langleinteger\rangle default: 0
```
Print only entries cited in reference section *(integer)*. The reference sections are numbered starting at 1. All citations given outside a refsection environment are assigned to section o. See  $\S$  3.5.3 for details and  $\S$  3.10.3 for usage examples. When giving a chain of multiple filters, the section filter must always be given first.

```
segment={integer} default: 0
```
Print only entries cited in r[eferen](#page-67-0)ce segment *(int[eger](#page-91-0))*. The reference segments are

numbered starting at 1. All citations given outside a refsegment environment are assigned to segment 0. See § 3.5.4 for details and § 3.10.3 for usage examples.

type= $\langle type \rangle$ 

Print only entries whose entr[y type](#page-68-0) is  $\langle type \rangle$ .

```
nottype=\langle type \rangle
```
Print only entries whose entry type is not  $\langle type \rangle$ . This option may be used multiple times.

```
subtype=\langle type \rangle
```
Print only entries whose entrysubtype is defined and  $\langle type \rangle$ .

```
notsubtype=htypei
```
Print only entries whose entrysubtype is undefined or not  $\langle type \rangle$ . This option may be used multiple times.

```
keyword=\langle keyword \rangle
```
Print only entries whose keywords field includes  $\langle keyword \rangle$ . This option may be used multiple times.

```
notkeyword=hkeywordi
```
Print only entries whose keywords field does not include  $\langle$ *keyword* $\rangle$ . This option may be used multiple times.

```
category=\langle category \rangle
```
Print only entries assigned to category  $\langle category \rangle$ . This option may be used multiple times.

```
notcategory=hcategoryi
```
Print only entries not assigned to category  $\langle category \rangle$ . This option may be used multiple times.

filter= $\langle name \rangle$ 

Print only entries matching the filter  $\langle name \rangle$ , as defined with  $\delta$  defbibfilter. See § 3.5.8 for details.

prefixnumbers= $\langle string \rangle$ 

This option applies to numerical citation/bibliography styles only and requires that the [def](#page-71-0)ernumbers option from  $\S$  3.1.2 be enabled globally. Setting this option will implicitly enable resetnumbers for the current bibliography. The option assigns the  $\langle string \rangle$  as a prefix to all entries in the respective bibliography. For example, if the  $\langle$ *string* $\rangle$  is A, the numerical labels printed will be [A1], [A2], [A3], etc. This is useful for subdivided numerical [bibliog](#page-40-0)raphies where each subbibliography uses a different prefix. The  $\langle string \rangle$  is available to styles in the prefixnumber field of all affected entries. See § 4.2.4.2 for details.

## resetnumbers=true, false

This option applies to numerical citation/bibliography styles only and requires that the defernumbers option from § 3.1.2 be enabled globally. If enabled, it will reset the numerical labels assigned to the entries in the respective bibliography, i. e., the numbering will restart at 1. Use this option with care as biblatex can not guarantee unique labels globally [if the](#page-40-0)y are reset manually.

#### omitnumbers=true, false

This option applies to numerical citation/bibliography styles only and requires that the defernumbers option from  $\S$  3.1.2 be enabled globally. If enabled, biblatex will not assign a numerical label to the entries in the respective bibliography. This is useful when mixing a numerical subbibliography with one or more subbibliographies using a different scheme (e.g., author-title or author-year).

# $\big\{\begin{array}{c}\n\text{bibbysection} \left\{\text{key}=\text{value}, \ldots\right\}\n\end{array}$

This command automatically loops over all reference sections. This is equivalent to giving one \printbibliography command for every section but has the additional benefit of automatically skipping sections without references. Note that \bibbysection starts looking for references in section 1. It will ignore references given outside of refsection environments since they are assigned to section 0. See § 3.10.3 for usage examples. The options are a subset of those supported by \printbibliography. Valid options are env, heading, prenote, postnote, maxnames, minnames, maxitems, minitems.

## $\big\{\begin{array}{c}\n\text{bibbysegment} \quad \text{key=value}, \ldots\big\}\n\end{array}$

This command automatically loops over all reference segments. This is equivalent to giving one \printbibliography command for every segment but has the additional benefit of automatically skipping segments without references. Note that \bibbysegment starts looking for references in segment 1. It will ignore references given outside of refsegment environments since they are assigned to segment 0. See § 3.10.3 for usage examples. The options are a subset of those supported by \printbibliography. Valid options are env, heading, prenote, postnote, maxnames, minnames, maxitems, minitems, and section.

# \bibbycategory[ $\langle key = value, ...\rangle$ ]

This command loops over all bibliography categories. This is equivalent to giving one \printbibliography command for every category but has the additional benefit of automatically skipping empty categories. The categories are processed in the order in which they were declared. See  $\S$  3.10.3 for usage examples. The options are a subset of those supported by \printbibliography. Valid options are env, prenote, postnote, maxnames, minnames, maxitems, minitems, and section. Note that heading is not available with this command. The name of the current category is automatically used as the heading [name](#page-91-0). This is equivalent to passing heading= $\langle category \rangle$  to \printbibliography and implies that there must be a matching heading definition for every category.

# <span id="page-67-0"></span>\printbibheading[ $\langle key=value, \dots \rangle$ ]

This command prints a bibliography heading defined with \defbibheading. It takes one optional argument, which is a list of options given in  $\langle key \rangle = \langle value \rangle$  notation. The options are a small subset of those supported by \printbibliography. Valid options are heading and title. By default, this command uses the heading bibliography. See § 3.5.6 for details. Also see §§ 3.10.3 and 3.10.4 for usage examples.

## **3.5.2 The List of Shorthands**

If any entry includes a s[horth](#page-69-0)and field, biblatex au[tomati](#page-91-0)call[y build](#page-93-0)s a list of shorthands which may be printed in addition to the regular bibliography. The following command prints the list of shorthands.

# \printshorthands[ $\langle key = value, ...\rangle$ ]

This command prints the list of shorthands. It takes one optional argument, which is a list of options given in  $\langle key \rangle = \langle value \rangle$  notation. Valid options are all options supported by \printbibliography  $(\S 3.5.1)$  except prefixnumbers, resetnumbers, and omitnumbers. If there are any refsection environments in the document, the list of shorthands will be local to these environments; see  $\S$  3.5.3 for details. By default, this command uses the hea[ding](#page-63-0) shorthands. See § 3.5.6 for details.

## **3.5.3 Bibliography Sections**

The refsection environment is used in the document body to mark a reference section. This environment is useful if you want separate, [indepe](#page-69-0)ndent bibliographies and lists of shorthands in each chapter, section, or any other part of a document.

# \begin{refsection}[/*bib files*)] \end{refsection}

Within a reference section all cited works are assigned labels which are local to the environment. refsection environments may not be nested, but you may use refsegment environments within a refsection to subdivide it into segments. Use the section option of \printbibliography to select a section when printing the bibliography and the corresponding option of \printshorthands when printing the list of shorthands. Bibliography sections are numbered starting at 1 and the number of the current section will be written to the transcript file. All citations given outside a refsection environment are assigned to section 0. If \printbibliography is used within a refsection, it will automatically select the current section. The refsection option is not required in this case. This also applies to \printshorthands. If the optional argument  $\langle bib \, files \rangle$  is omitted, biblatex uses the global list of bib files, as specified with \bibliography in the preamble. Technically, reference sections are completely independent from document divisions such as \chapter and \section even though they will most likely be used per chapter or section. See the refsection package option in § 3.1.2 for a way to automate this. Also see  $\S$  3.10.3 for usage examples.

## <span id="page-68-0"></span>\newrefsection[\*bib files*)]

This command is similar to the refsection environment except that it is a standalone command rather than an environment. It automatically ends the previous reference section (if any) and immediately starts a new one. Note that the reference section started by the last \newrefsection command will extend to the end of the document. Use \endrefsection if you want to terminate it earlier. Also see the refsection package option in  $\S$  3.1.2.

## **3.5.4 Bibliography Segments**

The refsegment environment is used in the document body to mark a reference segment. This environment is useful [if yo](#page-40-0)u want one global bibliography which is subdivided by chapter, section, or any other part of the document.

## \begin{refsegment}

### \end{refsegment}

The difference between a refsection and a refsegment environment is that the former creates labels which are local to the environment whereas the latter provides a target for the segment filter of  $\prime$  printbibliography without affecting the labels. They will be unique across the entire document. refsegment environments may not be nested, but you may use them in conjunction with refsection to subdivide a reference section into segments. In this case, the segments are local to the enclosing refsection environment. Use the refsegment option of \printbibliography to select a segment when printing the bibliography. The reference segments are numbered starting at 1 and the number of the current segment will be written to the transcript file. All citations given outside a refsegment environment are assigned to segment 0. In contrast to the refsection environment, the current segment is not selected automatically if \printbibliography is used within a refsegment environment. Technically, reference segments are completely independent from document divisions such as \chapter and \section even though they will typically be used per chapter or section. See the refsegment package option in § 3.1.2 for a way to automate this. Also see § 3.10.3 for usage examples.

\newrefsegment This command is similar to the refsegment environment except that it is a standalone command ra[ther t](#page-40-0)han an environment. It automaticall[y ends](#page-91-0) the previous reference segment (if any) and immediately starts a new one. Note that the reference segment started by the last \newrefsegment command will extend to the end of the document. Use \endrefsegment if you want to terminate it earlier. Also see the refsegment package option in § 3.1.2.

## **3.5.5 Bibliography Categories**

Bibliography categories allow you to split the bibliography into multiple parts dedicated to different topics or different typ[es of](#page-40-0) references, for example primary and secondary sources. See § 3.10.4 for usage examples.

## <span id="page-69-0"></span>\DeclareBibliographyCategory{ $\langle category \rangle$ }

Declares a new *(category)*, to be used in conjunction with \addtocategory and the category and notcategory filters of \printbibliography. This command is used in the document preamble.

```
\addtocategory{\langle category\rangle}{\langle key\rangle}
```
Assigns a  $\langle key \rangle$  to a  $\langle category \rangle$ , to be used in conjunction with the category and notcategory filters of \printbibliography. This command may be used in the preamble and in the document body. The  $\langle key \rangle$  may be a single entry key or a comma-separated list of keys. The assignment is global.

## **3.5.6 Bibliography Headings and Environments**

## \defbibenvironment{*\name*}}{*\begin code*}}{*\end code*}}{*\item code*}}

This command defines bibliography environments. The  $\langle name \rangle$  is an identifier passed to the env option of \printbibliography and \printshorthands when selecting the environment. The  $\langle begin code \rangle$  is LaTeX code to be executed at the beginning of the environment; the  $\langle$ *end code* $\rangle$  is executed at the end of the environment; the  $\langle item code \rangle$  is code to be executed at the beginning of each entry in the bibliography or the list of shorthands. Here is an example of a definition based on the standard LaTeX list environment:

```
\defbibenvironment{bibliography}
  {\{\{\}}ist{\}{\setlength{\leftmargin}{\bibhang}%
      \setlength{\itemindent}{-\leftmargin}%
      \setlength{\itemsep}{\bibitemsep}%
      \setlength{\parsep}{\bibparsep}}}
  {\endlist}
  {\{\hat{t}}
```
As seen in the above example, usage of \defbibenvironment is roughly similar to \newenvironment except that there is an additional mandatory argument for the  $\langle$ *item code* $\rangle$ .

# \defbibheading{\*name*\}[\ditide\]{\\frac{code\}}

This command defines bibliography headings. The  $\langle name \rangle$  is an identifier to be passed to the heading option of \printbibliography or \printbibheading and \printshorthands when selecting the heading. The  $\langle code \rangle$  should be LaTeX code generating a fully-fledged heading, including page headers and an entry in the table of contents, if desired. If \printbibliography or \printshorthands are invoked with a title option, the title will be passed to the heading definition as #1. If not, the default title specified by the optional  $\langle title \rangle$  argument is passed as #1 instead. The *(title)* argument will typically be \bibname, \refname, or \losname (see § 4.8.2.1). Here is an example of a simple heading definition:

```
\defbibheading{bibliography}[\bibname]{%
 \chapter*{#1}%
```
#### \markboth{#1}{#1}}

The following headings, which are intended for use with \printbibliography and \printbibheading, are predefined:

## bibliography

This is the default heading used by \printbibliography if the heading option is not given. Its default definition depends on the document class. If the class provides a \chapter command, the heading is similar to the bibliography heading of the standard LaTeX book class, i. e., it uses \chapter\* to create an unnumbered chapter heading which is not included in the table of contents. If there is no \chapter command, it is similar to the bibliography heading of the standard LaTeX article class, i.e., it uses \section\* to create an unnumbered section heading which is not included in the table of contents. The string used in the heading also depends on the document class. With book-like classes the bibliography string bibliography is used, with other classes it is references (see  $\S$  4.8.2). See also §§ 3.11.1 and 3.11.2 for class-specific hints.

#### subbibliography

Similar to bibliography but one sectioning level lower. This he[ading](#page-153-0) definition uses [\se](#page-100-0)cti[on\\*](#page-100-0) instead of \chapter\* with a book-like class and \subsection\* instead of \section\* otherwise.

## bibintoc

Similar to bibliography above but adds an entry to the table of contents.

#### subbibintoc

Similar to subbibliography above but adds an entry to the table of contents.

#### bibnumbered

Similar to bibliography above but uses \chapter or \section to create a numbered heading which is also added to the table of contents.

## subbibnumbered

Similar to subbibliography above but uses \section or \subsection to create a numbered heading which is also added to the table of contents.

The following headings intended for use with \printshorthands are predefined:

#### shorthands

This is the default heading used by \printshorthands if the heading option is not given. It is similar to bibliography above except that it uses the bibliography string shorthands instead of bibliography or references (see  $\S$  4.8.2). See also §§ 3.11.1 and 3.11.2 for class-specific hints.

### <span id="page-71-0"></span>losintoc

Similar to shorthands above but adds an entry to the table of contents.

# losnumbered

Similar to shorthands above but uses \chapter or \section to create a numbered heading which is also added to the table of contents.

## **3.5.7 Bibliography Notes**

The following command defines the note  $\langle name \rangle$ , to be used via the prenote and postnote options of \printbibliography and \printshorthands:

# \defbibnote{*\name*}}{*\text*}}

The  $\langle text \rangle$  may be any arbitrary piece of text, possibly spanning several paragraphs and containing font declarations. Also see § 3.11.5.

## **3.5.8 Bibliography Filters**

The following command defines the custom [filter](#page-102-0)  $\langle name \rangle$ , to be used via the filter option of \printbibliography:

# \defbibfilter{ $\langle name \rangle$ }{ $\langle expression \rangle$ }

The  $\langle expression \rangle$  is a complex test based on the logical operators and, or, not, the group separator (...), and the following atomic tests:

```
segment=\langleinteger\rangle
```
Matches all entries cited in reference segment *(integer)*.

```
type=\langle type \rangle
```
Matches all entries whose entry type is  $\langle type \rangle$ .

```
subtype=\langle type \rangle
```
Matches all entries whose entrysubtype is  $\langle type \rangle$ .

# keyword= $\langle keyword \rangle$

Matches all entries whose keywords field includes  $\langle keyword \rangle$ . If the  $\langle keyword \rangle$ contains spaces, it needs to be wrapped in braces.

## category= $\langle category \rangle$

Matches all entries assigned to  $\langle category \rangle$  with \addtocategory.

Here is an example of a filter expression:

```
\defbibfilter{example}{%
  ( type=book or type=inbook )
  and keyword=abc
  and not keyword=\{x \ y \ z\}}
```
<span id="page-72-0"></span>This filter will match all entries whose entry type is either @book or @inbook and whose keywords field includes the keyword 'abc' but not 'x y z'. As seen in the above example, all elements are separated by whitespace (spaces, tabs, or line endings). There is no spacing around the equal sign. The logical operators are evaluated with the \ifboolexpr command from the etoolbox package. See the etoolbox manual for details about the syntax. The syntax of the \ifthenelse command from the ifthen package, which has been employed in older versions of biblatex, is still supported. This is the same test using ifthen-like syntax:

```
\defbibfilter{example}{%
  \( \type{book} \or \type{inbook} \)
  \and \keyword{abc}
  \and \not \keyword{x y z}
}
```
Note that custom filters are local to the reference section in which they are used. Use the section filter of  $\prime$ rintbibliography to select a different section. This is not possible from within a custom filter.

# **3.5.9 Legacy Commands**

In standard LaTeX, the following command selects the bst file to be used by BibTeX.

# \bibliographystyle{\bstfile\}

Since biblatex interfaces with BibTeX in a different way, this command will issue a warning and do nothing.

## **3.6 Citation Commands**

All citation commands generally take one mandatory and two optional arguments. The  $\langle$ *prenote* $\rangle$  is text to be printed at the beginning of the citation. This is usually a notice such as 'see' or 'compare'. The  $\langle postnote \rangle$  is text to be printed at the very end of the citation. This is usually a page number. If only one of these arguments is given, it is taken as a postnote. If you want to specify a prenote but no postnote, you need to leave the second optional argument empty, as in  $\cite[see][]{key}.$ The  $\langle key \rangle$  argument to all citation commands is mandatory. This is the entry key or a comma-separated list of keys corresponding to the entry keys in the bib file. In sum, all basic citations commands listed further down have the following syntax:

\command[\*prenote*\][\postnote\]{\lamphimation\}

If the autopunct package option from  $\S$  3.1.2 is enabled, they will scan ahead for any  $\langle$ *punctuation* $\rangle$  immediately following their last argument. This is useful to avoid spurious punctuation marks after citations. This feature is configured with \DeclareAutoPunctuation, see § 4.6.5 fo[r deta](#page-40-0)ils.

# <span id="page-73-0"></span>**3.6.1 Standard Commands**

The following commands are defined by the citation style. Citation styles may provide any arbitrary number of specialized commands, but these are the standard commands typically provided by general-purpose styles.

```
\cite[\prenote\][\postnote\]{\\famp{key\}
\Cite[hprenotei][hpostnotei]{hkeyi}
```
These are the bare citation commands. They print the citation without any additions such as parentheses. The numeric and alphabetic styles still wrap the label in square brackets since the reference may be ambiguous otherwise. \Cite is similar to \cite but capitalizes the name prefix of the first name in the citation if the useprefix option is enabled, provided that there is a name prefix and the citation style prints any name at all.

```
\parencite[\langleprenote)][\langlepostnote)]{\langlekey}}
\Parencite[\langleprenote)][\langlepostnote)]{\langlekey}}
```
These commands use a format similar to \cite but enclose the entire citation in parentheses. The numeric and alphabetic styles use square brackets instead. \Parencite is similar to \parencite but capitalizes the name prefix of the first name in the citation if the useprefix option is enabled, provided that there is a name prefix and the citation style prints any name at all.

```
\footcite[\prenote\][\postnote\]{\hey\}
\footcitetext[\prenote\][\postnote\]{\\hey\}
```
These command use a format similar to \cite but put the entire citation in a footnote and add a period at the end. In the footnote, they automatically capitalize the name prefix of the first name if the useprefix option is enabled, provided that there is a name prefix and the citation style prints any name at all. \footcitetext differs from  $\cdot$  footcite in that it uses  $\cdot$  footnotetext instead of  $\cdot$  footnote.

# **3.6.2 Style-specific Commands**

The following additional citation commands are only provided by some of the citation styles which ship with this package.

```
\textcite[\prenote\][\postnote\]{\hey\}
\Textcite[\langleprenote)][\langlepostnote)]{\langle key \rangle}
```
These citation commands are provided by all non-verbose styles which ship with this package. They are intended for use in the flow of text, replacing the subject of a sentence. They print the authors or editors followed by a citation label which is enclosed in parentheses. Depending on the citation style, the label may be a number, the year of publication, an abridged version of the title, or something else. The numeric and alphabetic styles use square brackets instead of parentheses. \Textcite is similar to \textcite but capitalizes the name prefix of the first name in the citation if the useprefix option is enabled, provided that there is a name prefix.

\cite\*[\prenote\][\postnote\]{\hey\}

This command is provided by all author-year and author-title styles. It is similar to the regular \cite command but merely prints the year or the title, respectively.

```
\parencite*[\langleprenote}][\langlepostnote}]{\langlekey}}
```
This command is provided by all author-year and author-title styles. It is similar to the regular \parencite command but merely prints the year or the title, respectively.

## \supercite{*\key*}}

This command, which is only provided by the numeric styles, prints numeric citations as superscripts without brackets. It uses \supercitedelim instead of \multicitedelim as citation delimiter. Note that any *(prenote)* and *\postnote*} arguments are ignored. If they are given, \supercite will discard them and issue a warning message.

## **3.6.3 Qualified Citation Lists**

This package supports a class of special citation commands called 'multicite' commands. The point of these commands is that their argument is a list of citations where each item forms a fully qualified citation with a pre- and/or postnote. This is particularly useful with parenthetical citations and citations given in footnotes. It is also possible to assign a pre- and/or postnote to the entire list. The multicite commands are built on top of backend commands like \parencite and \footcite. The citation style provides a multicite definition with \DeclareMultiCiteCommand (see  $\S$  4.3.1). The following example illustrates the syntax of multicite commands:

```
\parencites[35]{key1}[88--120]{key2}[23]{key3}
```
The format of the arguments is similar to that of the regular citation commands, excep[t that](#page-118-0) only one citation command is given. If only one optional argument is given for an item in the list, it is taken as a postnote. If you want to specify a prenote but no postnote, you need to leave the second optional argument of the respective item empty:

```
\parencites[35]{key1}[chapter 2 in][]{key2}[23]{key3}
```
In addition to that, the entire citation list may also have a pre- and/or postnote. The syntax of these global notes differs from other optional arguments in that they are given in parentheses rather than the usual brackets:

```
\parencites(and chapter 3)[35]{key1}[78]{key2}[23]{key3}
\parencites(Compare)()[35]{key1}[78]{key2}[23]{key3}
\parencites(See)(and the introduction)[35]{key1}[78]{key2}[23]{key3}
```
Note that the multicite commands keep on scanning for arguments until they encounter a token that is not the start of an optional or mandatory argument. If a left brace or bracket follows a multicite command, you need to mask it by adding \relax or a control space (a backslash followed by a space) after the last valid argument. This will cause the scanner to stop.

 $\{parrencites[35]\{key1\}[78]\{key2\}\relax[...]$ \parencites[35]{key1}[78]{key2}\ {...}

By default, this package provides the following multicite commands which correspond to regular commands from §§ 3.6.1 and 3.6.2:

\cites(\pre\)(\post\)[\pre\)[\post\)]{\key\}...[\pre\][\post\)]{\key\} \Cites(\pre\)(\post\)[\pre\][\post\right\}]{\key\}...[\pre\][\post\)]{\key\}

The multicite version of \cite and \[Cite](#page-73-0), res[pective](#page-73-0)ly.

 $\langle$  \parencites( $\langle$ *pre* $\rangle$ )( $\langle$ *post* $\rangle$ )[ $\langle$ *pre* $\rangle$ ][ $\langle$ *lkey*}i $\langle$ *l* $\rangle$  $\langle$ *key* $\rangle$ }  $\Phi$  \Parencites( $\langle pre \rangle$ )( $\langle post \rangle$ ][ $\langle pre \rangle$ ][ $\langle post \rangle$ ]{ $\langle key \rangle$ }...[ $\langle pre \rangle$ ][ $\langle post \rangle$ ]{ $\langle key \rangle$ }

The multicite version of \parencite and \Parencite, respectively.

 $\{footifies(\langle pre \rangle) (\langle post \rangle) [\langle pre \rangle] [\langle post \rangle] \{ \langle key \rangle\}.$ ..[ $\langle pre \rangle] [\langle post \rangle] \{ \langle key \rangle\}$  $\{foott (pre) | (\text{post}) | (\text{post}) | (\text{post}) | (\text{post}) | (\text{post}) | (\text{key}) \}$ ...[ $\{pre \} | (\text{post}) | (\text{key} \}$ 

The multicite version of \footcite and \footcitetext, respectively.

\textcites(\pre\)(\post\)[\pre\)[\post\)]{\key\}...[\pre\][\post\]{\key\} \Textcites(\pre\)(\post\)[\pre\)[\post\)]{\key\}...[\pre\][\post\]{\key\}

> The multicite version of \textcite and \Textcite, respectively. This command is only provided by non-verbose styles.

\supercites(\pre\)(\post\)[\pre\)[\post\)[\key\}...[\pre\][\post\)]{\key\}

The multicite version of \supercite. This command is only provided by the numeric styles.

## **3.6.4 Style-independent Commands**

Sometimes it is desirable to give the citations in the source file in a format that is not tied to a specific citation style and can be modified globally in the preamble. The format of the citations is easily changed by loading a different citation style. However, when using commands such as \parencite or \footcite, the way the citations are integrated with the text is still effectively hard-coded. The idea behind the \autocite command is to provide higher-level citation markup which makes global switching from inline citations to citations given in footnotes (or as superscripts) possible. The \autocite command is built on top of backend commands like \parencite and \footcite. The citation style provides an \autocite definition with \DeclareAutoCiteCommand (see § 4.3.1). This definition may be activated with the autocite package option from  $\S$  3.1.2. The citation style will usually initialize this package option to a value which is suitable for the style, see § 3.3.1 for details. Note that there are certain limits to high-level citation markup. For example, inline author-year citation schemes oft[en int](#page-118-0)egrate citations so tightly with the text that it is virtually impossible to autom[aticall](#page-40-0)y convert them to footnotes. The \autocite command is only applicable in cases in which you would n[orma](#page-55-0)lly use \parencite or \footcite (or \supercite, with a numeric style). The citations should be given at the end of a sentence or a partial sentence, immediately preceding the terminal punctuation mark, and they should not be a part of the sentence in a grammatical sense (like \textcite, for example).

```
\autocite[\langleprenote}][\langlepostnote}]{\langlekey}}
\Autocite[\langleprenote)][\langlepostnote)]{\langlekey}}
```
In contrast to other citation commands, the \autocite command does not only scan ahead for punctuation marks following its last argument to avoid double punctuation marks, it actually moves them around if required. For example, with autocite = footnote, a trailing punctuation mark will be moved such that the footnote mark is printed after the punctuation. \Autocite is similar to \autocite but capitalizes the name prefix of the first name in the citation if the useprefix option is enabled, provided that there is a name prefix and the citation style prints any name at all.

```
\autocite*[\langleprenote)][\langlepostnote)]{\langlekey}}
\Autocite*[\prenote\][\postnote\]{\key\}
```
The starred variants of \autocite do not behave differently from the regular ones. The asterisk is simply passed on to the backend command. For example, if \autocite is configured to use \parencite, then \autocite\* will execute \parencite\*.

```
\autocites(\pre\)(\post\)[\pre\)[\post\)]{\key\}...[\pre\][\post\)]{\key\}
\Autocites(\pre\)(\post\)[\pre\)][\post\)]{\key\}...[\pre\][\post\)]{\key\}
```
This is the multicite version of \autocite. It also detects and moves punctuation if required. Note that there is no starred variant. \Autocites is similar to \autocites but capitalizes the name prefix of the first name in the citation if the useprefix option is enabled, provided that there is a name prefix and the citation style prints any name at all.

# **3.6.5 Text Commands**

The following commands are provided by the core of biblatex. They are intended for use in the flow of text. Note that all text commands are exluded from citation tracking.

```
\citeauthor[\langleprenote)][\langlepostnote)]{\langlekey}}
\Citeauthor[\langleprenote\rangle][\langlepostnote\rangle]{\langlekey\rangle}
```
These commands print the authors. If there is no author field, they print the editor instead. \Citeauthor is similar to \citeauthor but capitalizes the name prefix of the first name in the citation if the useprefix option is enabled, provided that there is a name prefix.

```
\citetitle[\prenote\][\postnote\]{\hey\}
\citetitle*[\prenote\][\postnote\]{\key\}
```
This command prints the title. It will use the abridged title in the shorttitle field, if available. Otherwise it falls back to the full title found in the title field. The starred variant always prints the full title.

\citeyear[ $\langle$ *prenote*)][ $\langle$ *postnote*)]{ $\langle$ *key*}}

This command prints the year field.

\citeurl[\*prenote*\][\postnote\]{\*key*\}

This command prints the url field.

### \parentext{*\text*}}

This command wraps the  $\langle text \rangle$  in context sensitive parentheses.

\brackettext{*\text*}}

This command wraps the  $\langle text \rangle$  in context sensitive brackets.

# **3.6.6 Special Commands**

The following special commands are also provided by the core of biblatex.

 $\langle$ hocite{ $\langle$ *key*}}

This command is similar to the standard LaTeX \nocite command. It adds the  $\langle key \rangle$  to the bibliography. If the  $\langle key \rangle$  is an asterisk, all entries available in the bib file are added to the bibliography. In either case, no citation is printed.

\fullcite[\prenote\][\postnote\]{\\ hey \right}

This command uses the bibliography driver for the respective entry type to create a full citation similar to the bibliography entry. It is thus related to the bibliography style rather than the citation style.

\footfullcite[\prenote\][\postnote\]{\\hey\}

Similar to \fullcite but puts the entire citation in a footnote and adds a period at the end.

```
\volcite[\prenote\eally {\bidgee}]{\bidgee}]{\bidgee}}[\end{key}}
\forallolcite[\langleprenote)]{\langlevolume}}[\langlepage}]{\langlekey}}
```
These commands are similar to \cite and \Cite but intended for references to multi-volume works which are cited by volume and page number. Instead of the *(postnote)*, they take a mandatory *(volume)* and an optional *(page)* argument. Since they merely compose the postnote and pass it to the \cite command provided by the citation style as a  $\langle$ *postnote* $\rangle$  argument, these commands are style independent.

\pvolcite[\prenote\ead{*\perose*}]{\*page*\ead{*\peronome\}* \Pvolcite[\prenote\ead{*\terpsil{\bidge}*]{\bidge}]{\bidge}}[\end{bidge}}[\end{bidge}}}

Similar to \volcite but based on \parencite.

 $\{\text{volume}\}\$  $\{\text{page}\}\$  $\{\frac{\langle \text{prenote} \rangle}{\langle \text{pone} \rangle}$ [ $\langle \text{page} \rangle$ ] $\{\langle \text{key} \rangle\}$ 

Similar to \volcite but based on \footcite and \footcitetext, respectively.

\tvolcite[ $\langle$ *prenote* $\rangle$ ]{ $\langle$ *volume* $\rangle$ }[ $\langle$ *page* $\rangle$ ]{ $\langle$ *key* $\rangle$ } \Tvolcite[\prenote\eally {\biddetail{*\texage*}]{\biddetail{*h*ey}}

Similar to \volcite but based on \textcite.

\avolcite[\prenote\eall{\begin{\begin{page\eall\$ \end{b}}[\, \text{Page\eal} \end{b} \end{b} \end{b} \right} \Avolcite[\prenote\ead{*\terpiff{\frace\inf{\frace\inf{\frace\inf{\frace\inf{\frace\inf{\frace\inf{\frace\inf{\frace\inf{\frace}}}\$ \* 

Similar to \volcite but based on \autocite.

\notecite[ $\langle$ *prenote*}][ $\langle$ *postnote*}]{ $\langle$ *key*}} \Notecite[ $\langle$ *prenote*)][ $\langle$ *postnote*)]{ $\langle$ *key*}}

> These commands print the  $\langle$ *prenote* $\rangle$  and  $\langle$ *postnote* $\rangle$  arguments but no citation. Instead, a \nocite command is issued for every  $\langle key \rangle$ . This may be useful for authors who incorporate implicit citations in their writing, only giving information not mentioned before in the running text, but who still want to take advantage of the automatic *(postnote)* formatting and the implicit *\nocite function*. This is a generic, style-independent citation command. Special citation styles may provide smarter facilities for the same purpose. The capitalized version forces capitalization (note that this is only applicable if the note starts with a command which is sensitive to biblatex's punctuation tracker).

```
\langlepnotecite[\langleprenote}][\langlepostnote}]{\langlekey}}
\Pnotecite[\prenote\][\postnote\]{\\hey\}
```
Similar to \notecite but the notes are printed in parentheses.

\fnotecite[\prenote\][\postnote\]{\\hey\}

Similar to \notecite but the notes are printed in a footnote.

## **3.6.7 Low-level Commands**

The following commands are also provided by the core of biblatex. They grant access to all lists and fields at a lower level.

\citename[\prenote\][\postnote\]{\left\degian \text{ hame list\} hame list\}

The  $\{format\}$  is a formatting directive defined with **\DeclareNameFormat. Format**ting directives are discussed in  $\S$  4.4.2. If this optional argument is omitted, this command falls back to the format citename. The last argument is the name of a  $\langle$ *name list* $\rangle$ , in the sense explained in § 2.2.

\citelist[\prenote\earhine{bitelist}][\[forma](#page-124-0)t\end{bite}}[\text{inf{bite}}}

The  $\{format\}$  is a formatting directive defined with \DeclareListFormat. Formatting directives are discussed in  $\S$  4.4.2[. If](#page-10-0) this optional argument is omitted, this command falls back to the format citelist. The last argument is the name of a  $\langle$ *literal list* $\rangle$ , in the sense explained in § 2.2.

 $\left\{ \left\langle \rho \right\rangle \right\}$  [ $\left\langle \rho \right\rangle$ ] [ $\left\langle \rho \right\rangle$ ]  $\left\{ \left\langle \rho \right\rangle \right\}$ 

The *(format)* is a formatting directive [defi](#page-10-0)ned with \DeclareFieldFormat. For-

<span id="page-79-0"></span>matting directives are discussed in  $\S$  4.4.2. If this optional argument is omitted, this command falls back to the format citefield. The last argument is the name of a  $\langle field \rangle$ , in the sense explained in § 2.2.

#### **3.6.8 Miscellaneous Commands**

The commands in this section are littl[e hel](#page-10-0)pers related to citations.

- \citereset This command resets the citation style. This may be useful if the style replaces repeated citations with abbreviations like *ibidem*, *idem*, *op. cit.*, etc. and you want to force a full citation at the beginning of a new chapter, section, or some other location. The command executes a style specific initialization hook defined with the \InitializeCitationStyle command from § 4.3.1. It also resets the internal citation trackers of this package. The reset will affect the \ifciteseen, \ifentryseen, \ifciteibid, and \ifciteidem tests discussed in § 4.5.2. When used inside a refsection environment, the reset of the citation tracker is local to the current refsection environment. Also see the citere[set](#page-118-0) package option in § 3.1.2.
- \citereset\* Similar to \citereset but only executes the style's i[nitiali](#page-128-0)zation hook, without resetting the internal citation trackers.
	- \mancite Use this command to mark manually inserted citations if you mix au[toma](#page-40-0)tically generated and manual citations. This is particularly useful if the citation style replaces repeated citations by an abbreviation like *ibidem* which may get ambiguous or misleading otherwise. Always use \mancite in the same context as the manual citation, e. g., if the citation is given in a footnote, include \mancite in the footnote. The \mancite command executes a style specific reset hook defined with the \OnManualCitation command from  $\S$  4.3.1. It also resets the internal 'ibidem' and 'idem' trackers of this package. The reset will affect the  $\iota$ ifciteibid and \ifciteidem tests discussed in § 4.5.2.
		- \pno This command forces a single page prefix [in the](#page-118-0) *\postnote*} argument to a citation command. See  $\S$  3.11.3 for further details and usage instructions. Note that this command is only available locall[y in ci](#page-128-0)tations and the bibliography.
		- \ppno Similar to \pno but forces a range prefix. See § 3.11.3 for further details and usage instructions. Not[e that t](#page-101-0)his command is only available locally in citations and the bibliography.
		- \nopp Similar to \pno but suppresses all prefixes. See  $\S$  [3.11.3](#page-101-0) for further details and usage instructions. Note that this command is only available locally in citations and the bibliography.
		- \psq In the *\postnote*} argument to a citation comma[nd, this](#page-101-0) command indicates a range of two pages where only the starting page is given. See  $\S$  3.11.3 for further details and usage instructions. The suffix printed is the bibliography string sequens, see  $\S$  4.8.2. The spacing inserted between the suffix and the page number may be modified by redefining the macro \sqspace. The default is an unbreakable interword space. Note that this command is only available loc[ally in](#page-101-0) citations and the bi[bliogr](#page-153-0)aphy.

<span id="page-80-0"></span> $\psqq$  Similar to  $\psq$  but indicates an open-ended page range. See § 3.11.3 for further details and usage instructions. The suffix printed is the bibliography string sequentes, see § 4.8.2. This command is only available locally in citations and the bibliography.

# $\langle$ *RN{* $\langle$ *integer* $\rangle$ }

This command p[rints a](#page-153-0)n integer as an uppercase Roman numeral. The formatting applied to the numeral may be modified by redefining the macro \RNfont.

\Rn{\*integer*}}

Similar to \RN but prints a lowercase Roman numeral. The formatting applied to the numeral may be modified by redefining the macro \Rnfont.

### **3.6.9 Compatibility Commands for natbib**

If the natbib package option is enabled, biblatex will load a natbib compatibility style in addition to the main citation style. The compatibility style defines aliases for the citation commands provided by the natbib package, version 7. This includes aliases for the core citation commands \citet and \citep as well as the variants \citealt and \citealp. The starred variants of these commands, which print the full author list, are also supported. The \cite command, which is handled in a particular way by natbib, is not treated in a special way. The text commands (\citeauthor, \citeyear, etc.) are also supported, as are all commands which capitalize the name prefix (\Citet, \Citep, \Citeauthor, etc.). Aliasing with \defcitealias, \citetalias, and \citepalias is possible as well. Note that the compatibility commands will not emulate the citation format of the natbib package. They merely map natbib's commands to functionally equivalent facilities of the biblatex package. The citation format depends on the main citation style. However, the compatibility style will adapt \nameyeardelim to match the default style of the natbib package.

### **3.7 Localization Commands**

The biblatex package provides translations for key terms such as 'edition' or 'volume' as well as definitions for language specific features such as the date format and ordinals. These definitions, which are loaded automatically, may be modified or extended in the document preamble or the configuration file with the commands introduced in this section.

# \DefineBibliographyStrings{\*language*}}{\*definitions*}}

This command is used to define bibliography strings. The  $\langle \text{language} \rangle$  must be a language name known to the babel package, i. e., one of the identifiers listed in table 1 on page 24. The  $\langle$ *definitions* $\rangle$  are  $\langle$ *key* $\rangle = \langle$ *value* $\rangle$  pairs which assign an expression to an identifier:

```
\DefineBibliographyStrings{american}{%
 bibliography = \{Bibliography\},
 ands = {Abbreviations},
```

```
editor = {editor},
editors = {editors},
```
A complete list of all keys supported by default is given is  $\S$  4.8.2. Note that all expressions should be capitalized as they usually are when used in the middle of a sentence. The biblatex package will automatically capitalize the first word when required at the beginning of a sentence. Expressions intended for use in headings should be capitalized in a way that is suitable for ti[tling.](#page-153-0) In contrast to \DeclareBibliographyStrings, \DefineBibliographyStrings overrides both the full and the abbreviated version of the string. See § 4.8.1 for further details.

# \DefineBibliographyExtras{\*language*}}{\*code*}}

}

This command is used to adapt language specific features such as the date format and ordinals. The  $\langle \text{language} \rangle$  must be a language [name](#page-150-0) known to the babel package. The  $\langle code \rangle$ , which may be arbitrary LaTeX code, will usually consist of redefinitions of the formatting commands from § 3.8.2.

## \UndefineBibliographyExtras{\*language*}}{\*code*}}

This command is used to restore the original definition of any commands modified with \DefineBibliographyExtras. If a re[define](#page-84-0)d command is included in § 3.8.2, there is no need to restore its previous definition since these commands are adapted by all language modules anyway.

# \DefineHyphenationExceptions{\*language*}}{\*text*}}

T[his is](#page-84-0) a LaTeX frontend to TeX's \hyphenation command which defines hyphenation exceptions. The  $\langle \text{language} \rangle$  must be a language name known to the babel package. The  $\langle text \rangle$  is a whitespace-separated list of words. Hyphenation points are marked with a dash:

```
\DefineHyphenationExceptions{american}{%
 hy-phen-ation ex-cep-tion
}
```
### \NewBibliographyString{ $\langle key \rangle$ }

This command declares new bibliography strings, i.e., it initializes a new  $\langle key \rangle$  to be used in the  $\langle definitions\rangle$  of **\DefineBibliographyStrings. The**  $\langle key\rangle$  argument may also be a comma-separated list of key names. The keys listed in  $\S$  4.8.2 are defined by default.

#### **3.8 Formatting Commands**

The commands and facilities presented in this section may be used to [adapt](#page-153-0) the format of citations and the bibliography.

## **3.8.1 Generic Commands and Hooks**

The commands in this section may be redefined with \renewcommand in the document preamble. Note that all commands starting with \mk... take one argument. All of these commands are defined in biblatex.def to make it easier to look up the defaults.

- \bibsetup Arbitrary code to be executed at the beginning of the bibliography, intended for commands which affect the layout of the bibliography.
- \bibfont Arbitrary code setting the font used in the bibliography. This is very similar to \bibsetup but intended for switching fonts.
- \citesetup Arbitrary code to be executed at the beginning of each citation command.
- \newblockpunct The separator inserted between 'blocks' in the sense explained in § 4.6.1. The default definition is controlled by the package option block (see  $\S$  3.1.2).
- \newunitpunct The separator inserted between 'units' in the sense explained in § 4.6.1. This will usually be a period or a comma plus an interword space. The defau[lt defi](#page-143-0)nition is a period and a space.
- \finentrypunct The punctuation printed at the very end of every bibliography [entry,](#page-143-0) usually a period. The default definition is a period.
	- \bibnamedash The dash to be used as a replacement for recurrent authors or editors in the bibliography. The default is an 'em' or an 'en' dash, depending on the indentation of the list of references.
- \labelnamepunct The separator printed after the name used for alphabetizing in the bibliography (author or editor, if the author field is undefined). With the default styles, this separator replaces \newunitpunct at this location. The default definition is \newunitpunct, i.e., it is not handled differently from regular unit punctuation.
- \subtitlepunct The separator printed between the fields title and subtitle, booktitle and booksubtitle, as well as maintitle and mainsubtitle. With the default styles, this separator replaces \newunitpunct at this location. The default definition is \newunitpunct, i.e., it is not handled differently from regular unit punctuation.
- \intitlepunct The separator between the word "in" and the following title in entry types such as @article, @inbook, @incollection, etc. The default definition is a colon plus an interword space (e. g.,"Article, in: *Journal*" or "Title, in: *Book*"). Note that this is the separator string, not only the punctuation mark. If you don't want a colon after "in", \intitlepunct should still insert a space.
- \bibpagespunct The separator printed before the pages field. The default is a comma plus an interword space.
- \bibpagerefpunct The separator printed before the pageref field. The default is an interword space.
- \multinamedelim The delimiter printed between multiple items in a name list like author or editor if there are more than two names in the list. The default is a comma plus an interword space. See \finalnamedelim for an example.<sup>1</sup>
	- 1 Note that \multinamedelim is not used at all if there are only two names in the list. In this case, the default styles use the \finalnamedelim.

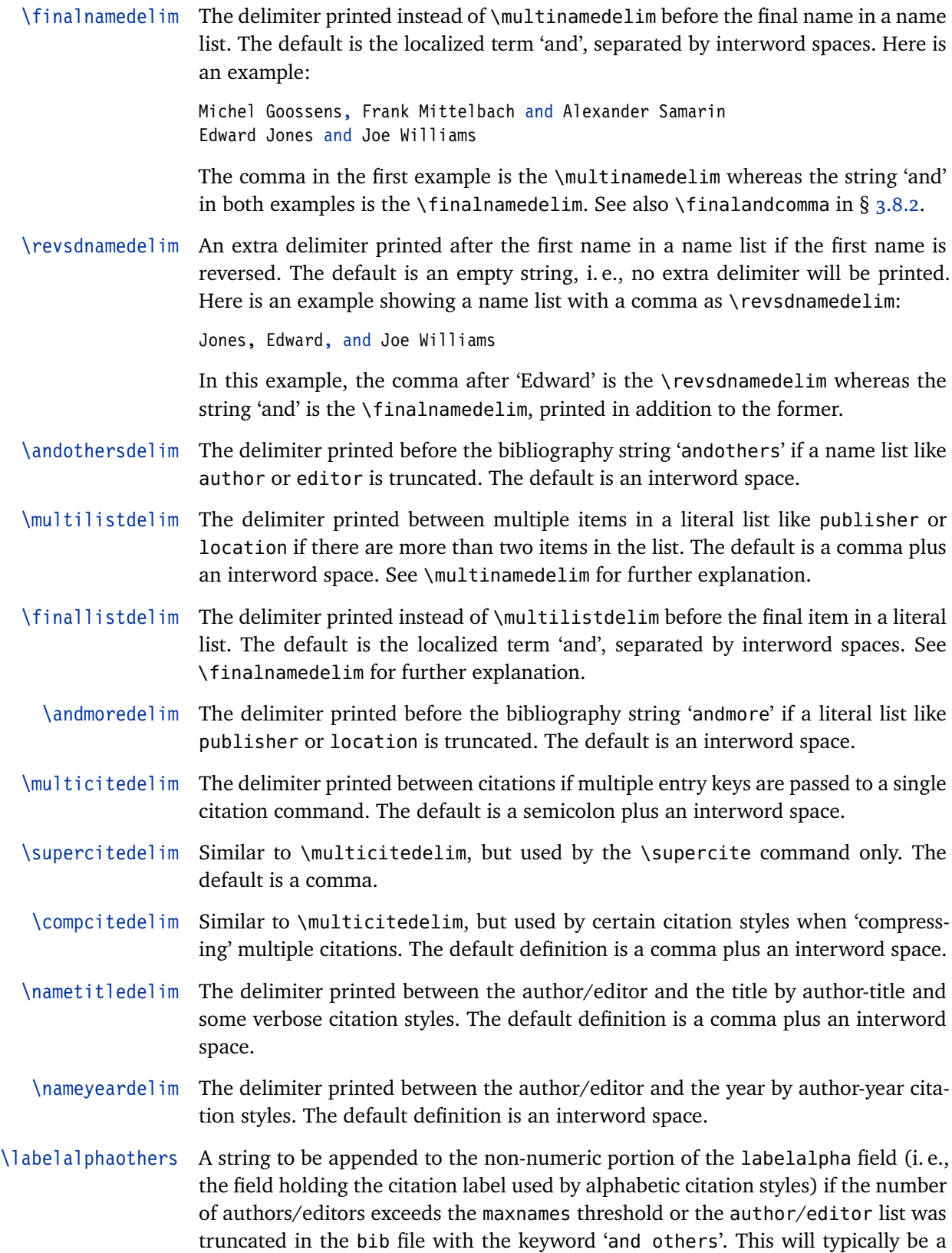

<span id="page-84-0"></span>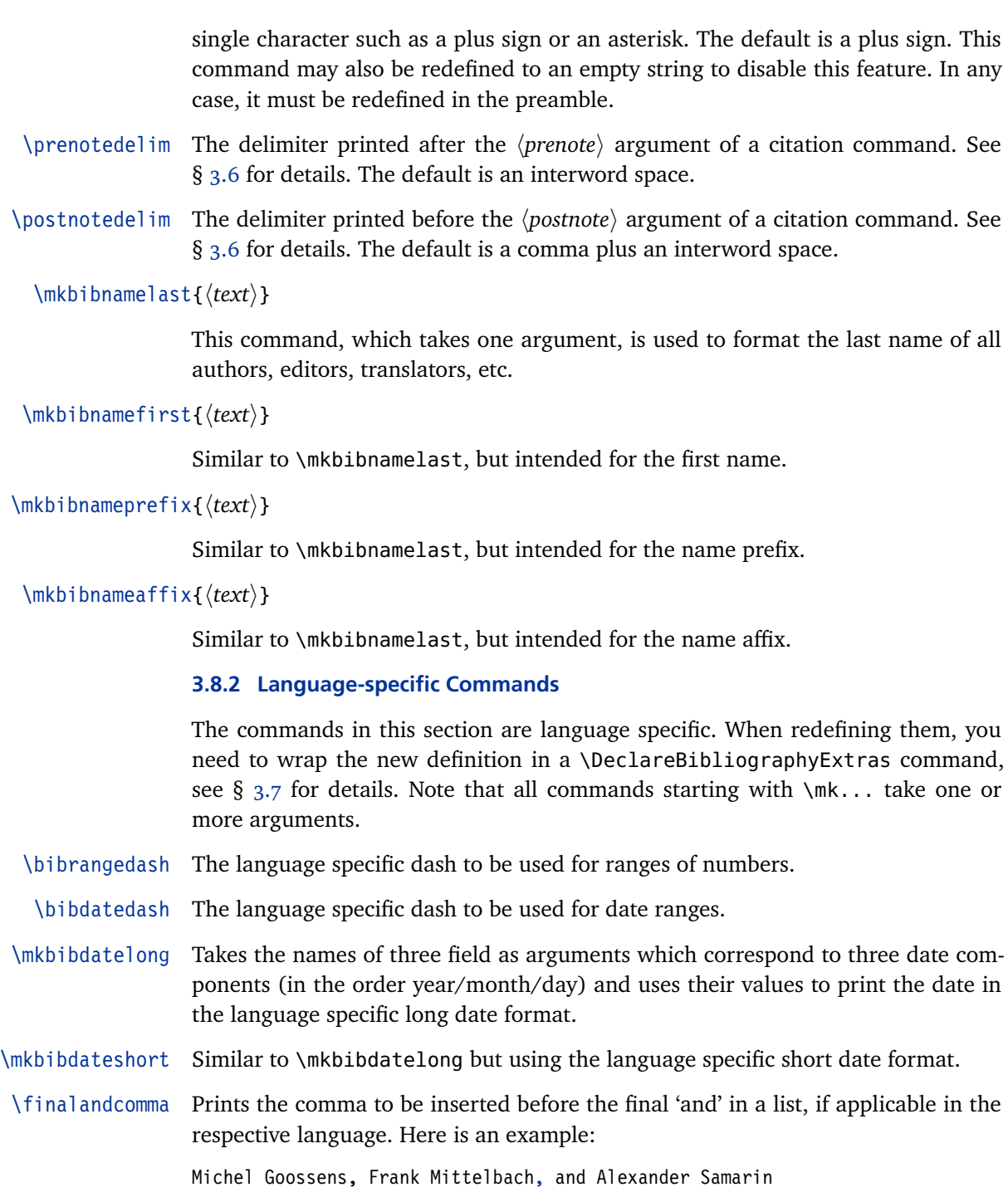

\finalandcomma is the comma before the word 'and'. See also \multinamedelim, \finalnamedelim, and \revsdnamedelim in § 3.8.1.

\mkbibordinal{*\integer*}}

This command, which takes an integer as its a[rgume](#page-81-0)nt, prints an ordinal number.

```
\mkbibmascord{\integer}}
```
Similar to \mkbibordinal, but prints a masculine ordinal, if applicable in the respective language.

\mkbibfemord{*\integer*}}

Similar to \mkbibordinal, but prints a feminine ordinal, if applicable in the respective language.

\mkbibordedition{*\integer*}}

Similar to \mkbibordinal, but intended for use with the term 'edition'.

\mkbibordseries{*\integer*}}

Similar to \mkbibordinal, but intended for use with the term 'series'.

# **3.8.3 Lengths and Counters**

The length registers and counters in this section may be changed in the document preamble with \setlength and \setcounter, respectively.

- \bibhang The hanging indentation of the bibliography, if applicable. This length is initialized to \parindent at load-time.
- \biblabelsep The horizontal space between entries and their corresponding labels in the bibliography. This only applies to bibliography styles which print labels, such as the numeric and alphabetic styles. This length is initialized to twice the value of \labelsep at load-time.
- \bibitemsep The vertical space between the individual entries in the bibliography. This length is initialized to \itemsep at load-time. Note that \bibitemsep, \bibnamesep, and \bibinitsep are cumulative. When they coincide, the largest value will be applied.
- \bibnamesep Vertical space to be inserted between two entries in the bibliography whenever an entry starts with a name which is different from the initial name of the previous entry. The default value is zero. Setting this length to a positive value greater than \bibitemsep will group the bibliography by author/editor name. Note that \bibitemsep, \bibnamesep, and \bibinitsep are cumulative. When they coincide, the largest value will be applied.
- \bibinitsep Vertical space to be inserted between two entries in the bibliography whenever an entry starts with a letter which is different from the initial letter of the previous entry. The default value is zero. Setting this length to a positive value greater than \bibitemsep will group the bibliography alphabetically. Note that \bibitemsep, \bibnamesep, and \bibinitsep are cumulative. When they coincide, the largest value will be applied.
- \bibparsep The vertical space between paragraphs within an entry in the bibliography. The default value is zero.
- abbrvpenalty This counter, which is used by the localization modules, holds the penalty used in

short or abbreviated bibliography strings. For example, a linebreak in expressions such as "et al." or "ed. by" is unfortunate, but should still be possible to prevent overfull boxes. This counter is initialized to \hyphenpenalty at load-time. The idea is making TeX treat the whole expression as if it were a single, hyphenatable word as far as line-breaking is concerned. If you dislike such linebreaks, use a higher value. If you do not mind them at all, set this counter to zero. If you want to suppress them unconditionally, set it to 'infinite' (10 000 or higher).<sup>1</sup>

- highnamepenalty This counter holds a penalty which affects the line-breaking of names. This penalty is inserted between smaller chunks of a name, for example between the first and the middle name. This counter is initialized to \hyphenpenalty at load-time. If you dislike such linebreaks, use a higher value. If you do not mind them at all, set this counter to zero. If you prefer the traditional BibTeX behavior (no linebreaks at highnamepenalty breakpoints), set it to 'infinite' (10 000 or higher).<sup>2</sup>
- lownamepenalty This counter holds a penalty which affects the line-breaking of names. This penalty is inserted between larger chunks of a name, for example between the chunk consisting of all first names and the last name. This counter is initialized to half the \hyphenpenalty at load-time. If you dislike such linebreaks, use a higher value. If you do not mind them at all, set this counter to zero.

### **3.8.4 All-purpose Commands**

The commands in this section are all-purpose text commands which are generally available, not only in citations and the bibliography.

- \bibellipsis An ellipsis symbol with brackets: '[. . .]'.
- \noligature Disables ligatures at this position and adds some space. Use this command to break up standard ligatures like 'fi' and 'fl'. It is similar to the "| shorthand provided by some language modules of the babel package.
	- \hyphenate A conditional hyphen. In contrast to the standard \- command, this one allows
		- 1 The default values assigned to abbrvpenalty, lownamepenalty, and highnamepenalty are deliberately very low to prevent overfull boxes. This implies that you will hardly notice any effect on line-breaking if the text is set justified. If you set these counters to 10 000 to suppress the respective breakpoints, you will notice their effect but you may also be confronted with overfull boxes. Keep in mind that line-breaking in the bibliography is often more difficult than in the body text and that you can not resort to rephrasing a sentence. In some cases it may be preferable to set the entire bibliography \raggedright to prevent suboptimal linebreaks. In this case, even the fairly low default penalties will make a visible difference.
		- 2 By default, BibTeX inserts the special character ~ (a non-breakable space) between certain parts of a name. This can lead to overfull boxes in the bibliography or in citations. While discouraging linebreaks at certain places is a good idea, using unbreakable spaces seems disproportionate given that TeX offers much more flexible facilities for controlling linebreaks. Therefore, biblatex redefines the active character ~ locally such that it inserts a space penalized by the value of the highnamepenalty counter. This redefinition is local to name lists and will not affect any other part of the document. Note that it will also affect explicitly inserted non-breakable spaces in name lists. If an explicit  $\sim$  in a name does not have the expected effect, you may need to set this counter to 10 000.

hyphenation in the rest of the word. It is similar to the "- shorthand provided by some language modules of the babel package.

- \hyphen An explicit, breakable hyphen intended for compound words. In contrast to a literal '-', this command allows hyphenation in the rest of the word. It is similar to the "= shorthand provided by some language modules of the babel package.
- \nbhyphen An explicit, non-breakable hyphen intended for compound words. In contrast to a literal '-', this command does not permit line breaks at the hyphen but still allows hyphenation in the rest of the word. It is similar to the "~ shorthand provided by some language modules of the babel package.
- \nohyphenation A generic switch which suppresses hyphenation locally. Its scope should normally be confined to a group.

\textnohyphenation{*\text*}}

Similar to \nohyphenation but restricted to the  $\langle text \rangle$  argument.

```
\mknumalph{\integer}}
```
Takes an integer in the range 1–702 as its argument and converts it to a string as follows:  $i = a, \ldots, 26 = z, 27 = aa, \ldots, 702 = zz$ . This is intended for use in formatting directives for the extrayear and extraalpha fields.

```
\mkbibacro{\langle text \rangle}
```
Generic command which typesets an acronym using the small caps variant of the current font, if available, and as-is otherwise. The acronym should be given in uppercase letters.

# \autocap{*\character*}}

Automatically converts the  $\langle character \rangle$  to its uppercase form if biblatex's punctuation tracker would capitalize a bibliography string at the current location. This command is robust. It is useful for conditional capitalization of certain strings in an entry. Note that the  $\langle character \rangle$  argument is a single character given in lowercase. For example:

```
\autocap{s}pecial issue
```
will yield 'Special issue' or 'special issue', as appropriate. If the string to be capitalized starts with an inflected character given in Ascii notation, include the accent command in the  $\langle character \rangle$  argument as follows:

```
\autocap{\'e}dition sp\'eciale
```
This will yield 'Édition spéciale' or 'édition spéciale'. If the string to be capitalized starts with a command which prints a character, such as  $\ae$  or  $\oe$ , simply put the command in the  $\langle character \rangle$  argument:

```
\autocap{\oe}uvres
```
This will yield 'Œuvres' or 'œuvres'.

### **3.9 Language-specific Notes**

The facilities discussed in this section are specific to certain localization modules.

## **3.9.1 American**

The American localization module uses \uspunctuation from §  $4.6.5$  to enable 'American-style' punctuation. If this feature is enabled, all trailing commas and periods after \mkbibquote will be moved inside the quotes. If you want to disable this feature, use \stdpunctuation as follows:

```
\DefineBibliographyExtras{american}{%
  \stdpunctuation
}
```
By default, the 'American punctuation' feature is enabled by the american localization module only. The above code is only required if you want American localization without American punctuation. Since standard punctuation is the package default, it would be redundant with any other language.

It is highly advisable to always specify american, british, australian, etc. rather than english when loading the babel package to avoid any possible confusion. Older versions of the babel package used to treat english as an alias of british; more recent ones treat it as an alias of american. The biblatex package essentially treats english as an alias of american, except for the above feature which is only enabled if american is requested explicitly.

## **3.9.2 Spanish**

Handling the word 'and' is more difficult in Spanish than in the other languages supported by this package because it may be 'y' or 'e', depending on the initial sound of the following word. Therefore, the Spanish localization module does not use the bibliography string 'and' but a special internal 'smart and' command. The behavior of this command is controlled by the smartand counter.

- smartand This counter controls the behavior of the internal 'smart and' command. When set to 1, it prints 'y' or 'e', depending on the context. When set to 2, it always prints 'y'. When set to 3, it always prints 'e'. When set to 0, the 'smart and' feature is disabled. This counter is initialized to 1 at load-time and may be changed in the preamble. Note that setting this counter to a positive value implies that the Spanish localization module ignores \finalnamedelim and \finallistdelim.
- \forceE Use this command in bib files if biblatex gets the 'and' before a certain name wrong. As its name suggests, it will enforce 'e'. This command must be used in a special way to prevent confusing BibTeX. Here is an example:

```
author = {Edward Jones and Eoin Maguire},
author = {Edward Jones and {\forceE{E}}oin Maguire},
```
Note that the initial letter of the respective name component is given as an argument to \forceE and that the entire construct is wrapped in an additional pair of curly braces.

\forceY Similar to \forceE but enforces 'y'.

#### **3.9.3 Greek**

The Greek localization module requires  $UTF-8$  support. It will not work with any other encoding. Generally speaking, the biblatex package is compatible with the inputenc package and with XeLaTeX. The ucs package will not work. Since inputenc's standard utf8 module is missing glyph mappings for Greek, this leaves Greek users with XeLaTeX. Note that you may need to load additional packages which set up Greek fonts. As a rule of thumb, a setup which works for regular Greek documents should also work with biblatex. However, there is one fundamental limitation. As of this writing, biblatex has no support for switching scripts. Greek titles in the bibliography should work fine, provided that you use Biber as a backend, but English and other titles in the bibliography may be rendered in Greek letters. If you need multi-script bibliographies, using XeLaTeX is the only sensible choice.

#### **3.10 Usage Notes**

The following sections give a basic overview of the biblatex package and discuss some typical usage scenarios.

## **3.10.1 Overview**

Using the biblatex package is only slightly different from using traditional BibTeX styles and related packages. Before we get to specific usage scenarios, we will therefore have a look at the structure of a typical document first:

```
\documentclass{...}
\usepackage[...]{biblatex}
\bibliography{bibfile}
\begin{document}
\left\{ \ldots \right\}...
\printbibliography
\end{document}
```
With traditional BibTeX, the \bibliography command serves two purposes. It marks the location of the bibliography and it also specifies the bib file, which may be a single file or a comma-separated list of files. The file extension is omitted in either case. With biblatex, this command only specifies the bib files and is used in the document preamble rather than in the body. It does not print anything. The bibliography is printed using the \printbibliography command which may be used multiple times (see  $\S$  3.5 for details). The document body may contain any number of citation commands (§ 3.6). Processing this example file requires that a certain procedure be followed. Suppose our example file is called example.tex and our bibliographic data is [in](#page-63-0) bibfile.bib. The procedure, then, is as follows:

1. Run latex on example.tex. [If th](#page-72-0)e file contains any citations, biblatex will

request the respective data from BibTeX by writing commands to the auxiliary file example.aux.

- 2. Run bibtex on example.aux. BibTeX will retrieve the data from bibfile.bib and write it to the auxiliary file example.bbl in a format which can be processed by biblatex.
- 3. Run latex on example.tex. biblatex will read the data from example.bbl and print all citations as well as the bibliography.

Whenever a reference to a work which has not been cited before is added, this procedure must be repeated. This is also the case if the last reference to a work which has been cited before is removed because some citation labels may change in this case. In contrast to traditional BibTeX, there is normally no need to run latex twice after running bibtex as far as the handling of bibliographic data is concerned.<sup>1</sup> Note that this only applies to the most basic case. Using the  $xref$ field or the entryset field may require an additional LaTeX/BibTeX/LaTeX cycle. Some other facilities provided by biblatex may also require an additional latex run to get certain references and the page tracking right. In this case, the usual warning messages such as "There were undefined references" and "Label(s) may have changed. Rerun to get cross-references right" will be printed. When using Biber as a backend, the workflow is essentially the same.

### **3.10.2 Auxiliary Files**

By default, the biblatex package uses the main aux file only. Even if there are citation commands in a file included via \include, which has its own aux file, you only need to run BibTeX on the main aux file. If you are using refsection environments in a document (see § 3.10.3) biblatex will create one additional aux file for every refsection environment. In this case, you also need to run bibtex on each additional aux file. The name of the additional aux files is the base name of the main input file with the string -blx and a running number appended at the end. The biblatex package is[sues a w](#page-91-0)arning listing the files which require an additional BibTeX run. With the basic example presented in  $\S$  3.10.1, it would issue the following warning:

```
Package biblatex Warning: Please (re)run BibTeX on the file(s):
(biblatex) example.aux
(biblatex) and rerun LaTeX afterwards.
```
If the input file contained three refsection environments, the warning would read as follows:

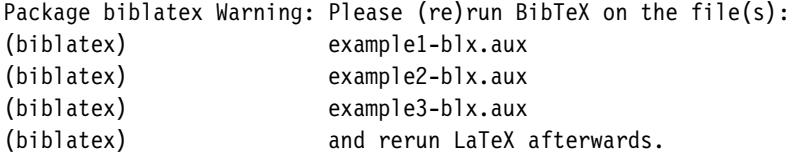

1 That is, unless the defernumbers package option is enabled. This option requires two LaTeX runs after the data has been exported to the bbl file by BibTeX.

<span id="page-91-0"></span>Apart from these aux files, biblatex uses an additional bib file with the same suffix to pass certain control parameters to BibTeX. In the example above, this file would be named example-blx.bib. In the event of a file name conflict, you can change the suffix by redefining the macro  $\blacksquare$ preamble. When using Biber, biblatex writes a control file named example.bcf and ignores \blxauxsuffix. There is also no auxiliary bib file in this case.

Note that biblatex will not overwrite any files it did not create. All auxiliary files created automatically by this package start with a special signature line. Before overwriting a file (excluding the main aux file, which is managed by LaTeX), biblatex inspects the first line of the file to make sure that there is no file name conflict. If the file in question is missing the signature line, biblatex will immediately issue an error message and abort before opening the output stream. In this case you should delete any spurious files accidentally left in the working directory. If the error persists, there may be a file name conflict with a file found in one of the TeX installation trees. Since the installation trees usually do not contain any aux files and the string -blx is fairly exotic in the name of a bib file, this is rather unlikely but theoretically possible. If you find out that this is indeed the case, you should redefine \blxauxsuffix permanently in the biblatex configuration file, biblatex.cfg.

# **3.10.3 Multiple Bibliographies**

In a collection of articles by different authors, such as a conference proceedings volume for example, it is very common to have one bibliography for each article rather than a global one for the entire book. In the example below, each article would be presented as a separate \chapter with its own bibliography. Note that biblatex creates one additional aux file for every refsection environment. These files have to be processed by BibTeX as well, see § 3.10.2 for details.

```
\documentclass{...}
\usepackage{biblatex}
\bibliography{...}
\begin{document}
\chapter{...}
\begin{refsection}
...
\printbibliography[heading=subbibliography]
\end{refsection}
\chapter{...}
\begin{refsection}
...
\printbibliography[heading=subbibliography]
\end{refsection}
\end{document}
```
If \printbibliography is used inside a refsection environment, it automatically restricts the scope of the list of references to the enclosing refsection environment. For a cumulative bibliography which is subdivided by chapter but printed at

the end of the book, use the section option of \printbibliography to select a reference section, as shown in the next example.

```
\documentclass{...}
\usepackage{biblatex}
\defbibheading{subbibliography}{%
 \section*{References for Chapter \ref{refsection:\therefsection}}}
\bibliography{...}
\begin{document}
\chapter{...}
\begin{refsection}
...
\end{refsection}
\chapter{...}
\begin{refsection}
...
\end{refsection}
\printbibheading
\printbibliography[section=1,heading=subbibliography]
\printbibliography[section=2,heading=subbibliography]
\end{document}
```
Note the definition of the bibliography heading in the above example. This is the definition taking care of the subheadings in the bibliography. The main heading is generated with a plain \chapter command in this case. The biblatex package automatically sets a label at the beginning of every refsection environment, using the standard \label command. The identifier used is the string refsection: followed by the number of the respective refsection environment. The number of the current section is accessible via the refsection counter. When using the section option of \printbibliography, this counter is also set locally. This means that you may use the counter in heading definitions to print subheadings like "References for Chapter 3", as shown above. You could also use the title of the respective chapter as a subheading by loading the nameref package and using \nameref instead of \ref:

```
\usepackage{nameref}
\defbibheading{subbibliography}{%
  \section*{\nameref{refsection:\therefsection}}}
```
Since giving one \printbibliography command for each part of a subdivided bibliography is tedious, biblatex provides a shorthand. The \bibbysection command automatically loops over all reference sections. This is equivalent to giving one \printbibliography command for every section but has the additional benefit of automatically skipping sections without references. In the example above, the bibliography would then be generated as follows:

\printbibheading \bibbysection[heading=subbibliography]

When using a format with one cumulative bibliography subdivided by chapter (or any other document division) it may be more appropriate to use refsegment

rather than refsection environments. The difference is that the refsection environment generates labels local to the environment while refsegment does not affect the generation of labels, hence they will be unique across the entire document. Note that refsegment environments do not require additional aux files. The next example could also be given in § 3.10.4 because, visually, it creates one global bibliography subdivided into multiple segments.

```
\documentclass{...}
\usepackage{biblatex}
\defbibheading{subbibliography}{%
 \section*{References for Chapter \ref{refsegment:\therefsegment}}}
\bibliography{...}
\begin{document}
\chapter{...}
\begin{refsegment}
...
\end{refsegment}
\chapter{...}
\begin{refsegment}
...
\end{refsegment}
\printbibheading
\printbibliography[segment=1,heading=subbibliography]
\printbibliography[segment=2,heading=subbibliography]
\end{document}
```
The use of refsegment is similar to refsection and there is also a corresponding segment option for \printbibliography. The biblatex package automatically sets a label at the beginning of every refsegment environment using the string refsegment: followed by the number of the respective refsegment environment as an identifier. There is a matching refsegment counter which may be used in heading definitions, as shown above. As with reference sections, there is also a shorthand command which automatically loops over all reference segments:

```
\printbibheading
\bibbysegment[heading=subbibliography]
```
This is equivalent to giving one \printbibliography command for every segment.

### **3.10.4 Subdivided Bibliographies**

It is very common to subdivide a bibliography by certain criteria. For example, you may want to list printed and online resources separately or divide a bibliography into primary and secondary sources. The former case is straightforward because you can use the entry type as a criterion for the type and nottype filters of \printbibliography. The next example also demonstrates how to generate matching subheadings for the two parts of the bibliography.

```
\documentclass{...}
\usepackage{biblatex}
\bibliography{...}
```

```
\begin{document}
...
\printbibheading
\printbibliography[nottype=online,heading=subbibliography,
                   title={Printed Sources}]
\printbibliography[type=online,heading=subbibliography,
                   title={Online Sources}]
```

```
\end{document}
```
You may also use more than two subdivisions:

```
\printbibliography[type=article,...]
\printbibliography[type=book,...]
\printbibliography[nottype=article,nottype=book,...]
```
It is even possible to give a chain of different types of filters:

```
\printbibliography[section=2,type=book,keyword=abc,notkeyword=xyz]
```
This would print all works cited in reference section 2 whose entry type is @book and whose keywords field includes the keyword 'abc' but not 'xyz'. When using bibliography filters in conjunction with a numeric style, see  $\S$  3.11.4. If you need complex filters with conditional expressions, use the filter option in conjunction with a custom filter defined with  $\def\relax{\text{a}}\def\relax{\text{b}}\def\relax{\text{b}}\def\relax{\text{c}}\def\relax{\text{c}}\def\relax{\text{c}}\def\relax{\text{d}}\def\relax{\text{d}}\def\relax{\text{d}}\def\relax{\text{e}}\def\relax{\text{d}}\def\relax{\text{e}}\def\relax{\text{e}}\def\relax{\text{e}}\def\relax{\text{e}}\def\relax{\text{e}}\def\relax{\text{e}}\def\relax{\text{e}}\def\relax{\$ filters.

```
\documentclass{...}
\usepackage{biblatex}
\bibliography{...}
\begin{document}
...
\printbibheading
\printbibliography[keyword=primary,heading=subbibliography,%
                   title={Primary Sources}]
\printbibliography[keyword=secondary,heading=subbibliography,%
                   title={Secondary Sources}]
\end{document}
```
Dividing a bibliography into primary and secondary sources is possible with a keyword filter, as shown in the above example. In this case, with only two subdivisions, it would be sufficient to use one keyword as filter criterion:

```
\printbibliography[keyword=primary,...]
\printbibliography[notkeyword=primary,...]
```
Since biblatex has no way of knowing if an item in the bibliography is considered to be primary or secondary literature, we need to supply the bibliography filter with the required data by adding a keywords field to each entry in the bib file. These keywords may then be used as targets for the keyword and notkeyword filters, as shown above. It may be a good idea to add such keywords right away while building a bib file.

```
@Book{key,
  keywords = \{primary, some,other, keywords\}...
```
An alternative way of subdividing the list of references are bibliography categories. They differ from the keywords-based approach shown in the example above in that they work on the document level and do not require any changes to the bib file.

```
\documentclass{...}
\usepackage{biblatex}
\DeclareBibliographyCategory{primary}
\DeclareBibliographyCategory{secondary}
\addtocategory{primary}{key1,key3,key6}
\addtocategory{secondary}{key2,key4,key5}
\bibliography{...}
\begin{document}
...
\printbibheading
\printbibliography[category=primary,heading=subbibliography,%
                   title={Primary Sources}]
\printbibliography[category=secondary,heading=subbibliography,%
                   title={Secondary Sources}]
\end{document}
```
In this case it would also be sufficient to use one category only:

```
\printbibliography[category=primary,...]
\printbibliography[notcategory=primary,...]
```
It is still a good idea to declare all categories used in the bibliography explicitly because there is a \bibbycategory command which automatically loops over all categories. This is equivalent to giving one \printbibliography command for every category, in the order in which they were declared.

```
\documentclass{...}
\usepackage{biblatex}
\DeclareBibliographyCategory{primary}
\DeclareBibliographyCategory{secondary}
\addtocategory{primary}{key1,key3,key6}
\addtocategory{secondary}{key2,key4,key5}
\defbibheading{primary}{\section*{Primary Sources}}
\defbibheading{secondary}{\section*{Secondary Sources}}
\bibliography{...}
\begin{document}
...
\printbibheading
\bibbycategory
\end{document}
```
The handling of the headings is different from  $\big\|$  bibbysection and  $\big\|$  bibbyseqment in this case. \bibbycategory uses the name of the current category as a heading name. This is equivalent to passing heading= $\langle category \rangle$  to \printbibliography and implies that you need to provide a matching heading for every category.

# **3.10.5 Reference Sets**

A reference set is a group of entries which are cited as a single reference and listed as a single item in the bibliography. Using an example borrowed from the mcite manual, the following three references

- [1] Sheldon Glashow. *Partial Symmetries of Weak Interactions.* In: *Nucl. Phys.* 22 (1961), pp. 579 sqq.
- [2] Abdus Salam. *Weak and Electromagnetic Interactions.* In: *Elementary particle theory*. *Relativistic groups and analyticity*. Proceedings of the Eighth Nobel Symposium, May 19–25, 1968. Ed. by Nils Svartholm. Stockholm: Almquist & Wiksell, 1968, pp. 367 sqq.
- [3] Steven Weinberg. *A Model of Leptons.* In: *Phys. Rev. Lett.* 19 (1967), pp. 1264 sqq.

would be concatenated into a single reference as follows:

[1] Sheldon Glashow. *Partial Symmetries of Weak Interactions.* In: *Nucl. Phys.* 22 (1961), pp. 579 sqq.; Abdus Salam. *Weak and Electromagnetic Interactions.* In: *Elementary particle theory*. *Relativistic groups and analyticity*. Proceedings of the Eighth Nobel Symposium, May 19–25, 1968. Ed. by Nils Svartholm. Stockholm: Almquist & Wiksell, 1968, pp. 367 sqq.; Steven Weinberg. *A Model of Leptons.* In: *Phys. Rev. Lett.* 19 (1967), pp. 1264 sqq.

Reference sets are defined in the bib file, essentially like any other entry. They require the entryset and crossref fields to be used in a particular way. The entries which make up the set are given as a comma-separated list of entry keys in the entryset field of the parent entry. The remaining data of the @set entry must be identical to the data of the first item in the set. The easiest way to accomplish that is to use a crossref field which points to the first key listed in the entrykey field. The entryset fields of the child entries are reverse pointers to the entry key of the parent. Here is an example of a reference set consisting of three items:

```
@Set{set1,
  entryset = {key1, key2, key3},crossref = \{key1\},
}
@Article{key1,
  entryset = {set1},
  author = \{ \ldots \},\title = {...},
  ...
}
@Article{key2,
  entryset = \{set1\},
  author = \{ \ldots \},\title = {...},
  ...
```

```
}
@Article{key3,
  entryset = \{set1\},
  author = \{ \ldots \},\title = {...},
  ...
}
```
If you want to refer to an item as part of a set in one document and as a standalone reference in a different one (or in a different reference section of the same document), you need two distinct entries. You may use crossref fields to avoid duplicating all the data but keep in mind that BibTeX does not support cascading cross-references and that entryset fields will be inherited with the rest of the data as BibTeX copies the data of the cross-referenced parent entry. To avoid that, use an empty entryset field in the entry serving as a stand-alone reference. The setup boils down to this:

```
@Set{set1,
  entryst = {subkey1, ...},crossref = {subkey1},
}
@Article{key1,
  entryset = \{\},
  crossref = {subkey1},
}
@Article{subkey1,
  entryset = \{set1\},
  author = \{ \ldots \},
  title = \{...\},
  ...
}
```
In the above example, use the key 'set1' when citing the entire reference set (including subkey1) and 'key1' when citing the article as a stand-alone reference. Style authors should also see § 4.10.2 for further information.

# **3.10.6 Electronic Publishing Information**

The biblatex package provides three fields for electronic publishing information: eprint, eprinttype, and epr[intcla](#page-173-0)ss. The eprint field is a verbatim field similar to doi which holds the identifier of the item. The eprinttype field holds the resource name, i. e., the name of the site or electronic archive. The optional eprintclass field is intended for additional information specific to the resource indicated by the eprinttype field. This could be a section, a path, classification information, etc. If the eprinttype field is available, the standard styles will use it as a literal label. In the following example, they would print "Resource: identifier" rather than the generic "eprint: identifier":

```
eprint = {identity},
eprinttype = {Resource},
```
The standard styles feature dedicated support for a few online archives. For arXiv references, put the identifier in the eprint field and the string arxiv in the eprinttype field:

```
eprint = {math/0307200v3},
eprinttype = \{arxiv\},
```
For papers which use the new identifier scheme (April 2007 and later) add the primary classification in the eprintclass field:

```
eprint = {1008.2849v1},
eprinttype = \{arxiv\},
eprintclass = {cs.DS},
```
There are two aliases which ease the integration of arXiv entries. archiveprefix is treated as an alias of eprinttype; primaryclass is an alias of eprintclass. If hyperlinks are enabled, the eprint identifier will be transformed into a link to arxiv.org. See the package option arxiv in  $\S$  3.1.2 for further details.

For JSTOR references, put the stable JSTOR number in the eprint field and the string jstor in the eprinttype field:

```
eprint = {number},
eprinttype = {jstor},
```
When using JSTOR's export feature to export citations in BibTeX format, JSTOR uses the url field by default (where the  $\langle number \rangle$  is a unique and stable identifier):

url = {http://www.jstor.org/stable/number},

While this will work as expected, full urles tend to clutter the bibliography. With the eprint fields, the standard styles will use the more readable "*jstore: (number)*" format which also supports hyperlinks. The  $\langle number \rangle$  becomes a clickable link if hyperref support is enabled.

For PubMed references, put the stable PubMed identifier in the eprint field and the string pubmed in the eprinttype field. This means that:

url = {http://www.ncbi.nlm.nih.gov/pubmed/pmid},

becomes:

```
eprint = {pmid},
eprinttype = {pubmed}.
```
and the standard styles will print "PMID:  $\langle pmid\rangle$ " instead of the lengthy URL. If hyperref support is enabled, the  $\langle pmid \rangle$  will be a clickable link to PubMed.

For handles (HDLS), put the handle in the eprint field and the string hdl in the eprinttype field:

```
eprint = \{handle\},eprinttype = \{hd\},
```
For Google Books references, put Google's identifier in the eprint field and the string googlebooks in the eprinttype field. This means that, for example:

url = {http://books.google.com/books?id=XXu4AkRVBBoC},

would become:

```
eprint = {XXu4AkRVBBoC},
eprinttype = {googlebooks},
```
and the standard styles would print "Google Books: XXu4AkRVBBoC" instead of the full URL. If hyperref support is enabled, the identifier will be a clickable link to Google Books.<sup>1</sup>

Note that eprint is a verbatim field. Always give the identifier in its unmodified form. For example, there is no need to replace with  $\setminus$ . Also see § 4.10.5 on how to add dedicated support for other eprint resources.

# **3.10.7 External Abstracts and Annotations**

Styles which print the fields abstract and/or annotation may [suppor](#page-178-0)t an alternative way of adding abstracts or annotations to the bibliography. Instead of including the text in the bib file, it may also be stored in an external LaTeX file. For example, instead of saying

```
@Article{key1,
  ...
 abstract = {This is an abstract of entry 'key1'.}}
```
in the bib file, you may create a file named bibabstract-key1.tex and put the abstract in this file:

```
This is an abstract of entry 'key1'.
\endinput
```
The name of the external file must be the entry key prefixed with bibabstractor bibannotation-, respectively. You can change these prefixes by redefining \bibabstractprefix and \bibannotationprefix. Note that this feature needs to be enabled explicitly by setting the package option loadfiles from § 3.1.2. The option is disabled by default for performance reasons. Also note that any abstract and annotation fields in the bib file take precedence over the external files. Using external files is strongly recommended if you have long abstracts or a lot of annotations since this may increase memory requirements significantly[. It is](#page-40-0) also more convenient to edit the text in a dedicated LaTeX file. Style authors should see § 4.10.6 for further information.

# **3.11 Hints and Caveats**

This section provides additional usage hints and addresses some common problems a[nd pote](#page-178-0)ntial misconceptions.

I Note that the Google Books ID seems to be a bit of an 'internal' value. As of this writing, there does not seem to be any way to search for an ID on Google Books. You may prefer to use the url in this case.

### **3.11.1 Usage with KOMA-Script Classes**

When using biblatex in conjunction with one of the scrbook, scrreprt, or scrartcl classes, the headings bibliography and shorthands from  $\S$  3.5.6 are responsive to the bibliography-related options of these classes.<sup>1</sup> You can override the default headings by using the heading option of \printbibliography, \printbibheading and \printshorthands. See §§ 3.5.1, 3.5.2, 3.5.6 for details. All default headings are adapted at load-time such that they blend with the [behav](#page-69-0)ior of these classes. If one of the above classes is detected, biblatex will also provide the following additional tests which may be useful [in cus](#page-63-0)[tom h](#page-67-0)[eadin](#page-69-0)g definitions:

### \ifkomabibtotoc{ $\langle true \rangle$ }{ $\langle false \rangle$ }

Expands to  $\langle true \rangle$  if the class would add the bibliography to the table of contents, and to  $\langle false \rangle$  otherwise.

### \ifkomabibtotocnumbered{ $\langle true \rangle$ }{ $\langle false \rangle$ }

Expands to  $\langle true \rangle$  if the class would add the bibliography to the table of contents as a numbered section, and to  $\langle false \rangle$  otherwise. If this test yields  $\langle true \rangle$ , \ifkomabibtotoc will always yield  $\langle true \rangle$  as well, but not vice versa.

# **3.11.2 Usage with the Memoir Class**

When using biblatex with the memoir class, most class facilites for adapting the bibliography have no effect. Use the corresponding facilities of this package instead (§§ 3.5.1, 3.5.6, 3.5.7). Instead of redefining memoir's \bibsection, use the heading option of \printbibliography and \defbibheading (§§ 3.5.1 and 3.5.6). Instead of \prebibhook and \postbibhook, use the prenote and postnote options of \printbibliography and \defbibnote (§§ 3.5.1 and 3.5.7). All default headings [are a](#page-63-0)[dapted](#page-69-0) [at lo](#page-71-0)ad-time such that they blend well with the default layout of this class. The default headings bibliography and short[hand](#page-63-0)s  $(\S$  [3.5.6](#page-69-0)) are also responsive to memoir's \bibintoc and \nobibintoc switches. The length register \bibitemsep is used by biblatex in a way [simil](#page-63-0)ar to [memo](#page-71-0)ir  $(\S 3.8.3)$ . This section also introduces some additional length registers which correspond to memoir's \biblistextra. Lastly, \setbiblabel does not map to a single f[acility](#page-69-0) of the biblatex package since the style of all labels in the bibliography is controlled by the bibliography style. See  $\S$  4.2.2 in the author section of this [manua](#page-85-0)l for details. If the memoir class is detected, biblatex will also provide the following additional test which may be useful in custom heading definitions:

#### \ifmemoirbibintoc{ $\langle true \rangle$ }{ $\langle false \rangle$ }

Expands to  $\langle true \rangle$  or  $\langle false \rangle$ , depending on memoir's \bibintoc and \nobibintoc

<sup>1</sup> This applies to the traditional syntax of these options (bibtotoc and bibtotocnumbered) as well as to the  $\langle key \rangle = \langle value \rangle$  syntax introduced in koma-Script 3.x, i.e., to bibliography=nottotoc, bibliography=totoc, and bibliography=totocnumbered, The global toc=bibliography and toc=bibliographynumbered options as well as their aliases are detected as well. In any case, the options must be set globally in the optional argument to \documentclass.

<span id="page-101-0"></span>switches. This is a LaTeX frontend to memoir's \ifnobibintoc test. Note that the logic of the test is reversed.

#### **3.11.3 Page Numbers in Citations**

If the *(postnote)* argument to a citation command is a page number or page range, biblatex will automatically prefix it with 'p.' or 'pp.' by default. This works reliably in typical cases, but sometimes manual intervention may be required. In this case, it is important to understand how this argument is handled in detail. First, biblatex checks if the postnote is an Arabic or Roman numeral (case insensitive). If this test succeeds, the postnote is considered as a single page or other number which will be prefixed with 'p.' or some other string which depends on the pagination field (see  $\S$  2.3.10). If it fails, a second test is performed to find out if the postnote is a range or a list of Arabic or Roman numerals. If this test succeeds, the postnote will be prefixed with 'pp.' or some other string in the plural form. If it fails as well, the postnote is printed as is. Note that both tests expand the *(postnote)*. All com[mands u](#page-32-0)sed in this argument must therefore be robust or prefixed with \protect. Here are a few examples of  $\langle$ *postnote* $\rangle$  arguments which will be correctly recognized as a single number, a range of numbers, or a list of numbers, respectively:

```
\cite[25]{key}
\cite[vii]{key}
\cite[XIV]{key}
\cite[34--38]{key}
\cite[iv--x]{key}
\cite[185/86]{key}
\cite[XI \& XV]{key}
\cite[3, 5, 7]{key}
\left\{ \text{vii--x}; 5, 7 \right\}
```
In some other cases, however, the tests may get it wrong and you need to resort to the auxiliary commands \pno, \ppno, and \nopp from  $\S$  3.6.8. For example, suppose a work is cited by a special pagination scheme consisting of numbers and letters. In this scheme, the string '27a' would mean 'page 27, part a'. Since this string does not look like a number or a range to biblatex, y[ou nee](#page-79-0)d to force the prefix for a single number manually:

```
\cite[\pno~27a]{key}
```
There is also a \ppno command which forces a range prefix as well as a \nopp command which suppresses all prefixes:

```
\cite[\ppno~27a--28c]{key}
\cite[\nopp 25]{key}
```
These commands may be used anywhere in the  $\langle postnote \rangle$  argument. They may also be used multiple times. For example, when citing by volume and page number, you may want to suppress the prefix at the beginning of the postnote and add it in the middle of the string:

```
\cite[VII, \pno~5]{key}
```

```
\cite[VII, \pno~3, \ppno~40--45]{key}
\cite[see][\ppno~37--46, in particular \pno~40]{key}
```
There are also two auxiliary command for suffixes like 'the following page(s)'. Instead of inserting such suffixes literally (which would require \ppno to force a prefix):

```
\cite[\ppno~27~sq.]{key}
\cite[\ppno~55~sqq.]{key}
```
use the auxiliary commands \psq and \psqq. Note that there is no space between the number and the command. This space will be inserted automatically and may be modified by redefining the macro \sqspace.

```
\cite[27\psq]{key}
\cite[55\psqq]{key}
```
Since the postnote is printed without any prefix if it includes any character which is not an Arabic or Roman numeral, you may also type the prefix manually:

```
\cite[p.~5]{key}
```
It is possible to suppress the prefix on a per-entry basis by setting the pagination field of an entry to 'none', see  $\S$  2.3.10 for details. If you do not want any prefixes at all or prefer to type them manually, you can also disable the entire mechanism in the document preamble or the configuration file as follows:

```
\DeclareFieldFormat{postnote}{#1}
```
The *(postnote)* argument is handled as a field and the formatting of this field is controlled by a field formatting directive which may be freely redefined. The above definition will simply print the postnote as is. See §§ 4.3.2 and 4.4.2 in the author guide for further details.

### **3.11.4 Bibliography Filters and Citation Labels**

The citation labels generated by this package are a[ssigne](#page-120-0)d to [the f](#page-124-0)ull list of references before it is split up by any bibliography filters. They are guaranteed to be unique across the entire document (or a refsection environment), no matter how many bibliography filters you are using. When using a numeric citation scheme, however, this will most likely lead to discontinuous numbering in split bibliographies. Use the defernumbers package option to avoid this problem. If this option is enabled, numeric labels are assigned the first time an entry is printed in any bibliography.

### **3.11.5 Active Characters in Bibliography Headings**

Packages using active characters, such as babel, csquotes, or underscore, usually do not make them active until the beginning of the document body to avoid interference with other packages. A typical example of such an active character is the Ascii quote ", which is used by various language modules of the babel package. If shorthands such as "< and "a are used in the argument to \defbibheading and the headings are defined in the document preamble, the non-active form of the

characters is saved in the heading definition. When the heading is typeset, they do not function as a command but are simply printed literally. The most straightforward solution consists in moving \defbibheading after \begin{document}. Alternatively, you may use babel's \shorthandon and \shorthandoff commands to temporarily make the shorthands active in the preamble. The above also applies to bibliography notes and the \defbibnote command.

## **3.11.6 Grouping in Reference Sections and Segments**

All LaTeX environments enclosed in \begin and \end form a group. This may have undesirable side effects if the environment contains anything that does not expect to be used within a group. This issue is not specific to refsection and refsegment environments, but it obviously applies to them as well. Since these environments will usually enclose much larger portions of the document than a typical itemize or similar environment, they are simply more likely to trigger problems related to grouping. If you observe any malfunctions after adding refsection environments to a document (for example, if anything seems to be 'trapped' inside the environment), try the following syntax instead:

\chapter{...} \refsection ... \endrefsection

This will not from a group, but otherwise works as usual. As far as biblatex is concerned, it does not matter which syntax you use. The alternative syntax is also supported by the refsegment environment. Note that the commands \newrefsection and \newrefsegment do not form a group. See §§ 3.5.3 and 3.5.4 for details.

### **4 Author Guide**

This part of the manual documents the author int[erface](#page-67-0) of t[he](#page-68-0) biblatex package. The author guide covers everything you need to know in order to write new citation and bibliography styles or localization modules. You should read the user guide first before continuing with this part of the manual.

## **4.1 Overview**

Before we get to the commands and facilities provided by biblatex, we will have a look at some of its fundamental concepts. The biblatex package interacts with BibTeX in a way that is somewhat different from the traditional way of doing things. Most notably, the bbl file is used differently and there is only one bst file which implements a structured data interface rather than exporting printable data. With LaTeX's standard bibliographic facilities, a document includes any number of citation commands in the document body plus \bibliographystyle and \bibliography, usually towards the end of the document. The location of the former is arbitrary, the latter marks the spot where the list of references is to be printed:

\documentclass{...}

```
\begin{document}
\cite{...}
...
\bibliographystyle{...}
\bibliography{...}
\end{document}
```
Processing this files requires that a certain procedure be followed. This procedure is as follows:

- 1. Run latex: On the first run, \bibstyle and \bibdata commands are written to the aux file, along with \citation commands for all citations. At this point, the references are undefined because LaTeX is waiting for BibTeX to supply the required data. There is also no bibliography yet.
- 2. Run bibtex: BibTeX writes a thebibliography environment to the bbl file, supplying all entries from the bib file which were requested by the \citation commands in the aux file.
- 3. Run latex: Starting with the second run, the \bibitem commands in the thebibliography environment write one \bibcite command for each bibliography entry to the aux file. These \bibcite commands define the citation labels used by \cite. However, the references are still undefined because the labels are not available until the end of this run.
- 4. Run latex: Starting with the third run, the citation labels are defined as the aux file is read in at the end of the preamble. All citations can now be printed.

Note that all bibliographic data is written to the bbl file in the final format. The bbl file is read in and processed like any printable section of the document. For example, consider the following entry in a bib file:

```
@Book{companion,
 author = {Michael Goossens and Frank Mittelbach and Alexander Samarin},title = {The LaTeX Companion},
 publisher = {Addison-Wesley},
 address = {Reading, Mass.}year = {1994},
}
```
With the plain.bst style, BibTeX exports this entry to the bbl file as follows:

```
\bibitem{companion}
Michel Goossens, Frank Mittelbach, and Alexander Samarin.
\newblock {\em The LaTeX Companion}.
\newblock Addison-Wesley, Reading, Mass., 1994.
```
By default, LaTeX generates numeric citation labels, hence \bibitem writes lines such as the following to the aux file:

```
\bibcite{companion}{1}
```
Implementing a different citation style implies that more data has to be transferred via the aux file. With the natbib package, for example, the aux file contains lines like this one:

```
\bibcite{companion}{{1}{1994}{{Goossens et~al.}}{{Goossens, Mittelbach,
and Samarin}}}
```
The biblatex package supports citations in any arbitrary format, hence citation commands need access to all bibliographic data. What this would mean within the scope of the procedure outlined above becomes obvious when looking at the output of the jurabib package which also makes all bibliographic data available in citations:

```
\bibcite{companion}{{Goossens\jbbfsasep Mittelbach\jbbstasep Samarin}%
  {\{0\}}{book{1994}{}{}{}{Reading, Mass.\bpubaddr{}Addison-Wesley%
  \bibbdsep{} 1994}}{{The LaTeX Companion}{}{}{2}{}{}{}{}{}}{\bibnf
  {Goossens}{Michel}{M.}{}{}\Bibbfsasep\bibnf{Mittelbach}{Frank}{F.}%
  {}{}\Bibbstasep\bibnf{Samarin}{Alexander}{A.}{}{}}{\bibtfont{The
  LaTeX Companion}.\ \apyformat{Reading, Mass.\bpubaddr{}
 Addison-Wesley\bibbdsep{} 1994}}}
```
In this case, the contents of the entire thebibliography environment are effectively transferred via the aux file. The data is read from the bbl file, written to the aux file, read back from the aux file and then kept in memory. The bibliography itself is still generated as the bbl file is read in. The biblatex package would also be forced to cycle all data through the aux file. This implies processing overhead and is also redundant because the data has to be kept in memory anyway.

The traditional procedure is based on the assumption that the full bibliographic data of an entry is only required in the bibliography and that all citations use short labels. This makes it very effective in terms of memory requirements, but it also implies that it does not scale well. Therefore, biblatex takes a different approach. First of all, the document structure is slightly different. \bibliography is given in the preamble and does not print anything, \bibliographystyle is omitted entirely (all features are controlled by package options), the bibliography is printed using \printbibliography:

```
\documentclass{...}
\usepackage[...]{biblatex}
\bibliography{...}
\begin{document}
\cite{...}
...
\printbibliography
\end{document}
```
In order to streamline the whole procedure, biblatex essentially employs the bbl file like an aux file, rendering \bibcite obsolete. We then get the following procedure:

1. Run latex: The first step is similar to the traditional procedure described

above: \bibstyle and \bibdata commands are written to the aux file, along with \citation commands for all citations. We then wait for BibTeX to supply the required data. Since biblatex uses a special bst file which implements its data interface on the BibTeX end, the \bibstyle command is always \bibstyle{biblatex}.

- 2. Run bibtex: BibTeX supplies those entries from the bib file which were requested by the \citation commands in the aux file. However, it does not write a printable bibliography to the bbl file, but rather a structured representation of the bibliographic data. Just like an aux file, this bbl file does not print anything when read in. It merely puts data in memory.
- 3. Run latex: Starting with the second run, the bbl file is processed right at the beginning of the document body, just like an aux file. From this point on, all bibliographic data is available in memory so that all citations can be printed right away.<sup>1</sup> The citation commands have access to the complete bibliographic data, not only to a predefined label. The bibliography is generated from memory using the same data and may be filtered or split as required.

Let's consider the sample entry given above once more:

```
@Book{companion,
 author = {Michel Goossens and Frank Mittelbach and Alexander Samarin},
 title = {The LaTeX Companion},
 publisher = {Addison-Wesley},
 address = {Reading, Mass.},
 year = {1994},
}
```
With biblatex, this entry is essentially exported in the following format:

```
\entry{companion}{book}{}
 \name{author}{3}{%
    {{Goossens}{G.}{Michel}{M.}{}{}{}{}}%
    {{Mittelbach}{M.}{Frank}{F.}{}{}{}{}}%
    {{Samarin}{S.}{Alexander}{A.}{}{}{}{}}%
  }
  \list{publisher}{1}{%
    {Addison-Wesley}%
  }
  \list{location}{1}{%
    {Reading, Mass.}%
  }
  \field{title}{The LaTeX Companion}
  \field{year}{1994}
\endentry
```
1 If the defernumbers package option is enabled biblatex uses an alogrithm similar to the traditional procedure to generate numeric lables. In this case, the numbers are assigned as the bibliography is printed and then cycled through the aux file. It will take an additional LaTeX run for them to be picked up in citations.

As you can see, the data is presented in a structured format that resembles the structure of a bib file to some extent. At this point, no decision concerning the final format of the bibliography entry has been made. The formatting of the bibliography and all citations is controlled by LaTeX macros, which are defined in bibliography and citation style files.

# **4.2 Bibliography Styles**

A bibliography style is a set of macros which print the entries in the bibliography. Such styles are defined in files with the suffix bbx. The biblatex package loads the selected bibliography style file at the end of the package. Note that a small repertory of frequently used macros shared by several of the standard bibliography styles is included in biblatex.def. This file is loaded at the end of the package as well, prior to the selected bibliography style.

### **4.2.1 Bibliography Style Files**

Before we go over the individual components of a bibliography style, consider this example of the overall structure of a typical bbx file:

```
\ProvidesFile{example.bbx}[2006/03/15 v1.0 biblatex bibliography style]
\defbibenvironment{bibliography}
  {...}
  {...}
  {...}
\defbibenvironment{shorthands}
 {...}
 {...}
 {...}
\InitializeBibliographyStyle{...}
\DeclareBibliographyDriver{article}{...}
\DeclareBibliographyDriver{book}{...}
\DeclareBibliographyDriver{inbook}{...}
...
\DeclareBibliographyDriver{shorthands}{...}
\endinput
```
The main structure of a bibliography style file consists of the following commands:

\RequireBibliographyStyle{ $\langle style\rangle$ <sup>}</sup>

This command is optional and intended for specialized bibliography styles built on top of a more generic style. It loads the bibliography style style.bbx.

## \InitializeBibliographyStyle{ $\langle code \rangle$ }

Specifies arbitrary  $\langle code \rangle$  to be inserted at the beginning of the bibliography, but inside the group formed by the bibliography. This command is optional. It may be useful for definitions which are shared by several bibliography drivers but not used outside the bibliography. Keep in mind that there may be several bibliographies in
a document. If the bibliography drivers make any global assignments, they should be reset at the beginning of the next bibliography.

# \DeclareBibliographyDriver{ $\langle type \rangle$ }{ $\langle code \rangle$ }

Defines a bibliography driver. A 'driver' is a macro which handles a specific entry type. The  $\langle type \rangle$  corresponds to the entry type used in bib files, specified in lowercase letters (see  $\S$  2.1). The type shorthands has a special meaning. The shorthands driver handles all entries in the list of shorthands. The  $\langle type \rangle$  argument may also be an asterisk. In this case, the driver serves as a fallback which is used if no specific driver for the entry type has been defined. The  $\langle code \rangle$  is arbitrary code which type[sets](#page-4-0) all bibliography entries of the respective  $\langle type \rangle$ . This command is mandatory. Every bibliography style should provide a driver for each entry type.

### \DeclareBibliographyAlias{ $\langle alias\rangle$ }{ $\langle type\rangle$ }

If a bibliography driver covers more than one entry type, this command may be used to define an alias. This command is optional. The  $\langle type \rangle$  argument may also be an asterisk. In this case, the alias serves as a fallback which is used if no specific driver for the entry type has been defined.

### \DeclareBibliographyOption{ $\langle key \rangle$ }[ $\langle value \rangle$ ]{ $\langle code \rangle$ }

This command defines additional preamble options in  $\langle key \rangle = \langle value \rangle$  format. The  $\langle key \rangle$  is the option key. The  $\langle code \rangle$  is arbitrary TeX code to be executed whenever the option is used. The value passed to the option is passed on to the  $\langle code \rangle$  as #1. The optional  $\langle value \rangle$  is a default value to be used if the bare key is given without any value. This is useful for boolean switches. For example, with a definition like the following:

\DeclareBibliographyOption{somekey}[true]{...}

giving 'somekey' without a value is equivalent to 'somekey=true'.

# \DeclareEntryOption{*\key*}}[*\value*}]{*\code*}}

Similar to \DeclareBibliographyOption but defines options which are settable on a per-entry basis in the options field from  $\S$  2.2.3. The  $\langle code \rangle$  is executed whenever biblatex prepares the data of the entry for use by a citation command or a bibliography driver.

#### **4.2.2 Bibliography Environments**

Apart from defining bibliography drivers, the bibliography style is also responsible for the environments which control the layout of the bibliography and the list of shorthands. These environments are defined with \defbibenvironment. By default, \printbibliography uses the environment bibliography. Here is a definition suitable for a bibliography style which does not print any labels in the bibliography:

\defbibenvironment{bibliography}

```
{\list
   {}
   {\setlength{\leftmargin}{\bibhang}%
   \setlength{\itemindent}{-\leftmargin}%
    \setlength{\itemsep}{\bibitemsep}%
    \setlength{\parsep}{\bibparsep}}}
{\endlist}
{\setminus}item}
```
This definition employs a list environment with hanging indentation, using the \bibhang length register provided by biblatex. It allows for a certain degree of configurability by using \bibitemsep and \bibparsep, two length registers provided by biblatex for this very purpose (see  $\S$  4.9.3). The authoryear and authortitle bibliography styles use a definition similar to this example.

```
\defbibenvironment{bibliography}
```

```
{\list
   {\printfield[labelnumberwidth]{labelnumber}}
   {\setlength{\labelwidth}{\labelnumberwidth}%
    \setlength{\leftmargin}{\labelwidth}%
    \setlength{\labelsep}{\biblabelsep}%
    \addtolength{\leftmargin}{\labelsep}%
    \setlength{\itemsep}{\bibitemsep}%
    \setlength{\parsep}{\bibparsep}}%
    \renewcommand*{\makelabel}[1]{\hss##1}}
{\endlist}
{\setminus}item}
```
Some bibliography styles print labels in the bibliography. For example, a bibliography style designed for a numeric citation scheme will print the number of every entry such that the bibliography looks like a numbered list. In the first example, the first argument to \list was empty. In this example, we need it to insert the number, which is provided by biblatex in the labelnumber field. We also employ several length registers and other facilities provided by biblatex, see §§ 4.9.4 and 4.9.5 for details. The numeric bibliography style uses the definition given above. The alphabetic style is similar, except that labelnumber is replaced by labelalpha and labelnumberwidth by labelalphawidth.

The list of shorthands is handled in a similar way. \printshorthands us[es the](#page-165-0) envi[ronme](#page-168-0)nt shorthands by default. A typical example is given below. See §§ 4.9.4 and 4.9.5 for details on the length registers and facilities used in this example.

```
\defbibenvironment{shorthands}
```

```
{\list
```

```
{\printfield[shorthandwidth]{shorthand}}
{\setlength{\labelwidth}{\shorthandwidth}%
\setlength{\leftmargin}{\labelwidth}%
\setlength{\labelsep}{\biblabelsep}%
\addtolength{\leftmargin}{\labelsep}%
\setlength{\itemsep}{\bibitemsep}%
\setlength{\parsep}{\bibparsep}%
\renewcommand*{\makelabel}[1]{##1\hss}}}
```

```
{\endlist}
{\item}
```
#### **4.2.3 Bibliography Drivers**

Before we go over the commands which form the data interface of the biblatex package, it may be instructive to have a look at the structure of a bibliography driver. Note that the example given below is greatly simplified, but still functional. For the sake of readability, we omit several fields which may be part of a @book entry and also simplify the handling of those which are considered. The main point is to give you an idea of how a driver is structured. For information about the mapping of BibTeX's fields to biblatex's data types, see § 2.2.

```
\DeclareBibliographyDriver{book}{%
  \printnames{author}%
 \newunit\newblock
  \printfield{title}%
 \newunit\newblock
  \printlist{publisher}%
  \newunit
  \printlist{location}%
  \newunit
  \printfield{year}%
 \finentry}
```
At this point, there is still one piece missing: the formatting directives used by \printnames, \printlist, and \printfield. To give you an idea of what a formatting directive looks like, here are some fictional ones used by our sample driver. Field formats are straightforward, the value of the field is passed to the formatting directive as an argument which may be formatted as desired. The following directive will simply wrap its argument in an \emph command:

```
\DeclareFieldFormat{title}{\emph{#1}}
```
List formats are slightly more complex. After splitting up the list into individual items, biblatex will execute the formatting directive once for every item in the list. The item is passed to the directive as an argument. The separator to be inserted between the indivdual items in the list is also handled by the corresponding directive, hence we have to check whether we are in the middle of the list or at the end when inserting it.

```
\DeclareListFormat{location}{%
  #1%
  \ifthenelse{\value{listcount}<\value{liststop}}
    {\addcomma\space}
    {}}
```
Formatting directives for names are similar to those for literal lists, but the individual items in the list are names which are automatically dissected into their components. The list formatting directive is executed once for each name in the list and the components of the name are passed to the formatting directive as sep<span id="page-111-0"></span>arate arguments. For example, #1 is the last name and #3 is the first name. Here is a simplified example:

```
\DeclareNameFormat{author}{%
 \ifthenelse{\value{listcount}=1}
    {#1%
     \ifblank{#3}{}{\addcomma\space #3}}
    {\ifblank{#3}{}{#3\space}%
     #1}%
  \ifthenelse{\value{listcount}<\value{liststop}}
    {\addcomma\space}
    {}}
```
The above directive reverses the name of the first author ("Last, First") and prints the remaining names in their regular sequence ("First Last"). Note that the only component which is guaranteed to be available is the last name, hence we have to check which parts of the name are actually present. If a certain component of a name is not available, the corresponding argument will be blank. As with directives for literal lists, the separator to be inserted between the indivdual items in the list is also handled by the formatting directive, hence we have to check whether we are in the middle of the list or at the end when inserting it. This is what the second \ifthenelse test does.

# **4.2.4 Special Fields**

The following lists and fields are used by biblatex to pass data to bibliography drivers and citation commands. They are not used in bib files but defined automatically by the package. From the perspective of a bibliography or citation style, they are not different from the fields in a bib file.

### **4.2.4.1 Generic Fields**

entrykey field (string)

The entry key of an item in the bib file. This is the string used by biblatex and BibTeX to identify an entry in the bib file.

## childentrykey field (string)

When citing a subentry of a reference set, biblatex provides the data of the parent @set entry to citation commands. This implies that the entrykey field holds the entry key of the parent. The entry key of the child entry being cited is provided in the childentrykey field. This field is only available when citing a subentry of a reference set.

entrytype field (string)

The entry type (@book, @inbook, etc.), given in lowercase letters.

childentrytype field (string)

When citing a subentry of a reference set, biblatex provides the data of the parent @set entry to citation commands. This implies that the entrytype field holds the entry type of the parent. The entry type of the child entry being cited is provided in the childentrytype field. This field is only available when citing a subentry of a reference set.

## entrysetcount field (integer)

This field holds an integer indicating the position of a set member in the reference set (starting at 1). This field is only available in the subentries of a reference set.

namehash field (string)

A unique hash string derived from the labelname list. This is intended for recurrence checks. For example, a citation style wich replaces recurrent authors or editors with a string like 'idem' could save the namehash field with \savefield and use it in a comparison with \iffieldequals later (see §§ 4.5.1 and 4.5.2). The namehash is derived from the truncated labelname list, i. e., it is responsive to the global maxnames and minnames options. It is automatically sanitized such that the hash may safely be used in the formation of control sequence [nam](#page-127-0)es. It [is no](#page-128-0)t intended for printing. See also fullhash.

#### fullhash field (string)

Like namehash, this field is a unique hash string referring to the primary name of the entry. It differs from namehash in two respects:  $I$ ) The shortauthor and shorteditor lists are ignored when generating the hash. 2) It is always derived from the full list, ignoring the maxnames and minnames options. For example, with maxnames=1, the following two entries will have the same namehash but different fullhash values:

```
@Article{...,
  author = {Doe, John and Jones, Edward},
  ...
@Article{...,
  author = \{Doe, John and Williams, Joe\},
  ...
```
The fullhash field is automatically sanitized such that the hash may safely be used in the formation of control sequence names. It is not intended for printing. See also namehash.

## pageref list (literal)

If the backref package option is enabled, this list holds the page numbers of the pages on which the respective bibliography entry is cited. If there are refsection environments in the document, the back references are local to the reference sections.

#### sortinit field (literal)

This field holds the initial letter of the string used during sorting. This is useful when subdividing the bibliography alphabetically.

## **4.2.4.2 Fields for Use in Citation Labels**

#### labelalpha field (literal)

A label similar to the labels generated by the alpha.bst style of traditional BibTeX. This label consists of initials drawn from the labelname list plus the last two digits of the publication year. The label field may be used to override its nonnumeric portion. If the label field is defined, biblatex will use its value and append the last two digits of the publication year when generating labelalpha. The shorthand field may be used to override the entire label. If defined, labelalpha is the shorthand rather than an automatically generated label. A complete 'alphabetic' label consists of the fields labelalpha plus extraalpha. Note that the labelalpha and extraalpha fields need to be requested with the package option labelalpha (§ 3.1.5). See also extraalpha as well as \labelalphaothers in § 3.8.1.

# extraalpha field (integer)

The 'alphabetic' cit[ation](#page-51-0) scheme usually requires a letter to be appended to the l[abel if](#page-81-0) the bibliography contains two or more works by the same author which were all published in the same year. In this case, the extraalpha field holds an integer which may be converted to a letter with \mknumalph or formatted in some other way. This field is similar to the role of extrayear in the author-year scheme. A complete 'alphabetic' label consists of the fields labelalpha plus extraalpha. Note that the labelalpha and extraalpha fields need to be requested with the package option labelalpha, see  $\S$  3.1.5 for details. See also labelalpha as well as \labelalphaothers in § 3.8.1.

#### labelname list (name)

The name to be printed in citatio[ns. Th](#page-51-0)is list is a copy of either the shortauthor, the author, the shorted[itor](#page-81-0), the editor, or the translator list, which are normally checked for in this order. If no authors and editors are available, this list is undefined. Note that this list is also responsive to the useauthor, useeditor, and uset ranslator options, see  $\S$  3.1.4. Citation styles should use this list when printing the name in a citation. This list is provided for convenience only and does not carry any additional meaning.

#### labelnumber field (literal)

The number of the bibliography entry, as required by numeric citation schemes. If the shorthand field is defined, biblatex does not assign a number to the respective entry. In this case labelnumber is the shorthand rather than a number. Numeric styles must use the value of this field instead of a counter. Note that this field needs to be requested with the package option labelnumber, see § 3.1.5 for details. Also see the package option defernumbers in § 3.1.2.

#### prefixnumber field (literal)

If the prefixnumbers option of \printbibliography has been set in [order](#page-51-0) to prefix all entries in a subbibliography with a fixed stri[ng, th](#page-40-0)is string is available in the prefixnumber field of all affected entries. If no prefix has been set, the prefixnumber field of the respective entry is undefined. See the prefixnumbers option of \printbibliography in  $\S$  3.5.1 for details. If the shorthand field is defined, biblatex does not assign the prefix to the prefixnumber field of the respective entry. In this case, the prefixnumber field is undefined.

labeltitle field (literal)

The title to be printed in citations. If a short title is available, labeltitle is a copy of the shorttitle field, otherwise biblatex falls back to the title field. Citation styles printing short titles may simply make use of this field instead of checking whether a shorttitle field is available every time they print a title. This field is provided for convenience only and does not carry any additional meaning.

#### labelyear field (literal)

The publication year, as specified in the date or the year field, for use in authoryear labels. A complete author-year label consists of the fields labelyear plus extrayear. Note that the labelyear and extrayear fields need to be requested with the package option labelyear, see  $\S$  3.1.5 for details. See also extrayear.

#### extrayear field (integer)

The author-year citation scheme usually requires a letter to be appended to the year if the bibliography contains two or [more](#page-51-0) works by the same author which were all published in the same year. In this case, the extrayear field holds an integer which may be converted to a letter with \mknumalph or formatted in some other way. This field is undefined if there is only one work by the author in the bibliography or if all works by the author have different publication years. A complete author-year label consists of the fields labelyear plus extrayear. Note that the labelyear and extrayear fields need to be requested with the package option labelyear, see § 3.1.5 for details. See also labelyear.

#### **4.2.4.3 Date Component Fields**

See table 8 for an overview of how the date fields in bib files are related to the date fields provid[ed by](#page-51-0) the style interface. When testing for a field like origdate in a style, use code like:

\iffieldu[nde](#page-115-0)f{origyear}{...}{...}

This will tell you if the corresponding date is defined at all. This test:

```
\iffieldundef{origendyear}{...}{...}
```
will tell you if the corresponding date is defined and a (fully specified) range. This test:

\iffieldequalstr{origendyear}{}{...}{...}

will tell you if the corresponding date is defined and an open-ended range. Openended ranges are indicated by an empty endyear component (as opposed to an

<span id="page-115-0"></span>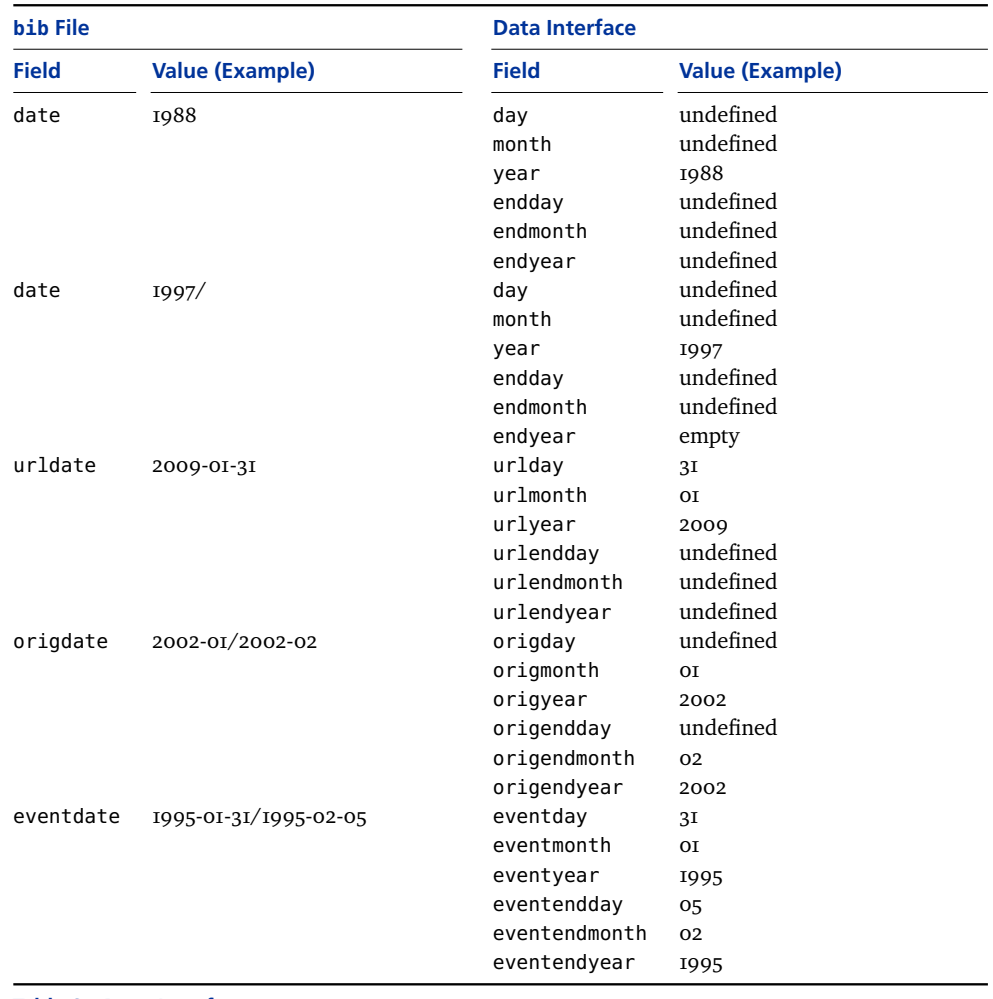

#### **Table 8: Date Interface**

undefined endyear component). See § 2.3.8 and table 2 on page 33 for further examples.

day field (integer)

This field holds the day component of the [date](#page-31-0) field. If t[he](#page-32-0) date is a [ran](#page-32-0)ge, it holds the day component of the start date.

month field (integer)

This field is the month as given in the database file or it holds the month component of the date field. If the date is a range, it holds the month component of the start date.

year field (integer)

This field is the year as given in the database file or it holds the year component of the date field. If the date is a range, it holds the year component of the start date.

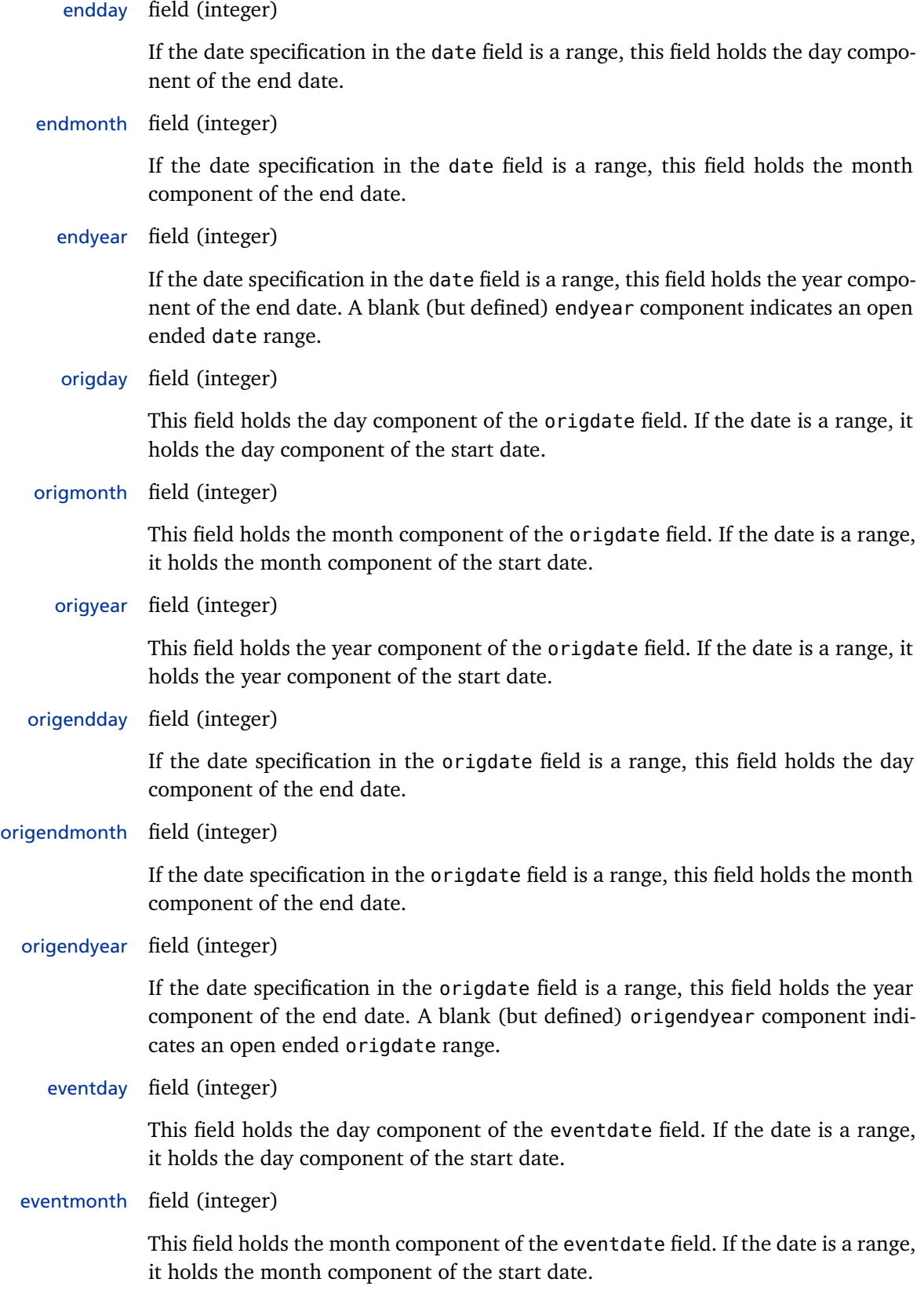

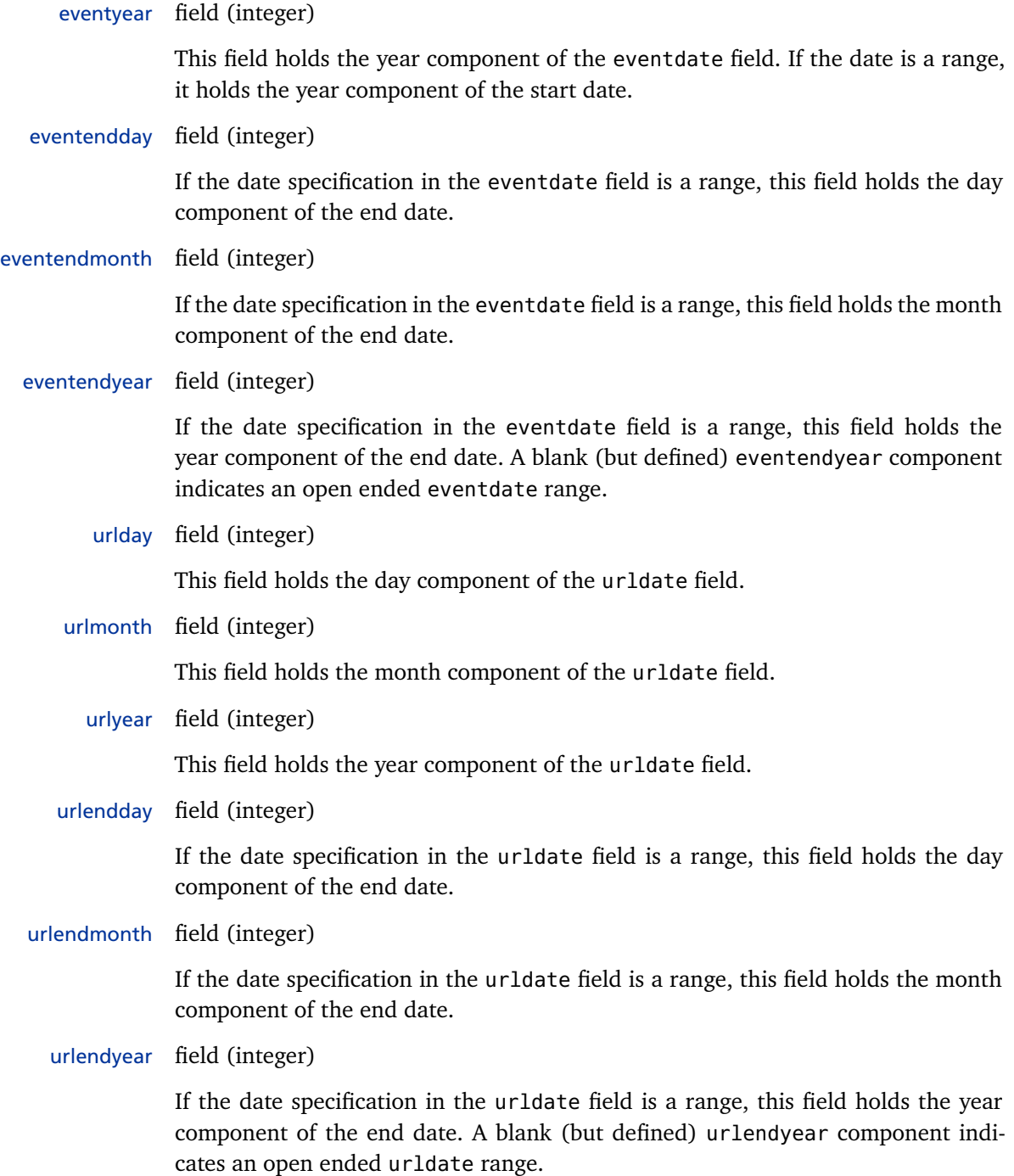

# **4.3 Citation Styles**

A citation style is a set of commands such as \cite which print different types of citations. Such styles are defined in files with the suffix cbx. The biblatex package loads the selected citation style file at the end of the package. Note that a small repertory of frequently used macros shared by several of the standard citation styles is also included in biblatex.def. This file is loaded at the end <span id="page-118-0"></span>of the package as well, prior to the selected citation style. It also contains the definitions of the commands from § 3.6.5.

#### **4.3.1 Citation Style Files**

Before we go over the individual commands available in citation style files, consider this example of the overall str[ucture](#page-76-0) of a typical cbx file:

```
\ProvidesFile{example.cbx}[2006/03/15 v1.0 biblatex citation style]
\Delta \text{Circ}(\ldots)\DeclareCiteCommand{\parencite}[\mkbibparens]{...}{...}{...}{...}
\DeclareCiteCommand{\footcite}[\mkbibfootnote]{...}{...}{...}{...}
\DeclareCiteCommand{\textcite}{...}{...}{...}{...}
\endinput
```
### \RequireCitationStyle{ $\langle style\rangle$ <sup>}</sup>

This command is optional and intended for specialized citation styles built on top of a more generic style. It loads the citation style style.cbx.

# \InitializeCitationStyle{ $\langle code \rangle$ }

Specifies arbitrary  $\langle code \rangle$  required to initialize or reset the citation style. This hook will be executed once at package load-time and every time the \citereset command from § 3.6.8 is used. The \citereset command also resets the internal citation trackers of this package. The reset will affect the  $\iota$ ifciteseen, \ifentryseen, \ifciteibid, and \ifciteidem tests discussed in § 4.5.2. When used in a refsection environment, the reset of the citation tracker is local to the current refsection [envi](#page-79-0)ronment.

#### \OnManualCitation{ $\langle code \rangle$ }

Specifies arbitrary  $\langle code \rangle$  required for a partial reset of the citation style. This hook will be executed every time the \mancite command from §  $3.6.8$  is used. It is particularly useful in citation styles which replace repeated citations by abbreviations like 'ibidem' or 'op. cit.' which may get ambiguous if automatically generated and manual citations are mixed. The \mancite command also resets the internal 'ibidem' and 'idem' trackers of this package. The reset will aff[ect th](#page-79-0)e  $\iota$ ifciteibid and \ifciteidem tests discussed in § 4.5.2.

```
\DeclareCiteCommand{(command)}[\wrapper)]{\precode}}{\loopcode}}{\sepcode}}{\postcode}}
\DeclareCiteCommand*{\/command}}[\/wrapper}]{\/precode}}{\loopcode}}{\sepcode}}{\postcode}}
```
This is the core command used to de[fine a](#page-128-0)ll citation commands. It takes one optional and five mandatory arguments. The  $\langle$ command $\rangle$  is the command to be defined, for example  $\text{cite}.$  If the optional  $\langle wrapper \rangle$  argument is given, the entire citation will be passed to the  $\langle wrapper \rangle$  as an argument, i. e., the wrapper command must take one mandatory argument.<sup>1</sup> The  $\langle precede \rangle$  is arbitrary code to be

1 Typical examples of wrapper commands are \mkbibparens and \mkbibfootnote.

executed at the beginning of the citation. It will typically handle the  $\langle$ *prenote* $\rangle$  argument which is available in the prenote field. It may also be used to initialize macros required by the  $\langle loopcode\rangle$ . The  $\langle loopcode\rangle$  is arbitrary code to be executed for each entry key passed to the  $\langle command \rangle$ . This is the core code which prints the citation labels or any other data. The  $\langle$ sepcode $\rangle$  is arbitrary code to be executed after each iteration of the *(loopcode)*. It will only be executed if a list of entry keys is passed to the  $\langle command \rangle$ . The  $\langle sepcode \rangle$  will usually insert some kind of separator, such as a comma or a semicolon. The  $\langle postcode \rangle$  is arbitrary code to be executed at the end of the citation. The  $\langle postcode \rangle$  will typically handle the  $\langle postnote \rangle$  argument which is available in the postnote field.<sup>1</sup> The starred variant of \DeclareCiteCommand defines a starred  $\langle command \rangle$ . For example,  $\Delta^2$  \DeclareCiteCommand\*{cite} would define  $\Delta^2$ 

# \DeclareMultiCiteCommand{ $\langle command \rangle$ }[ $\langle wrapper \rangle$ ]{ $\langle cite \rangle$ }{ $\langle deliver \rangle$ }

This command defines 'multicite' commands ( $\S$  3.6.3). The  $\langle$ *command* $\rangle$  is the multicite command to be defined, for example \cites. It is automatically made robust. Multicite commands are built on top of backend commands defined with \DeclareCiteCommand and the  $\langle cite \rangle$  argument specifies the name of the backend command to be used. Note that the wrapper o[f the b](#page-74-0)ackend command (i. e., the  $\langle wrapper \rangle$  argument passed to \DeclareCiteCommand) is ignored. Use the optional  $\langle wrapper \rangle$  argument to specify an alternative wrapper. The  $\langle delimiter \rangle$  is the string to be printed as a separator between the individual citations in the list. This will typically be \multicitedelim. The following examples are real definitions taken from biblatex.def:

```
\DeclareMultiCiteCommand{\cites}%
        {\cite}{\text{trivial}\DeclareMultiCiteCommand{\parencites}[\mkbibparens]%
        {\parencite}{\multicitedelim}
\DeclareMultiCiteCommand{\footcites}[\mkbibfootnote]%
        {\footcite}{\multicitedelim}
```
#### \DeclareAutoCiteCommand{ $\langle name \rangle$ }[ $\langle cosine \rangle$ ]{ $\langle cite \rangle$ }{ $\langle multiple \rangle$ }

This command provides definitions for the \autocite and \autocites commands from § 3.6.4. The definitions are enabled with the autocite package option from § 3.1.2. The  $\langle name \rangle$  is an identifier which serves as the value passed to the package option. The autocite commands are built on top of backend commands like \parencite and \parencites. The arguments  $\langle cite \rangle$  and  $\langle multicite \rangle$  specify the b[acken](#page-40-0)[d com](#page-75-0)mands to use. The  $\langle$ cite $\rangle$  argument refers to **\autocite and**  $\langle$  *multicite* $\rangle$ 

<sup>1</sup> The bibliographic data available to the  $\langle loopcode \rangle$  is the data of the entry currently being processed. In addition to that, the data of the first entry is available to the  $\langle precede \rangle$  and the data of the last one is available to the  $\langle postcode \rangle$ . 'First' and 'last' refer to the order in which the citations are printed. If the sortcites package option is active, this is the order of the list after sorting. Note that no bibliographic data is available to the  $\langle$ sepcode $\rangle$ .

<sup>2</sup> Note that the regular variant of \DeclareCiteCommand defines a starred version of the  $\langle command \rangle$ implicitly, unless the starred version has been defined before. This is intended as a fallback. The implicit definition is an alias of the regular variant.

<span id="page-120-0"></span>refers to \autocites. The  $\langle position \rangle$  argument controls the handling of any punctuation marks after the citation. Possible values are 'l' and 'r'. 'r' means that the punctuation is placed to the right of the citation, i. e., it will not be moved around. 'l' means that any punctuation after the citation is moved to the left of the citation. This is useful with citations in footnotes since it will place the footnote mark after the terminal punctuation. This argument is optional and defaults to r. See also \DeclareAutoPunctuation in § 4.6.5 and the autopunct package option in § 3.1.2. The following examples are real definitions taken from biblatex.def:

\DeclareAutoCiteCommand{plain}{\cite}{\cites} \DeclareAutoCiteCommand{inline}{\parencite}{\parencites} \[Declar](#page-40-0)eAutoCiteCommand{footnote}[l][{\foo](#page-146-0)tcite}{\footcites}

# **4.3.2 Special Fields**

The following fields are used by biblatex to pass data to citation commands. They are not used in bib files but defined automatically by the package. From the perspective of a citation style, they are not different from the fields in a bib file. See also § 4.2.4.

prenote field (literal)

The *(prenote)* argument passed to a citation command. This field is specific to citati[ons an](#page-111-0)d not available in the bibliography. If the  $\langle$ *prenote* $\rangle$  argument is missing or empty, this field is undefined.

## postnote field (literal)

The *(postnote)* argument passed to a citation command. This field is specific to citations and not available in the bibliography. If the  $\langle$ *postnote* $\rangle$  argument is missing or empty, this field is undefined.

## **4.4 Data Interface**

The data interface are the facilities used to format and print all bibliographic data. These facilities are available in both bibliography and citation styles.

#### **4.4.1 Data Commands**

This section introduces the main data interface of the biblatex package. These are the commands doing most of the work, i. e., they actually print the data provided in lists and fields.

#### $\prime$ printfield[ $\langle$ *format* $\rangle$ ]{ $\langle$ *field* $\rangle$ }

This command prints a  $\langle field \rangle$  using the formatting directive  $\langle format \rangle$ , as defined with \DeclareFieldFormat. If a type-specific  $\langle format \rangle$  has been declared, the typespecific formatting directive takes precedence over the generic one. If the  $\langle field \rangle$  is undefined, nothing is printed. If the  $\langle$ format $\rangle$  is omitted, \printfield tries using the name of the field as a format name. For example, if the title field is to be

printed and the  $\langle format \rangle$  is not specified, it will try to use the field format <code>title. $^1$ </code> In this case, any type-specific formatting directive will also take precedence over the generic one. If all of these formats are undefined, it falls back to default as a last resort. Note that \printfield provides the name of the field currently being processed in \currentfield for use in field formatting directives.

# \printlist[\*format*\}][\/\/start\inglefty \distart\inglefty \dist\} \end{*\format*\}

This command loops over all items in a *(literal list)*, starting at item number *(start)* and stopping at item number  $\langle stop \rangle$ , including  $\langle start \rangle$  and  $\langle stop \rangle$  (all lists are numbered starting at 1). Each item is printed using the formatting directive h*format*i, as defined with *\DeclareListFormat.* If a type-specific *{format}* has been declared, the type-specific formatting directive takes precedence over the generic one. If the *(literal list)* is undefined, nothing is printed. If the *(format)* is omitted, \printlist tries using the name of the list as a format name. In this case, any type-specific formatting directive will also take precedence over the generic one. If all of these formats are undefined, it falls back to default as a last resort. The  $\langle start \rangle$  argument defaults to 1;  $\langle stop \rangle$  defaults to the total number of items in the list. If the total number is greater than  $\langle maxitems \rangle$ ,  $\langle stop \rangle$  defaults to  $\langle minitems \rangle$  (see § 3.1.2). See \printnames for further details. Note that \printlist provides the name of the literal list currently being processed in \currentlist for use in list formatting directives.

# \printnames[ $\{format\}$ ][ $\{start\}$ *–* $\{stop\}$ ]{ $\{name list\}$ }

This command loops over all items in a  $\langle$ *name list* $\rangle$ , starting at item number  $\langle$ *start* $\rangle$ and stopping at item number  $\langle$ stop $\rangle$ , including  $\langle$ start $\rangle$  and  $\langle$ stop $\rangle$  (all lists are numbered starting at 1). Each item is printed using the formatting directive (format), as defined with \DeclareNameFormat. If a type-specific  $\langle format \rangle$  has been declared, the type-specific formatting directive takes precedence over the generic one. If the  $\langle$ *name list* $\rangle$  is undefined, nothing is printed. If the  $\langle$ *format* $\rangle$  is omitted, \printnames tries using the name of the list as a format name. In this case, any type-specific formatting directive will also take precedence over the generic one. If all of these formats are undefined, it falls back to default as a last resort. The  $\langle start \rangle$  argument defaults to 1;  $\langle stop \rangle$  defaults to the total number of items in the list. If the total number is greater than  $\langle maxnames \rangle$ ,  $\langle stop \rangle$  defaults to  $\langle minnames \rangle$ (see  $\S$  3.1.2). If you want to select a range but use the default list format, the first optional argument must still be given, but is left empty:

```
\primerintnames[[1-3]\{...]
```
One of  $\langle start \rangle$  $\langle start \rangle$  $\langle start \rangle$  and  $\langle stop \rangle$  may be omitted, hence the following arguments are all valid:

 $\prime$ rintnames $[\ldots]$ [-1] $\{\ldots\}$ \printnames[...][2-]{...}  $\prime$ rintnames $[...][1-3]{...}$ 

1 In other words, \printfield{title} is equivalent to \printfield[title]{title}.

If you want to override  $\langle$  *maxnames* $\rangle$  and  $\langle$  *minnames* $\rangle$  and force printing of the entire list, you may refer to the listtotal counter in the second optional argument:

\printnames[...][-\value{listtotal}]{...}

Whenever \printnames and \printlist process a list, information concerning the current state is accessible by way of four counters: the listtotal counter holds the total number of items in the current list, listcount holds the number of the item currently being processed, liststart is the  $\langle start \rangle$  argument passed to \printnames or \printlist, liststop is the  $\langle stop \rangle$  argument. These counters are intended for use in list formatting directives. listtotal may also be used in the second optional argument to \printnames and \printlist. Note that these counters are local to list formatting directives and do not hold meaningful values when used anywhere else. For every list, there is also a counter by the same name which holds the total number of items in the corresponding list. For example, the author counter holds the total number of items in the author list. These counters are similar to listtotal except that they may also be used independently of list formatting directives. There are also maxnames and minnames as well as maxitems and minitems counters which hold the values of the corresponding package options. See  $\S$  4.9.5 for a complete list of such internal counters. Note that \printnames provides the name of the name list currently being processed in \currentname for use in name formatting directives.

# \printtext[\*for[mat](#page-168-0)*\]{\*text*\}

This command prints  $\langle text \rangle$ , which may be printable text or arbitrary code generating printable text. It clears the punctuation buffer before inserting  $\langle text \rangle$  and informs biblatex that printable text has been inserted. This ensures that all preceding and following \newblock and \newunit commands have the desired effect. \printfield and \printnames as well as \bibstring and its companion commands (see  $\S$  4.7) do that automatically. Using this command is required if a bibliography styles inserts literal text (including the commands from §§ 4.6.3 and 4.6.4) to ensure that block and unit punctuation works as advertised in  $\S$  4.6.1. The optional *(format)* argument specifies a field formatting directive to be used to format  $\langle \text{text} \rangle$ . [This](#page-149-0) may also be useful when several fields are to be printed as one chunk, for example, by enclosing the entire chunk in parentheses or [quota](#page-145-0)tion [mark](#page-145-0)s. If a type-specific  $\{format\}$  has been declared, the type-specific form[atting](#page-143-0) directive takes precedence over the generic one. If the  $\langle format \rangle$  is omitted, the  $\langle text \rangle$  is printed as is. See also § 4.10.4 for some practical hints.

# \printfile[\*format*\]{\*file*\}

This command is similar to \printtext except that the second argument is a file name rather than literal text. [The](#page-174-0)  $\langle file \rangle$  argument must be the name of a valid LaTeX file found in TeX's search path. \printfile will use \input to load this  $\langle file \rangle$ . If there is no such file, \printfile does nothing. The optional  $\langle format \rangle$ argument specifies a field formatting directive to be applied to the  $\langle file \rangle$ . If a typespecific (*format*) has been declared, the type-specific formatting directive takes precedence over the generic one. If the  $\langle format \rangle$  is omitted, the  $\langle file \rangle$  is printed

as is. Note that this feature needs to be enabled explicitly by setting the package option loadfiles from § 3.1.2. By default, \printfile will not input any files.

- \printdate This command prints the date of the entry, as specified in the fields date or month/ year. The format is controlled by the package option date from  $\S$  3.1.2. Note that this command interfaces [with t](#page-40-0)he punctuation tracker. There is no need to wrap it in a \printtext command.
- \printdateextra Similar to \printdate but incorporates the extrayear field in th[e date](#page-40-0) specification. This is useful for bibliography styles designed for author-year citations.
	- \printurldate This command prints the urldate of the entry. The format is controlled by the package option urldate from § 3.1.2. Note that this command interfaces with the punctuation tracker. There is no need to wrap it in a \printtext command.
- \printorigdate This command prints the origdate of the entry. The format is controlled by the package option origdate from  $\S$  [3.1.2](#page-40-0). Note that this command interfaces with the punctuation tracker. There is no need to wrap it in a \printtext command.
- \printeventdate This command prints the eventdate of the entry. The format is controlled by the package option eventdate from  $\S$  [3.1](#page-40-0).2. Note that this command interfaces with the punctuation tracker. There is no need to wrap it in a \printtext command.

 $\in$ indexfield[ $\{format\}$ ]{ $\{field\}$ }

This command is similar to \pri[ntfie](#page-40-0)ld except that the  $\langle field \rangle$  is not printed but added to the index using the formatting directive  $\langle format \rangle$ , as defined with \DeclareIndexFieldFormat. If a type-specific (*format*) has been declared, it takes precedence over the generic one. If the  $\langle field \rangle$  is undefined, this command does nothing. If the  $\{format\}$  is omitted, \indexfield tries using the name of the field as a format name. In this case, any type-specific formatting directive will also take precedence over the generic one. If all of these formats are undefined, it falls back to default as a last resort.

\indexlist[\*format*\}][\/*start*}-\//*stop*}]{\*literal list*}}

This command is similar to \printlist except that the items in the list are not printed but added to the index using the formatting directive  $\langle format \rangle$ , as defined with \DeclareIndexListFormat. If a type-specific  $\langle format \rangle$  has been declared, the type-specific formatting directive takes precedence over the generic one. If the  $\langle$ *literal list* $\rangle$  is undefined, this command does nothing. If the  $\langle$ *format* $\rangle$  is omitted, \indexlist tries using the name of the list as a format name. In this case, any type-specific formatting directive will also take precedence over the generic one. If all of these formats are undefined, it falls back to default as a last resort.

\indexnames[ $\{format\}$ ][ $\{start\}$ *–* $\{stop\}$ ]{ $\{name list\}$ }

This command is similar to \printnames except that the items in the list are not printed but added to the index using the formatting directive  $\langle format \rangle$ , as defined with \DeclareIndexNameFormat. If a type-specific (*format*) has been declared, the type-specific formatting directive takes precedence over the generic one. If the

 $\langle$ *name list* $\rangle$  is undefined, this command does nothing. If the  $\langle$ *format* $\rangle$  is omitted, \indexnames tries using the name of the list as a format name. In this case, any type-specific formatting directive will also take precedence over the generic one. If all of these formats are undefined, it falls back to default as a last resort.

# \entrydata{ $\langle key \rangle$ }{ $\langle code \rangle$ }

Data commands like \printfield normally use the data of the entry currently being processed. You may use \entrydata to switch contexts locally. The  $\langle key \rangle$  is the entry key of the entry to use locally. The  $\langle code \rangle$  is arbitrary code to be executed in this context. This code will be executed in a group. See  $\S$  4.10.1 for an example. Note that this command will automatically switch languages if the babel package option is enabled.

# \entryset{*\precode*}}{*\postcode*}}

This command is intended for use in bibliography drivers handling @set entries. It will loop over all members of the set, as indicated by the entryset field, and execute the appropriate driver for the respective set member. This is similar to executing the \usedriver command from  $\S$  4.5.4 for each set member. The  $\langle precede \rangle$  is arbitrary code to be executed prior to processing each item in the set. The  $\langle postcode \rangle$ is arbitrary code to be executed immediately after processing each item. Both arguments are mandatory in terms of t[he syn](#page-136-0)tax but may be left empty. See § 4.10.2 for usage examples.

### **4.4.2 Formatting Directives**

This section introduces the commands used to define the formatting dir[ectives](#page-173-0) required by the data commands from  $\S$  4.4.1. Note that all standard formats are defined in biblatex.def to make it easier to look up the defaults.

# \DeclareFieldFormat[ $\langle entry type \rangle$ ]{ $\langle format \rangle$ }{ $\langle code \rangle$ }

Defines the field format  $\langle format \rangle$ . This fo[rmatt](#page-120-0)ing directive is arbitrary  $\langle code \rangle$  to be executed by \printfield. The value of the field will be passed to  $\langle code \rangle$  as its first and only argument. If an  $\langle$ *entry type* $\rangle$  is specified, the format is specific to that type. The name of the field currently being processed is available in \currentfield in field formatting directives.

# \DeclareListFormat[\*{entry type*}]{\*format*}}{\*(code*)}

Defines the literal list format  $\langle format \rangle$ . This formatting directive is arbitrary  $\langle code \rangle$ to be executed for every item in a list processed by \printlist. The current item will be passed to  $\langle code \rangle$  as its first and only argument. If an  $\langle entry type \rangle$  is specified, the format is specific to that type. Note that the formatting directive also handles the punctuation to be inserted between the individual items in the list. You need to check whether you are in the middle of or at the end of the list, i. e., whether listcount is smaller than or equal to liststop. The name of the literal list currently being processed is available in \currentlist in list formatting directives.

# \DeclareNameFormat[ $\langle entry type \rangle$ ]{ $\langle format \rangle$ }{ $\langle code \rangle$ }

Defines the name list format  $\langle format \rangle$ . This formatting directive is arbitrary  $\langle code \rangle$ to be executed for every name in a list processed by \printnames. If an  $\langle$ *entry type* $\rangle$ is specified, the format is specific to that type. The individual parts of a name will be passed to  $\langle code \rangle$  as separate arguments. These arguments are as follows:

- #1 The last names. If a name consists of a single part only (for example, 'Aristotle'), this part will be treated as the last name.
- #2 The last names, given as initials.
- #3 The first names. This argument also includes all middle names.
- #4 The first names, given as initials.
- #5 The name prefixes, for example von, van, of, da, de, del, della, etc. Note that name prefixes are referred to as the 'von part' of the name in the BibTeX documentation.
- #6 The name prefixes, given as initials.
- #7 The name affixes, for example 'junior', 'senior', 'der Jüngere', 'der Ältere', etc. Note that name affixes are referred to as the 'junior part' of the name in the BibTeX documentation.
- $#8$  The name affixes, given as initials.

If a certain part of a name is not available, the corresponding argument will be empty, hence you may use \ifblank tests to check for the inidividual parts of a name. All initials are sensitive to the terseinits package option, see § 3.1.2 for details. Note that the formatting directive also handles the punctuation to be inserted between separate names and between the individual parts of a name. You need to check whether you are in the middle of or at the end of the list, i. e., whether listcount is smaller than or equal to liststop. The name of the [name](#page-40-0) list currently being processed is available in \currentname in name formatting directives.

# \DeclareIndexFieldFormat[ $\langle entry type \rangle$ ]{ $\langle format \rangle$ }{ $\langle code \rangle$ }

Defines the field format  $\langle format \rangle$ . This formatting directive is arbitrary  $\langle code \rangle$  to be executed by *\indexfield*. The value of the field will be passed to  $\langle code \rangle$  as its first and only argument. If an  $\langle$ *entry type* $\rangle$  is specified, the format is specific to that type. This command is similar to \DeclareFieldFormat except that the data handled by  $\langle code \rangle$  is not intended to be printed but written to the index. Note that \indexfield will execute  $\langle code \rangle$  as is, i. e.,  $\langle code \rangle$  must include \index or a similar command. The name of the field currently being processed is available in \currentfield in field indexing directives.

# \DeclareIndexListFormat[ $\langle entry type \rangle$ ]{ $\langle format \rangle$ }{ $\langle code \rangle$ }

Defines the literal list format  $\langle format \rangle$ . This formatting directive is arbitrary  $\langle code \rangle$ to be executed for every item in a list processed by \indexlist. The current item will be passed to  $\langle code \rangle$  as its only argument. If an  $\langle entry type \rangle$  is specified, the format is specific to that type. This command is similar to \DeclareListFormat except that the data handled by  $\langle code \rangle$  is not intended to be printed but written to the index. Note that \indexlist will execute  $\langle code \rangle$  as is, i.e.,  $\langle code \rangle$  must include \index or a similar command. The name of the literal list currently being processed is available in \currentlist in list indexing directives.

# \DeclareIndexNameFormat[ $\langle entry type \rangle$ ]{ $\langle format \rangle$ }{ $\langle code \rangle$ }

Defines the name list format *(format)*. This formatting directive is arbitrary *(code)* to be executed for every name in a list processed by  $\infty$  ndexnames. If an  $\langle$ *entry type* $\rangle$ is specified, the format is specific to that type. The parts of the name will be passed to  $\langle code \rangle$  as separate arguments. This command is similar to \DeclareNameFormat except that the data handled by  $\langle code \rangle$  is not intended to be printed but written to the index. Note that *\indexnames* will execute  $\langle code \rangle$  as is, i. e.,  $\langle code \rangle$  must include \index or a similar command. The name of the name list currently being processed is available in \currentname in name indexing directives.

### \DeclareFieldAlias[\*entry type*\]{\*alias*\}[\*format entry type*\]{\*format*\}

Declares  $\langle alias \rangle$  to be an alias of the field format  $\langle format \rangle$ . If an  $\langle entry \, type \rangle$  is specified, the alias is specific to that type. The  $\langle$  *format entry type* $\rangle$  is the entry type of the backend format. This is only required when declaring an alias of a typespecific formatting directive.

\DeclareListAlias[\*entry type*\]{\*dias*\}[\*format entry type*\]{\*format*\}

Declares  $\langle alias \rangle$  to be an alias of the literal list format  $\langle format \rangle$ . If an  $\langle entry type \rangle$ is specified, the alias is specific to that type. The  $\langle$  *format entry type* $\rangle$  is the entry type of the backend format. This is only required when declaring an alias of a typespecific formatting directive.

\DeclareNameAlias[ $\langle$ *entry type*}]{ $\langle$ *alias*}}[ $\langle$ *format entry type*}]{ $\langle$ *format*}}

Declares  $\langle alias \rangle$  to be an alias of the name list format  $\langle format \rangle$ . If an  $\langle entry \, type \rangle$ is specified, the alias is specific to that type. The  $\langle$  *format entry type* $\rangle$  is the entry type of the backend format. This is only required when declaring an alias of a typespecific formatting directive.

\DeclareIndexFieldAlias[\*entry type*\]{\dias\}[\*format entry type*\]{\*format*\}

Declares  $\langle \text{alias} \rangle$  to be an alias of the field format  $\langle \text{format} \rangle$ . If an  $\langle \text{entry type} \rangle$  is specified, the alias is specific to that type. The  $\langle$  *format entry type* $\rangle$  is the entry type of the backend format. This is only required when declaring an alias of a typespecific formatting directive.

\DeclareIndexListAlias[\/entry type\]{\/dlias\dimentry type\]{\/format\}

Declares  $\langle alias \rangle$  to be an alias of the literal list format  $\langle format \rangle$ . If an  $\langle entry \, type \rangle$ is specified, the alias is specific to that type. The  $\langle$  *format entry type* $\rangle$  is the entry type of the backend format. This is only required when declaring an alias of a typespecific formatting directive.

\DeclareIndexNameAlias[ $\{entry type\}$ ]{ $\{alias\}$ [ $\{format entry type\}$ ]{ $\{format\}$ }

Declares  $\langle \text{alias} \rangle$  to be an alias of the name list format  $\langle \text{format} \rangle$ . If an  $\langle \text{entry type} \rangle$ 

<span id="page-127-0"></span>is specified, the alias is specific to that type. The  $\langle$  *format entry type* $\rangle$  is the entry type of the backend format. This is only required when declaring an alias of a typespecific formatting directive.

## **4.5 Auxiliary Commands**

The facilities in this section are intended for analyzing and saving bibliographic data rather than formatting and printing it.

# **4.5.1 Data Commands**

The commands in this section grant low-level access to the unformatted bibliographic data. They are not intended for typesetting but rather for things like saving data to a temporary macro so that it may be used in a comparison later.

```
\thefield{(field)}
```
Expands to the unformatted  $\langle field \rangle$ . If the  $\langle field \rangle$  is undefined, this command expands to an empty string.

```
\strfield{(field)}
```
Similar to \thefield, except that the field is automatically sanitized such that its value may safely be used in the formation of a control sequence name.

```
\thelist{\literal list}}
```
Expands to the unformatted  $\langle literal \; list \rangle$ . If the list is undefined, this command expands to an empty string. Note that this command will dump the  $\langle literal \; list \rangle$  in the internal format used by this package. This format is not suitable for printing.

```
\theta \thename { \langle name list \rangle }
```
Expands to the unformatted  $\langle name \, list \rangle$ . If the list is undefined, this command expands to an empty string. Note that this command will dump the  $\langle$ *name list* $\rangle$  in the internal format used by this package. This format is not suitable for printing.

```
\savefield{\field}}{\macro}}
\savefield*{\field\}{\macro\}
```
Copies an unformatted  $\langle field \rangle$  to a  $\langle macro \rangle$ . The regular variant of this command defines the  $\langle macro\rangle$  globally, the starred one works locally.

```
\savelist{\literal list}}{\macro}}
\savelist*{\literal list}}{\macro}}
```
Copies an unformatted  $\langle literal \text{ list} \rangle$  to a  $\langle macro \rangle$ . The regular variant of this command defines the  $\langle macro\rangle$  globally, the starred one works locally.

```
\savename{\name list}}{\macro}}
\savename*{\name list}}{\macro}}
```
Copies an unformatted  $\langle$ *name list* $\rangle$  to a  $\langle$ *macro* $\rangle$ . The regular variant of this command defines the  $\langle macro\rangle$  globally, the starred one works locally.

```
\savefieldcs{\field\}{\csname\}
\savefieldcs*{\field}}{\csname}}
```
Similar to \savefield, but takes the control sequence name *(csname)* (without a leading backslash) as an argument, rather than a macro name.

\savelistcs{\*literal list*}}{\*csname*}} \savelistcs\*{\*literal list*}}{\*csname*}}

> Similar to \savelist, but takes the control sequence name *(csname*) (without a leading backslash) as an argument, rather than a macro name.

```
\savenamecs{\name list}}{\csname}}
\savenamecs*{\name list}}{\csname}}
```
Similar to \savename, but takes the control sequence name *(csname)* (without a leading backslash) as an argument, rather than a macro name.

```
\restorefield{\field}}{\macro}}
```
Restores a  $\langle field \rangle$  from a  $\langle macro \rangle$  defined with \savefield before. The field is restored within a local scope.

# \restorelist{\*literal list*}}{\*macro*}}

Restores a *{literal list}* from a *{macro}* defined with *\savelist before. The list is* restored within a local scope.

\restorename{*\name list*}}{*\macro*}}

Restores a  $\langle name \; list \rangle$  from a  $\langle macro \rangle$  defined with  $\langle save$  and before. The list is restored within a local scope.

\clearfield{\*field*}}

Clears the  $\langle$ *field* $\rangle$  within a local scope. A field cleared this way is treated as undefined by subsequent data commands.

\clearlist{h*literal list*i}

Clears the  $\langle literal \, list \rangle$  within a local scope. A list cleared this way is treated as undefined by subsequent data commands.

# \clearname{*\name list*}}

Clears the  $\langle$ *name list* $\rangle$  within a local scope. A list cleared this way is treated as undefined by subsequent data commands.

### **4.5.2 Stand-alone Tests**

The commands in this section are various kinds of stand-alone tests for use in bibliography and citation styles.

\iffieldundef{\*field*\}{\true\}{\*false*\}

Expands to  $\langle true \rangle$  if the  $\langle field \rangle$  is undefined, and to  $\langle false \rangle$  otherwise.

\iflistundef{\*literal list*\}{\/*true*\}{\*false*\}

Expands to  $\langle true \rangle$  if the  $\langle literal \; list \rangle$  is undefined, and to  $\langle false \rangle$  otherwise.

\ifnameundef{\*hame list*}}{\*frue*}}{\*false*}}

Expands to  $\langle true \rangle$  if the  $\langle name \, list \rangle$  is undefined, and to  $\langle false \rangle$  otherwise.

\iffieldsequal{ $\{field I\}$ }{ $\{field 2\}$ }{ $\{true\}$ }{ $\{false\}$ }

Expands to  $\langle true \rangle$  if the values of  $\langle field I \rangle$  and  $\langle field 2 \rangle$  are equal, and to  $\langle false \rangle$ otherwise.

\iflistsequal{*\literal list 1*}}{*\literal list 2*)}{*\true*}}{*\false*}}

Expands to  $\langle true \rangle$  if the values of  $\langle literal \, list \, t \rangle$  and  $\langle literal \, list \, 2 \rangle$  are equal, and to *(false)* otherwise.

\ifnamesequal{ $\langle$ *name list 1*}}{ $\langle$ *name list 2* $\rangle$ }{ $\langle$ *frue* $\rangle$ }{ $\langle$ *false* $\rangle$ }

Expands to  $\langle true \rangle$  if the values of  $\langle name \; list \; I \rangle$  and  $\langle name \; list \; 2 \rangle$  are equal, and to *(false)* otherwise.

\iffieldequals{\*field*\}{\*macro*}}{\*true*}}{\*false*}}

Expands to  $\langle true \rangle$  if the value of the  $\langle field \rangle$  is equal to the definition of  $\langle macro \rangle$ , and to  $\langle false \rangle$  otherwise.

\iflistequals{\*literal list*}}{\*macro*}}{\*true*}}{\*false*}}

Expands to  $\langle true \rangle$  if the value of the  $\langle literal \, list \rangle$  is equal to the definition of  $\langle macro\rangle$ , and to  $\langle false\rangle$  otherwise.

\ifnameequals{\*name list*\}{\*macro*\}{\*true*\}{\*false*\}

Expands to  $\langle true \rangle$  if the value of the  $\langle name \; list \rangle$  is equal to the definition of  $\langle macro \rangle$ , and to  $\langle false \rangle$  otherwise.

\iffieldequalcs{\*field*}}{\*csname*}}{\*true*}}{\*false*}}

Similar to \iffieldequals but takes the control sequence name *(csname)* (without a leading backslash) as an argument, rather than a macro name.

\iflistequalcs{\*literal list*}}{\*csname*}}{\*true*}}{\*false*}}

Similar to \iflistequals but takes the control sequence name  $\langle$ *csname* $\rangle$  (without a leading backslash) as an argument, rather than a macro name.

\ifnameequalcs{\*name list*}}{\*csname*}}{\*true*}}{\*false*}}

Similar to \ifnameequals but takes the control sequence name  $\langle$ *csname* $\rangle$  (without a leading backslash) as an argument, rather than a macro name.

\iffieldequalstr{\field\}{\tring\}{\true\}{\false\}

Executes  $\langle true \rangle$  if the value of the  $\langle field \rangle$  is equal to  $\langle string \rangle$ , and  $\langle false \rangle$  otherwise. This command is robust.

# \iffieldxref{\*field*\}{\*true*\}{\*false*\}

If the crossref/xref field of an entry is defined, this command checks if the  $\langle field \rangle$  is related to the cross-referenced parent entry. It executes  $\langle true \rangle$  if the  $\langle \text{field} \rangle$  of the child entry is equal to the corresponding  $\langle \text{field} \rangle$  of the parent entry, and *(false)* otherwise. If the crossref/xref field is undefined, it always executes h*false*i. This command is robust. See the description of the crossref and xref fields in § 2.2.3 as well as § 2.4.1 for further information concerning cross-referencing.

# \iflistxref{\*literal list*}}{\*true*}}{\*false*}}

Similar to **[\iff](#page-21-0)ieldxref** [but ch](#page-33-0)ecks if a *\literal list* is related to the cross-referenced parent entry. See the description of the crossref and xref fields in § 2.2.3 as well as § 2.4.1 for further information concerning cross-referencing.

```
\ifnamexref{\name list\}{\true\}{\false\}
```
Similar to \iffieldxref but checks if a  $\langle$ *name list* $\rangle$  is related to the cross-[refer](#page-21-0)enced pare[nt ent](#page-33-0)ry. See the description of the crossref and xref fields in § 2.2.3 as well as § 2.4.1 for further information concerning cross-referencing.

# \ifcurrentfield{*\field*}}{*\true*}}{*\false*}}

Executes  $\langle true \rangle$  if the current field is  $\langle field \rangle$ , and  $\langle false \rangle$  otherwise. This com[mand](#page-21-0) is robust. It [is int](#page-33-0)ended for use in field formatting directives and always executes  $\langle false \rangle$  when used in any other context.

# \ifcurrentlist{\*literal list*}}{\*true*}}{\*false*}}

Executes  $\langle true \rangle$  if the current list is  $\langle literal \; list \rangle$ , and  $\langle false \rangle$  otherwise. This command is robust. It is intended for use in list formatting directives and always executes  $\langle false \rangle$  when used in any other context.

# \ifcurrentname{*\name list*}}{*\true*}}{*\false*}}

Executes  $\langle true \rangle$  if the current list is  $\langle name \, list \rangle$ , and  $\langle false \rangle$  otherwise. This command is robust. It is intended for use in list formatting directives and always executes  $\langle false \rangle$  when used in any other context.

### \ifuseprefix{*\true*}}{*\false*}}

Expands to  $\langle true \rangle$  if the useprefix option is enabled (either globally or for the current entry), and  $\langle false \rangle$  otherwise. See § 3.1.4 for details on this option.

## \ifuseauthor{ $\langle true \rangle$ }{ $\langle false \rangle$ }

Expands to  $\langle true \rangle$  if the useauthor option is enabled (either globally or for the current entry), and  $\langle false \rangle$  otherwise. See § [3.1.4](#page-49-0) for details on this option.

## \ifuseeditor{*\true*}}{*\false*}}

Expands to  $\langle true \rangle$  if the useeditor option is enabled (either globally or for the current entry), and  $\langle false \rangle$  otherwise. See § [3.1.4](#page-49-0) for details on this option.

# \ifusetranslator{ $\langle true \rangle$ }{ $\langle false \rangle$ }

Expands to  $\langle true \rangle$  if the usetranslator option is enabled (either globally or for the current entry), and  $\langle false \rangle$  otherwise. See § 3.1.4 for details on this option.

# \ifsingletitle{*\true*}}{*\false*}}

Expands to  $\langle true \rangle$  if there is only one work by the author/editor in the bibliography, and to  $\langle false \rangle$  otherwise. Note that this feature [needs](#page-49-0) to be enabled explicitly with the package option singletitle.

## \ifandothers{ $\langle$ *list* $\rangle$ }{ $\langle true \rangle$ }{ $\langle false \rangle$ }

Expands to  $\langle true \rangle$  if the  $\langle list \rangle$  is defined and has been truncated in the bib file with the keyword 'and others', and to  $\langle false \rangle$  otherwise. The  $\langle list \rangle$  may be a literal list or a name list.

## \ifmorenames{ $\langle true \rangle$ }{ $\langle false \rangle$ }

Expands to  $\langle true \rangle$  if the current name list has been or will be truncated, and to h*false*i otherwise. This command is intended for use in formatting directives for name lists. It will always expand to  $\langle false \rangle$  when used elsewhere. This command performs the equivalent of an \ifandothers test for the current list. If this test is negative, it also checks if the listtotal counter is larger than liststop. This command may be used in a formatting directive to decide if a note such as "and others" or "et al." is to be printed at the end of the list. Note that you still need to check whether you are in the middle or at the end of the list, i. e., whether listcount is smaller than or equal to liststop, see § 4.4.1 for details.

\ifmoreitems{ $\langle true \rangle$ }{ $\langle false \rangle$ }

This command is similar to \ifmorenames but checks the current literal list. It is intended for use in formatting directives for literal lis[ts. It w](#page-120-0)ill always expand to  $\langle false \rangle$  when used elsewhere.

# \iffirstinits{\*{rue*}}{\*{false*}}

Expands to  $\langle true \rangle$  or  $\langle false \rangle$ , depending on the state of the firstinits package option (see  $\S$  3.1.5). This command is intended for use in formatting directives for name lists.

# \ifciteseen{*\true*}}{*\false*}}

Executes  $\langle true \rangle$  [if t](#page-51-0)he entry currently being processed has been cited before, and *(false)* otherwise. This command is robust and intended for use in citation styles. If there are any refsection environments in the document, the citation tracking is local to these environments. Note that the citation tracker needs to be enabled explicitly with the package option citetracker. The behavior of this test depends on the mode the citation tracker is operating in, see  $\S$  3.1.5 for details. If the citation tracker is disabled, the test always yields  $\langle false \rangle$ . Also see the \citetrackertrue and \citetrackerfalse switches in § 4.5.4.

# \ifentryseen{*\entrykey*}}{*\true*}}{*\false*}}

A variant of \ifciteseen which takes an entry key as its first argument. Since the  $\langle$ *entrykey* $\rangle$  is expanded prior to performing the test, it is possible to test for entry keys in a field such as xref:

\ifentryseen{\thefield{xref}}{true}{false}

Apart from the additional argument, \ifentryseen behaves like \ifciteseen.

### \ifciteibid{\*true*}}{\*false*}}

Expands to  $\langle true \rangle$  if the entry currently being processed is the same as the last one, and to  $\langle false \rangle$  otherwise. This command is intended for use in citation styles. If there are any refsection environments in the document, the tracking is local to these environments. Note that the 'ibidem' tracker needs to be enabled explicitly with the package option ibidtracker. The behavior of this test depends on the mode the tracker is operating in, see  $\S$  3.1.5 for details. If the tracker is disabled, the test always yields (false). Also see the \citetrackertrue and \citetrackerfalse switches in § 4.5.4.

# \ifciteidem{ $\langle true \rangle$ }{ $\langle false \rangle$ }

Expands to  $\langle true \rangle$  if the primary name (i. e., the author or editor) in the entry currently bei[ng pr](#page-136-0)ocessed is the same as the last one, and to  $\langle false \rangle$  otherwise. This command is intended for use in citation styles. If there are any refsection environments in the document, the tracking is local to these environments. Note that the 'idem' tracker needs to be enabled explicitly with the package option idemtracker. The behavior of this test depends on the mode the tracker is operating in, see § 3.1.5 for details. If the tracker is disabled, the test always yields  $\langle false \rangle$ . Also see the \citetrackertrue and \citetrackerfalse switches in  $\S$  4.5.4.

# \ifopcit{*\true*}}{*\false*}}

This comm[and is](#page-51-0) similar to \ifciteibid except that it expands to  $\langle true \rangle$  if the entry currently being processed is the same as the last one *by this aut[hor o](#page-136-0)r editor*. Note that the 'opcit' tracker needs to be enabled explicitly with the package option opcittracker. The behavior of this test depends on the mode the tracker is operating in, see  $\S$  3.1.5 for details. If the tracker is disabled, the test always yields  $\langle false \rangle$ . Also see the \citetrackertrue and \citetrackerfalse switches in § 4.5.4.

# \ifloccit{\*true*}}{\*false*}}

This command is similar to \ifopcit except that it also compares the  $\langle postnote \rangle$ arg[ument](#page-136-0)s and expands to  $\langle true \rangle$  only if they match and are numerical (in the sense of \ifnumerals from § 4.5.2), i. e., \ifloccit will yield true if the citation refers to the same page cited before. Note that the 'loccit' tracker needs to be enabled explicitly with the package option loccittracker. The behavior of this test depends on the mode th[e track](#page-128-0)er is operating in, see § 3.1.5 for details. If the tracker is disabled, the test always yields  $\langle false \rangle$ . Also see the \citetrackertrue and \citetrackerfalse switches in § 4.5.4.

### \iffirstonpage{ $\langle true \rangle$ }{ $\langle false \rangle$ }

The behavior of this command is responsive to the package option pagetracker. If the option is set [to](#page-136-0) page, it expands to  $\langle true \rangle$  if the current item is the first one on the page, and to  $\langle false \rangle$  otherwise. If the option is set to spread, it expands to  $\langle true \rangle$  if the current item is the first one on the double-page spread, and to  $\langle false \rangle$ otherwise. If the page tracker is disabled, this test always yields  $\langle false \rangle$ . Depending on the context, the 'item' may be a citation or an entry in the bibliography or the list of shorthands. Note that this test distinguishes between body text and footnotes. For example, if used in the first footnote on a page, it will expand to  $\langle true \rangle$  even if there is a citation in the body text prior to the footnote. Also see the \pagetrackertrue and \pagetrackerfalse switches in § 4.5.4.

# \ifsamepage{*\instance 1*}}{*\instance 2*}}{*\true*}}{*\false*}}

This command expands to  $\langle true \rangle$  if two instances of a reference are located on the same page or double-page spread, and to  $\langle false \rangle$  othe[rwise.](#page-136-0) An instance of a reference may be a citation or an entry in the bibliography or the list of shorthands. These instances are identified by the value of the instcount counter, see  $\S$  4.9.5. The behavior of this command is responsive to the package option pagetracker. If this option is set to spread, \ifsamepage is in fact an 'if same spread' test. If the page tracker is disabled, this test always yields  $\langle false \rangle$ . The arguments  $\langle instance I \rangle$ and  $\langle$  *instance 2* $\rangle$  are treated as integer expressions in the sense of e-TeX's \nu[mexpr](#page-168-0). This implies that it is possible to make calculations within these arguments, for example:

\ifsamepage{\value{instcount}}{\value{instcount}-1}{true}{false}

Note that \value is not prefixed by \the and that the subtraction is included in the second argument in the above example. If  $\langle$ *instance 1* $\rangle$  or  $\langle$ *instance 2* $\rangle$  is an invalid number (for example, a negative one), the test yields  $\langle false \rangle$ . Also note that this test does not distinguish between body text and footnotes. Also see the \pagetrackertrue and \pagetrackerfalse switches in § 4.5.4.

### \ifinteger{ $\langle string \rangle$ }{ $\langle true \rangle$ }{ $\langle false \rangle$ }

Executes  $\langle true \rangle$  if the  $\langle string \rangle$  is a positive integer, and  $\langle false \rangle$  [oth](#page-136-0)erwise. This command is robust.

\ifnumeral{ $\langle string \rangle$ }{ $\langle true \rangle$ }{ $\langle false \rangle$ }

Executes  $\langle true \rangle$  if the  $\langle string \rangle$  is an Arabic or Roman numeral, and  $\langle false \rangle$  otherwise. This command is robust. See also \DeclareNumChars and \NumCheckSetup in § 4.5.4.

### \ifnumerals{\*false*}}{\*frue*}}{\*false*}}

Executes  $\langle true \rangle$  if the  $\langle string \rangle$  is a range or a list of Arabic or Roman numerals, [and](#page-136-0)  $\langle false \rangle$  otherwise. This command is robust. In contrast to \ifnumeral, it will also execute  $\langle true \rangle$  with arguments like "52–58", "14/15", "1, 3, 5", and so on. See also \DeclareNumChars, \DeclareRangeChars, \DeclareRangeCommands, and \NumCheckSetup in § 4.5.4.

\ifpages{\*string*}}{\*true*}}{\*false*}}

Similar to \ifnumerals, [but als](#page-136-0)o considers \DeclarePageCommands from § 4.5.4.

## \iffieldint{*\field*}}{*\true*}}{*\false*}}

Similar to \ifinteger, but uses the value of a  $\langle$ *field* $\rangle$  rather than a literal st[ring in](#page-136-0) the test. If the  $\langle field \rangle$  is undefined, it executes  $\langle false \rangle$ .

# \iffieldnum{\*field*\}{\true\}{\*false*\}

Similar to \ifnumeral, but uses the value of a  $\langle field \rangle$  rather than a literal string in the test. If the  $\langle field \rangle$  is undefined, it executes  $\langle false \rangle$ .

## \iffieldnums{ $\{ \text{field} \}$ }{ $\{ \text{true} \}$ }{ $\{ \text{false} \}$ }

Similar to \ifnumerals, but uses the value of a  $\langle field \rangle$  rather than a literal string in the test. If the  $\langle field \rangle$  is undefined, it executes  $\langle false \rangle$ .

# \iffieldpages{*\field*}}{*\true*}}{*\false*}}

Similar to \ifpages, but uses the value of a  $\langle field \rangle$  rather than a literal string in the test. If the  $\langle field \rangle$  is undefined, it executes  $\langle false \rangle$ .

# \ifbibstring{ $\langle string \rangle$ }{ $\langle true \rangle$ }{ $\langle false \rangle$ }

Expands to  $\langle true \rangle$  if the  $\langle string \rangle$  is a known localization key, and to  $\langle false \rangle$  otherwise. The localization keys defined by default are listed in § 4.8.2. New ones may be defined with \NewBibliographyString.

## \ifbibxstring{ $\langle string \rangle$ }{ $\langle true \rangle$ }{ $\langle false \rangle$ }

Similar to \ifbibstring, but the  $\langle$ *string* $\rangle$  is expanded.

### \iffieldbibstring{*\field*}}{*\true*}}{*\false*}}

Similar to \ifbibstring, but uses the value of a  $\langle$ *field* $\rangle$  rather than a literal string in the test. If the  $\langle field \rangle$  is undefined, it expands to  $\langle false \rangle$ .

## \ifcapital{*\true*}}{*\false*}}

Executes *(true)* if biblatex's punctuation tracker would capitalize a bibliography string at the current location, and *{false}* otherwise. This command is robust. It may be useful for conditional capitalization of certain parts of a name in a formatting directive.

# \ifcitation{ $\langle true \rangle$ }{ $\langle false \rangle$ }

Expands to  $\langle true \rangle$  when located in a citation, and to  $\langle false \rangle$  otherwise. Note that this command is responsive to the outermost context in which it is used. For example, if a citation command defined with \DeclareCiteCommand executes a driver

defined with \DeclareBibliographyDriver, any \ifcitation tests in the driver code will yield  $\langle true \rangle$ . See § 4.10.1 for a practical example.

#### \ifbibliography{ $\langle true \rangle$ }{ $\langle false \rangle$ }

Expands to  $\langle true \rangle$  when located in a bibliography, and to  $\langle false \rangle$  otherwise. Note that this command is respo[nsive to](#page-171-0) the outermost context in which it is used. For example, if a driver defined with \DeclareBibliographyDriver executes a citation command defined with \DeclareCiteCommand, any \ifbibliography tests in the citation code will yield  $\langle true \rangle$ . See § 4.10.1 for a practical example.

\ifnatbibmode{*\true*}}{*\false*}}

Expands to  $\langle true \rangle$  or  $\langle false \rangle$  depending on [the](#page-171-0) natbib option from § 3.1.1.

\ifciteindex{*\true*}}{*\false*}}

Expands to  $\langle true \rangle$  or  $\langle false \rangle$  depending on the indexing option fro[m §](#page-39-0) 3.1.2.

 $\iint$ ifbibindex{ $\langle true \rangle$ }{ $\langle false \rangle$ }

Expands to  $\langle true \rangle$  or  $\langle false \rangle$  depending on the indexing option from § [3.1.2.](#page-40-0)

\iffootnote{*\true*}}{*\false*}}

Expands to  $\langle true \rangle$  when located in a footnote, and to  $\langle false \rangle$  otherwise. Note that footnotes in minipage environments are considered to be part of th[e bod](#page-40-0)y text. This command will only expand to  $\langle true \rangle$  in footnotes a the bottom of the page and in endnotes as provided by the endnotes package.

- uniquename The uniquename counter refers to the labelname list. Its value is 0 if the author's or editor's last name is unique, 1 if adding the other parts of the name (first name, prefix, suffix) as initials will make it unique, and 2 if the full name is required to form a unique citation. This information is required by author-year and authortitle citation schemes which add additional parts of the name when citing different authors with the same last name. For example, if there is one 'John Doe' and one 'Edward Doe' in the list of references, this counter will be set to 1 for all works by these authors. If there is one 'John Doe' and one 'Jane Doe', the value of the counter will be 2. Note that this feature needs to be enabled explicitly with the package option uniquename. If the option is disabled, the value of the counter is always zero. If the option is set to init, the counter will be limited to 1. This is useful for citations styles which use initials to disambiguate names but never print the full name in citations. Also note that this feature only works with single names. If the labelname list holds multiple names, the value of the counter is always zero.
- parenlevel The current nesting level of parentheses and/or brackets. This information is only available if the parentracker from § 3.1.5 is enabled.

### **4.5.3 Tests with \ifboolexpr and \ifthenelse**

The tests introduced in § 4.5.2 may also be used with the \ifboolexpr command provided by the etoolbox package a[nd th](#page-51-0)e \ifthenelse command provided by the ifthen package. The syntax of the tests is slightly different in this case: the

*h*  $\langle true \rangle$  and  $\langle false \rangle$  arguments are omitted from the test itself and passed to the \ifboolexpr or \ifthenelse command instead. Note that the use of these commands implies some processing overhead. If you do not need any boolean operators, it is more efficient to use the stand-alone tests from  $\S$  4.5.2.

```
\ifboolexpr{\expression}}{\true}}{\false}}
```
etoolbox command which allows for complex tests with [boole](#page-128-0)an operators and grouping:

```
\ifboolexpr{ (
               test {\ifnameundef{editor}}
               and
               not test {\iflistundef{location}}
             )
             or test {\iffieldundef{year}}
  }
  {...}
  {...}
```
\ifthenelse{\*tests*}}{\*true*}}{\*false*}}

ifthen command which allows for complex tests with boolean operators and grouping:

```
\ifthenelse{ \(
                  \ifnameundef{editor}
                 \and
                 \not \iflistundef{location}
              \setminus\or \iffieldundef{year}
  }
  {...}
  {...}
```
The additional tests provided by biblatex are only available when \ifboolexpr or \ifthenelse are used in citation commands and in the bibliography.

# **4.5.4 Miscellaneous Commands**

The section introduced miscellaneous commands and little helpers for use in bibliography and citation styles.

```
\newbibmacro{\name}}[\arguments\end{\figmal}]{\definition\}
\newbibmacro*{\langle name \rangle}[\langle arguments \rangle][\langle optimal \rangle]{\langle definition \rangle}
```
Defines a macro to be executed via \usebibmacro later. The syntax of this command is very similar to \newcommand except that  $\langle name \rangle$  may contain characters such as numbers and punctuation marks and does not start with a backslash. The optional argument  $\langle arguments \rangle$  is an integer specifying the number of arguments taken by the macro. If  $\langle$ optional $\rangle$  is given, it specifies a default value for the first argument of the macro, which automatically becomes an optional argument. In contrast to \newcommand, \newbibmacro issues a warning message if the

macro is already defined, and automatically falls back to \renewbibmacro. As with \newcommand, the regular variant of this command uses the \long prefix in the definition while the starred one does not. If a macro has been declared to be long, it may take arguments containing \par tokens. \newbibmacro and \renewbibmacro are provided for convenience. Style authors are free to use \newcommand or \def instead. However, note that most shared definitions found in biblatex.def are defined with \newbibmacro, hence they must be used and modified accordingly.

```
\langlerenewbibmacro{\langle name \rangle}[\langle arguments \rangle][\langle optimal \rangle]{\langle definition \rangle}
\renewbibmacro*{\name}}[\arguments\dimeal\]{\definition\}
```
Similar to \newbibmacro but redefines  $\langle name \rangle$ . In contrast to \renewcommand, \renewbibmacro issues a warning message if the macro is undefined, and automatically falls back to \newbibmacro.

```
\providebibmacro{\langle name \rangle}[\langle arguments \rangle][\langle optimal \rangle]{\langle definition \rangle}
\providebibmacro*{\langle name \rangle}[\langle arguments \rangle][\langle optimal \rangle]{\langle definition \rangle}
```
Similar to \newbibmacro but only defines  $\langle name \rangle$  if it is undefined. This command is similar in concept to \providecommand.

```
\usebibmacro{\name}}
```
Executes the macro  $\langle name \rangle$ , as defined with \newbibmacro. If the macro takes any arguments, they are simply appended after  $\langle name \rangle$ . \usebibmacro is robust.

```
\savecommand{\command}}
\restorecommand{\command}}
```
These commands save and restore any  $\langle command \rangle$ , which must be a command name starting with a backslash. Both commands work within a local scope. They are mainly provided for use in localization files.

```
\savebibmacro{\name}}
\restorebibmacro{\langle name \rangle}
```
These commands save and restore the macro *(name)*, where *(name)* is the identifier of a macro defined with \newbibmacro. Both commands work within a local scope. They are mainly provided for use in localization files.

```
\savefieldformat[\\\entry type\]{\\\savefieldformat\}
\restorefieldformat[\entry type\]{\format\}
```
These commands save and restore the formatting directive (*format*), as defined with \DeclareFieldFormat. Both commands work within a local scope. They are mainly provided for use in localization files.

```
\savelistformat[\{entry type}]{\format}}
\restorelistformat[\entry type}]{\format}}
```
These commands save and restore the formatting directive h*format*i, as defined with \DeclareListFormat. Both commands work within a local scope. They are mainly provided for use in localization files.

# \savenameformat[\*lentry type*}]{\*format*}} \restorenameformat[\*{entry type*}]{\*format*}}

These commands save and restore the formatting directive  $\langle format \rangle$ , as defined with \DeclareNameFormat. Both commands work within a local scope. They are mainly provided for use in localization files.

# \usedriver{ $\langle code \rangle$ }{ $\langle type \rangle$ }

Executes the bibliography driver for an entry  $\langle type \rangle$ . Calling this command in the *(loopcode)* of a citation command defined with *\DeclareCiteCommand is a sim*ple way to print full citations similar to a bibliography entry. Commands such as \newblock, which are not applicable in a citation, are disabled automatically. Additional initialization commands may be passed as the  $\langle code \rangle$  argument. This argument is executed inside the group in which \usedriver runs the respective driver. Note that it is mandatory in terms of the syntax but may be left empty. Also note that this command will automatically switch languages if the babel package option is enabled.

# \bibhypertarget{ $\langle name \rangle$ }{ $\langle text \rangle$ }

A wrapper for hyperref's \hypertarget command. The  $\langle name \rangle$  is the name of the anchor, the  $\langle text \rangle$  is arbitrary printable text or code which serves as an anchor. If there are any refsection environments in the document, the  $\langle name \rangle$  is local to the current environment. If the hyperref package option is disabled or the hyperref package has not been loaded, this command will simply pass on its  $\langle text \rangle$  argument. See also the formatting directive bibhypertarget in § 4.9.4.

# \bibhyperlink{*\name*}}{*\text*}}

A wrapper for hyperref's \hyperlink command. The  $\langle name \rangle$  is the name of an anchor defined with \bibhypertarget, the  $\langle text \rangle$  is arbitrary printa[ble tex](#page-165-0)t or code to be transformed into a link. If there are any refsection environments in the document, the  $\langle name \rangle$  is local to the current environment. If the hyperref package option is disabled or the hyperref package has not been loaded, this command will simply pass on its  $\langle text \rangle$  argument. See also the formatting directive bibhyperlink in § 4.9.4.

# \bibhyperref[ $\langle entrykey \rangle$ ]{ $\langle text \rangle$ }

Transforms  $\langle text \rangle$  into an internal link pointing to  $\langle entrykey \rangle$  in the bibliography. If  $\langle$ *entrykey* $\rangle$  is om[itted,](#page-165-0) this command uses the key of the entry currently being processed. This command is employed to transform citations into clickable links pointing to the corresponding entry in the bibliography. The link target is marked automatically by biblatex. If there are multiple bibliographies in a document, the target will be the first occurence of  $\langle$ *entrykey* $\rangle$  in one of the bibliographies. If there are refsection environments, the links are local to the environment. See also the formatting directive bibhyperref in § 4.9.4.

# \ifhyperref{ $\langle true \rangle$ }{ $\langle false \rangle$ }

Expands to  $\langle true \rangle$  if the hyperref package option is enabled (which implies that the hyperref package has been loaded), and to *(false)* otherwise.

## \docsvfield{*\field*}}

Similar to the \docsvlist command from the etoolbox package, except that it takes a field name as its argument. The value of this field is parsed as a commaseparated list. If the  $\langle field \rangle$  is undefined, this command expands to an empty string.

## \MakeCapital{h*text*i}

Similar to \MakeUppercase but only coverts the first printable character in  $\langle text \rangle$ to uppercase. Note that the restrictions that apply to \MakeUppercase also apply to this command. Namely, all commands in  $\langle text \rangle$  must either be robust or prefixed with \protect since the  $\langle text \rangle$  is expanded during capitalization. Apart from Ascii characters and the standard accent commands, this command also handles the active characters of the inputenc package as well as the shorthands of the babel package. If the  $\langle text \rangle$  starts with a control sequence, nothing is capitalized. This command is robust.

# \MakeSentenceCase{\*text*}} \MakeSentenceCase\*{\/text\}}

Converts its *\text*} argument to sentence case, i. e., the first word is capitalized and the remainder of the string is converted to lowercase. This command is robust. The starred variant differs from the regular version in that it considers the language of the entry, as specified in the hyphenation field. It only converts the  $\langle text \rangle$  to sentence case if the hyphenation field is undefined or if it holds a language declared with \DeclareCaseLangs (see below).<sup>1</sup> Otherwise, the  $\langle text \rangle$  is not altered in any way. It is recommended to use \MakeSentenceCase\* rather than the regular variant in formatting directives. Both variants support the traditional BibTeX convention for bib files that anything wrapped in a pair of curly braces is not modified when changing the case. For example:

```
\MakeSentenceCase{an Introduction to LaTeX}
\MakeSentenceCase{an Introduction to {LaTeX}}
```
would yield:

An introduction to latex An introduction to LaTeX

In bib files designed with traditional BibTeX in mind, it has been fairly common to only wrap single letters in braces to prevent case-changing:

```
title = {An Introduction to {L}a{T}e{X}}
```
<sup>1</sup> By default, converting to sentence case is enabled for the following language identifiers: american, british, canadian, english, australian, newzealand as well as the aliases USenglish and UKenglish. Use \DeclareCaseLangs to extend or change this list.

The problem with this convention is that the braces will suppress the kerning on both sides of the enclosed letter. It is preferable to wrap the entire word in braces as shown in the first example.

# $\mbox{\texttt{mkpageprefix} [}$  *(pagination*)  $\{\langle text \rangle\}$

This command is intended for use in field formatting directives which format the page numbers in the *(postnote)* argument of citation commands and the pages field of bibliography entries. It will parse its  $\langle text \rangle$  argument and prefix it with 'p.' or 'pp.' by default. The optional  $\langle$ *pagination* $\rangle$  argument holds the name of a field indicating the pagination type. This may be either pagination or bookpagination, with pagination being the default. The spacing between the prefix and the  $\langle text \rangle$ may be modified by redefining \ppspace. The default is an unbreakable interword space. See §§ 2.3.10 and 3.11.3 for further details. See also \DeclareNumChars, \DeclareRangeChars, \DeclareRangeCommands, and \NumCheckSetup. Here are two examples from biblatex.def:

```
\DeclareFieldFormat{postnote}{\mkpageprefix[pagination]{#1}}
\DeclareFieldFormat{pages}{\mkpageprefix[bookpagination]{#1}}
```
The optional argument pagination in the first example is omissible.

## $\m{\mathsf{mk}$ pagetotal [ $\pmb{\text{log}$ ination $\}$ ] { $\pmb{\text{text}}$ }

This command is similar to \mkpageprefix except that it is intended for the pagetotal field of bibliography entries, i. e., it will print "123 pages" rather than "page 123". The optional  $\langle$ *pagination* $\rangle$  argument defaults to bookpagination. The spacing inserted between the pagination suffix and the  $\langle text \rangle$  may be modified by redefining the macro \ppspace. Here is an example from biblatex.def:

\DeclareFieldFormat{pagetotal}{\mkpagetotal[bookpagination]{#1}}

The optional argument bookpagination is omissible in this case.

```
\mkpagefirst[\langlepagination}]{\langle text \rangle}
\mkpagefirst*{\langle text \rangle}
```
This command, which is also intended for use in field formatting directives, will parse its  $\langle text \rangle$  argument for page ranges and print the start page of the range. The regular version uses \mkpageprefix to format the  $\langle text \rangle$  after truncation, passing on the *(pagination)* argument to *\mkpageprefix*. The starred version prints the truncated  $\langle text \rangle$  as is.

# \DeclareNumChars{*\characters*}} \DeclareNumChars\*{\*characters*}}

This command configures the \ifnumeral, \ifnumerals, and \ifpages tests from  $§$  4.5.2. The setup will also affect \iffieldnum, \iffieldnums, \iffieldpages as well as \mkpageprefix and \mkpagetotal. The *\characters*} argument is an undelimited list of characters which are to be considered as being part of a number. The regular version of this command replaces the current setting, the starred version a[ppend](#page-128-0)s its argument to the current list. The default setting is:

\DeclareNumChars{.}

This means that a (section or other) number like '3.4.5' will be considered as a number. Note that Arabic and Roman numerals are detected by default, there is no need to declare them explicitly.

```
\DeclareRangeChars{\characters}}
\DeclareRangeChars*{\characters}}
```
This command configures the \ifnumerals and \ifpages tests from  $\S$  4.5.2. The setup will also affect \iffieldnums and \iffieldpages as well as \mkpageprefix and  $\mathcal{h}$  has *characters*) argument is an undelimited list of characters which are to be considered as range indicators. The regular version of this command replaces the current setting, the starred version appends its argu[ment to](#page-128-0) the current list. The default setting is:

```
\DeclareRangeChars{~,;-+/}
```
This means that strings like '3-5', '35+', '8/9' and so on will be considered as a range by \ifnumerals and \ifpages. See also §§ 2.3.10 and 3.11.3 for further details.

# \DeclareRangeCommands{*\commands*}} \DeclareRangeCommands\*{\*commands*}}

This command is similar to  $\Delta$  beclareRangeChars, except that the  $\langle \text{commands} \rangle$ argument is an undelimited list of commands which are to be considered as range indicators. The regular version of this command replaces the current setting, the starred version appends its argument to the current list. The default list is rather long and should cover all common cases; here is a shorter example:

\DeclareRangeCommands{\&\bibrangedash\textendash\textemdash\psq\psqq}

See also §§ 2.3.10 and 3.11.3 for further details.

# \DeclarePageCommands{h*commands*i} \DeclarePageCommands\*{\*commands*}}

This comm[and is](#page-32-0) sim[ilar to](#page-101-0) \DeclareRangeCommands, except that it only affects the \ifpages and \iffieldpages tests but not \ifnumerals and \iffieldnums. The default setting is:

```
\DeclarePageCommands{\pno\ppno}
```
\NumCheckSetup{ $\langle code \rangle$ }

Use this command to temporarily redefine any commands which interfere with the tests performed by \ifnumeral, \ifnumerals, and \ifpages from  $\S$  4.5.2. The setup will also affect \iffieldnum, \iffieldnums, \iffieldpages as well as  $\mathcal{A}$  in  $\mathcal{A}$  and  $\mathcal{A}$  and  $\mathcal{A}$ . The  $\langle code \rangle$  will be executed in a group by these commands. Since the above mentioned commands will expand the string to be analyzed, it is possible to remove commands to be ignored by the te[sts by](#page-128-0)

making them expand to an empty string. See also §§ 2.3.10 and 3.11.3 for further details.

```
\DeclareCaseLangs{\languages}}
\DeclareCaseLangs*{\languages}}
```
Defines the list of languages which are considered by the  $\mathcal{N}$ akeSentenceCase\* command as it converts a string to sentence case. The *languages* argument is a comma-separated list of babel languages identifiers. The regular version of this command replaces the current setting, the starred version appends its argument to the current list. The default setting is:

```
\DeclareCaseLangs{%
  american,british,canadian,english,australian,newzealand,
  USenglish,UKenglish}
```
See the babel manual and table  $I$  for a list of languages identifiers.

#### \BibliographyWarning{*\message*}}

This command is similar to \PackageWarning but prints the entry key of the entry currently being processed in ad[dit](#page-23-0)ion to the input line number. It may be used in the bibliography as well as in citation commands. If the  $\langle$ *message* $\rangle$  is fairly long, use \MessageBreak to include line breaks. Note that the standard \PackageWarning command does not provide a meaningful clue when used in the bibliography since the input line number is the line on which the \printbibliography command was given.

- \pagetrackertrue These commands activate or deactivate the citation tracker locally (this will affect<br>nagativation and intervention of the intervention of the state of the state of the state of the state of the state of t \pagetrackerfalse the \iffirstonpage and \ifsamepage test from § 4.5.2). They are intended for use in the definition of citation commands or anywhere in the document body. If a citation command is to be excluded from page tracking, use \pagetrackerfalse in the  $\langle precede \rangle$  argument of  $\Delta$ DeclareCiteCommand. See § 4.3.1 for details. Note that these commands have no effect if page tracking [has b](#page-128-0)een disabled globally.
- \citetrackertrue These commands activate or deactivate all citation trackers locally (this will af-\citetrackerfalse fect the \ifciteseen, \ifentryseen, \ifciteibid, and \[ifcit](#page-118-0)eidem tests from § 4.5.2). They are intended for use in the definition of citation commands or anywhere in the document body. If a citation command is to be excluded from tracking, use \citetrackerfalse in the *(precode)* argument of \DeclareCiteCommand. See  $\S$  4.3.1 for details. Note that these commands have no effect if tracking has been d[isable](#page-128-0)d globally.
- \backtrackertrue These commands activate or deactivate the backref tracker locally. They are in-\backtrackerfalse t[ended](#page-118-0) for use in the definition of citation commands or anywhere in the document body. If a citation command is to be excluded from backtracking, use \backtrackerfalse in the *\precode*} argument of \DeclareCiteCommand. Note that these commands have no effect if the backref option has been not been set globally.

## <span id="page-143-0"></span>**4.6 Punctuation and Spacing**

The biblatex package provides elaborate facilities designed to manage and track punctuation and spacing in the bibliography and in citations. These facilities work on two levels. The high-level commands discussed in  $\S$  4.6.1 deal with punctuation and whitespace inserted by the bibliography style between the individual segments of a bibliography entry. The commands in §§ 4.6.2, 4.6.3, 4.6.4 work at a lower level. They use TeX's space factor and modified space factor codes to track punctuation in a robust and efficient way. This way it is possible to detect trailing punctuation marks within fields, not only those explicitly inserted between fields. The same technique is also used for automatic ca[pitaliz](#page-144-0)[ation of bibl](#page-145-0)iography strings, see \DeclareCapitalPunctuation in § 4.6.5 as well as § 4.7 for details. Note that these facilities are only made available locally in citations and bibliographies. They will not affect any other part of a document.

#### **4.6.1 Block and Unit Punctuation**

The major segments of a bibliography entry are 'blocks' and 'units'. A block is the larger segment of the two, a unit is shorter or at most equal in length. For example, the values of fields such as title or note usually form a unit which is separated from subsequent data by a period or a comma. A block may comprise several fields which are treated as separate units, for example publisher, location, and year. The segmentation of an entry into blocks and units is at the discretion of the bibliography style. An entry is segmented by inserting \newblock and \newunit commands at suitable places and \finentry at the very end (see  $\S$  4.2.3 for an example). See also § 4.10.4 for some practical hints.

- \newblock Records the end of a block. This command does not print anything, it merely marks the end of the block. The block delimiter \newblockpunct will be inser[ted by](#page-110-0) a sub-sequent [\pri](#page-174-0)nttext, \printfield, \printlist, \printnames, or \bibstring command. You may use \newblock at suitable places without having to worry about spurious blocks. A new block will only be started by the next \printfield (or similar) command if this command prints anything. See § 4.10.4 for further details.
- \newunit Records the end of a unit and puts the default delimiter \newunitpunct in the punctuation buffer. This command does not print anything, it [merely](#page-174-0) marks the end of the unit. The punctuation buffer will be inserted by the next \printtext, \printfield, \printlist, \printnames, or \bibstring command. You may use \newunit after commands like \printfield without having to worry about spurious punctuation and whitespace. The buffer will only be inserted by the next \printfield or similar command if *both* fields are non-empty. This also applies to \printtext, \printlist, \printnames, and \bibstring. See § 4.10.4 for further details.
- \finentry Inserts \finentrypunct. This command should be used at the very end of every bibliography entry.
# <span id="page-144-0"></span>\setunit{\*punctuation*}} \setunit\*{\punctuation\}

The \setunit command is similar to \newunit except that it uses  $\langle$  *punctuation* $\rangle$ instead of  $\infty$  instead of  $\infty$  ariant differs from the regular version in that it checks if the last \printtext, \printfield, \printlist, \printnames, or \bibstring command did actually print anything. If not, it does nothing.

# \setpunctfont{*\command*}}

This command, which is intended for use in field formatting directives, provides an alternative way of dealing with unit punctuation after a field printed in a different font (for example, a title printed in italics). The standard LaTeX way of dealing with this is adding a small amount of space, the so-called italic correction. This command allows adapting the punctuation to the font of the preceeding field. The h*command*i should be a text font command which takes one argument, such as \emph or \textbf. This command will only affect punctuation marks inserted by one of the commands from  $\S$  4.6.3. The font adaption is applied to the next punctuation mark only and will be reset automatically thereafter. If you want to reset it manually before it takes effect, issue  $\iota$  esetpunctfont. If the punctfont package option is disabled, this command does nothing. Note that the \mkbibemph and \mkbibbold wrappers from § [4.9.4](#page-145-0) incorporate this feature by default.

\resetpunctfont This command resets the unit punctuation font defined with \setpunctfont before it takes effect. If the punctfont package option is disabled, this command does nothing.

## **4.6.2 Punctuation Tests**

The following commands may be used to test for preceding punctuation marks at any point in citations and the bibliography.

### \ifpunct{*\true*}}{*\false*}}

Executes  $\langle true \rangle$  if preceded by any punctuation mark except for an abbreviation dot, and  $\langle false \rangle$  otherwise.

# \ifterm{ $\langle true \rangle$ }{ $\langle false \rangle$ }

Executes *(true)* if preceded by a terminal punctuation mark, and *{false}* otherwise. A terminal punctuation mark is any punctuation mark which has been registered for automatic capitalization, either with \DeclareCapitalPunctuation or by default, see § 4.6.5 for details. By default, this applies to periods, exclamation marks, and question marks.

# \ifpunctmark{*\character*}}{*\true*}}{*\false*}}

Executes  $\langle true \rangle$  $\langle true \rangle$  $\langle true \rangle$  if preceded by the punctuation mark  $\langle character \rangle$ , and  $\langle false \rangle$  otherwise. The *(character)* may be a comma, a semicolon, a colon, a period, an exclamation mark, a question mark, or an asterisk. Note that a period denotes an end-ofsentence period. Use the asterisk to test for the dot after an abbreviation. If this

<span id="page-145-0"></span>command is used in a formatting directive for name lists, i. e., in the argument to \DeclareNameFormat, the h*character*i may also be an apostrophe.

## **4.6.3 Adding Punctuation**

The following commands are designed to prevent double punctuation marks. Bibliography and citation styles should always use these commands instead of literal punctuation marks. All \add... commands in this section automatically remove preceding whitespace with \unspace (see § 4.6.4). Note that the behavior of all \add... commands discussed below is the package default, which is restored whenever biblatex switches languages. This behavior may be adjusted with \DeclarePunctuationPairs from § 4.6.5.

- \adddot Adds a period unless it is preceded by any punctuation mark. The purpose of this command is inserting the dot after an abbreviation. Any dot inserted this way is recognized as such by the other punctuat[ion co](#page-146-0)mmands. This command may also be used to turn a previously inserted literal period into an abbreviation dot.
- \addcomma Adds a comma unless it is preceded by another comma, a semicolon, a colon, or a period.
- \addsemicolon Adds a semicolon unless it is preceded by a comma, another semicolon, a colon, or a period.
	- \addcolon Adds a colon unless it is preceded by a comma, a semicolon, another colon, or a period.
	- \addperiod Adds a period unless it is preceded by an abbreviation dot or any other punctuation mark. This command may also be used to turn a previously inserted abbreviation dot into a period, for example at the end of a sentence.
	- \addexclam Adds an exclamation mark unless it is preceded by any punctuation mark except for an abbreviation dot.
- \addquestion Adds a question mark unless it is preceded by any punctuation mark except for an abbreviation dot.
	- \isdot Turns a previously inserted literal period into an abbreviation dot. In contrast to \adddot, nothing is inserted if this command is not preceded by a period.
	- \nopunct Adds an internal marker which will cause the next punctuation command to print nothing.

## **4.6.4 Adding Whitespace**

The following commands are designed to prevent spurious whitespace. Bibliography and citation styles should always use these commands instead of literal whitespace. In contrast to the commands in  $\S$ § 4.6.2 and 4.6.3, they are not restricted to citations and the bibliography but available globally.

\unspace Removes preceding whitespace, i. e., removes all skips and penalties from the end of the current horizontal list. This com[mand](#page-144-0) is implicitly executed by all of the following commands.

<span id="page-146-0"></span>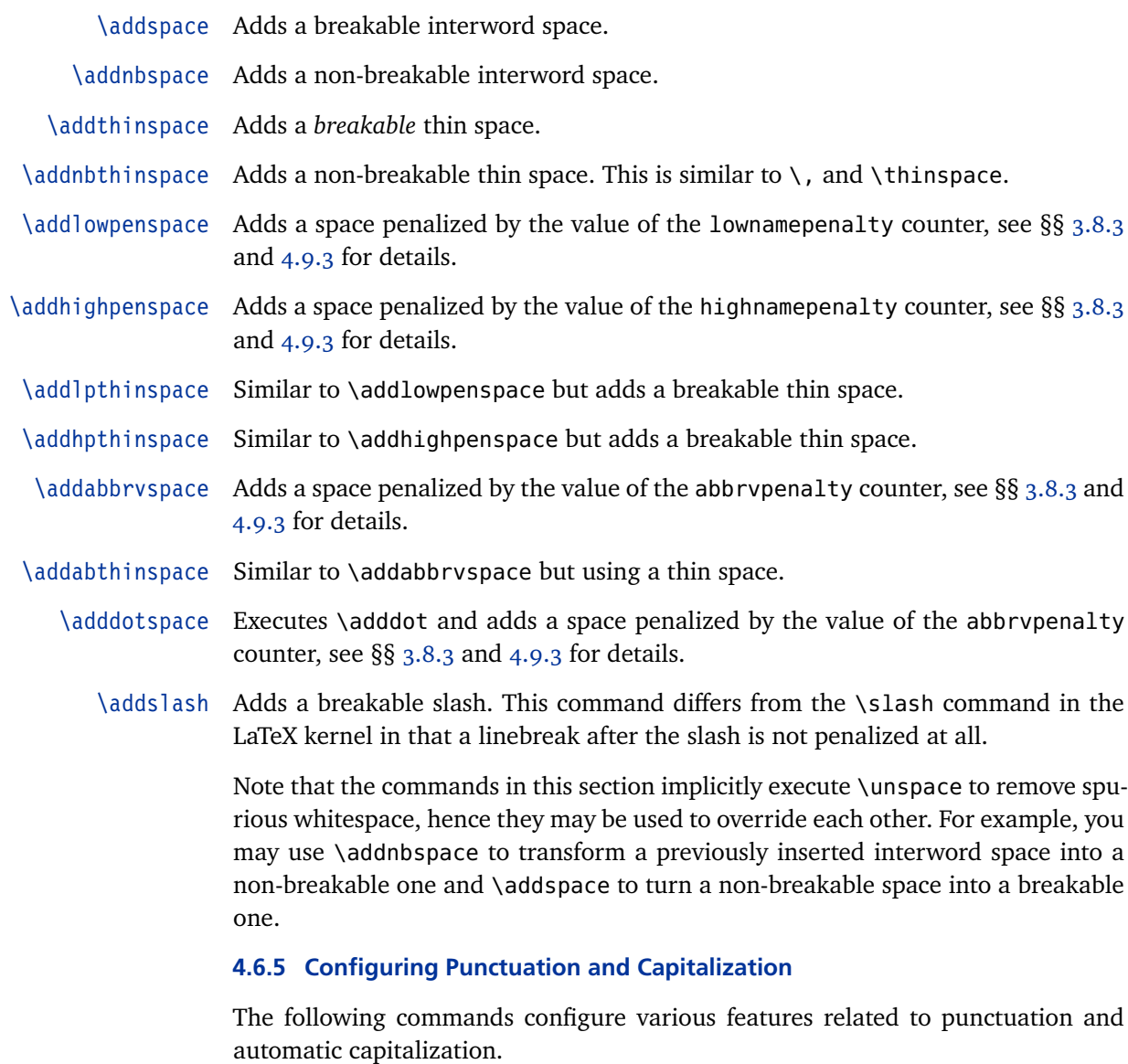

#### \DeclareAutoPunctuation{\*characters*}}

This command defines the punctuation marks to be considered by the citation commands as they scan ahead for punctuation. Note that  $\langle characters \rangle$  is an undelimited list of characters. Valid  $\langle characters \rangle$  are period, comma, semicolon, colon, exclamation and question mark. The default setting is:

```
\DeclareAutoPunctuation{.,;:!?}
```
This definition is restored automatically whenever the autopunct package option is set to true. Executing \DeclareAutoPunctuation{} is equivalent to setting autopunct=false, i. e., it disables this feature.

# \DeclareCapitalPunctuation{ $\langle characters \rangle$ }

When biblatex inserts bibliography strings, i. e., key terms such as 'edition' or

'volume', it automatically capitalizes them after terminal punctuation marks. This command defines the punctuation marks which will cause bibliography strings to be capitalized if one of them preceds a string. Note that  $\langle characters \rangle$  is an undelimited list of characters. Valid  $\langle characters \rangle$  are period, comma, semicolon, colon, exclamation and question mark. The package default is:

\DeclareCapitalPunctuation{.!?}

Using \DeclareCapitalPunctuation with an empty argument is equivalent to disabling automatic capitalization. Since this feature is language specific, this command must be used in the argument to \DefineBibliographyExtras (when used in the preamble) or \DeclareBibliographyExtras (when used in a localization module). See §§ 3.7 and 4.8 for details. By default, strings are capitalized after periods, exclamation marks, and question marks. All strings are generally capitalized at the beginning of a paragraph (in fact whenever TeX is in vertical mode).

#### \DeclarePunctuationPairs{h*identifier*i}{h*c[hara](#page-80-0)cters*i[}](#page-150-0)

Use this command to declare valid pairs of punctuation marks. This will affect the punctuation commands discussed in  $\S$  4.6.3. For example, the description of \addcomma states that this command adds a comma unless it is preceded by another comma, a semicolon, a colon, or a period. In other words, commas after abbreviation dots, exclamation marks, an[d ques](#page-145-0)tion marks are permitted. These valid pairs are declared as follows:

\DeclarePunctuationPairs{comma}{\*!?}

The *(identifier)* selects the command to be configured. The identifiers correspond to the names of the punctuation commands from  $\S$  4.6.3 without the \add prefix, i.e., valid *(identifier)* strings are dot, comma, semicolon, colon, period, exclam, question. The  $\langle characters \rangle$  argument is an undelimited list of punctuation marks. Valid *(characters)* are comma, semicolon, colon, period, exclamation mark, question mark, and asterisk. A period in the *(characters)* [argu](#page-145-0)ment denotes an end-ofsentence period, an asterisk the dot after an abbreviation. This is the default setup, which is automatically restored whenever biblatex switches languages and corresponds to the behavior described in § 4.6.3:

```
\DeclarePunctuationPairs{dot}{}
\DeclarePunctuationPairs{comma}{*!?}
\DeclarePunctuationPairs{semicolon}{*!?}
\DeclarePunctuationPairs{colon}{*!?}
\DeclarePunctuationPairs{period}{}
\DeclarePunctuationPairs{exclam}{*}
\DeclarePunctuationPairs{question}{*}
```
Since this feature is language specific, \DeclarePunctuationPairs must be used in the argument to \DefineBibliographyExtras (when used in the preamble) or \DeclareBibliographyExtras (when used in a localization module). See §§ 3.7 and 4.8 for details. Note that some localization modules may use a setup which is different from the package default.<sup>1</sup>

#### \DeclareQuotePunctuation{*\characters*}}

This [com](#page-150-0)mand controls 'American-style' punctuation. The \mkbibquote wrapper from § 4.9.4 can interact with the punctuation facilities discussed in §§ 4.6.1, 4.6.3, 4.6.4. Punctuation marks after \mkbibquote will be moved inside the quotes if they have been registered with **\DeclareQuotePunctuation**. Note that  $\langle characters \rangle$  is an undelimited list of characters. Valid  $\langle characters \rangle$  are period, comma[, semi](#page-143-0)[colon,](#page-145-0) [colon](#page-145-0), [exclam](#page-165-0)ation and question mark. Here is an example:

\DeclareQuotePunctuation{.,}

Executing \DeclareQuotePunctuation{} is equivalent to disabling this feature. This is the package default. Since this feature is language specific, this command must be used in the argument to \DefineBibliographyExtras (when used in the preamble) or \DeclareBibliographyExtras (when used in a localization module). See  $\S$ § 3.7 and 4.8 for details. See also § 3.9.1.

- \uspunctuation A shorthand using the lower-level commands \DeclareQuotePunctuation and \DeclarePunctuationPairs to activate 'American-style' punctuation. See § 3.9.1 for details. [This](#page-80-0) sho[rtha](#page-150-0)nd is provided for co[nvenie](#page-88-0)nce only. The effective settings are applied by the lower-level commands.
- \stdpunctuation Undoes the settings applied by \uspunctuation, restoring standard punctu[ation.](#page-88-0) As standard punctuation is the default setting, you only need this command to override a previously executed \uspunctuation command. See § 3.9.1 for details.

## **4.6.6 Correcting Punctuation Tracking**

The facilities for punctuation tracking and automatic capitalization are very reliable under normal circumstances, but there are always marginal [cases](#page-88-0) which may require manual intervention. Typical cases are bibliography strings printed as the first word in a footnote (which is usually treated as the beginning of a paragaph as far as capitalization is concerned, but TeX is not in vertical mode at this point) or punctuation after periods which are not really end-of-sentence periods (for example, after an ellipsis like "[ $\dots$ ]" a command such as \addperiod would do nothing since parentheses and brackets are transparent to the punctuation tracker). In such cases, use the following commands in bibliography and citation styles to mark the beginning or middle of a sentence if and where required:

- \bibsentence This command marks the beginning of a sentence. A bibliography string immediately after this command will be capitalized and the punctuation tracker is reset, i. e., this command hides all preceding punctuation marks from the punctuation tracker and enforces capitalization.
- \midsentence This command marks the middle of a sentence. A bibliography string immediately after this command will not be capitalized and the punctuation tracker is reset,
	- 1 As of this writing, the american module uses different settings for 'American-style' punctuation.

i. e., this command hides all preceding punctuation marks from the punctuation tracker and suppresses capitalization.

 $\mid$  \midsentence\* The starred variant of \midsentence differs from the regular one in that a preceding abbreviation dot is not hidden from the the punctuation tracker, i. e., any code after \midsentence\* will see a preceding abbreviation dot. All other punctuation marks are hidden from the punctuation tracker and capitalization is suppressed.

## **4.7 Bibliography Strings**

Bibliography strings are key terms such as 'edition' or 'volume' which are automatically translated by biblatex's localization modules. See  $\S$  4.8 for an overview and § 4.8.2 for a list of all strings supported by default. The commands in this section are used to print the localized term.

 $\big\{\langle \text{wrapper} \rangle\}$   $\{\langle \text{key} \rangle\}$ 

P[rints t](#page-153-0)he bibliography string  $\langle key \rangle$ , where  $\langle key \rangle$  is an identifier in lowercase letters (see  $\S$  4.8.2). The string will be capitalized as required, see  $\S$  4.6.5 for details. Depending on the abbreviate package option from  $\S$  3.1.2, \bibstring prints the short or the long version of the string. If bibliography strings are nested, i. e., if \bibstring is used in another string, it will behave like \bibxstring. If the  $\langle wrapper \rangle$  $\langle wrapper \rangle$  $\langle wrapper \rangle$  argument is given, the string is passed to the  $\langle wrapper \rangle$  $\langle wrapper \rangle$  $\langle wrapper \rangle$  [for](#page-146-0) formatting. This is intended for font commands such as \emph.

 $\b{biblstring[\langle wrapper\rangle]{\langle key\rangle}$ 

Similar to \bibstring but always prints the long string, ignoring the abbreviate option.

```
\bibsstring[\langle wrapper \rangle]{\langle key \rangle}
```
Similar to \bibstring but always prints the short string, ignoring the abbreviate option.

```
\big\{\begin{matrix} \langle \text{wrapper} \rangle \end{matrix} \big\}
```
Similar to \bibstring but the term is always capitalized.

```
\big\{\begin{array}{c}\n\{key\}\n\end{array}
```
Similar to \biblstring but the term is always capitalized.

 $\big\{\begin{array}{c}\n\{key\}\n\end{array}$ 

Similar to \bibsstring but the term is always capitalized.

\bibucstring[ $\langle wrapper \rangle$ ]{ $\langle key \rangle$ }

Similar to \bibstring but the whole term is uppercased.

# \bibuclstring[ $\langle wrapper \rangle$ ]{ $\langle key \rangle$ }

Similar to \biblstring but the whole term is uppercased.

<span id="page-150-0"></span> $\big\{\begin{array}{c}\n\{key\}\n\end{array}$ 

Similar to \bibsstring but the whole term is uppercased.

 $\big\{\begin{matrix} \langle \text{wrapper} \rangle \end{matrix} \big\}$ 

Similar to \bibstring but the whole term is lowercased.

#### $\bible$ lstring[ $\langle wrapper \rangle$ ]{ $\langle key \rangle$ }

Similar to \biblstring but the whole term is lowercased.

# $\bible$ iblcsstring[ $\langle wrapper \rangle$ ]{ $\langle key \rangle$ }

Similar to \bibsstring but the whole term is lowercased.

#### \bibxstring{*\key*}}

A simplified but expandable version of \bibstring. Note that this variant does not capitalize automatically, nor does it hook into the punctuation tracker. It is intended for special cases in which strings are nested or an expanded bibliography string is required in a test.

# \bibxlstring[\*wrapper*\]{\*key*\}

Similar to \bibxstring but always uses the long string, ignoring the abbreviate option.

# \bibxsstring[\*wrapper*\]{\*key*\}

Similar to \bibxstring but always uses the short string, ignoring the abbreviate option.

# **4.8 Localization Modules**

A localization module provides translations for key terms such as 'edition' or 'volume' as well as definitions for language specific features such as the date format and ordinals. These definitions are provided in files with the suffix 1bx. The base name of the file must be a language name known to the babel package. The lbx files may also be used to map babel's language names to the backend modules of the biblatex package. All localization modules are loaded on demand in the document body. Note that the contents of the file are processed in a group and that the category code of the character @ is temporarily set to 'letter'.

## **4.8.1 Localization Commands**

The user-level versions of the localization commands were already introduced in § 3.7. When used in lbx files, however, the syntax of localization commands is different from the user syntax in the preamble and the configuration file. When used in localization files, there is no need to specify the  $\langle \text{language} \rangle$  because the m[app](#page-80-0)ing of strings to a language is already provided by the name of the lbx file.

# \DeclareBibliographyStrings{\*definitions*}}

This command is only available in lbx files. It is used to define bibliography strings.

The  $\langle definitions\rangle$  consist of  $\langle key\rangle = \langle value\rangle$  pairs which assign an expression to an identifier. A complete list of all keys supported by default is given is § 4.8.2. Note that the syntax of the value is different in 1bx files. The value assigned to a key consists of two expressions, each of which is wrapped in an additional pair of brackets. This is best shown by example:

```
\DeclareBibliographyStrings{%
  bibliography = {{Bibliography}{Bibliography}},
  shorthands = {{List of Abbreviations}{Abbreviations}},
  editor = {\text{{editor}}{\text{ed.}}editors = {\text{{editors}}{\text{eds.}}}
```
The first value is the long, written out expression, the second one is an abbreviated or short form. Both strings must always be given even though they may be identical if an expression is always (or never) abbreviated. Depending on the setting of the abbreviate package option (see § 3.1.2), biblatex selects one expression when loading the lbx file. There is also a special key named inherit which copies the strings from a different language. This is intended for languages which only differ in a few expressions, such as German and Austrian or American and British English. For example, here are the complete [defin](#page-40-0)itions for Austrian:

```
\DeclareBibliographyStrings{%
 inherit = {german},
 january = \{J\canner}\{J\an.}},
}
```
The above examples are slightly simplified. Real localization files should use the punctuation and formatting commands discussed in §§ 4.6.3 and 3.8 instead of literal puntuation. Here is an excerpt from a real localization file:

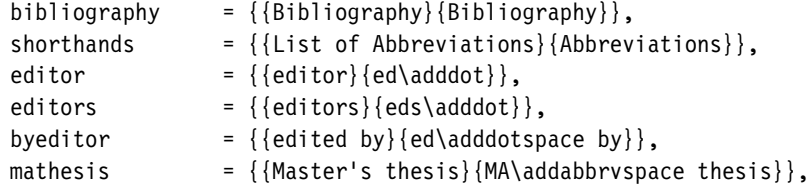

Note the handling of abbreviation dots, the spacing in abbreviated expressions, and the capitalization in the example above. All expressions should be capitalized as they usually are when used in the middle of a sentence. The biblatex package will automatically capitalize the first word when required at the beginning of a sentence, see \DeclareCapitalPunctuation in  $\S$  4.6.5 for details. Expressions intended for use in headings are special. They should be capitalized in a way that is suitable for titling and should not be abbreviated (but they may have a short form).

## \InheritBibliographyStrings{\*language*}}

This command is only available in lbx files. It copies the bibliography strings for *language*) to the current language, as specified by the name of the lbx file.

## \DeclareBibliographyExtras{ $\langle code \rangle$ }

This command is only available in lbx files. It is used to adapt language specific features such as the date format and ordinals. The  $\langle code \rangle$ , which may be arbitrary LaTeX code, will usually consist of redefinitions of the formatting commands from  $§$  4.9.2.

# \UndeclareBibliographyExtras{ $\langle code \rangle$ }

This command is only available in lbx files. It is used to restore any formatting c[omma](#page-164-0)nds modified with \DeclareBibliographyExtras. If a redefined command is included in § 4.9.2, there is no need to restore its previous definition since these commands are localized by all language modules anyway.

## \InheritBibliographyExtras{\*language*}}

This command [is onl](#page-164-0)y available in lbx files. It copies the bibliography extras for *language*) to the current language, as specified by the name of the lbx file.

# \DeclareHyphenationExceptions{ $\langle text \rangle$  }

This command corresponds to  $\Delta$  DefineHyphenationExceptions from § 3.7. The difference is that it is only available in lbx files and that the  $\langle \text{language} \rangle$  argument is omitted. The hyphenation exceptions will affect the language of the lbx file currently being processed.

#### \DeclareRedundantLanguages{\*language, language, ...*}}{\*babel, babel, ...*}}

This command provides the language mappings required by the clearlang option from § 3.1.2. The  $\langle \text{language} \rangle$  is the string given in the language field (without the optional lang prefix);  $\langle babel \rangle$  is babel's language identifier, as given in the optional argument of \usepackage when loading babel. This command may be used in lbx files or in the document preamble. Here are some examples:

```
\DeclareRedundantLanguages{french}{french}
\DeclareRedundantLanguages{german}{german,ngerman,austrian,naustrian}
\DeclareRedundantLanguages{english,american}{english,american,british,
        canadian,australian,newzealand,USenglish,UKenglish}
```
Note that this feature needs to be enabled globally with the clearlang option from  $\S$  3.1.2. If it is disabled, all mappings will be ignored. If the  $\langle babel \rangle$  parameter is blank, biblatex will clear the mappings for the corresponding  $\langle \text{language} \rangle$ , i.e., the feature will be disabled for this *(language)* only.

#### \DeclareLang[uage](#page-40-0)Mapping{*\language*}}{*\file*}}

This command maps a babel language identifier to an lbx file. The *<i>language*) must be a language name known to the babel package, i. e., one of the identifiers listed in table 1. The  $\langle file \rangle$  argument is the name of an alternative 1bx file without the .1bx suffix. Declaring the same mapping more than once is possible. Subsequent declarations will simply overwrite any previous ones. This command may only be used i[n](#page-23-0) the preamble. See § 4.10.7 for further details.

## <span id="page-153-0"></span>\NewBibliographyString{ $\langle key \rangle$ }

This command, which may be used in the preamble (including cbx and bbx files) as well as in lbx files, declares new bibliography strings, i. e., it initializes a new  $\langle key \rangle$  to be used in the  $\langle definitions \rangle$  of  $\Delta$  **DefineBibliographyStrings.** The  $\langle key \rangle$ argument may also be a comma-separated list of key names. The keys listed in § 4.8.2 are defined by default.

#### **4.8.2 Localization Keys**

The localization keys in this section are defined by default and covered by the localization files which come with biblatex. Note that these strings are only available in citations, the bibliography, and the list of shorthands. All expressions should be capitalized as they usually are when used in the middle of a sentence. biblatex will capitalize them automatically at the beginning of a sentence. The only exceptions to these rules are the three strings intended for use in headings.

#### **4.8.2.1 Headings**

The following strings are special because they are intended for use in headings and made available globally via macros. For this reason, they should be capitalized for use in headings and they must not include any local commands which are part of biblatex's author interface.

bibliography The term 'bibliography', also available as \bibname. references The term 'references', also available as \refname. shorthands The term 'list of shorthands' or 'list of abbreviations', also available as \losname.

# **4.8.2.2 Roles, Expressed as Functions**

The following keys refer to roles which are expressed as a function ('editor', 'translator') rather than as an action ('edited by', 'translated by').

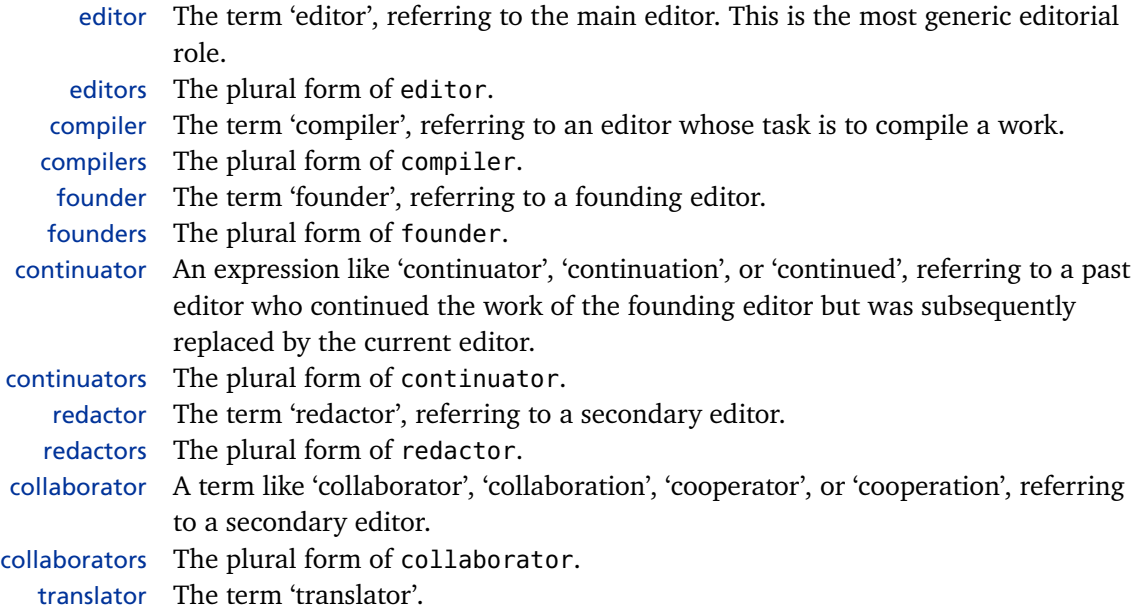

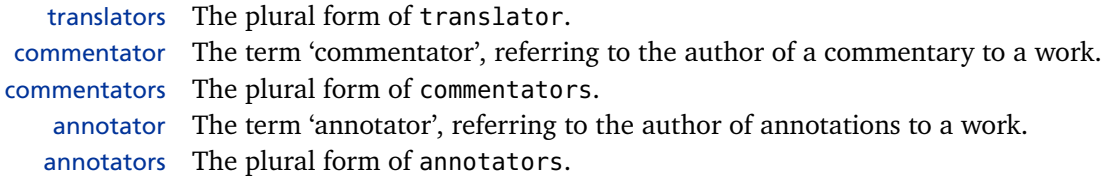

# **4.8.2.3 Concatenated Editor Roles, Expressed as Functions**

The following keys are similar in function to editor, translator, etc. They are used to indicate additional roles of the editor, e. g.,'editor and translator', 'editor and foreword'.

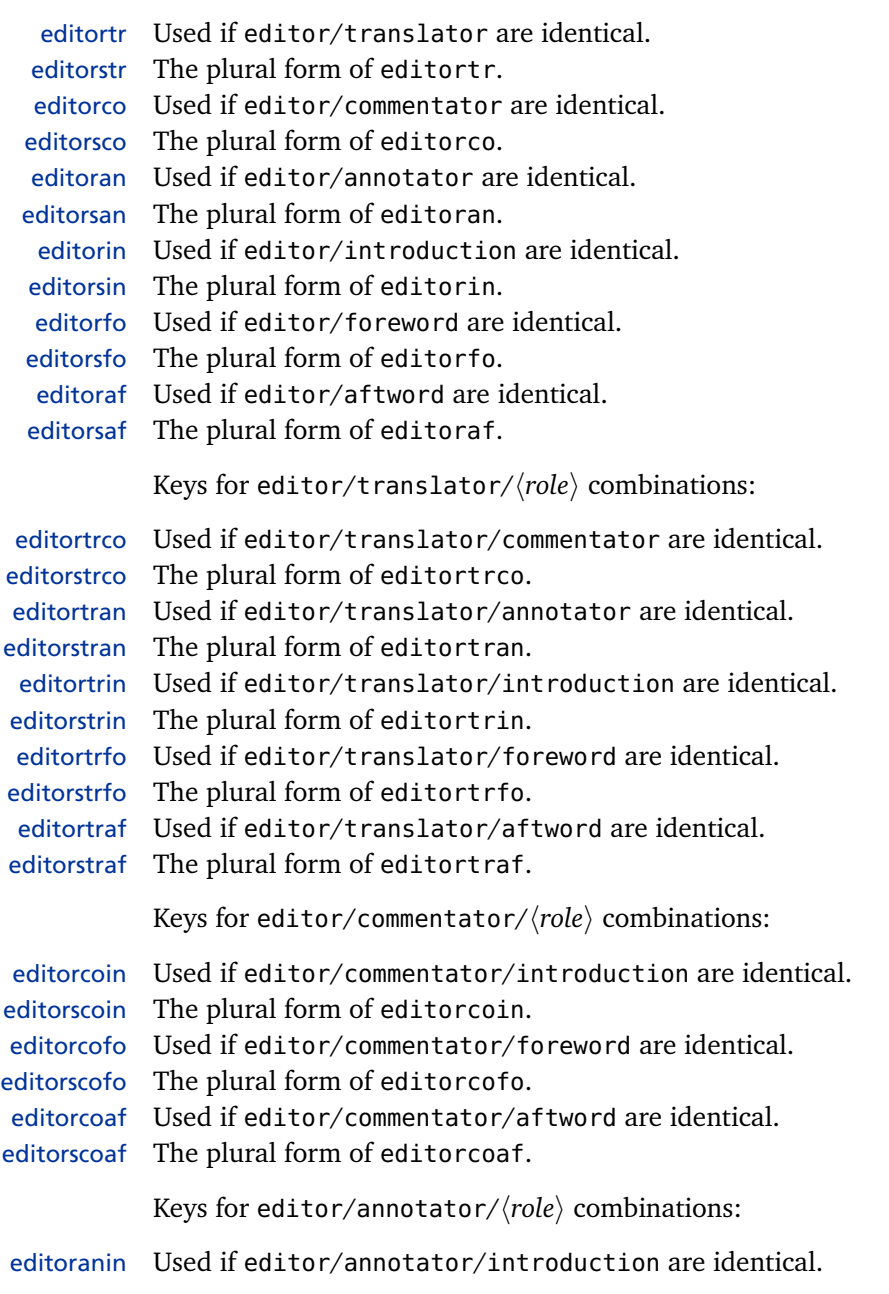

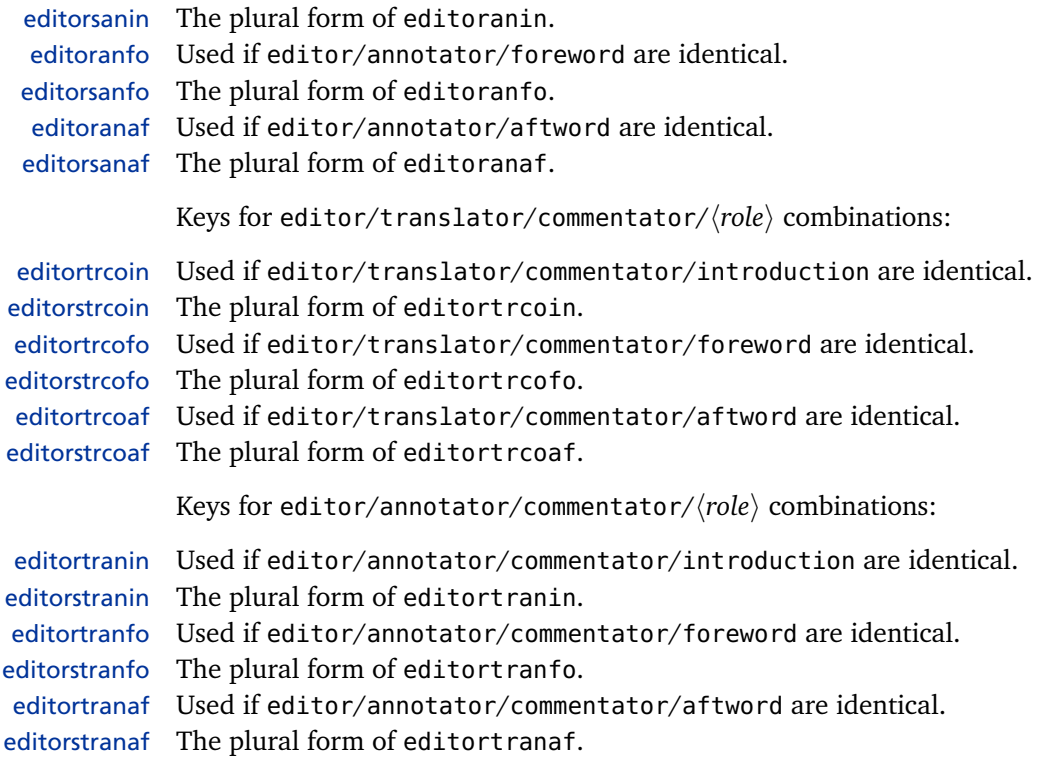

# **4.8.2.4 Concatenated Translator Roles, Expressed as Functions**

The following keys are similar in function to translator. They are used to indicate additional roles of the translator, e. g.,'translator and commentator', 'translator and introduction'.

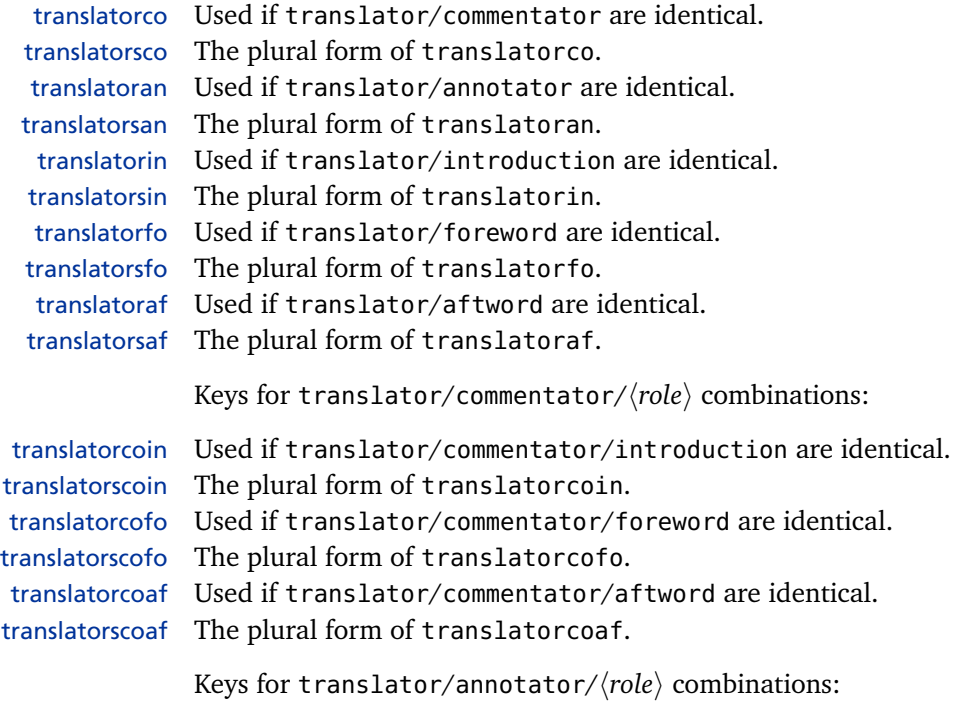

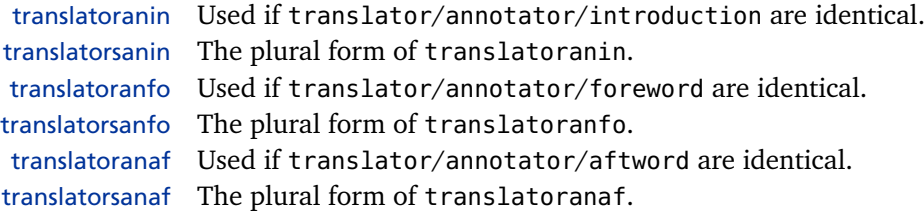

#### **4.8.2.5 Roles, Expressed as Actions**

The following keys refer to roles which are expressed as an action ('edited by', 'translated by') rather than as a function ('editor', 'translator').

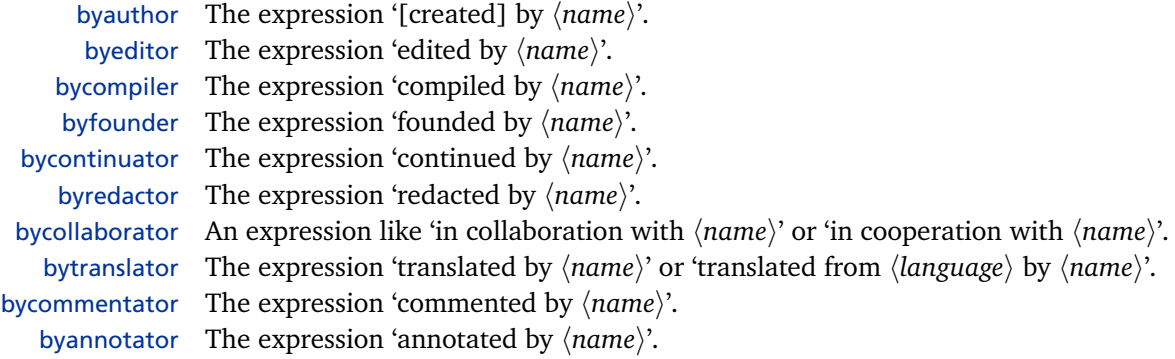

# **4.8.2.6 Concatenated Editor Roles, Expressed as Actions**

The following keys are similar in function to byeditor, bytranslator, etc. They are used to indicate additional roles of the editor, e. g.,'edited and translated by', 'edited and furnished with an introduction by', 'edited, with a foreword, by'.

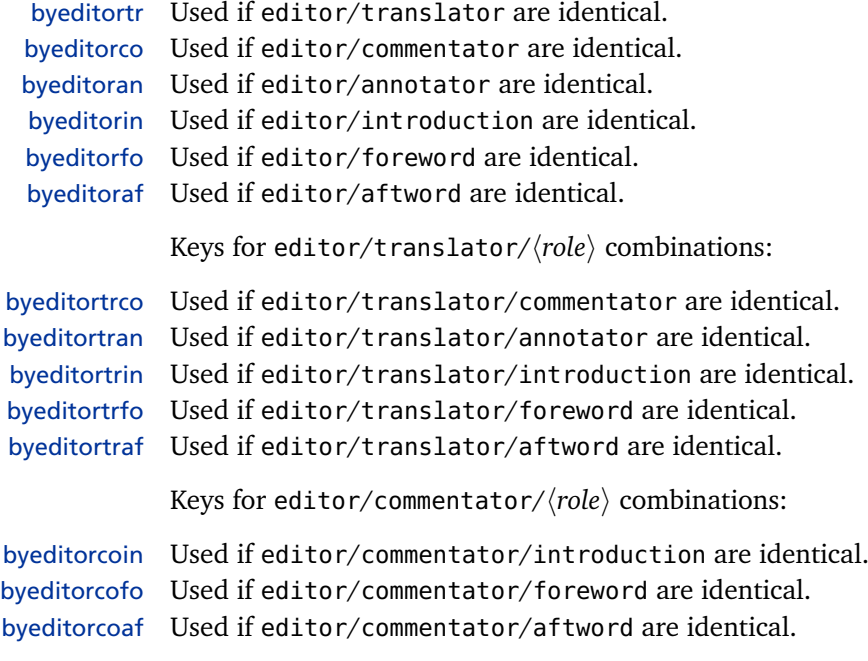

Keys for editor/annotator/ $\langle role \rangle$  combinations:

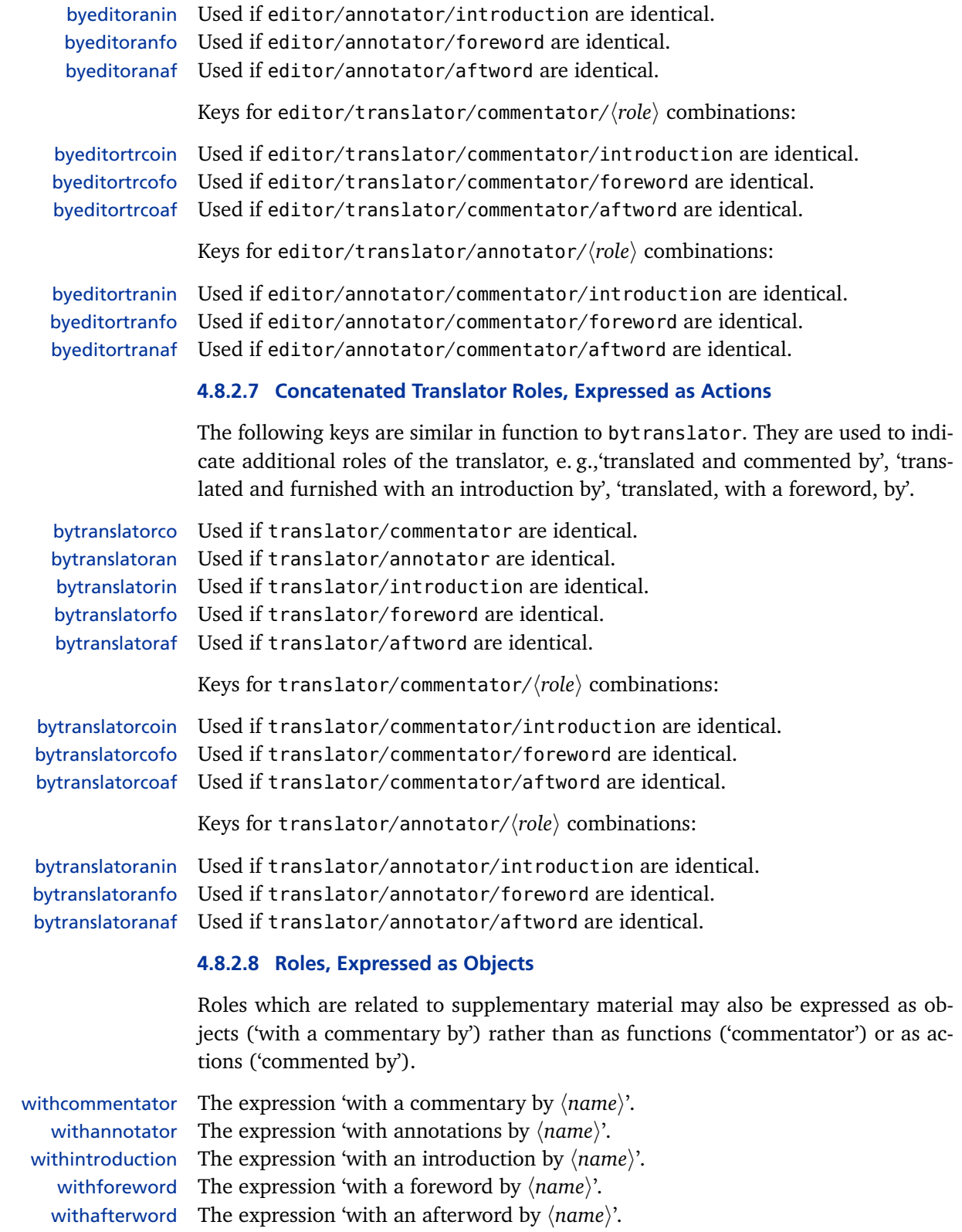

# **4.8.2.9 Supplementary Material**

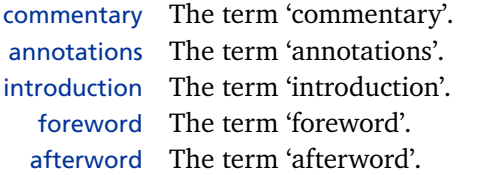

## **4.8.2.10 Publication Details**

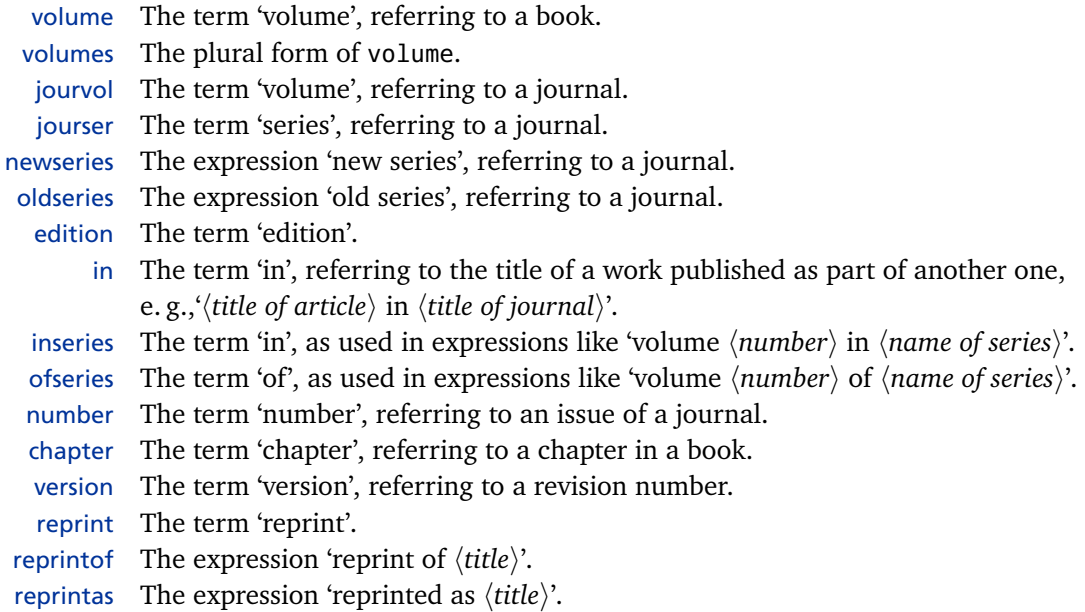

# **4.8.2.11 Publication State**

inpress The expression 'in press'.

submitted The expression 'submitted', referring to an article or paper submitted to a journal or conference.

# **4.8.2.12 Pagination**

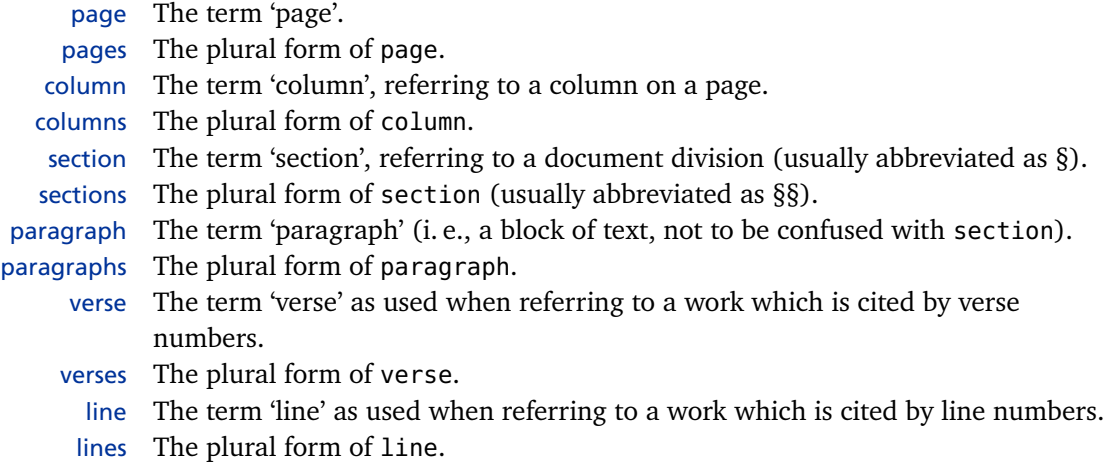

#### **4.8.2.13 Types**

The following keys are typically used in the type field of @thesis, @report, @misc, and other entries:

mathesis An expression equivalent to the term 'Master's thesis'. phdthesis The term 'PhD thesis', 'PhD dissertation', 'doctoral thesis', etc. techreport The term 'technical report'. resreport The term 'research report'. software The term 'computer software'.  $data<sub>c</sub>$  The term 'data  $CD$ ' or ' $CD$ - $ROM$ '. audiocd The term 'audio cp'.

# **4.8.2.14 Miscellaneous**

and The term 'and', as used in a list of authors or editors, for example. andothers The expression 'and others' or 'et alii', used to mark the truncation of a name list. andmore Like andothers but used to mark the truncation of a literal list.

## **4.8.2.15 Labels**

The following strings are intended for use as labels, e.g., 'Address:  $\langle url \rangle$ ' or 'Abstract: *\abstract*}'.

url The term 'address' in the sense of an internet address.

urlseen An expression like 'accessed on  $\langle date \rangle'$ , 'retrieved on  $\langle date \rangle'$ , 'visited on  $\langle date \rangle'$ , referring to the access date of an online resource.

- file The term 'file'.
- library The term 'library'.

abstract The term 'abstract'.

annotation The term 'annotations'.

#### **4.8.2.16 Citations**

Traditional scholarly expressions used in citations:

- idem The term equivalent to the Latin 'idem' ('the same [person]').
- idemsf The feminine singular form of idem.
- idemsm The masculine singular form of idem.
- idemsn The neuter singular form of idem.
- idempf The feminine plural form of idem.
- idempm The masculine plural form of idem.
- idempn The neuter plural form of idem.
- idempp The plural form of idem suitable for a mixed gender list of names.
- ibidem The term equivalent to the Latin 'ibidem' ('in the same place').
- opcit The term equivalent to the Latin term 'opere citato' ('[in] the work [already] cited').
- loccit The term equivalent to the Latin term 'loco citato' ('[at] the place [already] cited').
- confer The term equivalent to the Latin 'confer' ('compare').
- sequens The term equivalent to the Latin 'sequens' ('[and] the following [page]'), as used

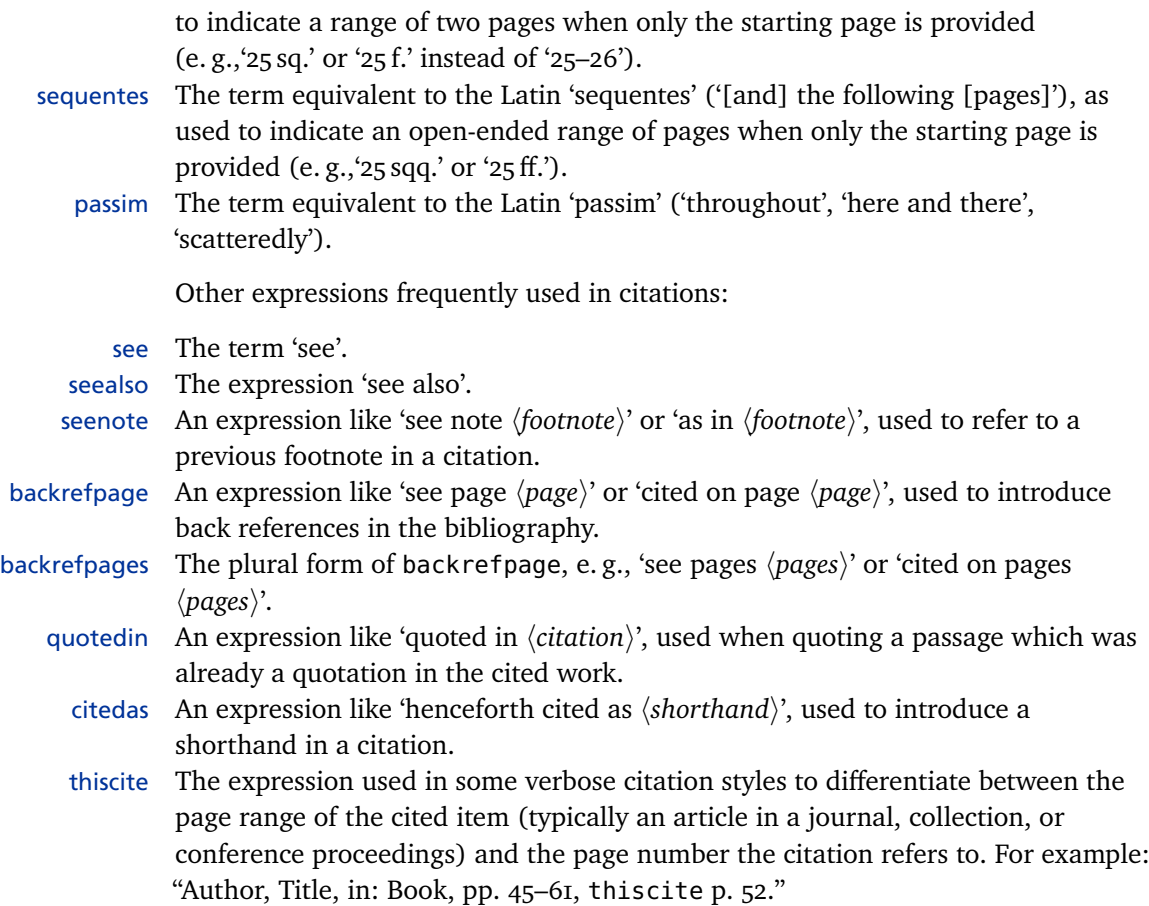

# **4.8.2.17 Month Names**

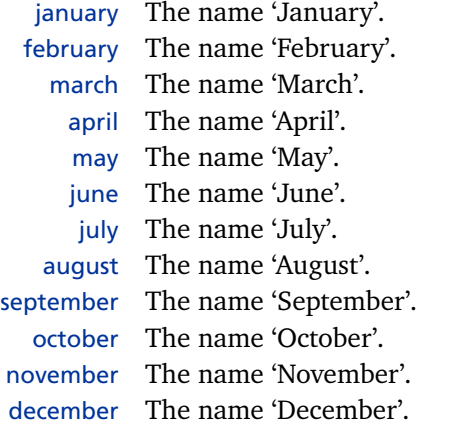

# **4.8.2.18 Language Names**

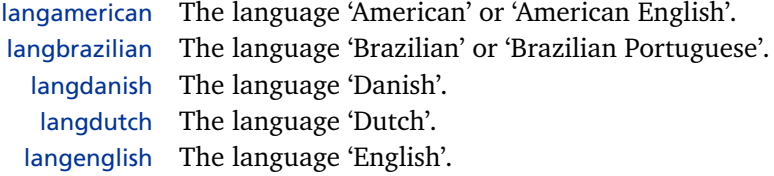

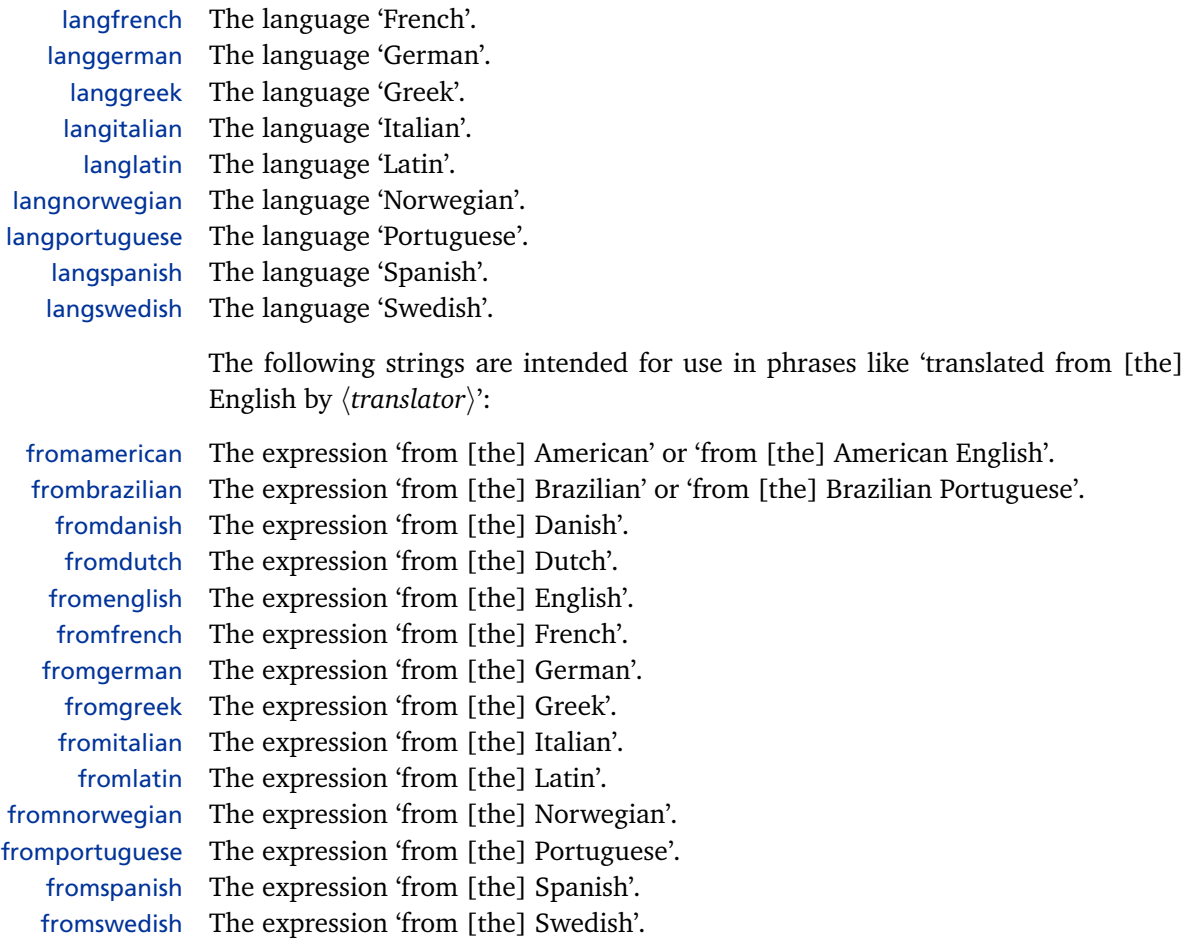

# **4.8.2.19 Country Names**

Country names are localized by using the string country plus the iso-3166 country code as the key. The short version of the translation should be the iso-3166 country code. Note that only a small number of country names is defined by default, mainly to illustrate this scheme. These keys are used in the location list of @patent entries but they may be useful for other purposes as well.

countryde The name 'Germany', abbreviated as DE. countryeu The name 'European Union', abbreviated as EU. countryep Similar to countryeu but abbreviated as EP. This is intended for patent entries. countryfr The name 'France', abbreviated as FR. countryuk The name 'United Kingdom', abbreviated (according to iso-3166) as GB. countryus The name 'United States of America', abbreviated as US.

#### **4.8.2.20 Patents and Patent Requests**

Strings related to patents are localized by using the term patent plus the iso-3166 country code as the key. Note that only a small number of patent keys is defined by default, mainly to illustrate this scheme. These keys are used in the type field of @patent entries.

patent The generic term 'patent'. patentde The expression 'German patent'. patenteu The expression 'European patent'. patentfr The expression 'French patent'. patentuk The expression 'British patent'. patentus The expression 'U.S. patent'.

> Patent requests are handled in a similar way, using the string patreq as the base name of the key:

patreq The generic term 'patent request'. patreqde The expression 'German patent request'. patreqeu The expression 'European patent request'. patreqfr The expression 'French patent request'. patrequk The expression 'British patent request'. patrequs The expression 'U.S. patent request'.

## **4.9 Formatting Commands**

This section corresponds to  $\S$  3.8 in the user part of this manual. Bibliography and citation styles should incorporate the commands and facilities discussed in this section in order to provide a certain degree of high-level configurability. Users should not be forced to write new styles if all they want to do is modify the spacing in the bibliography or the pun[ctua](#page-81-0)tion used in citations.

### **4.9.1 User-definable Commands and Hooks**

This section corresponds to  $\S$  3.8.1 in the user part of the manual. The commands and hooks discussed here are meant to be redefined by users, but bibliography and citation styles may provide a default definition which is different from the package default. These commands are defined in biblatex.def to make it easier to look up the package defaults. Not[e tha](#page-81-0)t all commands starting with \mk... take one mandatory argument.

- \bibnamedash The dash to be used as a replacement for recurrent authors or editors in the bibliography. The default is an 'em' or an 'en' dash, depending on the indentation of the list of references.
- \labelnamepunct The separator to be printed after the name used for alphabetizing in the bibliography (author or editor, if the author field is undefined). Use this separator instead of \newunitpunct at this location. The default is \newunitpunct, i. e., it is not handled differently from regular unit punctuation but permits convenient reconfiguration.
- \subtitlepunct The separator to be printed between the fields title and subtitle, booktitle and booksubtitle, as well as maintitle and mainsubtitle. Use this separator instead of \newunitpunct at this location. The default is \newunitpunct, i. e., it is not handled differently from regular unit punctuation but permits convenient reconfiguration.

\intitlepunct The separator to be printed between the word "in" and the following title in entry

types such as @article, @inbook, @incollection, etc. Use this separator instead of \newunitpunct at this location. The default definition is a colon plus an interword space.

- \bibpagespunct The separator to be printed before the pages field. Use this separator instead of \newunitpunct at this location. The default is a comma plus an interword space.
- \bibpagerefpunct The separator to be printed before the pageref field. Use this separator instead of \newunitpunct at this location. The default is an interword space.
- \multinamedelim The delimiter to be printed between multiple items in a name list like author or editor if there are more than two names in the list. If there are only two names in the list, use the \finalnamedelim instead. This command should be incorporated in all formatting directives for name lists.
- \finalnamedelim Use this command instead of \multinamedelim before the final name in a name list.
- \revsdnamedelim The extra delimiter to be printed after the first name in a name list (in addition to \finalnamedelim) if the first name is reversed. This command should be incorporated in all formatting directives for name lists.
- \andothersdelim The delimiter to be printed before the bibliography string 'andothers' if a name list like author or editor is truncated. This command should be incorporated in all formatting directives for name lists.
- \multilistdelim The delimiter to be printed between multiple items in a literal list like publisher or location if there are more than two names in the list. If there are only two items in the list, use the \finallistdelim instead. This command should be incorporated in all formatting directives for literal lists.
- \finallistdelim Use this command instead of \multilistdelim before the final item in a literal list.
- \andmoredelim The delimiter to be printed before the bibliography string 'andmore' if a literal list like publisher or location is truncated. This command should be incorporated in all formatting directives for literal lists.
- \multicitedelim The delimiter printed between citations if multiple entry keys are passed to a single citation command. This command should be incorporated in the definition of all citation commands, for example in the  $\langle$ *sepcode* $\rangle$  argument passed to \DeclareCiteCommand. See § 4.3.1 for details.
- \supercitedelim Similar to \multinamedelim, but intended for the \supercite command only.
- \compcitedelim Similar to \multicitedelim, but intended for citation styles which 'compress' multiple citations, i. e., print the [autho](#page-118-0)r only once if subsequent citations share the same author etc.
- \nametitledelim The delimiter to be printed between the author/editor and the title. This command should be incorporated in the definition of all citation commands of author-title and some verbose citation styles.
- <span id="page-164-0"></span>\nameyeardelim The delimiter to be printed between the author/editor and the year. This command should be incorporated in the definition of all citation commands of author-year citation styles.
- \prenotedelim The delimiter to be printed after the *\prenote*} argument of a citation command.

\postnotedelim The delimiter to be printed after the *\postnote*\ argument of a citation command.

\mkbibnamelast{h*text*i}

Formatting hook for the last name, to be used in all formatting directives for name lists.

\mkbibnamefirst{h*text*i}

Similar to \mkbibnamelast, but intended for the first name.

\mkbibnameprefix{h*text*i}

Similar to \mkbibnamelast, but intended for the name prefix.

\mkbibnameaffix{h*text*i}

Similar to  $\mathcal{N}$  has been above last, but intended for the name affix.

## **4.9.2 Language-specific Commands**

This section corresponds to  $\S$  3.8.2 in the user part of the manual. The commands discussed here are usually handled by the localization modules, but may also be redefined by users on a per-language basis. Note that all commands starting with \mk... take one or more ma[ndator](#page-84-0)y arguments.

- \bibrangedash The language specific range dash.
- \bibdatedash The language specific date range dash.
- \mkbibdatelong Takes the names of three field as arguments which correspond to three date components (in the order year/month/day) and uses their values to print the date in the language specific long date format.
- \mkbibdateshort Similar to \mkbibdatelong but using the language specific short date format.
- \finalandcomma Prints the comma to be inserted before the final 'and' in an enumeration, if applicable in the respective language.

\mkbibordinal{*\integer*}}

Takes an integer argument and prints it as an ordinal number.

\mkbibmascord{*\integer*}}

Similar to \mkbibordinal, but prints a masculine ordinal, if applicable in the respective language.

## <span id="page-165-0"></span>\mkbibfemord{*\integer*}}

Similar to \mkbibordinal, but prints a feminine ordinal, if applicable in the respective language.

\mkbibordedition{*\integer*}}

Similar to \mkbibordinal, but intended for use with the term 'edition'.

\mkbibordseries{*\integer*}}

Similar to \mkbibordinal, but intended for use with the term 'series'.

#### **4.9.3 User-definable Lengths and Counters**

This section corresponds to  $\S$  3.8.3 in the user part of the manual. The length registers and counters discussed here are meant to be altered by users. Bibliography and citation styles should incorporate them where applicable and may also provide a default setting which is diff[erent](#page-85-0) from the package default.

- \bibhang The hanging indentation of the bibliography. Bibliography styles should incorporate this length in the definition of the bibliography environment, if applicable.
- \biblabelsep The horizontal space between entries and their corresponding labels. Bibliography styles which use list environments and print a label should set \labelsep to \biblabelsep in the definition of the respective environment.
- \bibitemsep The vertical space between the individual entries in the bibliography. Bibliography styles using list environments should set \itemsep to \bibitemsep in the definition of the respective environment.
- \bibparsep The vertical space between paragraphs within an entry in the bibliography. Bibliography styles using list environments should set \parsep to \bibparsep in the definition of the respective environment.
- abbrvpenalty The penalty used by \addabbrvspace, \addabthinspace, and \adddotspace, see § 4.6.4 for details.
- lownamepenalty The penalty used by \addlowpenspace and \addlpthinspace, see  $\S$  4.6.4 for details.
- highnamepenalty T[he pe](#page-145-0)nalty used by \addhighpenspace and \addhpthinspace, see § 4.6.4 for details.

# **4.9.4 Auxiliary Commands and Hooks**

The auxiliary commands and facilities in this section serve a special purp[ose. So](#page-145-0)me of them are used by biblatex to communicate with bibliography and citation styles in some way or other.

\mkbibemph{*\text*}}

A generic command which prints its argument in italics. This is a simple wrapper around the standard \emph command. Apart from that, it uses \setpunctfont from § 4.6.1 to adapt the font of the next punctuation mark following the text set in italics. If the punctfont package option is disabled, this command behaves like \emph.

# \mkbibbold{*\text*}}

Similar in concept to \mkbibemph but prints bold text. This is a simple wrapper around the standard \textbf command which incorporates \setpunctfont. If the punctfont package option is disabled, this command behaves like \textbf.

#### \mkbibquote{h*text*i}

A generic command which wraps its argument in quotation marks. If the csquotes package is loaded, this command uses the language sensitive quotation marks provided by that package. \mkbibquote also supports 'American-style' punctuation, see \DeclareQuotePunctuation in § 4.6.5 for details.

# \mkbibparens{h*text*i}

A generic command which wraps its argument in parentheses. This command is nestable. When nested, it will alternat[e betw](#page-146-0)een parentheses and brackets, depending on the nesting level.

## \mkbibbrackets{*\text*}}

A generic command which wraps its argument in square brackets. This command is nestable. When nested, it will alternate between brackets and parentheses, depending on the nesting level.

# \bibopenparen\text\\bibcloseparen

Alternative syntax for \mkbibparens. This will also work across groups. Note that \bibopenparen and \bibcloseparen must always be balanced.

# \bibopenbracket/text\\bibclosebracket

Alternative syntax for \mkbibbrackets. This will also work across groups. Note that \bibopenbracket and \bibclosebracket must always be balanced.

# \mkbibfootnote{h*text*i}

A generic command which prints its argument as a footnote. This is a wrapper around the standard LaTeX \footnote command which removes spurious whitespace preceeding the footnote mark and prevents nested footnotes. By default, \mkbibfootnote requests capitalization at the beginning of the note and automatically adds a period at the end. You may change this behavior by redefining the \bibfootnotewrapper macro introduced below.

## \mkbibfootnotetext{h*text*i}

Similar to \mkbibfootnote but uses the \footnotetext command.

## \mkbibendnote{h*text*i}

Similar in concept to \mkbibfootnote execept that it prints its argument as an endnote. \mkbibendnote removes spurious whitespace preceeding the endnote mark and prevents nested notes. It supports the \endnote command provided by the endnotes package as well as the \pagenote command provided by the pagenote package and the memoir class. If both commands are available, \endnote takes precedence. If no endnote support is available, \mkbibendnote issues an error and falls back to \footnote. By default, \mkbibendnote requests capitalization at the beginning of the note and automatically adds a period at the end. You may change this behavior by redefining the \bibendnotewrapper macro introduced below.

#### \mkbibendnotetext{h*text*i}

Similar to \mkbibendnote but uses the \endnotetext command. Please note that as of this writing, neither the pagenote package nor the memoir class provide a corresponding \pagenotetext command. In this case, \mkbibendnote will issue an error and fall back to \footnotetext.

## \bibfootnotewrapper{*\text*}}

An inner wrapper which encloses the  $\langle text \rangle$  argument of \mkbibfootnote and \mkbibfootnotetext. For example, \mkbibfootnote eventually boils down to this:

```
\footnote{\bibfootnotewrapper{text}}
```
The wrapper ensures capitalization at the beginning of the note and adds a period at the end. The default definition is:

```
\newcommand{\bibfootnotewrapper}[1]{\bibsentence #1\addperiod}
```
If you don't want capitalization at the beginning or a period at the end of the note, do not modify \mkbibfootnote but redefine \bibfootnotewrapper instead.

\bibendnotewrapper{ $\langle text \rangle$ }

Similar in concept to \bibfootnotewrapper but related to the \mkbibendnote and \mkbibendnotetext commands.

# \mkbibsuperscript{h*text*i}

A generic command which prints its argument as superscripted text. This is a simple wrapper around the standard LaTeX \textsuperscript command which removes spurious whitespace and allows hyphenation of the preceeding word.

# \mkbibmonth{*\integer*}}

This command takes an integer argument and prints it as a month name. Even though the output of this command is language specific, its definition is not, hence it is normally not redefined in localization modules.

#### \mkdatezeros{*\integer*}}

This command strips leading zeros from a number or preserves them, depending on the datezeros package option  $(\S_3,1,2)$ . It is intended for use in the definition of date formatting macros.

\stripzeros{\*integer*}}

This command strips leading zeros from a number. It is intended for date formatting and ordinals.

- shorthandwidth A special field formatting directive which is used internally by biblatex. When the bibliographic data is read from the bbl file, biblatex measures the values of all shorthand fields and sets the length register \shorthandwidth to the width of the widest shorthand (see  $\S$  4.9.5). In order to determine the correct width, the package considers two factors: the definition of \bibfont and this formatting directive. All styles should adjust this directive such that it corresponds to the format used in the list of shorthands.
- labelnumberwidth Similar to shorthandwidth, but referring to the labelnumber field and the length register \labelnumberwidth. Numeric styles should adjust this directive such that it corresponds to the format used in the bibliography.
- labelalphawidth Similar to shorthandwidth, but referring to the labelalpha field and the length register \labelalphawidth. Alphabetic styles should adjust this directive such that it corresponds to the format used in the bibliography.
	- bibhyperref A special formatting directive for use with \printfield and \printtext. This directive wraps its argument in a \bibhyperref command, see  $\S$  4.5.4 for details.
	- bibhyperlink A special formatting directive for use with \printfield and \printtext. It wraps its argument in a \bibhyperlink command, see  $\S$  4.5.4 for details. The  $\langle name \rangle$ argument passed to \bibhyperlink is the value of the entrykey [field.](#page-136-0)
- bibhypertarget A special formatting directive for use with \printfield and \printtext. It wraps its argument in a \bibhypertarget command, see  $\S$  [4.5.4](#page-136-0) for details. The  $\langle name \rangle$ argument passed to \bibhypertarget is the value of the entrykey field.

#### **4.9.5 Auxiliary Lengths, Counters, and Other Features**

The length registers and counters discussed here are [used](#page-136-0) by biblatex to pass information to bibliography and citation styles. Think of them as read-only registers. Note that all counters are LaTeX counters. Use \value{counter} to read out the current value.

- \shorthandwidth This length register indicates the width of the widest shorthand. Bibliography styles should incorporate this length in the definition of the list of shorthands, if applicable.
- \labelnumberwidth This length register indicates the width of the widest labelnumber. Numeric bibliography styles should incorporate this length in the definition of the bibliography environment.
- \labelalphawidth This length register indicates the width of the widest labelalpha. Alphabetic bibliography styles should incorporate this length in the definition of the bibliography environment.
	- maxextraalpha This counter holds the highest number found in any extraalpha field.
- maxextrayear This counter holds the highest number found in any extrayear field.
	- refsection This counter indicates the current refsection environment. When queried in a bibliography heading, the counter returns the value of the refsection option passed to \printbibliography.
	- refsegment This counter indicates the current refsegment environment. When queried in a bibliography heading, this counter returns the value of the refsegment option passed to \printbibliography.
		- maxnames This counter holds the setting of the maxnames package option.
		- minnames This counter holds the setting of the minnames package option.
		- maxitems This counter holds the setting of the maxitems package option.
		- minitems This counter holds the setting of the minitems package option.
	- instcount This counter is incremented by biblatex for every citation as well as for every entry in the bibliography and the list of shorthands. The value of this counter uniquely identifies a single instance of a reference in the document.
	- citetotal This counter, which is only available in the  $\langle loopcode \rangle$  of a citation command defined with \DeclareCiteCommand, holds the total number of valid entry keys passed to the citation command.
	- citecount This counter, which is only available in the *(loopcode)* of a citation command defined with \DeclareCiteCommand, holds the number of the entry key currently being processed by the  $\langle loopcode \rangle$ .
- multicitetotal This counter is similar to citetotal but only available in multicite commands. It holds the total number of citations passed to the multicite command. Note that each of these citations may consist of more than one entry key. This information is provided by the citetotal counter.
- multicitecount This counter is similar to citecount but only available in multicite commands. It holds the number of the citation currently being processed. Note that this citation may consist of more than one entry key. This information is provided by the citetotal and citecount counters.
	- listtotal This counter holds the total number of items in the current list. It is intended for use in list formatting directives and does not hold a meaningful value when used anywhere else. As an exception, it may also be used in the second optional argument to \printnames and \printlist, see  $\S$  4.4.1 for details. For every list, there is also a counter by the same name which holds the total number of items in the corresponding list. For example, the author counter holds the total number of items in the author list. This applies to both name lists and literal lists. These counters are similar to listtotal except that they [may a](#page-120-0)lso be used independently of list formatting directives. For example, a bibliography style might check the editor counter to decide whether to print the term "editor" or rather its plural form "editors" after the list of editors.
- listcount This counter holds the number of the list item currently being processed. It is intended for use in list formatting directives and does not hold a meaningful value when used anywhere else.
- liststart This counter holds the  $\langle start \rangle$  argument passed to \printnames or \printlist. It is intended for use in list formatting directives and does not hold a meaningful value when used anywhere else.
- liststop This counter holds the  $\langle stop \rangle$  argument passed to \printnames or \printlist. It is intended for use in list formatting directives and does not hold a meaningful value when used anywhere else.
- \currentfield The name of the field currently being processed by \printfield. This information is only available locally in field formatting directives.
- \currentlist The name of the literal list currently being processed by \printlist. This information is only available locally in list formatting directives.
- \currentname The name of the name list currently being processed by \printnames. This information is only available locally in name formatting directives.

# **4.9.6 General Purpose Hooks**

\AtBeginBibliography{ $\langle code \rangle$ }

Appends the  $\langle code \rangle$  to an internal hook executed at the beginning of the bibliography. The  $\langle code \rangle$  is executed at the beginning of the list of references, immediately after the *(begin code)* of *\defbibenvironment*. This command may only be used in the preamble.

#### \AtBeginShorthands{ $\langle code \rangle$ }

Appends the  $\langle code \rangle$  to an internal hook executed at the beginning of the list of shorthands. The  $\langle code \rangle$  is executed at the beginning of the list of shorthands, immediately after the  $\langle begin \ code \rangle$  of  $\delta$  defbibenvironment. This command may only be used in the preamble.

# \AtEveryBibitem{\*code*}}

Appends the  $\langle code \rangle$  to an internal hook executed at the beginning of every item in the bibliography. The  $\langle code \rangle$  is executed immediately after the  $\langle item code \rangle$  of \defbibenvironment. The bibliographic data of the respective entry is available at this point. This command may only be used in the preamble.

# \AtEveryLositem{ $\langle code \rangle$ }

Appends the  $\langle code \rangle$  to an internal hook executed at the beginning of every item in the list of shorthands. The  $\langle code \rangle$  is executed immediately after the  $\langle item code \rangle$  of \defbibenvironment. The bibliographic data of the respective entry is available at this point. This command may only be used in the preamble.

# \AtEveryCite{*\code*}}

Appends the  $\langle code \rangle$  to an internal hook executed at the beginning of every citation

command. The  $\langle code \rangle$  is executed immediately before the  $\langle precede \rangle$  of the command (see  $\S$  4.3.1). No bibliographic data is available at this point. This command may only be used in the preamble.

# \AtEveryCitekey{ $\langle code \rangle$ }

Appends the  $\langle code \rangle$  $\langle code \rangle$  $\langle code \rangle$  to an internal hook executed once for every entry key passed to a citation command. The  $\langle code \rangle$  is executed immediately before the  $\langle loopcode \rangle$ of the command (see § 4.3.1). The bibliographic data of the respective entry is available at this point. This command may only be used in the preamble.

### \AtNextCite{*\code*}}

Similar to  $\lambda t$  EveryCite [but](#page-118-0) only affecting the next citation command. The internal hook is cleared after being executed once. This command may be used in the document body.

## \AtNextCitekey{ $\langle code \rangle$ }

Similar to \AtEveryCitekey but only affecting the next entry key. The internal hook is cleared after being executed once. This command may be used in the document body.

# \AtDataInput[ $\langle type \rangle$ ]{ $\langle code \rangle$ }

Appends the  $\langle code \rangle$  to an internal hook executed once for every entry as the bibliographic data is imported from the bbl file. The  $\langle type \rangle$  is the entry type the  $\langle code \rangle$ applies to. If it applies to all entry types, omit the optional argument. The  $\langle code \rangle$  is executed immediately after the entry has been imported. This command may only be used in the preamble. Note that, if there are any refsection environments in the document and an entry is cited in more than one of them, the  $\langle code \rangle$  may be executed multiple times for an entry. The refsection counter holds the number of the respective reference section while the data is imported.

# **4.10 Hints and Caveats**

This section provides some additional hints concerning the author interface of this package. It also addresses common problems and potential misconceptions.

#### **4.10.1 Mixing Programming Interfaces**

The biblatex package provides two main programming interfaces for style authors. The \DeclareBibliographyDriver command, which defines a handler for an entry type, is typically used in bbx files. \DeclareCiteCommand, which defines a new citation command, is typically used in cbx files. However, in some cases it is convenient to mix these two interfaces. For example, the \fullcite command prints a verbose citation similar to the full bibliography entry. It is essentially defined as follows:

\DeclareCiteCommand{\fullcite}  $\{ \ldots \}$ 

```
{\usedriver{...}{\thefield{entrytype}}}
```
{...} {...}

As you can see, the core code which prints the citations simply executes the bibliography driver defined with \DeclareBibliographyDriver for the type of the current entry. When writing a citation style for a verbose citation scheme, it is often convenient to use the following structure:

```
\ProvidesFile{example.cbx}[2007/06/09 v1.0 biblatex citation style]
\DeclareCiteCommand{\cite}
  {...}
  {\usedriver{...}{cite:\thefield{entrytype}}}
  \{ \ldots \}{...}
\DeclareBibliographyDriver{cite:article}{...}
\DeclareBibliographyDriver{cite:book}{...}
\DeclareBibliographyDriver{cite:inbook}{...}
...
```
Another case in which mixing interfaces is helpful are styles using cross-references within the bibliography. For example, when printing an @incollection entry, the data inherited from the @collection parent entry would be replaced by a short pointer to the respective parent entry:

- [1] Audrey Author: *Title of article*. In: [2], pp. 134–165.
- [2] Edward Editor, ed.: *Title of collection*. Publisher: Location, 1995.

One way to implement such cross-references within the bibliography is to think of them as citations which use the value of the xref or crossref field as the entry key. Here is an example:

```
\ProvidesFile{example.bbx}[2007/06/09 v1.0 biblatex bibliography style]
\DeclareCiteCommand{\bbx@xref}
  {}
  {...}% code for cross-references
 {}
 {}
\DeclareBibliographyDriver{incollection}{%
  ...
 \iffieldundef{xref}
    {...}% code if no cross-reference
    {\bbx@xref{\thefield{xref}}}%
  ...
}
```
When defining \bbx@xref, the *\precode*}, *\postcode*}, and *\sepcode*} arguments of \DeclareCiteCommand are left empty in the above example because they will not

be used anyway. The cross-reference is printed by the  $\langle loopcode \rangle$  of  $\bbox{box@xref.}$  For further details on the xref field, refer to  $\S$  2.2.3 and to the hints in  $\S$  2.4.1. Also see the \iffieldxref, \iflistxref, and \ifnamexref tests in § 4.5.2. The above could also be implemented using the \entrydata command from § 4.4.1:

```
\ProvidesFile{example.bbx}[2007/06/09 v1.0 biblatex bibliography style]
\DeclareBibliographyDriver{incollection}{%
  ...
 \iffieldundef{xref}
   {...}% code if no cross-reference
    {\entrydata{\thefield{xref}}{%
     % code for cross-references
      ...
   }}%
  ...
}
```
# **4.10.2 Reference Sets**

Reference sets have already been introduced in § 3.10.5. This section discusses how to process reference sets in a bibliography style. Handling them is surprisingly simple. You will normally use the \entryset command from § 4.4.1 to loop over all set members (in the order in which they are listed in the entryset field of the @set entry) and append \finentry at the end. T[hat's it](#page-96-0). The formatting is handled by the drivers for the entry types of the individual set members:

```
\DeclareBibliographyDriver{set}{%
 \entryset{}{}%
 \finentry}
```
You may have noticed that the numeric styles which ship with this package support subdivided entry sets, i. e., the members of the set are marked with a letter or some other marker such that citations may either refer to the entire set or to a specific set member. The markers are generated as follows by the bibliography style:

```
\DeclareBibliographyDriver{set}{%
  \entryset
    {\printfield{entrysetcount}%
     \setunit*{\addnbspace}}
    {}%
  \finentry}
```
The entrysetcount field holds an integer indicating the position of a set member in the reference set. The conversion of this number to a letter or some other marker is handled by the formatting directive of the entrysetcount field. All the driver needs to do is print the field and add some white space (or start a new line). Printing the markers in citations works in a similar way. Where a numeric style normally says \printfield{labelnumber}, you simply append the entrysetcount field:

```
\printfield{labelnumber}\printfield{entrysetcount}
```
Since this field is only defined when processing citations referring to a set member, there is no need to add any additional tests.

# **4.10.3 Trackers in Floats and TOC/LOT/LOF**

If a citation is given in a float (typically in the caption of a figure or table), scholarly back references like 'ibidem' or back references based on the page tracker get ambiguous because floats are objects which are (physically and logically) placed outside the flow of text, hence the logic of such references applies poorly to them. To avoid any such ambiguities, the citation and page trackers are temporarily disabled in all floats. In addition to that, these trackers plus the back reference tracker (backref) are temporarily disabled in the table of contents, the list of figures, and the list of tables.

#### **4.10.4 Using the Punctuation Tracker**

## **4.10.4.1 The Basics**

There is one fundamental principle style authors should keep in mind when designing a bibligraphy driver: block and unit punctuation is handled asynchronously. This is best explained by way of example. Consider the following code snippet:

```
\printfield{title}%
\newunit
\printfield{edition}%
\newunit
\printfield{note}%
```
If there is no edition field, this piece of code will not print:

Title. . Note

but rather:

Title. Note

because the unit punctuation tracker works asynchronously. \newunit will not print the unit punctuation immediately. It merely records a unit boundary and puts \newunitpunct on the punctuation buffer. This buffer will be handled by sub*sequent* \printfield, \printlist, or similar commands but only if the respective field or list is defined. Commands like \printfield will consider three factors prior to inserting any block or unit punctuation:

- Has a new unit/block been requested at all?  $=$  Is there any preceding \newunit or \newblock command?
- Did the preceding commands print anything?
	- $=$  Is there any preceding \printfield or similar command?
	- = Did this command actually print anything?
- Are we about to print anything now?
	- = Is the field/list to be processed now defined?

Block and unit punctuation will only be inserted if *all* of these conditions apply. Let's reconsider the above example:

```
\printfield{title}%
\newunit
\printfield{edition}%
\newunit
\printfield{note}%
```
Here's what happens if the edition field is undefined. The first \printfield command prints the title and sets an internal 'new text' flag. The first \newunit sets an interal 'new unit' flag. No punctuation has been printed at this point. The second \printfield does nothing because the edition field is undefined. The next \newunit command sets the interal flag 'new unit' again. Still no punctuation has been printed. The third \printfield checks if the note field is defined. If so, it looks at the 'new text' and 'new unit' flags. If both are set, it inserts the punctuation buffer before printing the note. It then clears the 'new unit' flag and sets the 'new text' flag again.

This may all sound more complicated than it is. In practice, it means that it is possible to write large parts of a bibliography driver in a sequential way. The advantage of this approach becomes obvious when trying to write the above code without using the punctuation tracker. Such an attempt will lead to a rather convoluted set of \iffieldundef tests required to check for all possible field combinations (note that the code below handles three fields; a typical driver may need to cater for some two dozen fields):

```
\iffieldundef{title}%
  {\iffieldundef{edition}
     {\printfield{note}}
     {\printfield{edition}%
      \iffieldundef{note}%
        {}
        {. \printfield{note}}}}
  {\printfield{title}%
```

```
{}
  {. \printfield{edition}}%
\iffieldundef{note}
  {}
```
\iffieldundef{edition}

```
{. \printfield{note}}}%
```
# **4.10.4.2 Common Mistakes**

It is a fairly common misconception to think of the unit punctuation as something that is handled synchronously. This typically causes problems if the driver includes any literal text. Consider this erroneous code snippet which will generate misplaced unit punctuation:

```
\printfield{title}%
\newunit
(\printfield{series} \printfield{number})%
```
This code will yield the following result:

Title (. Series Number)

Here's what happens. The first \printfield prints the title. Then \newunit marks a unit boundary but does not print anything. The unit punctuation is printed by the *next* \printfield command. That's the asynchronous part mentioned before. However, the opening parenthesis is printed immediately before the next \printfield inserts the unit punctuation, leading to a misplaced period. When inserting *any* literal text such as parentheses (including those printed by commands such as \bibopenparen and \mkbibparens), always wrap the text in a \printtext command. For the punctuation tracker to work as expected, it needs to know about all literal text inserted by a driver. This is what \printtext is all about. \printtext interfaces with the punctuation tracker and ensures that the punctuation buffer is inserted before the literal text gets printed. It also sets the internal 'new text' flag. Note there is in fact a third piece of literal text in this example: the space after \printfield{series}. In the corrected example, we will use the punctuation tracker to handle that space.

```
\printfield{title}%
\newunit
\printtext{(}%
\printfield{series}%
\setunit*{\addspace}%
\printfield{number}%
\printtext{)}%
```
While the above code will work as expected, the recommended way to handle parentheses, quotes, and other things which enclose more than one field, is to define a field format:

```
\DeclareFieldFormat{parens}{\mkbibparens{#1}}
```
Field formats may be used with both \printfield and \printtext, hence we can use them to enclose several fields in a single pair of parentheses:

```
\printtext[parens]{%
  \printfield{series}%
  \setunit*{\addspace}%
  \printfield{number}%
}%
```
We still need to handle cases in which there is no series information at all, so let's improve the code some more:

```
\iffieldundef{series}
  {}
  {\printtext[parens]{%
     \printfield{series}%
     \setunit*{\addspace}%
     \printfield{number}}}%
```
One final hint: bibliography strings are not literal text as far as the punctuation tracker is concerned. Since \bibstring and similar commands interface with the punctuation tracker, there is no need to wrap them in a \printtext command.

#### **4.10.4.3 Advanced Usage**

The punctuation tracker may also be used to handle more complex scenarios. For example, suppose that we want the fields location, publisher, and year to be rendered in one of the following formats, depending on the available data:

```
...text. Location: Publisher, Year. Text...
...text. Location: Publisher. Text...
...text. Location: Year. Text...
...text. Publisher, Year. Text...
...text. Location. Text...
...text. Publisher. Text...
...text. Year. Text...
```
This problem can be solved with a rather convoluted set of \iflistundef and \iffieldundef tests which check for all possible field combinations:

```
\iflistundef{location}
  {\iflistundef{publisher}
     {\printfield{year}}
     {\printlist{publisher}%
      \iffieldundef{year}
        {}
        \{, \printfield{year}}}}
  {\printlist{location}%
   \iflistundef{publisher}%
     {\iffieldundef{year}
        {}
        \{:\ \{\text{partial}\}\{: \printlist{publisher}%
      \iffieldundef{year}
        {}
        {, \printfield{year}}}}%
```
The above could be written in a somewhat more readable way by employing \ifthenelse and the boolean operators discussed in § 4.5.3. The approach would still be essentially the same. However, it may also be written sequentially:

```
\newunit
\printlist{location}%
\setunit*{\addcolon\space}%
\printlist{publisher}%
\setunit*{\addcomma\space}%
\printfield{year}%
\newunit
```
In practice, you will often use a combination of explicit tests and the implicit tests performed by the punctuation tracker. For example, consider the following format (note the punctuation after the location if there is no publisher):

```
...text. Location: Publisher, Year. Text...
...text. Location: Publisher. Text...
...text. Location, Year. Text...
...text. Publisher, Year. Text...
...text. Location. Text...
...text. Publisher. Text...
...text. Year. Text...
```
This can be handled by the following code:

```
\newunit
\printlist{location}%
\iflistundef{publisher}
  {\setunit*{\addcomma\space}}
  {\setunit*{\addcolon\space}}%
\printlist{publisher}%
\setunit*{\addcomma\space}%
\printfield{year}%
\newunit
```
Since the punctuation after the location is special if there is no publisher, we need one \iflistundef test to catch this case. Everything else is handled by the punctuation tracker.

# **4.10.5 Electronic Publishing Information**

The standard styles feature dedicated support for arXiv references. Support for other resources is easily added. The standard styles handle the eprint field as follows:

```
\iffieldundef{eprinttype}
  {\printfield{eprint}}
  {\printfield[eprint:\strfield{eprinttype}]{eprint}}
```
If an eprinttype field is available, the above code tries to use the field format eprint:  $\langle$ *eprinttype*). If this format is undefined, \printfield automatically falls back to the field format eprint. There are two predefined field formats, the typespecific format eprint:arxiv and the fallback format eprint:

```
\DeclareFieldFormat{eprint}{...}
\DeclareFieldFormat{eprint:arxiv}{...}
```
In other words, adding support for additional resources is as easy as defining a field format named eprint: /*resource*} where *\resource*} is an identifier to be used in the eprinttype field.

## **4.10.6 External Abstracts and Annotations**

External abstracts and annotations have been discussed in  $\S$  3.10.7. This section provides some more background for style authors. The standard styles use the following macros (from biblatex.def) to handle abstracts and annotations:

```
\newbibmacro*{annotation}{%
 \iffieldundef{annotation}
```

```
{\printfile[annotation]{\bibannotationprefix\thefield{entrykey}.tex}}%
    {\printfield{annotation}}}
\newcommand*{\bibannotationprefix}{bibannotation-}
\newbibmacro*{abstract}{%
```

```
\iffieldundef{abstract}
    {\printfile[abstract]{\bibabstractprefix\thefield{entrykey}.tex}}%
    {\printfield{abstract}}}
\newcommand*{\bibabstractprefix}{bibabstract-}
```
If the abstract/annotation field is undefined, the above code tries to load the abstracts/annotations from an external file. The \printfile commands also incorporate file name prefixes which may be redefined by users. Note that you must enable \printfile explicitly by setting the loadfiles package option from  $\S$  3.1.2. This feature is disabled by default for performance reasons.

# **4.10.7 Custom Localization Modules**

Style guides may include provisions as to how strings like 'edition' should [be ab](#page-40-0)breviated or they may mandate certain fixed expressions. For example, the mla style guide requires authors to use the term 'Works Cited' rather than 'Bibliography' or 'References' in the heading of the bibliography. Localization commands such as \DefineBibliographyStrings from  $\S$  3.7 may indeed be used in cbx and bbx files to handle such cases. However, overloading style files with translations is rather inconvenient. This is where  $\Delta$  DeclareLanguageMapping from § 4.8.1 comes into play. This command maps an lbx file with alternative translations to a babel language. For example, you could create a fil[e na](#page-80-0)med french-humanities.lbx which provides French translations adapted for use in the humanities and map it to the babel language french in the preamble or in the configuration [file:](#page-150-0)

```
\DeclareLanguageMapping{french}{french-humanities}
```
If the document language is set to french, french-humanities.lbx will replace french.lbx. Coming back to the mla example mentioned above, an mla style may come with an american-mla.lbx file to provide strings which comply with the mla style guide. It would declare the following mapping in the cbx and/or bbx file:

\DeclareLanguageMapping{american}{american-mla}

Since the alternative lbx file can inherit strings from the standard american.lbx module, american-mla.lbx may be as short as this:

```
\ProvidesFile{american-mla.lbx}[2008/10/01 v1.0 biblatex localization]
\InheritBibliographyExtras{american}
\DeclareBibliographyStrings{%
 \text{inherit} = \{ \text{american} \},bibliography = {{Works Cited}{Works Cited}},
 references = {\{ \text{Works Cited} \} \},
}
\endinput
```
Alternative lbx files must ensure that the localization module is complete. They will typically do so by inheriting data from the corresponding standard module. If the language american is mapped to american-mla.lbx, biblatex will not load american.lbx unless this module is requested explicitly. In the above example, inheriting 'strings' and 'extras' will cause biblatex to load american.lbx before applying the modifications in american-mla.lbx.

Note that \DeclareLanguageMapping is not intended to handle language variants (e. g., American English vs. British English) or babel language aliases (e. g., USenglish vs. american). For example, babel offers the USenglish option which is similar to american. Therefore, biblatex ships with an USenglish.lbx file which simply inherits all data from american. lbx (which in turn gets the 'strings' from english.lbx). In other words, the mapping of language variants and babel language aliases happens on the file level, the point being that biblatex's language support can be extended simply by adding additional lbx files. There is no need for centralized mapping. If you need support for, say, Portuguese (babel: portuges), you create a file named portuges. Ibx. If babel offered an alias named brasil, you would create brasil.lbx and inherit the data from portuges.lbx. In contrast to that, the point of \DeclareLanguageMapping is handling *stylistic* variants like 'humanities vs. natural sciences' or 'mla vs. apa' etc. which will typically be built on top of existing lbx files.

#### **4.10.8 Grouping**

In a citation or bibliography style, you may need to set flags or store certain values for later use. In this case, it is crucial to understand the basic grouping structure imposed by this package. As a rule of thumb, you are working in a large group whenever author commands such a those discussed in  $\S$  4.5 are available because the author interface of this package is only enabled locally. If any bibliographic data is available, there is at least one additional group. Here are some general rules:

- The entire list of references printed by \printbibliography and similar commands is processed in a group. Each entry in the list is processed in an additional group which encloses the *litem code* of *defbibenvironment as well as* all driver code.
- The entire list of shorthands printed by \printshorthands is processed in a group. Each entry in the list is processed in an additional group which encloses the *(item code)* of *\defbibenvironment as well as all driver code.*
- All citation commands defined with \DeclareCiteCommand are processed in a group holding the complete citation code consisting of the  $\langle precede \rangle$ ,  $\langle speede \rangle$ ,  $\langle loopcode\rangle$ , and  $\langle postcode\rangle$  arguments. The  $\langle loopcode\rangle$  is enclosed in an additional group every time it is executed. If any  $\langle wrapper \rangle$  code has been specified, the entire unit consisting of the wrapper code and the citation code is wrapped in an additional group.
- In addition to the grouping imposed by all backend commands defined with

\DeclareCiteCommand, all 'autocite' and 'multicite' definitions imply an additional group.

- \printfile, \printtext, \printfield, \printlist, and \printnames form groups. This implies that all formatting directives will be processed within a group of their own.
- All lbx files are loaded and processed in a group. If an lbx file contains any code which is not part of \DeclareBibliographyExtras, the definitions must be global.

Note that using \aftergroup in citation and bibliography styles is unreliable because the precise number of groups employed in a certain context may change in future versions of this package. If the above list states that something is processed in a group, this means that there is *at least one* group. There may also be several nested ones.

#### **4.10.9 Namespaces**

In order to minimize the risk of name clashes, LaTeX packages typically prefix the names of internal macros with a short string specific to the package. For example, if the foobar package requires a macro for internal use, it would typically be called \FB@macro or \foo@macro rather than \macro or \@macro. Here is a list of the prefixes used or recommended by biblatex:

- blx All macros with names like \blx@name are strictly reserved for internal use. This also applies to counter names, length registers, boolean switches, and so on. These macros may be altered in backwards-incompatible ways, they may be renamed or even removed at any time without further notice. Such changes will not even be mentioned in the revision history or the release notes. In short: never use any macros with the string blx in their name in any styles.
- abx Macros prefixed with abx are also internal macros but they are fairly stable. It is always preferable to use the facilities provided by the official author interface, but there may be cases in which using an abx macro is convenient.
- bbx This is the recommended prefix for internal macros defined in bibliography styles.
- cbx This is the recommended prefix for internal macros defined in citation styles.
- lbx This is the recommended base prefix for internal macros defined in localization modules. The localization module should add a second prefix to specify the language. For example, an internal macro defined by the Spanish localization module would be named \lbx@es@macro.

#### **5 Revision History**

This revision history is a list of changes relevant to users of this package. Changes of a more technical nature which do not affect the user interface or the behavior of the package are not included in the list. If an entry in the revision history states that a feature has been *improved* or *extended*, this indicates a modification which either does not affect the syntax and behavior of the package or is syntactically backwards compatible (such as the addition of an optional argument to an existing command). Entries stating that a feature has been *modified*, *renamed*, or *removed* demand attention. They indicate a modification which may require changes to existing styles or documents in some, hopefully rare, cases. The numbers on the right indicate the relevant section of this manual.

#### **1.0 2010-11-19**

First officially stable release

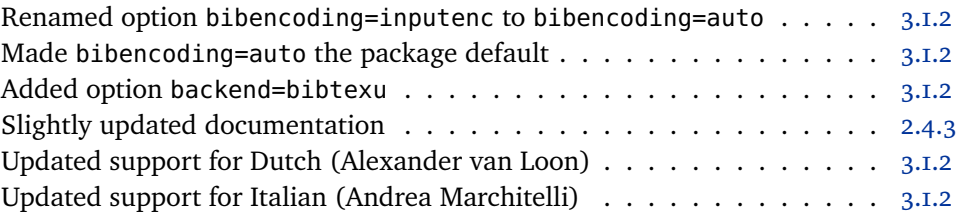

#### **0.9e 2010-10-09**

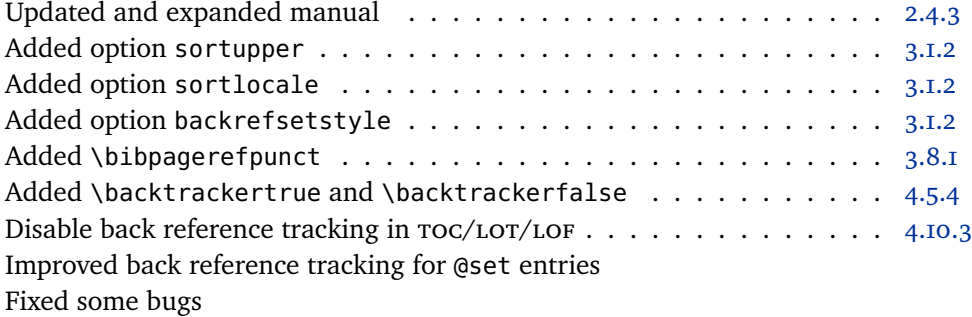

#### **0.9d 2010-09-03**

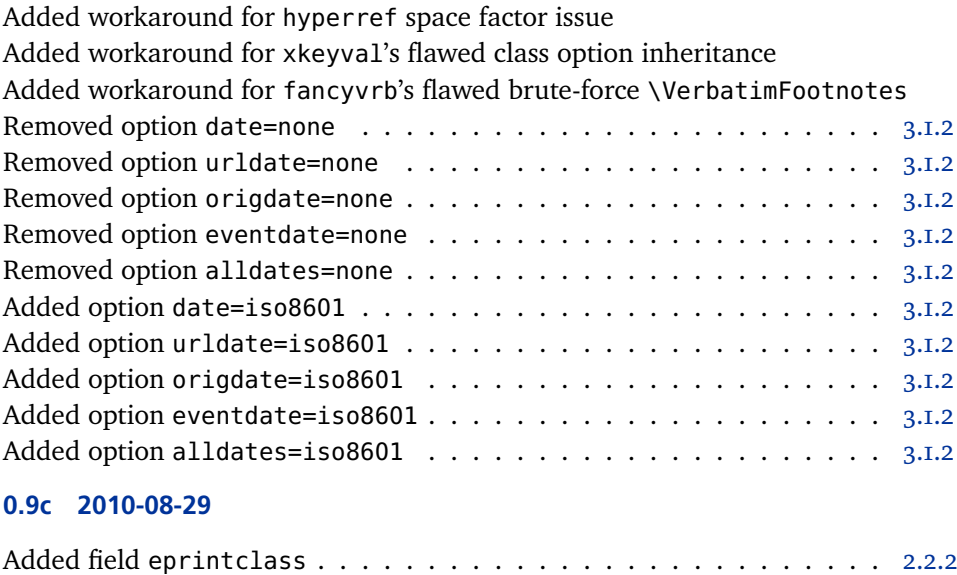

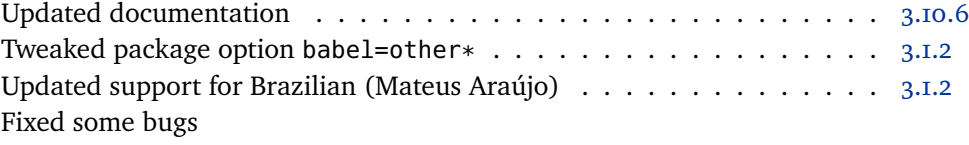

# **0.9b 2010-08-04**

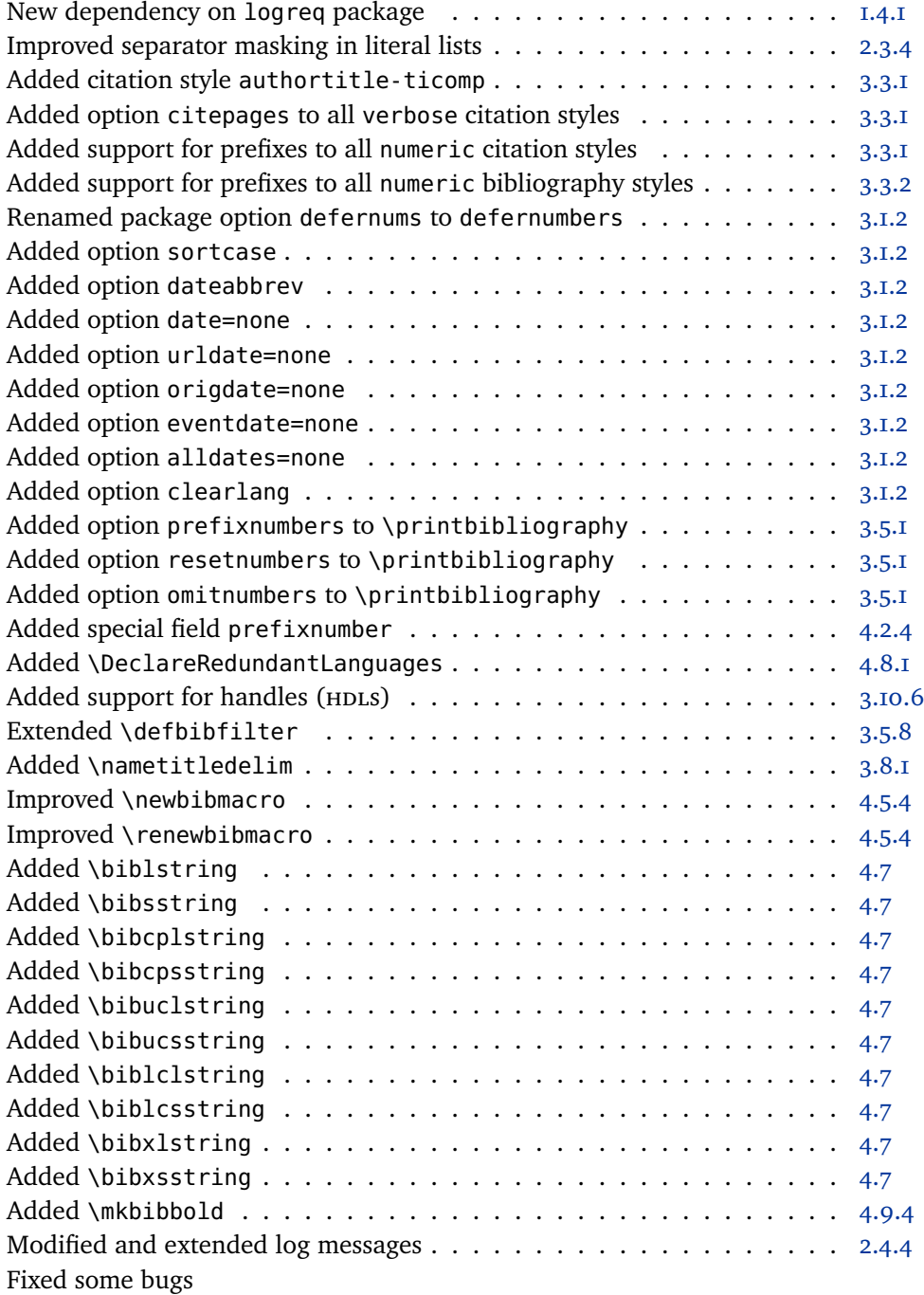

### **0.9a 2010-03-19**

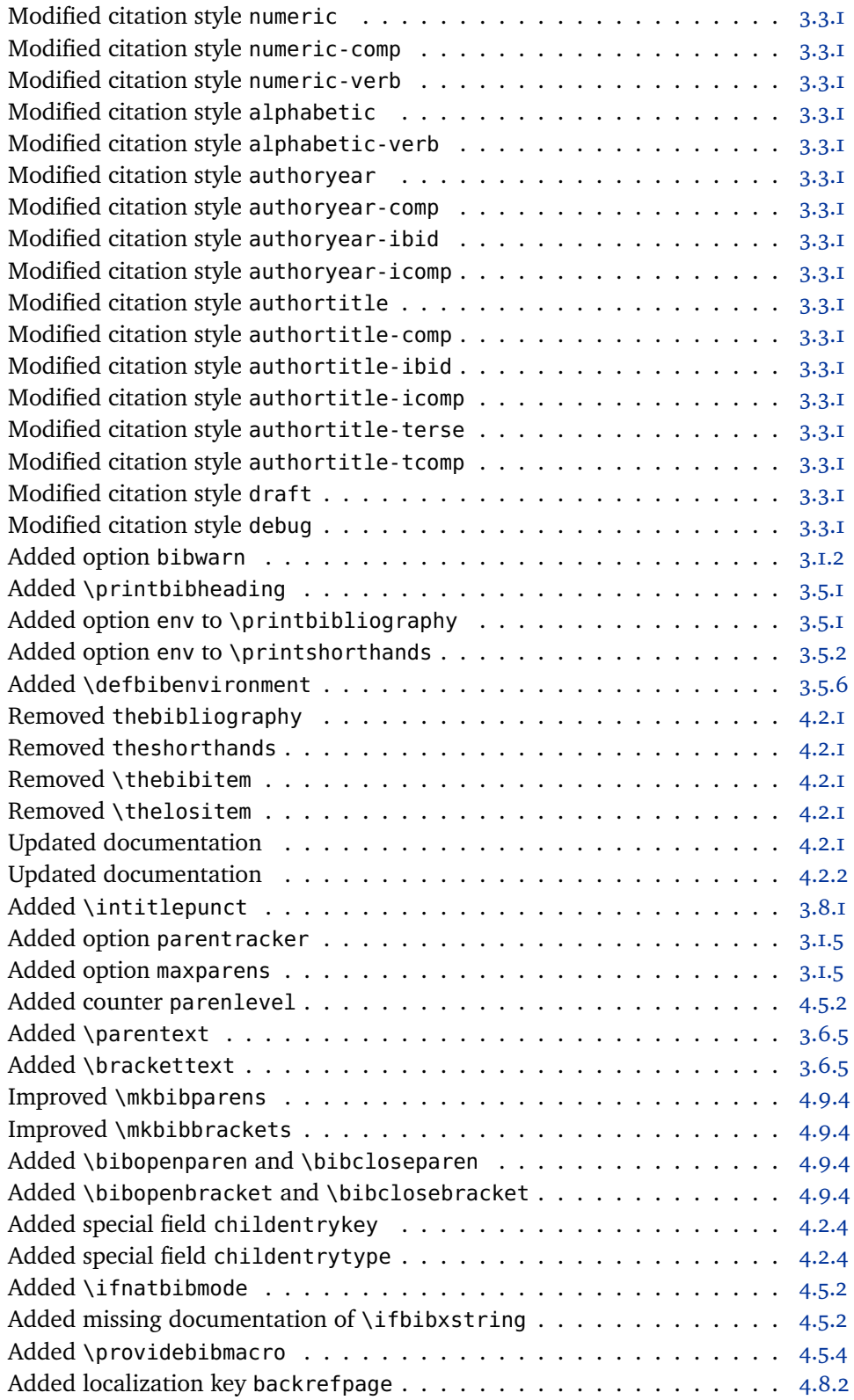

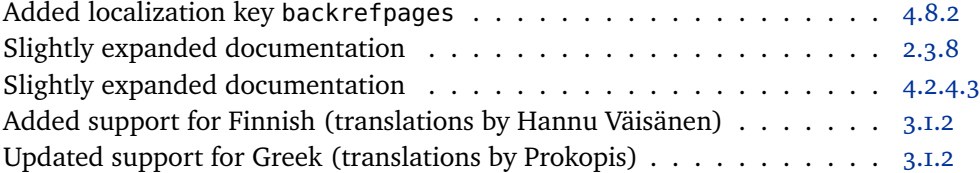

#### **0.9 2010-02-14**

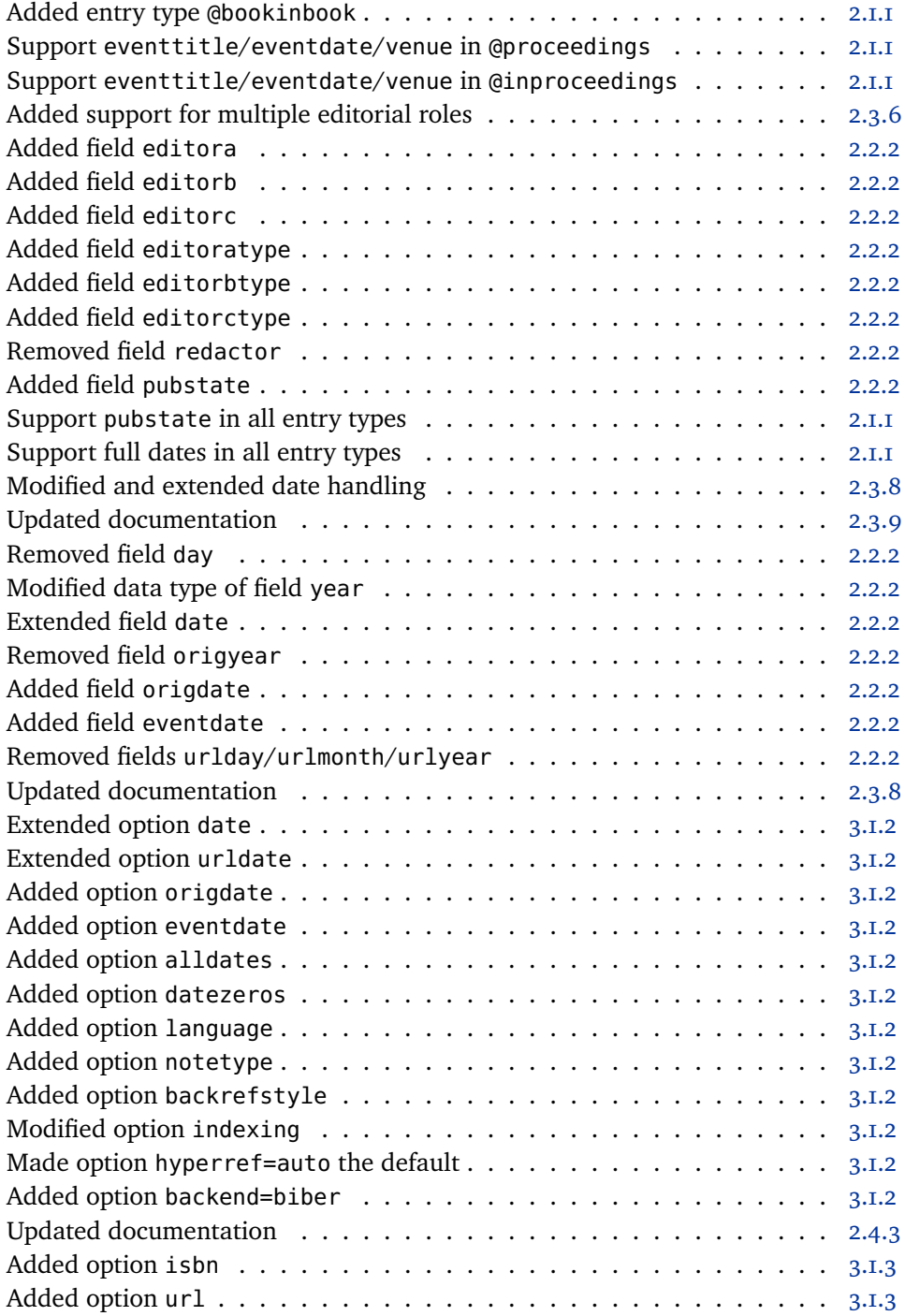

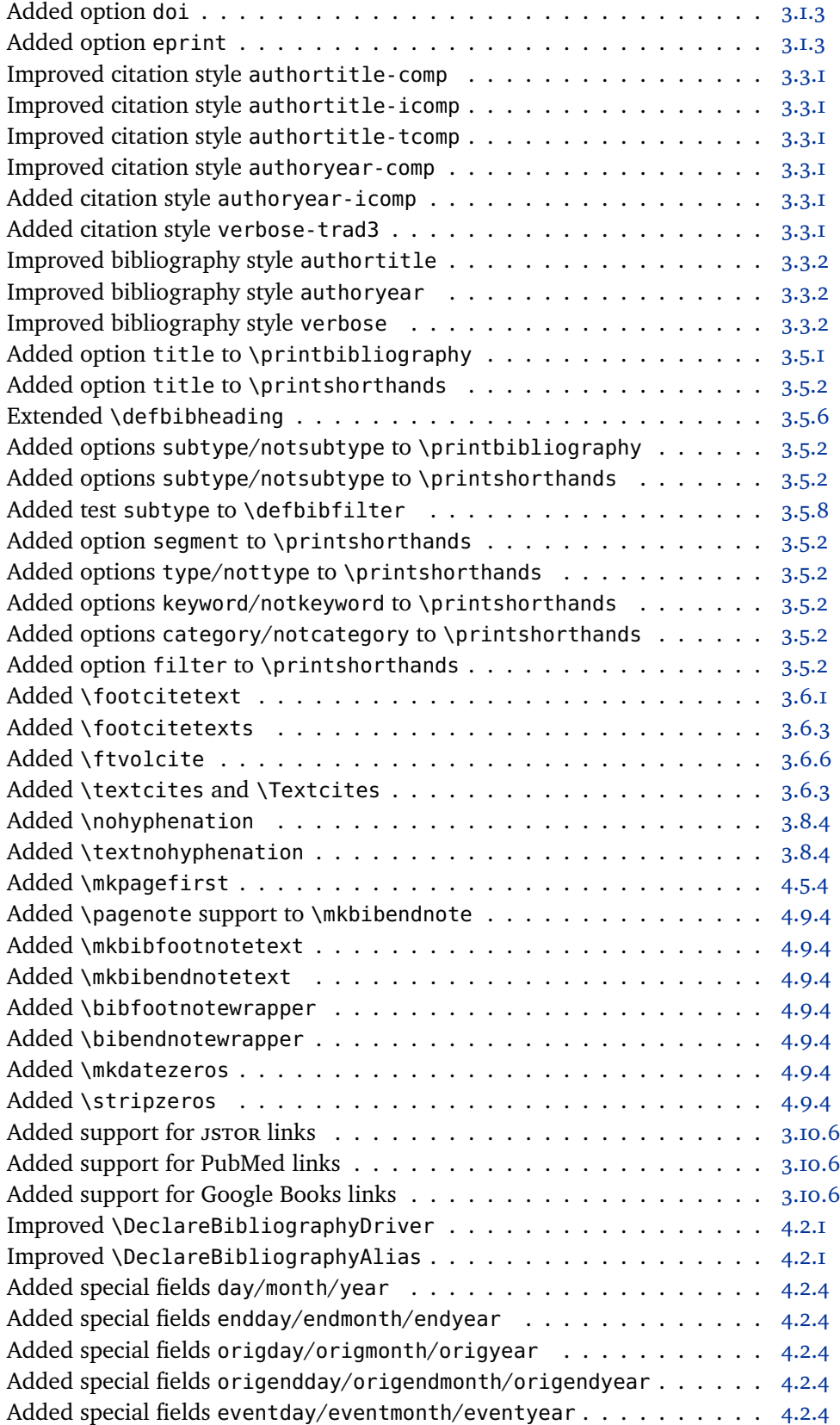

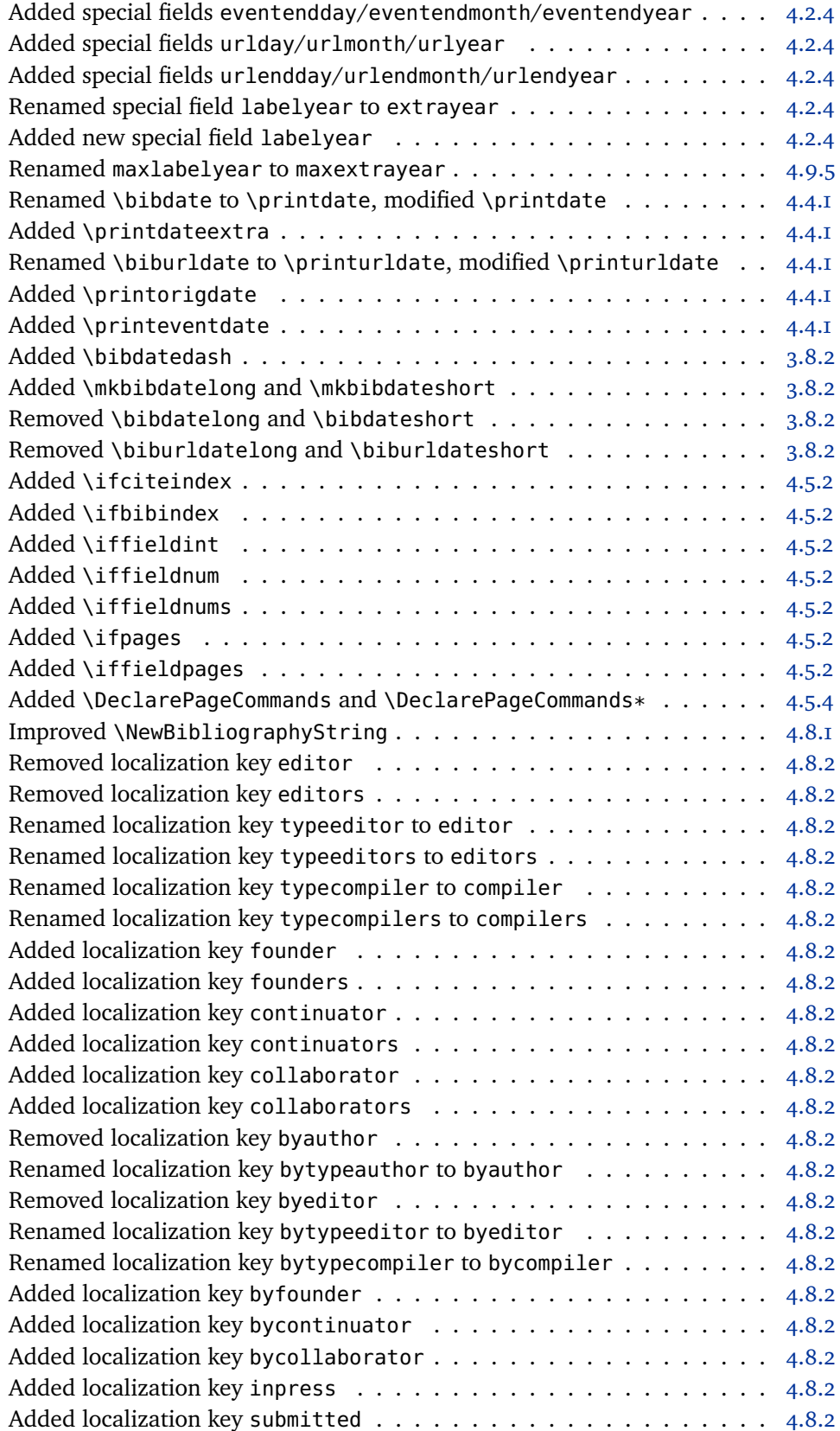

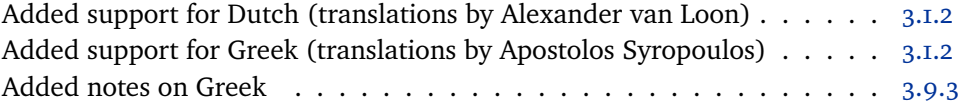

#### **0.8i 2009-09-20**

Fixed some bugs

**0.8h 2009-08-10**

Fixed some bugs

**0.8g 2009-08-06**

Fixed some bugs

**0.8f 2009-07-25**

Fixed some bugs

### **0.8e 2009-07-04**

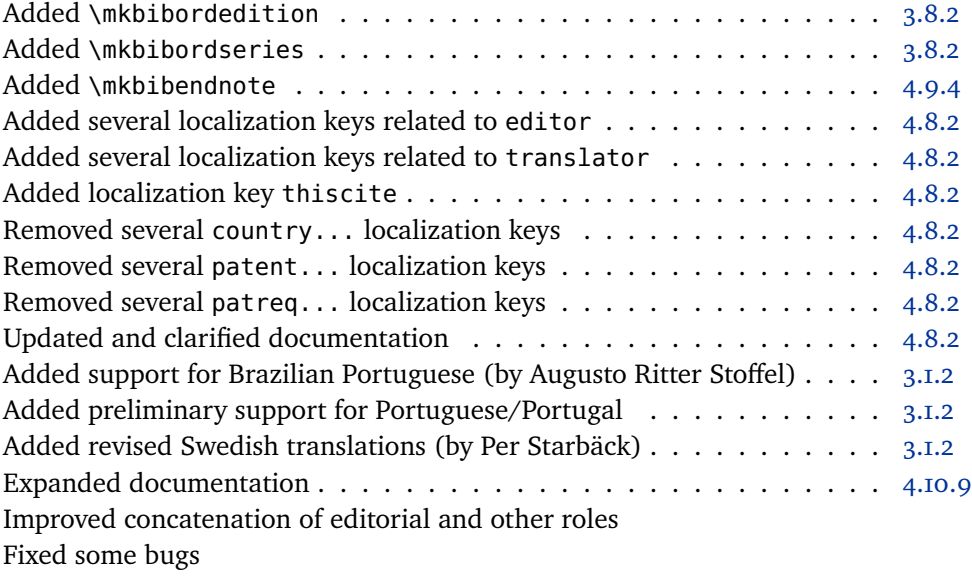

### **0.8d 2009-05-30**

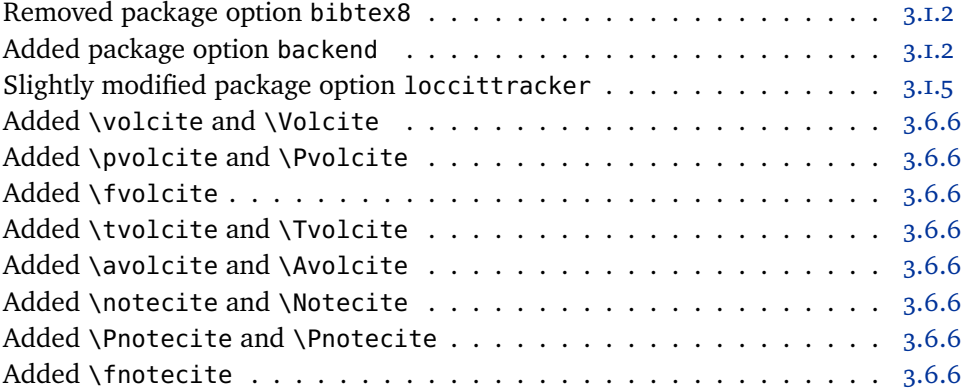

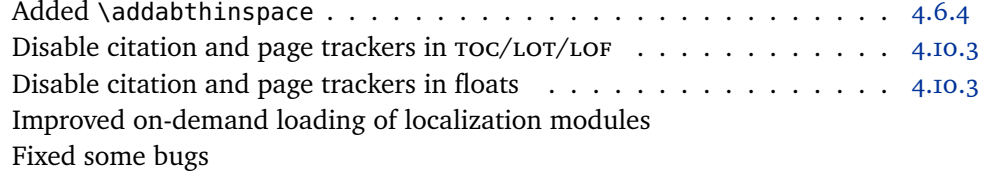

#### **0.8c 2009-01-10**

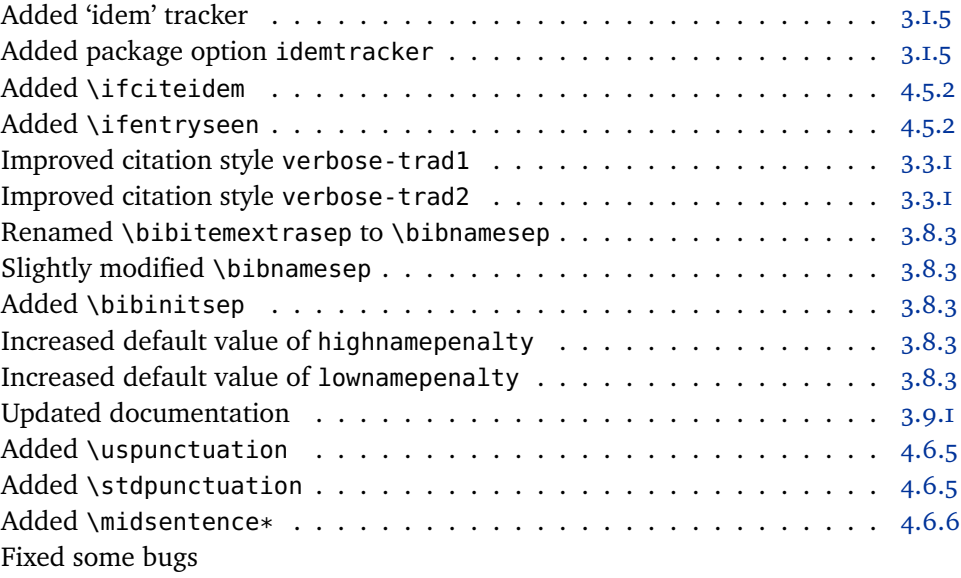

# **0.8b 2008-12-13**

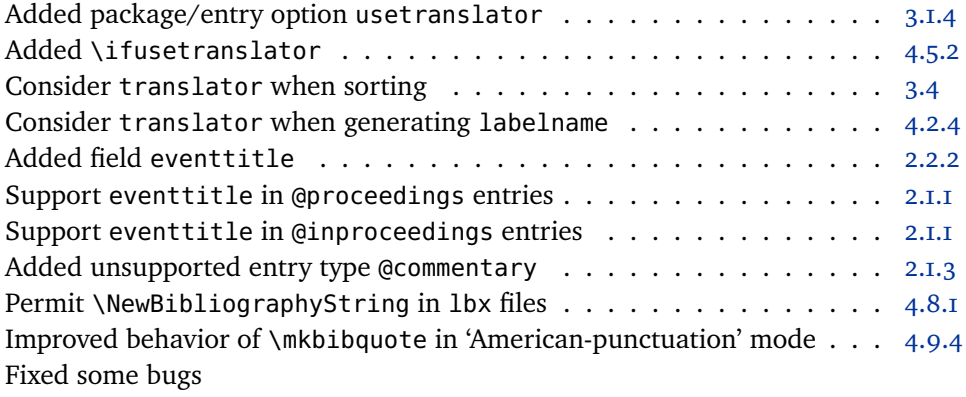

# **0.8a 2008-11-29**

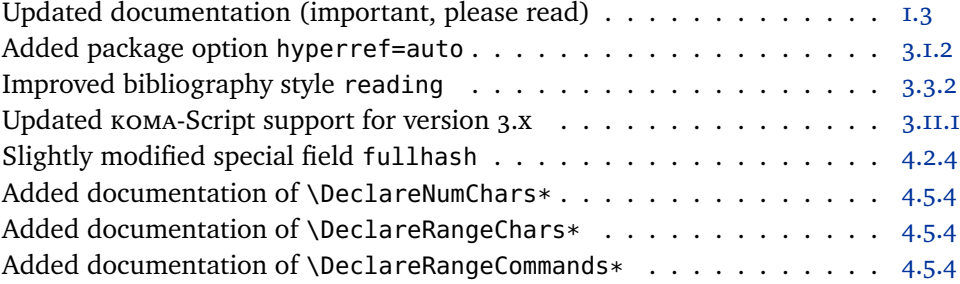

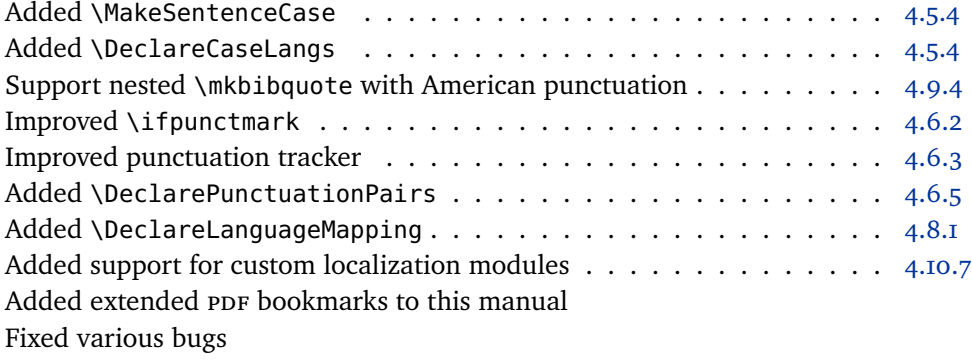

# **0.8 2008-10-02**

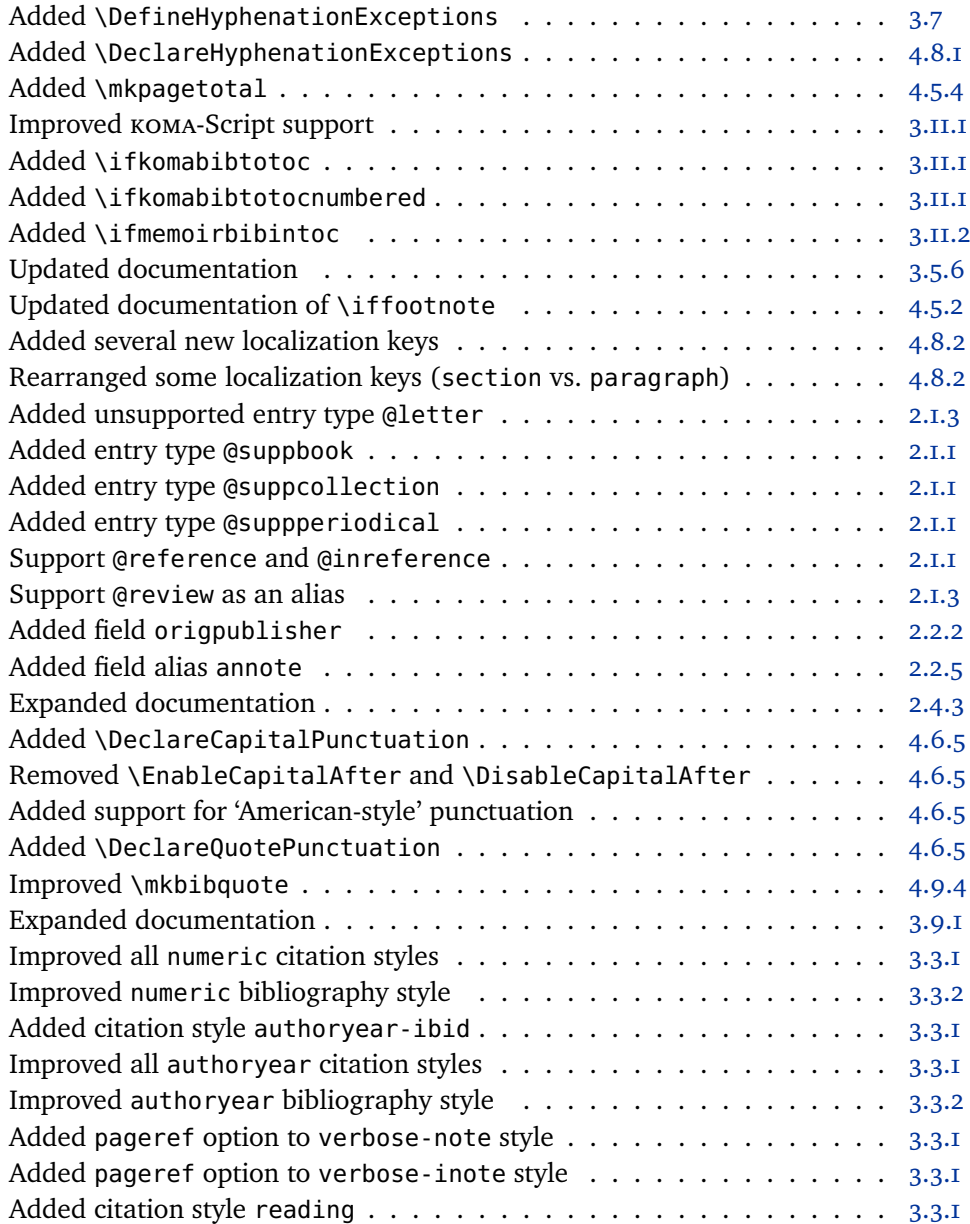

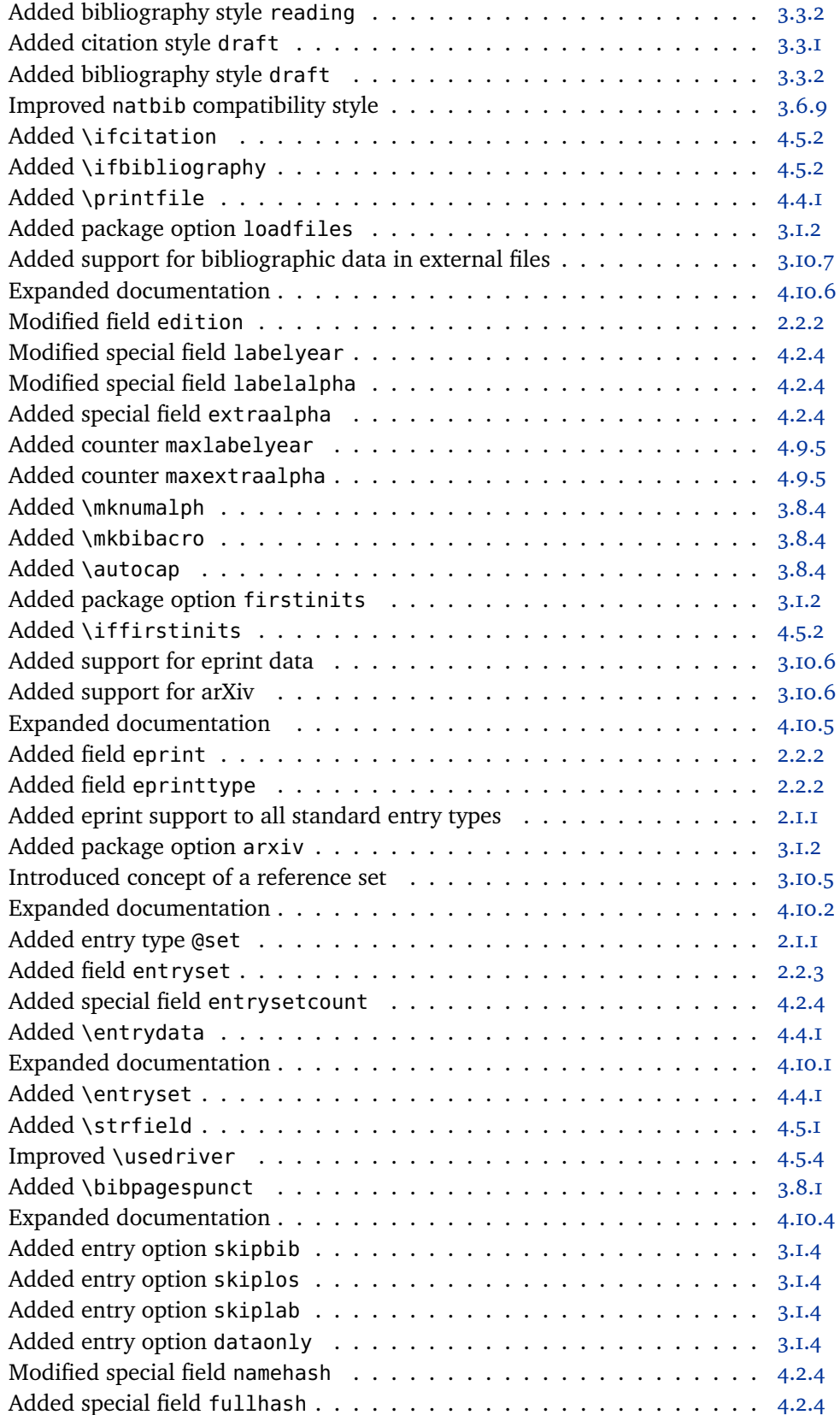

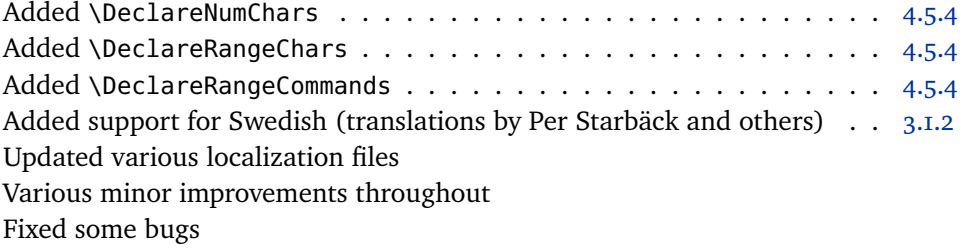

# **0.7 2007-12-09**

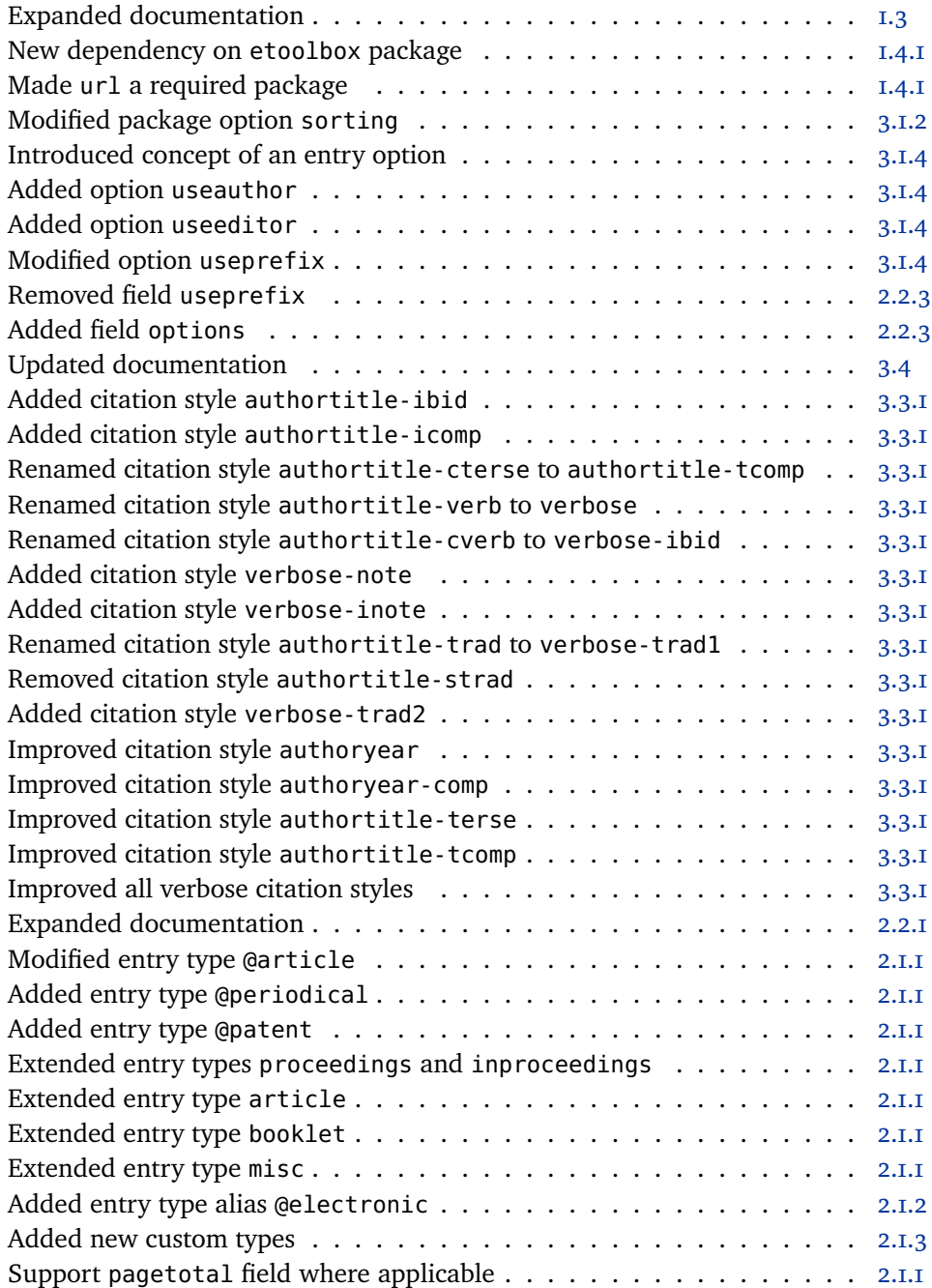

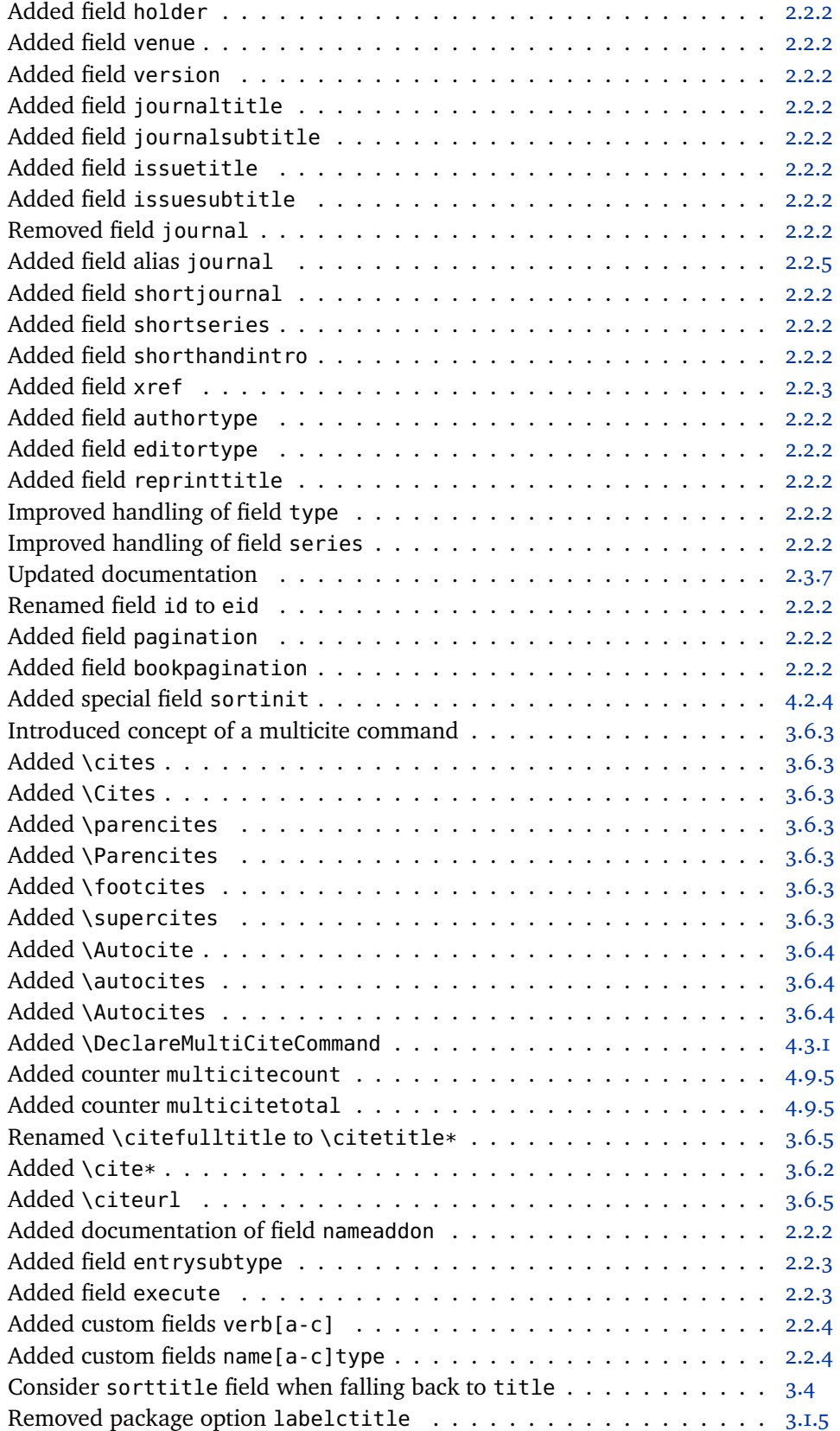

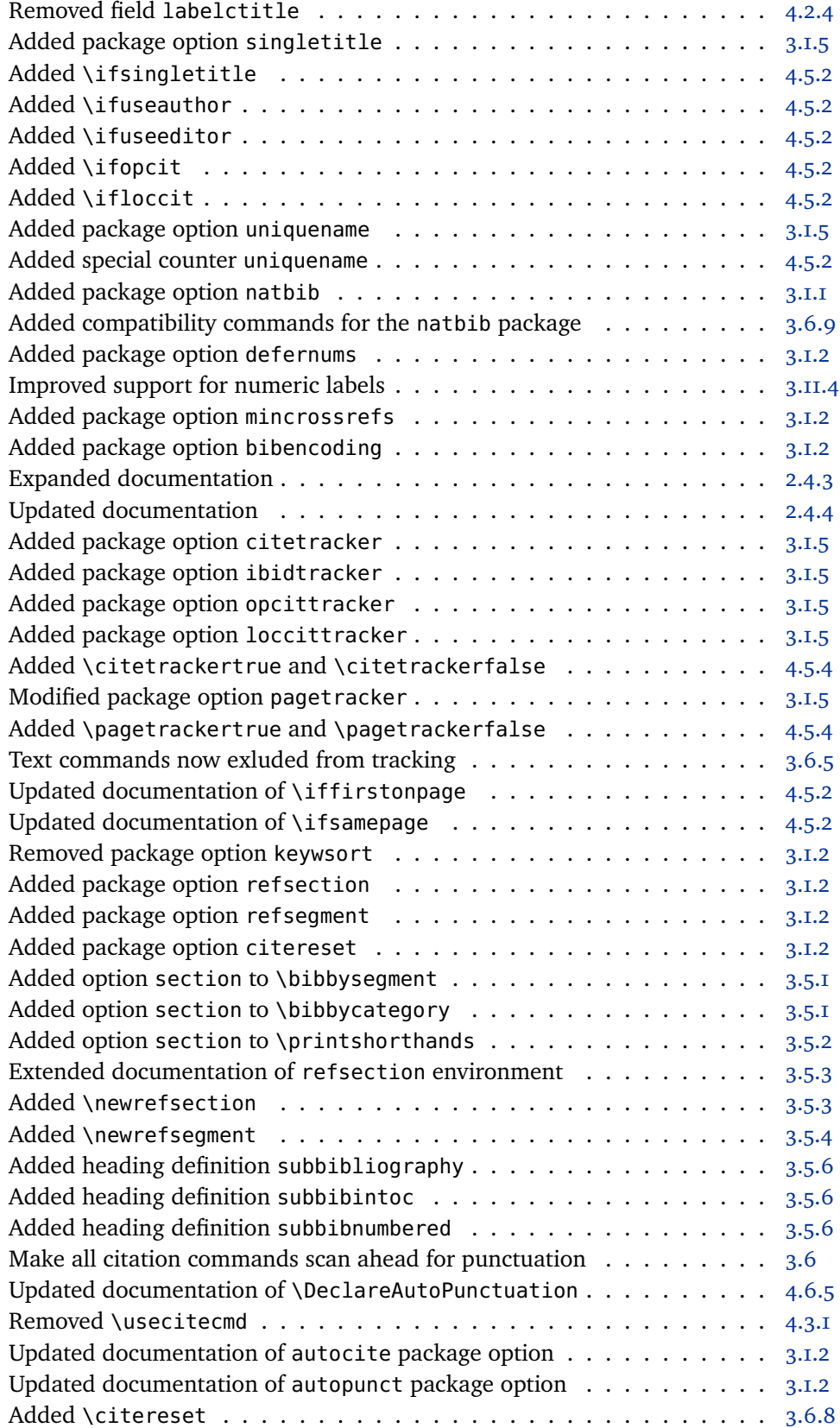

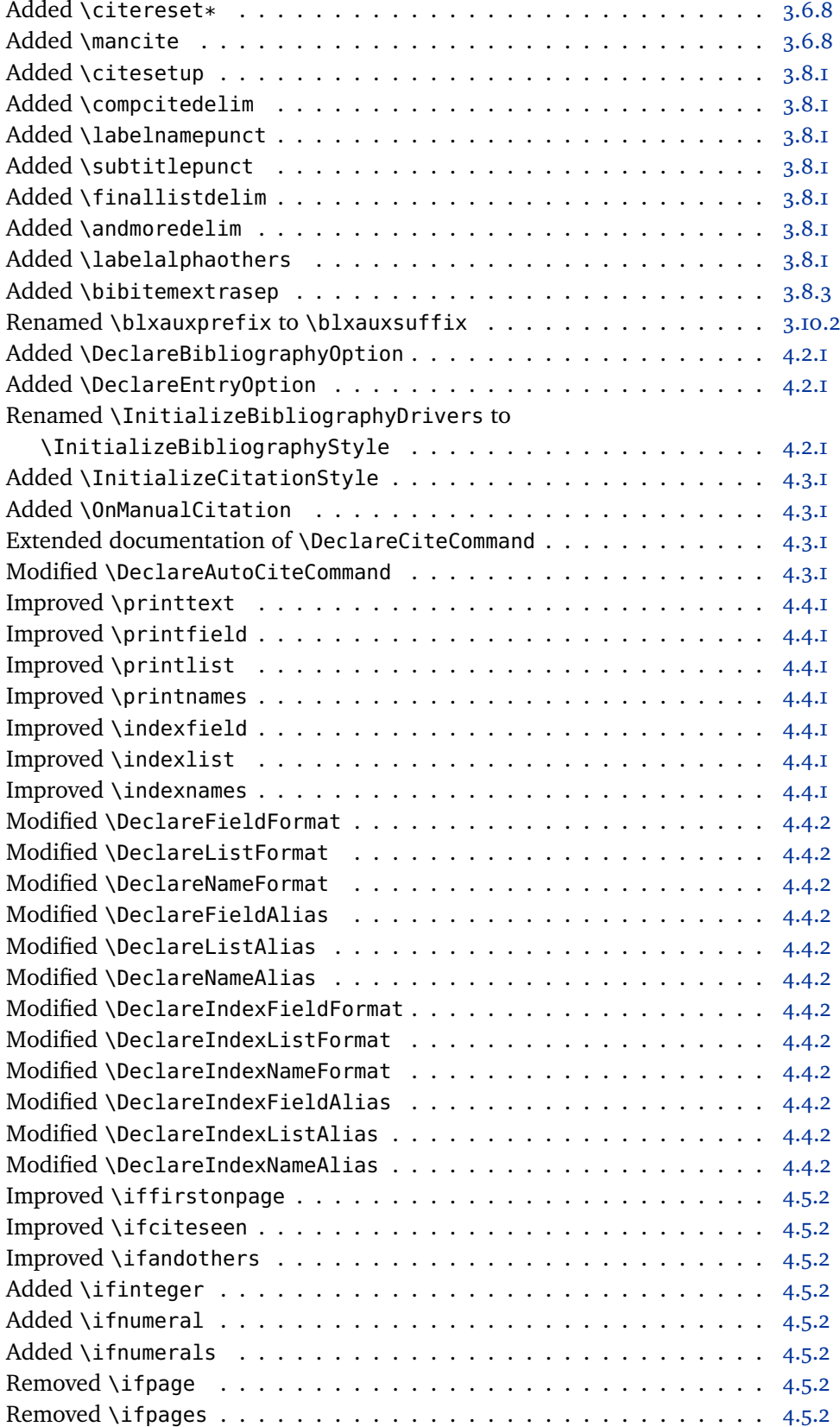

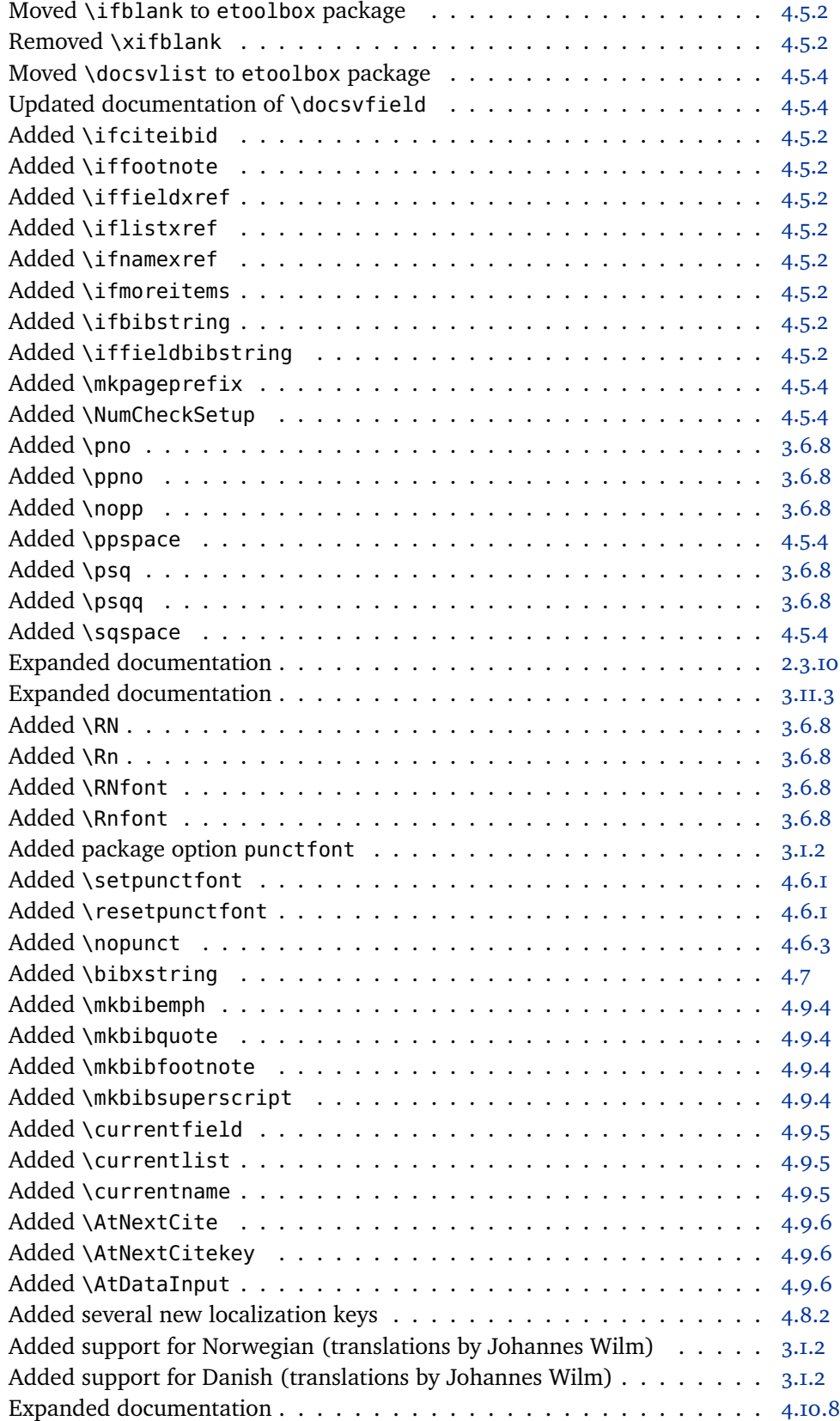

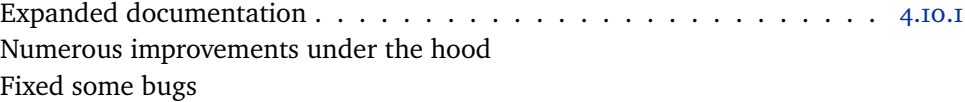

# **0.6 2007-01-06**

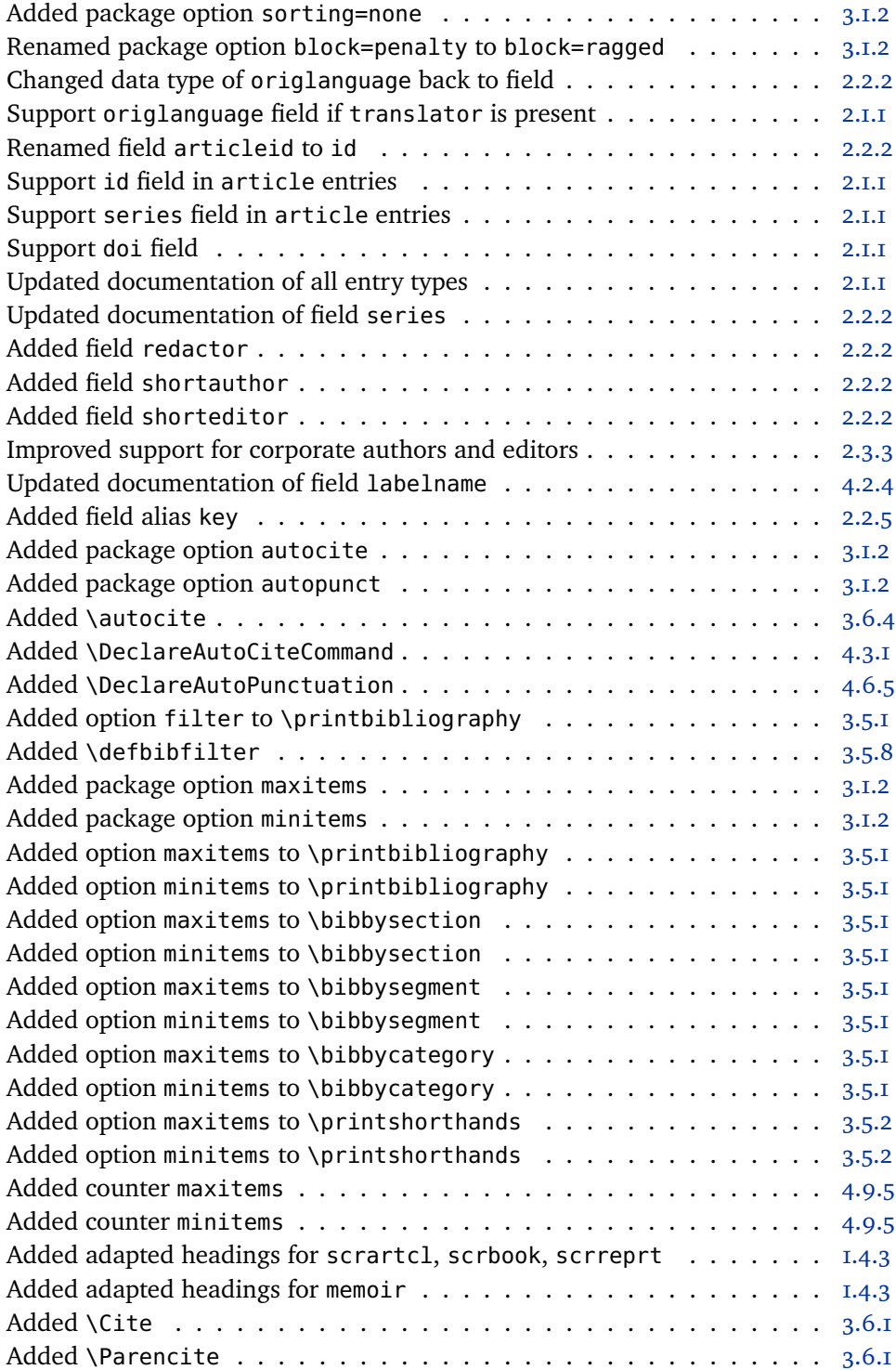

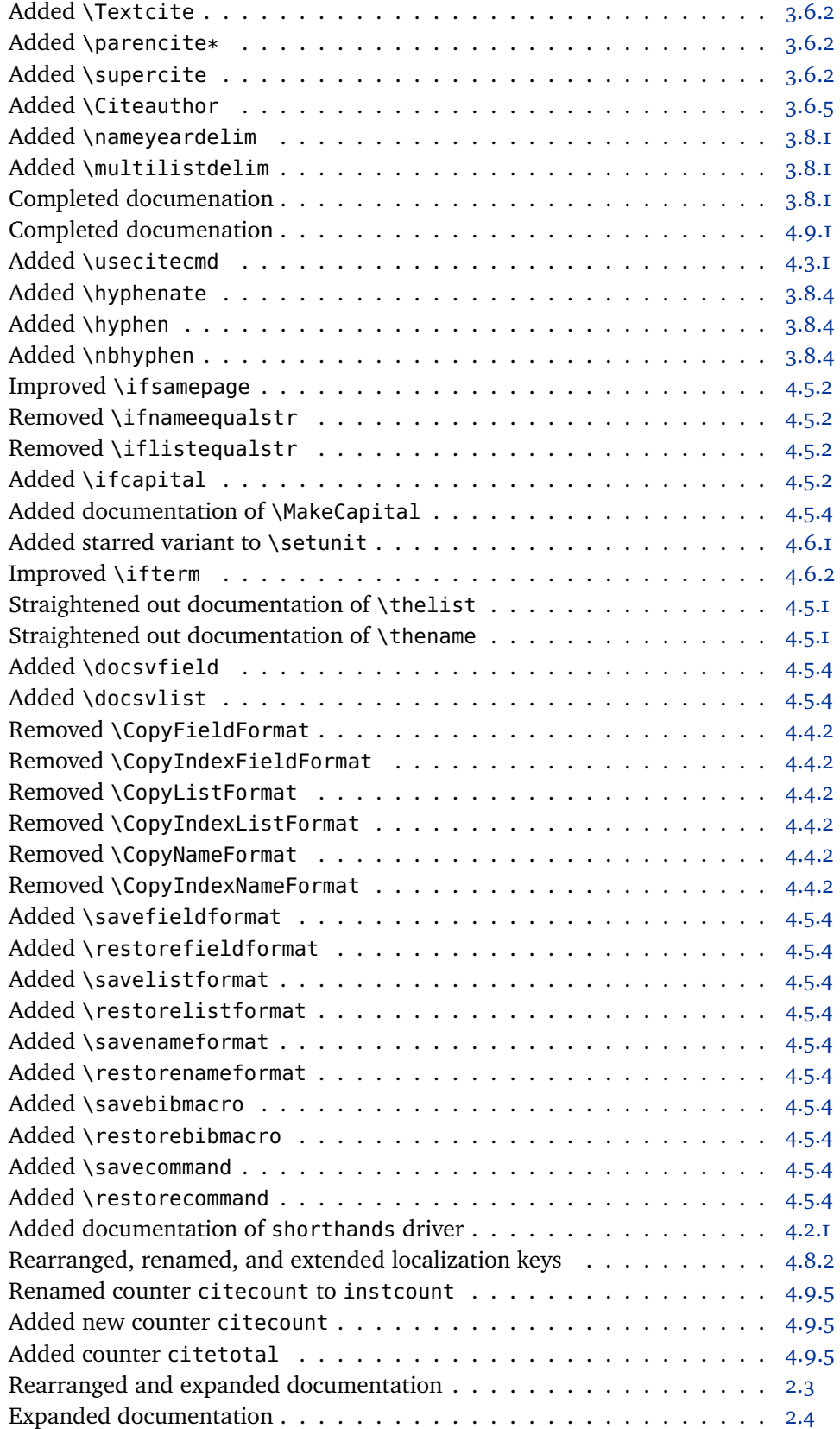

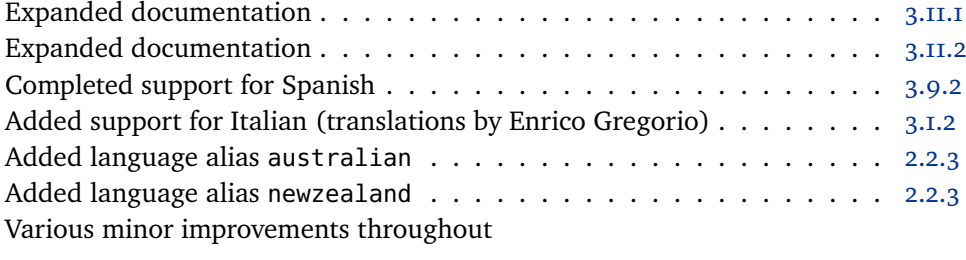

# **0.5 2006-11-12**

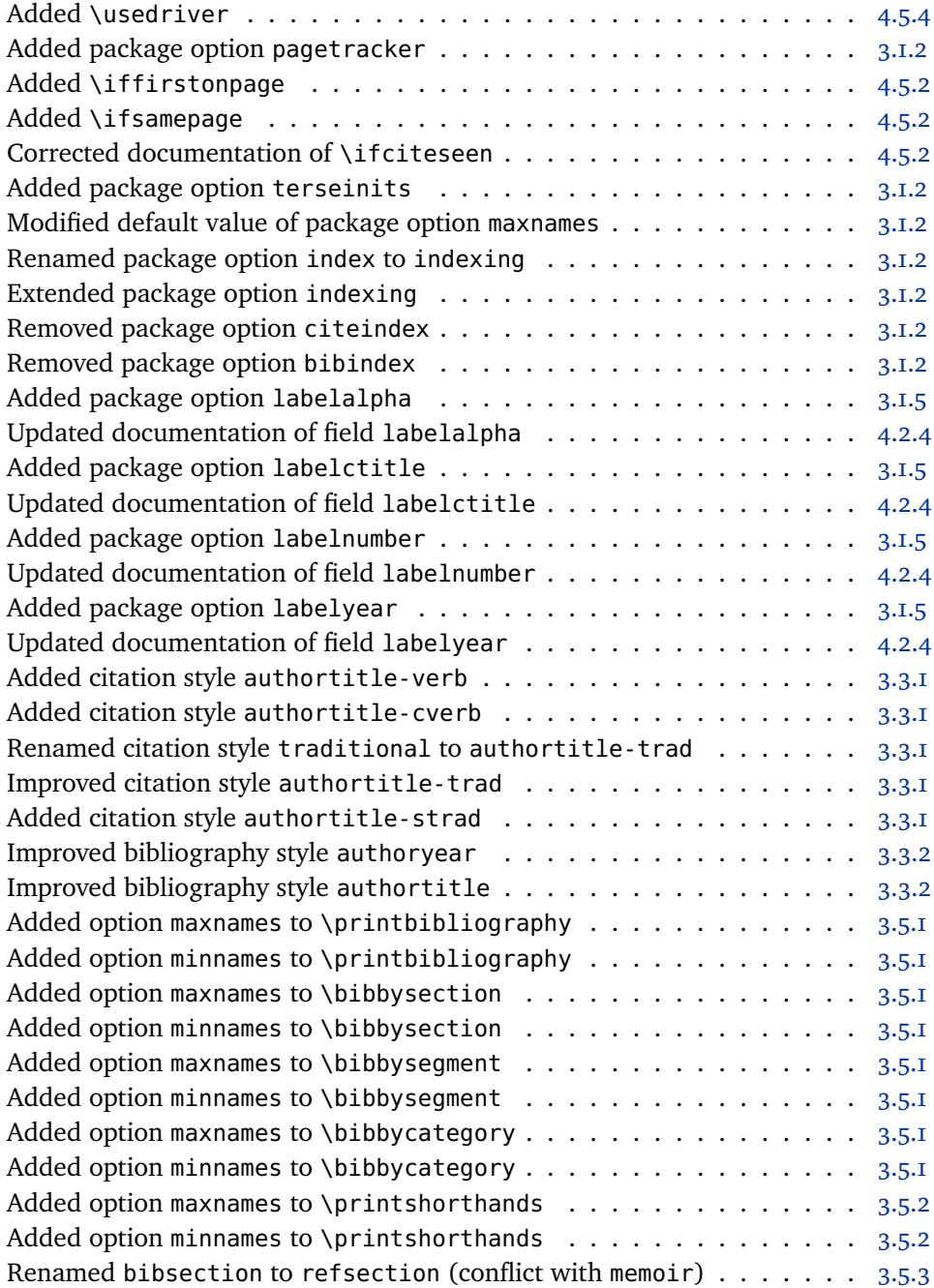

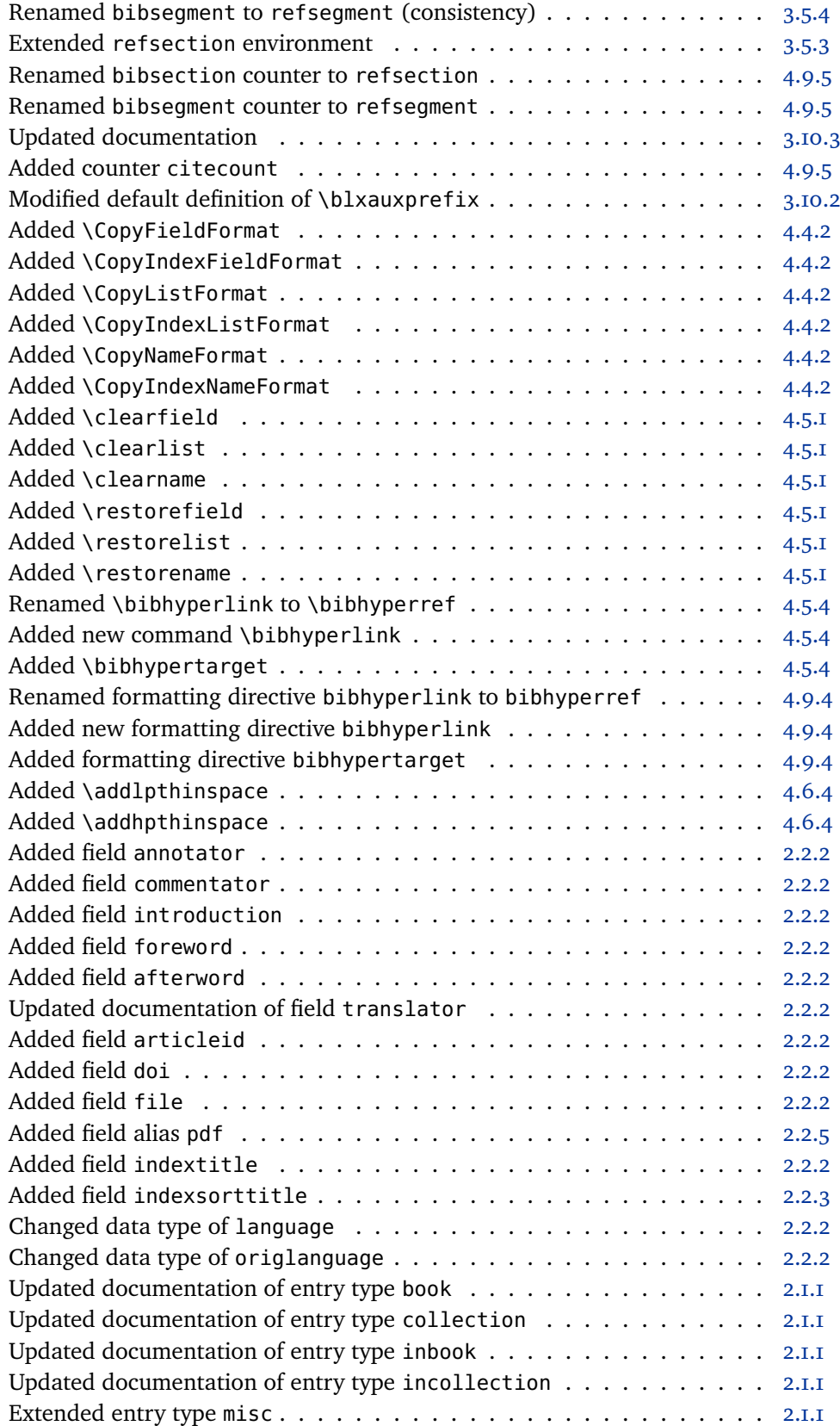

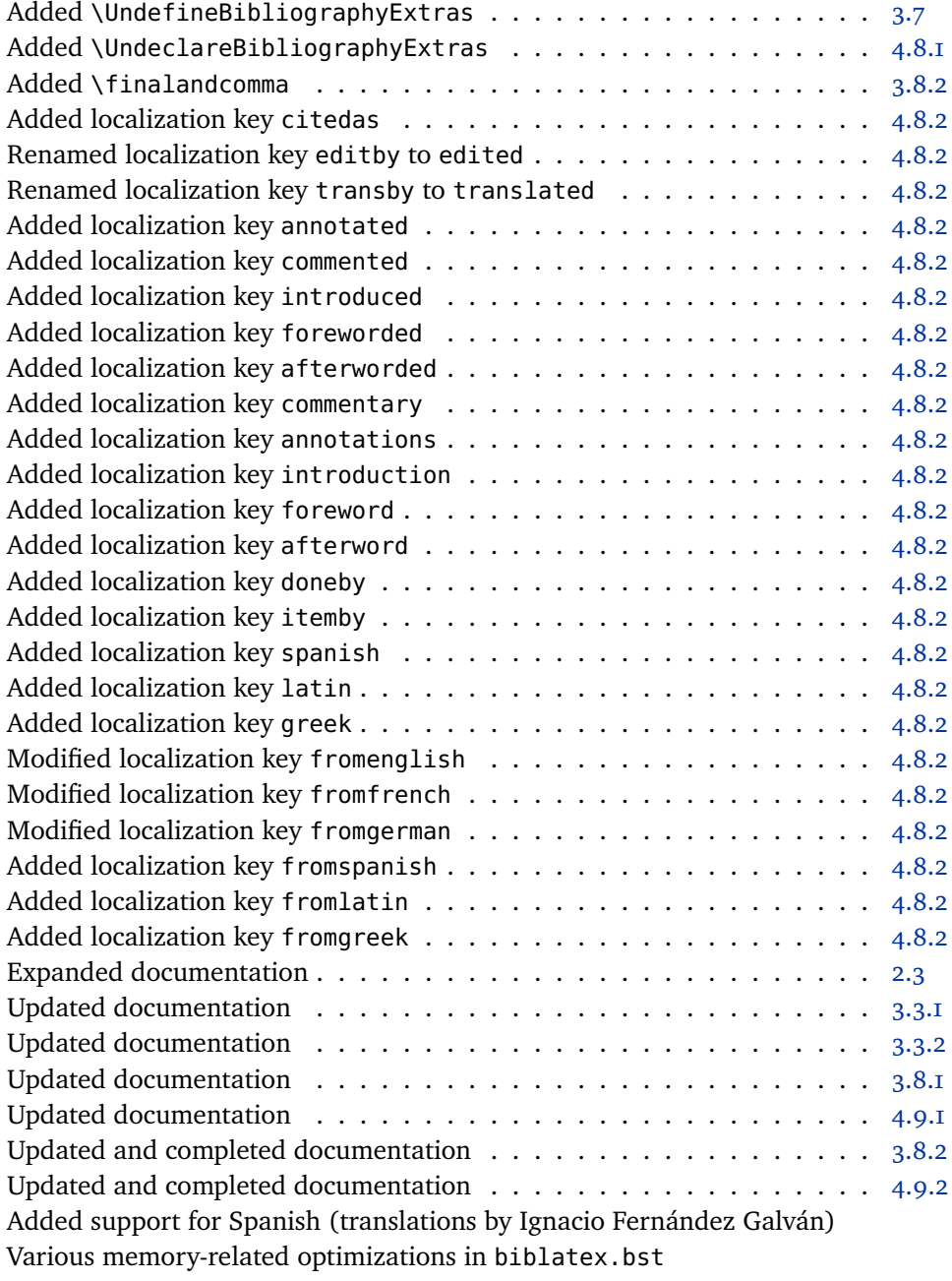

# **0.4 2006-10-01**

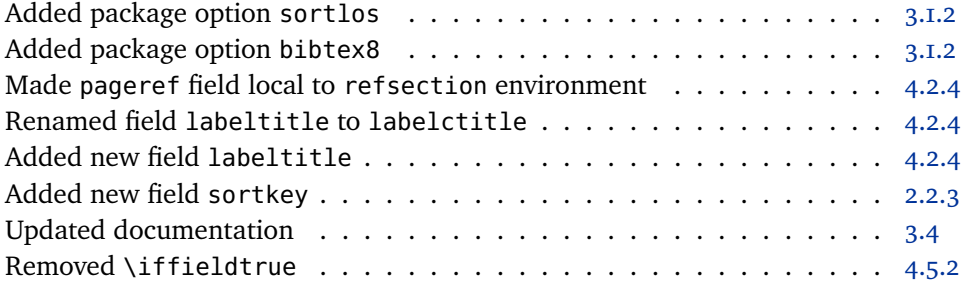

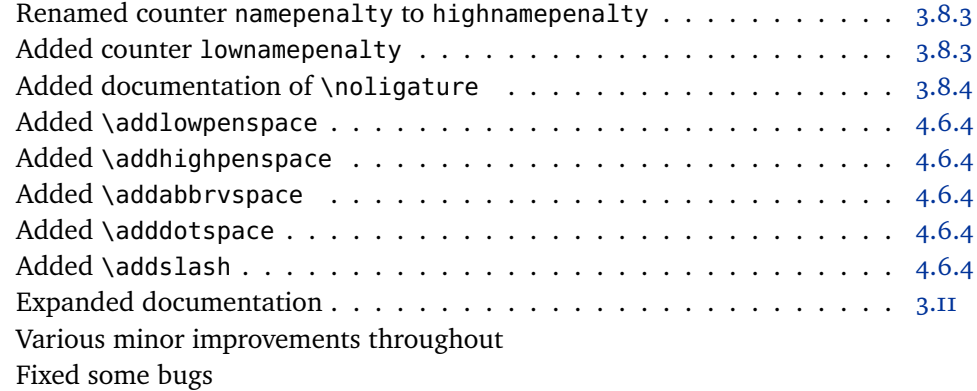

# **0.3 2006-09-24**

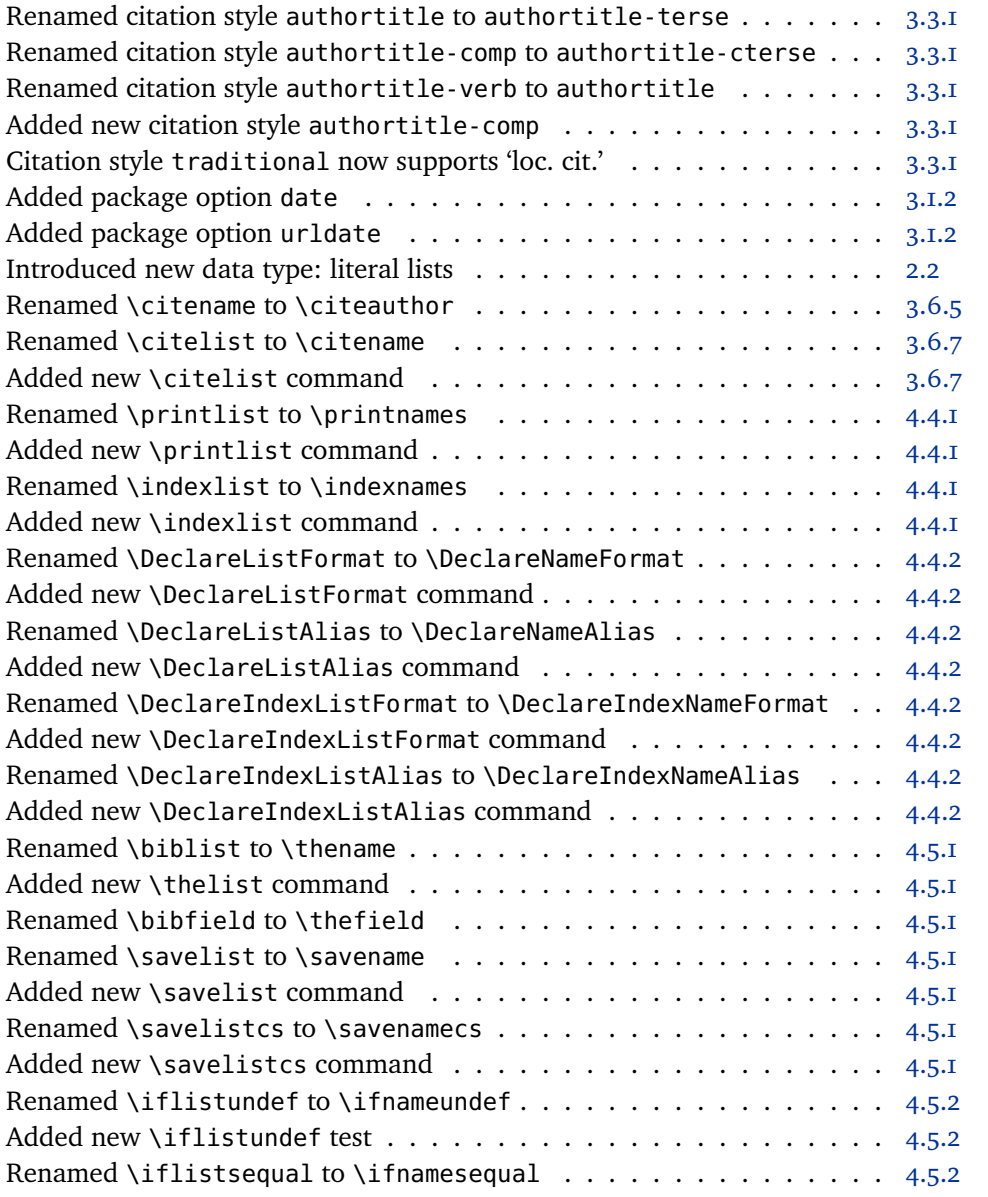

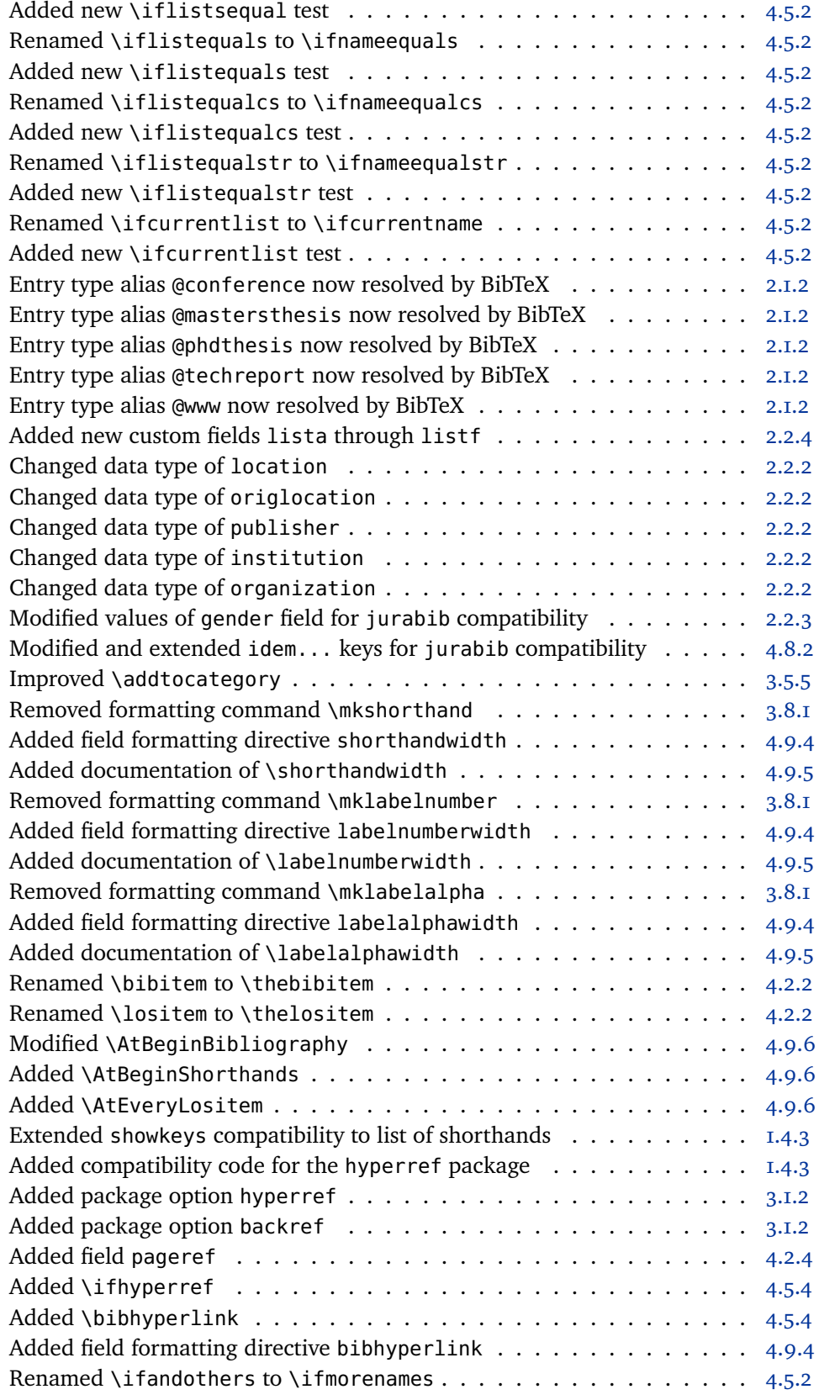

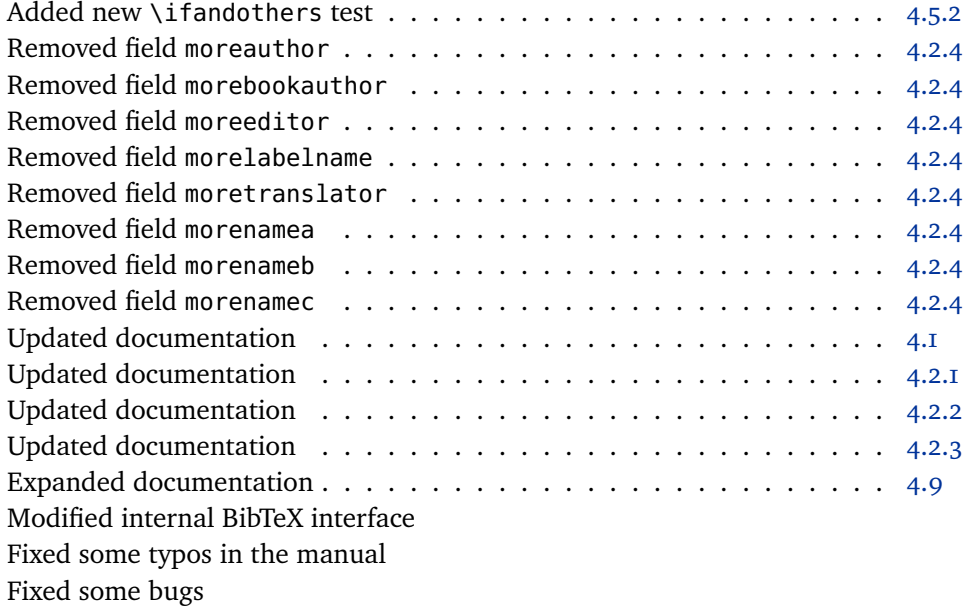

### **0.2 2006-09-06**

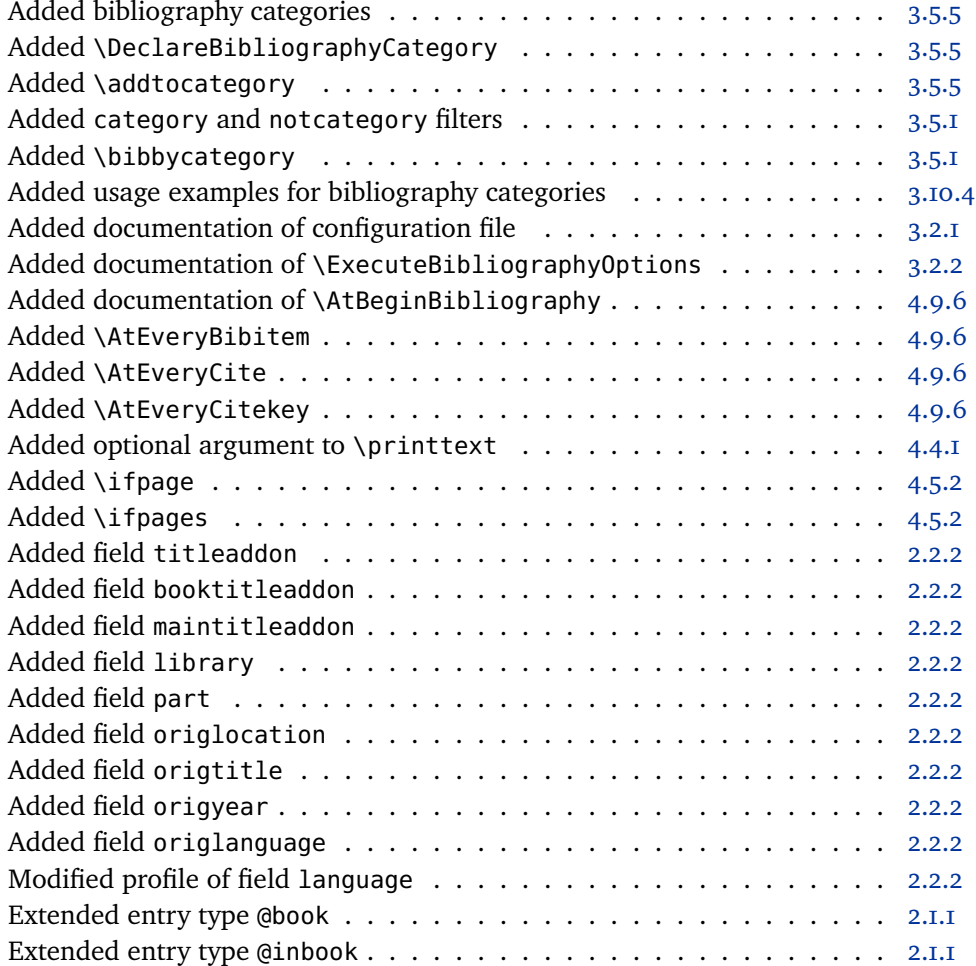

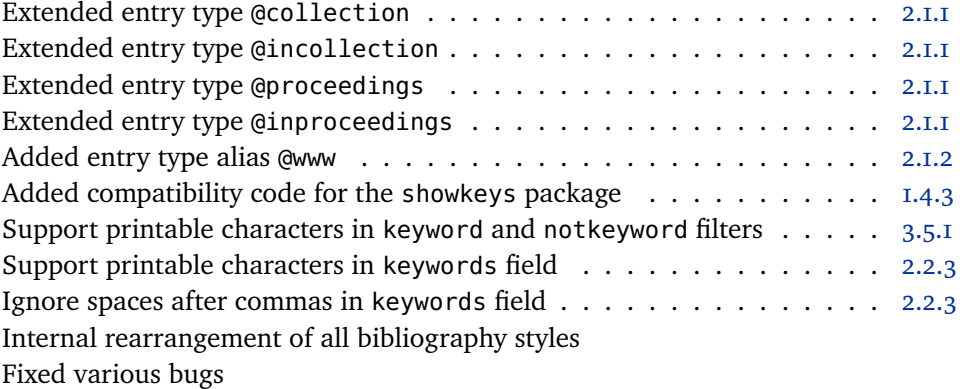

# **0.1 2006-09-02**

Initial public release